# **Incubed Documentation**

*Release 1.2*

**Slock.it GmbH**

**Jan 07, 2020**

# Reference

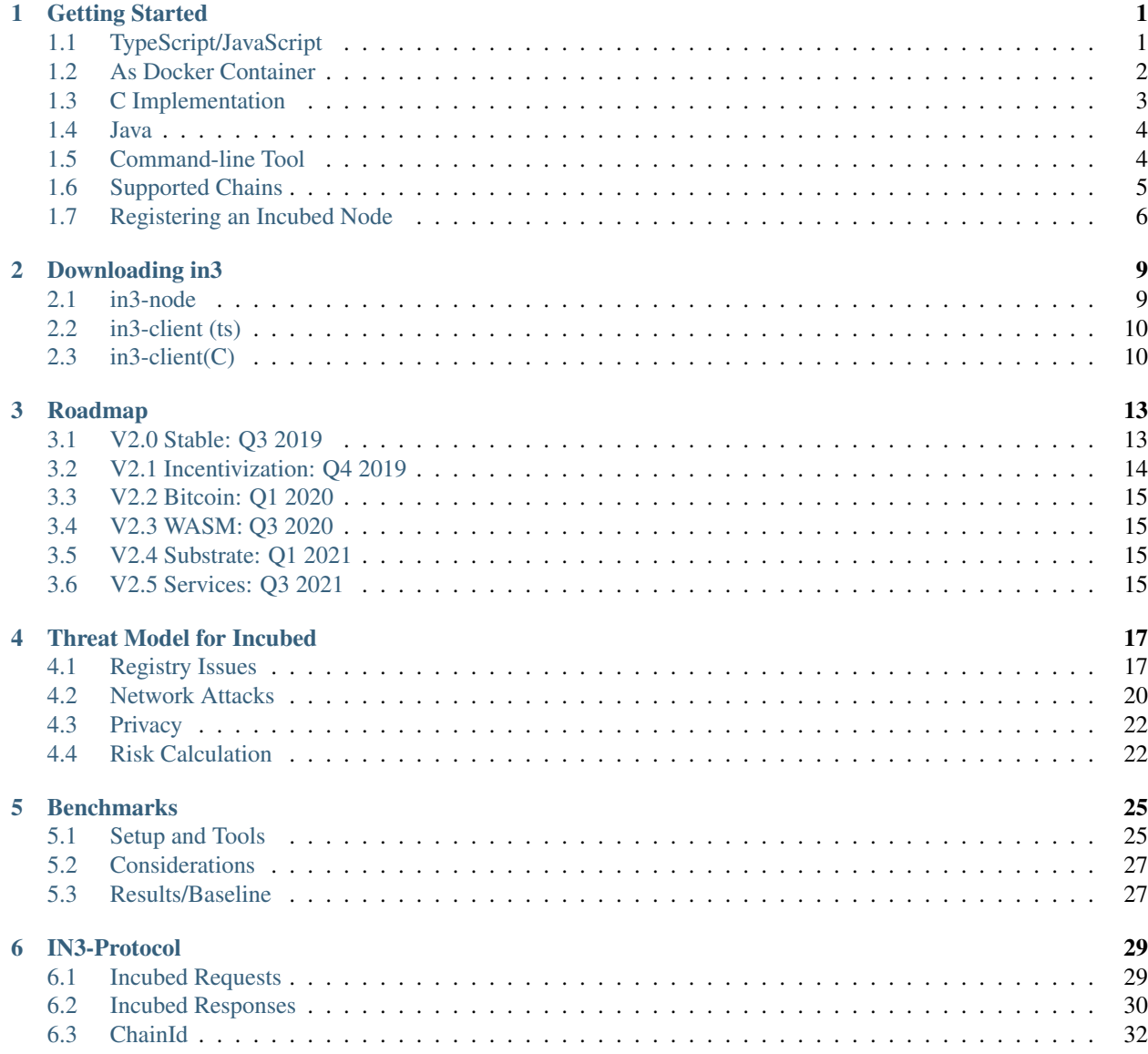

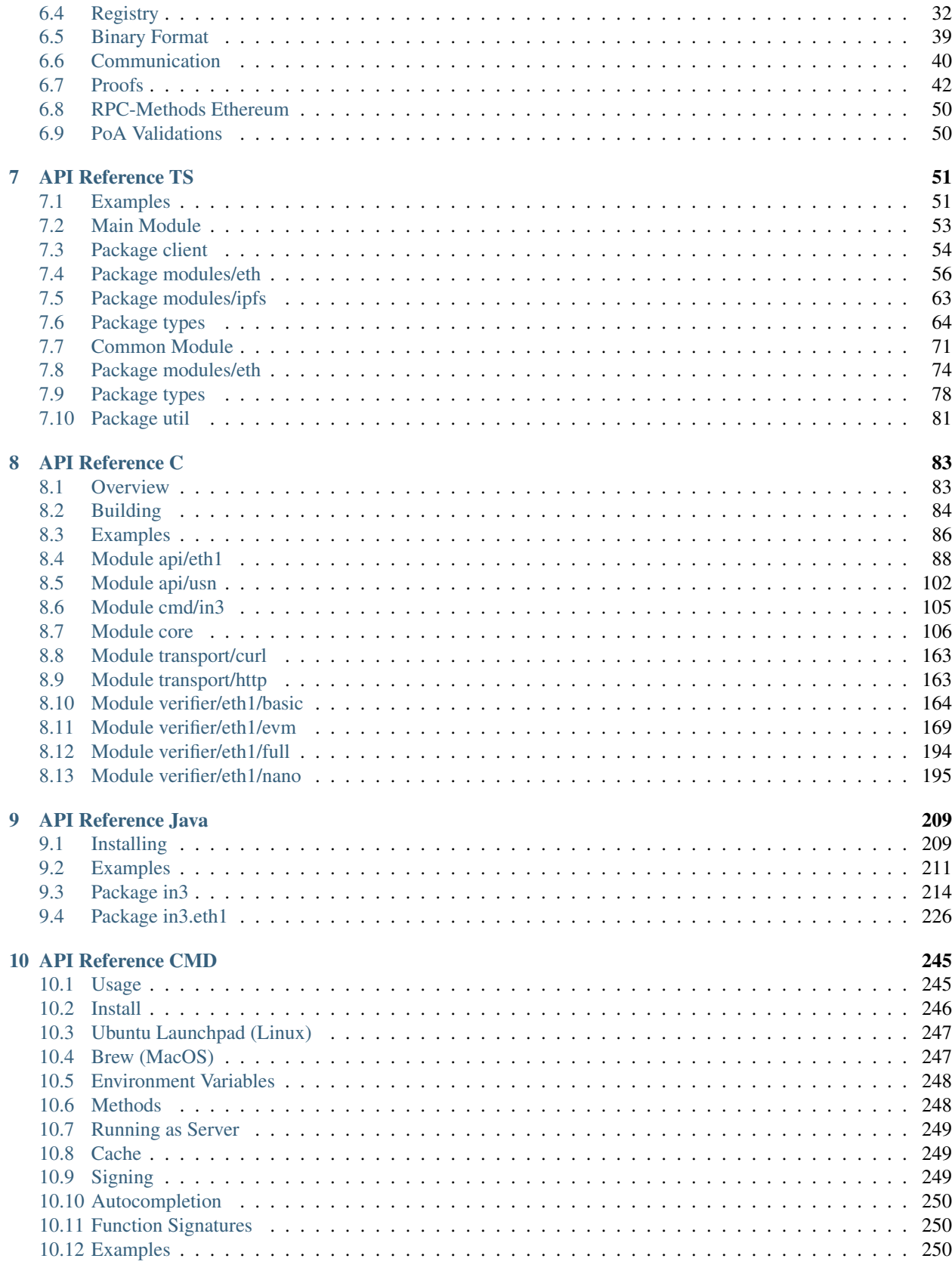

### **11 API Reference Node/Server**

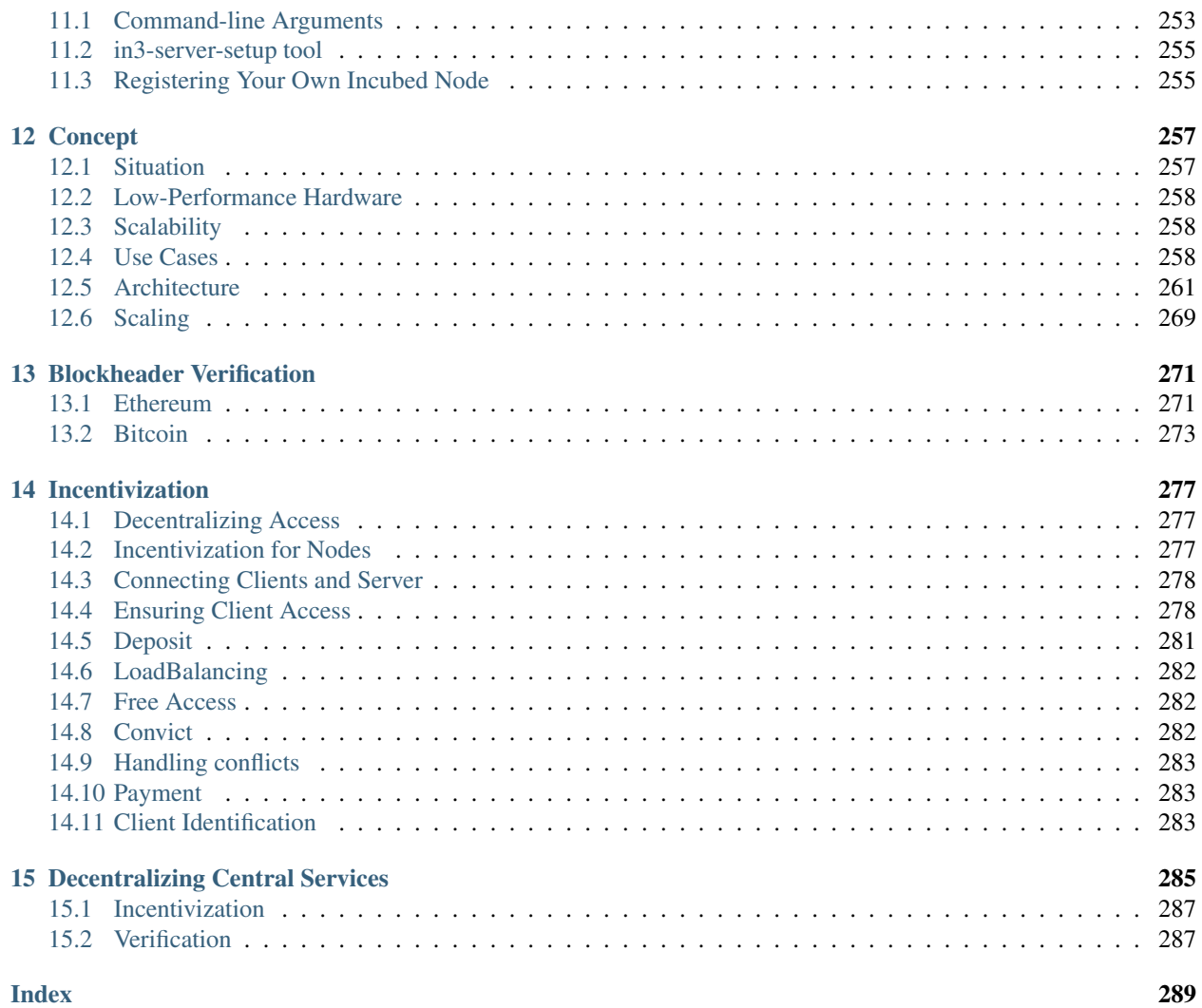

# CHAPTER 1

# Getting Started

<span id="page-6-0"></span>Incubed can be used in different ways:

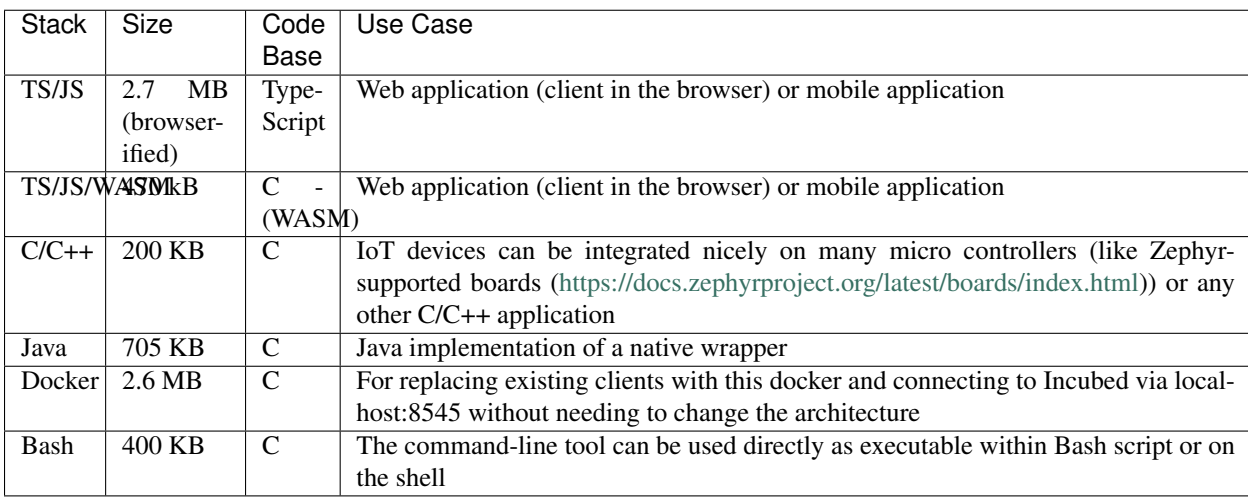

Other languages will be supported soon (or simply use the shared library directly).

# <span id="page-6-1"></span>**1.1 TypeScript/JavaScript**

Installing Incubed is as easy as installing any other module:

npm install --save in3

## **1.1.1 As Provider in Web3**

The Incubed client also implements the provider interface used in the Web3 library and can be used directly.

```
// import in3-Module
import In3Client from 'in3'
import * as web3 from 'web3'
// use the In3Client as Http-Provider
const web3 = new Web3(new In3Client({
  proof : 'standard',
  signatureCount: 1,
   requestCount : 2,
   chainId : 'mainnet'
}).createWeb3Provider())
// use the web3
const block = await web.eth.getBlockByNumber('latest')
...
```
## **1.1.2 Direct API**

Incubed includes a light API, allowing the ability to not only use all RPC methods in a type-safe way but also sign transactions and call functions of a contract without the Web3 library.

For more details, see the [API doc.](https://github.com/slockit/in3/blob/master/docs/api.md#type-api)

```
// import in3-Module
import In3Client from 'in3'
// use the In3Client
const in3 = new In3Client({
  proof : 'standard',
   signatureCount: 1,
   requestCount : 2,
   chainId : 'mainnet'
})
// use the API to call a function..
const myBalance = await in3.eth.callFn(myTokenContract, 'balanceOf(address):uint',
˓→myAccount)
// ot to send a transaction..
const receipt = await in3.eth.sendTransaction({
 to : myTokenContract,
 method : 'transfer(address,uint256)',
 args : [target,amount],
 confirmations: 2,
 pk : myKey
})
...
```
# <span id="page-7-0"></span>**1.2 As Docker Container**

To start Incubed as a standalone client (allowing other non-JS applications to connect to it), you can start the container as the following:

docker run -d -p 8545:8545 slockit/in3:latest -port 8545

## <span id="page-8-0"></span>**1.3 C Implementation**

*The C implementation will be released soon!*

```
#include <in3/client.h> // the core client
#include <in3/eth_api.h> // wrapper for easier use
#include <in3/eth_basic.h> // use the basic module
#include <in3/in3_curl.h> // transport implementation
#include <inttypes.h>
#include <stdio.h>
int main(int argc, char* argv[]) {
 // register a chain-verifier for basic Ethereum-Support, which is enough to verify
ighthacks// this needs to be called only once
 in3_register_eth_basic();
  // use curl as the default for sending out requests
  // this needs to be called only once.
 in3_register_curl();
  // create new incubed client
 in3_t* in3 = in3_new();
  // the b lock we want to get
 uint64 t block number = 8432424;
  // get the latest block without the transaction details
  eth_block_t* block = eth_getBlockByNumber(in3, block_number, false);
  \sqrt{1} if the result is null there was an error an we can get the latest error message.
˓→from eth_lat_error()
 if (!block)
   printf("error getting the block : %s\n", eth_last_error());
 else {
   printf("Number of transactions in Block #%llu: %d\n", block->number, block->tx_
˓→count);
   free(block);
  }
  // cleanup client after usage
  in3_free(in3);
}
```
More details coming soon. . .

## <span id="page-9-0"></span>**1.4 Java**

The Java implementation uses a wrapper of the C implemenation. This is why you need to make sure the libin3.so, in3.dll, or libin3.dylib can be found in the java.library.path. For example:

```
java -cp in3.jar:. HelloIN3.class
```

```
import java.util.*;
import in3.*;
import in3.eth1.*;
import java.math.BigInteger;
public class HelloIN3 {
  //
 public static void main(String[] args) throws Exception {
    // create incubed
   IN3 in3 = new IN3();
    // configure
    in3.setChainId(0x1); // set it to mainnet (which is also dthe default)
    // read the latest Block including all Transactions.
   Block latestBlock = in3.getEth1API().getBlockByNumber(Block.LATEST, true);
    // Use the getters to retrieve all containing data
    System.out.println("current BlockNumber : " + latestBlock.getNumber());
    System.out.println("minded at : " + new Date(latestBlock.getTimeStamp()) + " by "
˓→+ latestBlock.getAuthor());
    // get all Transaction of the Block
   Transaction[] transactions = latestBlock.getTransactions();
   BigInteger sum = BigInteger.valueOf(0);
   for (int i = 0; i < transactions.length; i^{++})
      sum = sum.add(transactions[i].getValue());
   System.out.println("total Value transfered in all Transactions : " + sum + " wei
\leftrightarrow");
  }
}
```
# <span id="page-9-1"></span>**1.5 Command-line Tool**

Based on the C implementation, a command-line utility is built, which executes a JSON-RPC request and only delivers the result. This can be used within Bash scripts:

```
CURRENT_BLOCK = `in3 -c kovan eth_blockNumber`
#or to send a transaction
in3 -pk my_key_file.json send -to 0x27a37a1210df14f7e058393d026e2fb53b7cf8c1 -value 0.
\leftrightarrow2eth
```
(continues on next page)

(continued from previous page)

```
in3 -pk my_key_file.json send -to 0x27a37a1210df14f7e058393d026e2fb53b7cf8c1 -gas
˓→1000000 "registerServer(string,uint256)" "https://in3.slock.it/kovan1" 0xFF
```
## <span id="page-10-0"></span>**1.6 Supported Chains**

Currently, Incubed is deployed on the following chains:

## **1.6.1 Mainnet**

Registry-legacy: [0x2736D225f85740f42D17987100dc8d58e9e16252](https://eth.slock.it/#/main/0x2736D225f85740f42D17987100dc8d58e9e16252) Registry: [0x64abe24afbba64cae47e3dc3ced0fcab95e4edd5](https://eth.slock.it/#/main/0x64abe24afbba64cae47e3dc3ced0fcab95e4edd5) ChainId: 0x1 (alias mainnet) Status: <https://in3.slock.it?n=mainnet> NodeList: [https://in3.slock.it/mainnet/nd-3](https://in3.slock.it/mainnet/nd-3/api/in3_nodeList)

## **1.6.2 Kovan**

Registry-legacy: [0x27a37a1210df14f7e058393d026e2fb53b7cf8c1](https://eth.slock.it/#/kovan/0x27a37a1210df14f7e058393d026e2fb53b7cf8c1) Registry: [0x33f55122c21cc87b539e7003f7ab16229bc3af69](https://eth.slock.it/#/kovan/0x33f55122c21cc87b539e7003f7ab16229bc3af69) ChainId: 0x2a (alias kovan) Status: <https://in3.slock.it?n=kovan> NodeList: [https://in3.slock.it/kovan/nd-3](https://in3.slock.it/kovan/nd-3/api/in3_nodeList)

## **1.6.3 Evan**

Registry: [0x85613723dB1Bc29f332A37EeF10b61F8a4225c7e](https://eth.slock.it/#/evan/0x85613723dB1Bc29f332A37EeF10b61F8a4225c7e) ChainId: 0x4b1 (alias evan) Status: <https://in3.slock.it?n=evan> NodeList: [https://in3.slock.it/evan/nd-3](https://in3.slock.it/evan/nd-3/api/in3_nodeList)

### **1.6.4 Görli**

Registry-legacy: [0x85613723dB1Bc29f332A37EeF10b61F8a4225c7e](https://eth.slock.it/#/goerli/0x85613723dB1Bc29f332A37EeF10b61F8a4225c7e) Registry: [0xfea298b288d232a256ae0ad5941e5c890b1db691](https://eth.slock.it/#/goerli/0xfea298b288d232a256ae0ad5941e5c890b1db691) ChainId: 0x5 (alias goerli) Status: <https://in3.slock.it?n=goerli> NodeList: [https://in3.slock.it/goerli/nd-3](https://in3.slock.it/goerli/nd-3/api/in3_nodeList)

## **1.6.5 IPFS**

Registry: [0xf0fb87f4757c77ea3416afe87f36acaa0496c7e9](https://eth.slock.it/#/kovan/0xf0fb87f4757c77ea3416afe87f36acaa0496c7e9) ChainId: 0x7d0 (alias ipfs) Status: <https://in3.slock.it?n=ipfs> NodeList: [https://in3.slock.it/ipfs/nd-3](https://in3.slock.it/ipfs/nd-3/api/in3_nodeList)

# <span id="page-11-0"></span>**1.7 Registering an Incubed Node**

If you want to participate in this network and also register a node, you need to send a transaction to the registry contract, calling registerServer(string \_url, uint \_props).

ABI of the registry:

```
[{"constant":true,"inputs":[],"name":"totalServers","outputs":[{"name":"","type":
˓→"uint256"}],"payable":false,"stateMutability":"view","type":"function"},{"constant
˓→":false,"inputs":[{"name":"_serverIndex","type":"uint256"},{"name":"_props","type":
˓→"uint256"}],"name":"updateServer","outputs":[],"payable":true,"stateMutability":
˓→"payable","type":"function"},{"constant":false,"inputs":[{"name":"_url","type":
˓→"string"},{"name":"_props","type":"uint256"}],"name":"registerServer","outputs":[],
˓→"payable":true,"stateMutability":"payable","type":"function"},{"constant":true,
˓→"inputs":[{"name":"","type":"uint256"}],"name":"servers","outputs":[{"name":"url",
˓→"type":"string"},{"name":"owner","type":"address"},{"name":"deposit","type":"uint256
˓→"},{"name":"props","type":"uint256"},{"name":"unregisterTime","type":"uint128"},{
˓→"name":"unregisterDeposit","type":"uint128"},{"name":"unregisterCaller","type":
˓→"address"}],"payable":false,"stateMutability":"view","type":"function"},{"constant
˓→":false,"inputs":[{"name":"_serverIndex","type":"uint256"}],"name":
˓→"cancelUnregisteringServer","outputs":[],"payable":false,"stateMutability":
˓→"nonpayable","type":"function"},{"constant":false,"inputs":[{"name":"_serverIndex",
˓→"type":"uint256"},{"name":"_blockhash","type":"bytes32"},{"name":"_blocknumber",
˓→"type":"uint256"},{"name":"_v","type":"uint8"},{"name":"_r","type":"bytes32"},{"name
˓→":"_s","type":"bytes32"}],"name":"convict","outputs":[],"payable":false,
˓→"stateMutability":"nonpayable","type":"function"},{"constant":true,"inputs":[{"name
˓→":"_serverIndex","type":"uint256"}],"name":"calcUnregisterDeposit","outputs":[{"name
˓→":"","type":"uint128"}],"payable":false,"stateMutability":"view","type":"function"},
˓→{"constant":false,"inputs":[{"name":"_serverIndex","type":"uint256"}],"name":
˓→"confirmUnregisteringServer","outputs":[],"payable":false,"stateMutability":
˓→"nonpayable","type":"function"},{"constant":false,"inputs":[{"name":"_serverIndex",
˓→"type":"uint256"}],"name":"requestUnregisteringServer","outputs":[],"payable":true,
˓→"stateMutability":"payable","type":"function"},{"anonymous":false,"inputs":[{
˓→"indexed":false,"name":"url","type":"string"},{"indexed":false,"name":"props","type
˓→":"uint256"},{"indexed":false,"name":"owner","type":"address"},{"indexed":false,
˓→"name":"deposit","type":"uint256"}],"name":"LogServerRegistered","type":"event"},{
˓→"anonymous":false,"inputs":[{"indexed":false,"name":"url","type":"string"},{"indexed
˓→":false,"name":"owner","type":"address"},{"indexed":false,"name":"caller","type":
˓→"address"}],"name":"LogServerUnregisterRequested","type":"event"},{"anonymous
˓→":false,"inputs":[{"indexed":false,"name":"url","type":"string"},{"indexed":false,
˓→"name":"owner","type":"address"}],"name":"LogServerUnregisterCanceled","type":"event
˓→"},{"anonymous":false,"inputs":[{"indexed":false,"name":"url","type":"string"},{
˓→"indexed":false,"name":"owner","type":"address"}],"name":"LogServerConvicted","type
˓→":"event"},{"anonymous":false,"inputs":[{"indexed":false,"name":"url","type":"string
˓→"},{"indexed":false,"name":"owner","type":"address"}],"name":"LogServerRemoved",
˓→"type":"event"}]
```
To run an Incubed node, you simply use docker-compose:

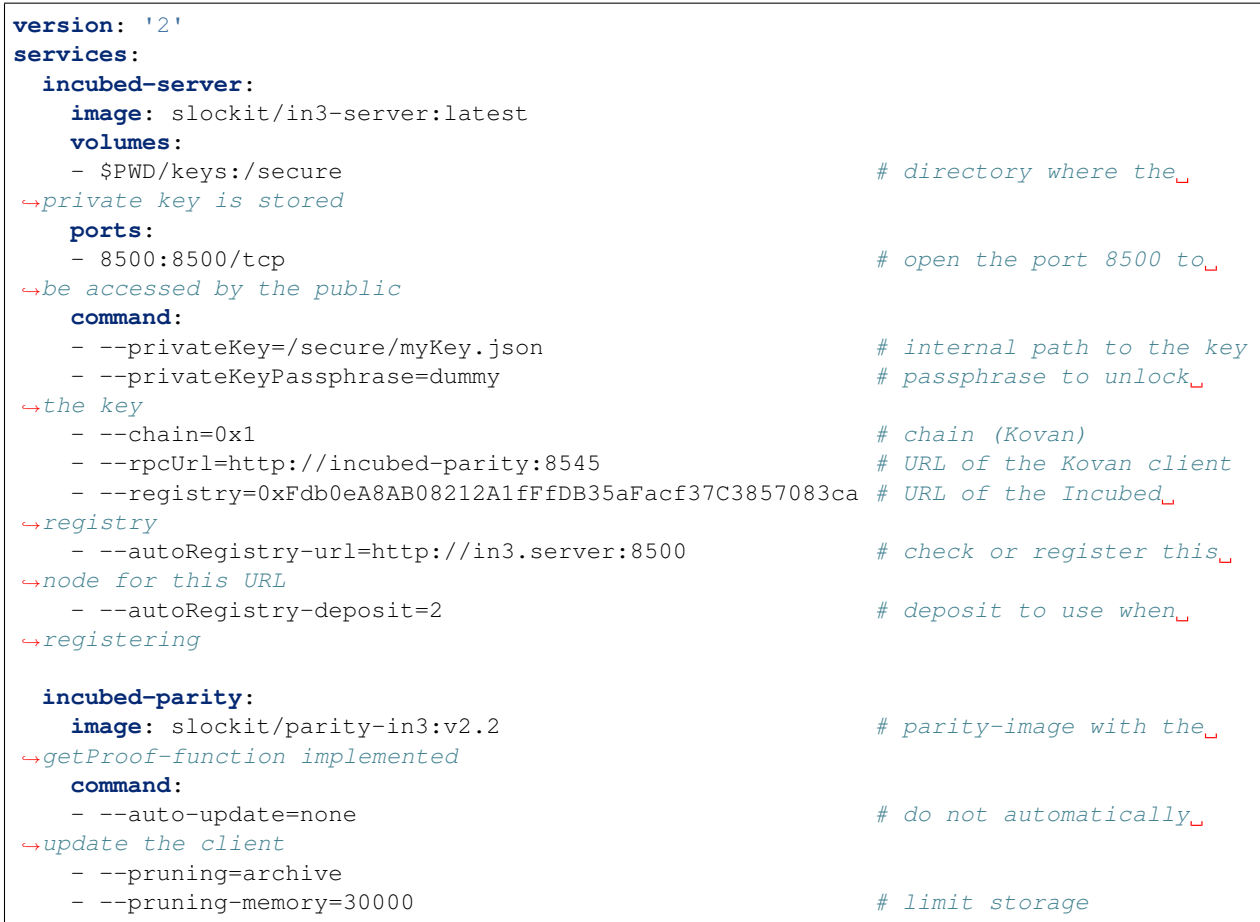

# CHAPTER 2

# Downloading in3

<span id="page-14-0"></span>in3 is divided into two distinct components, the in3-node and in3-client. The in3-node is currently written in typescript, whereas the in3-client has a version in typescript as well as a smaller and more feature packed version written in C.

In order to compile from scratch, please use the sources from our [github page](https://github.com/slockit/in3) or the [public gitlab page.](https://public-git.slock.it) Instructions for building from scratch can be found in our documentation.

The in3-server and in3-client has been published in multiple package managers and locations, they can be found here:

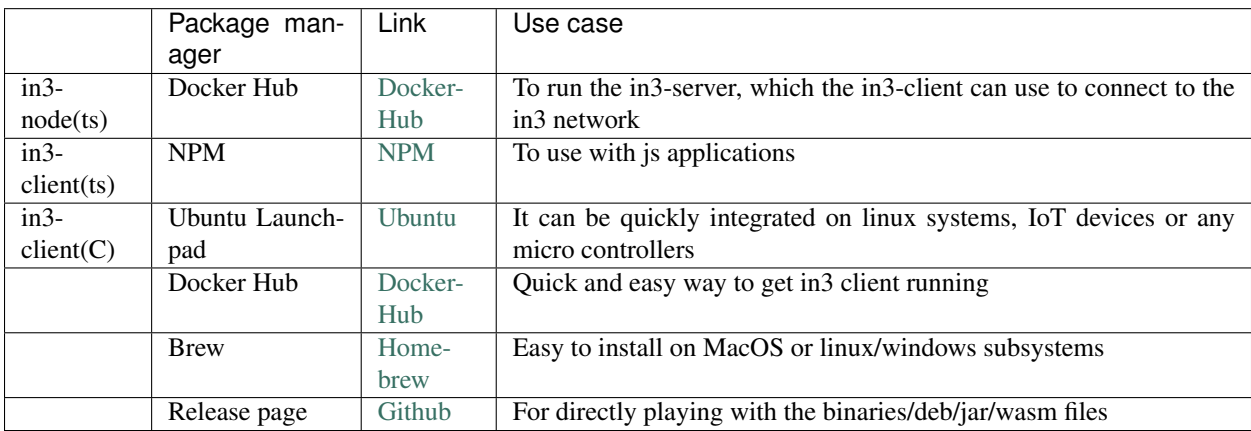

## <span id="page-14-1"></span>**2.1 in3-node**

## **2.1.1 Docker Hub**

- 1. Pull the image from docker using docker pull slockit/in3-node
- 2. In order to run your own in3-node, you must first register the node. The information for registering a node can be found [here](https://in3.readthedocs.io/en/develop/getting_started.html#registering-an-incubed-node)

3. Run the in3-node image using a direct docker command or a docker-compose file, the parameters for which are explained [here](https://in3.readthedocs.io/en/develop/api-node.html)

# <span id="page-15-0"></span>**2.2 in3-client (ts)**

## **2.2.1 npm**

- 1. Install the package by running npm install --save in3
- 2. import In3Client from "in3"
- 3. View our examples for information on how to use the module

# <span id="page-15-1"></span>**2.3 in3-client(C)**

### **2.3.1 Ubuntu Launchpad**

There are 2 packages published to Ubuntu Launchpad: in3 and in3-dev. The package in3 only installs the binary file and allows you to use in3 via command line. The package in3-dev would install the binary as well as the library files, allowing you to use in3 not only via command line, but also inside your C programs by including the statically linked files.

### **Installation instructions for in3:**

This package will only install the in3 binary in your system.

- 1. Add the slock.it ppa to your system with sudo add-apt-repository ppa:devops-slock-it/in3
- 2. Update the local sources sudo apt-get update
- 3. Install in3 with sudo apt-get install in3

### **Installation instructions for in3-dev:**

This package will install the statically linked library files and the include files in your system.

- 1. Add the slock.it ppa to your system with sudo add-apt-repository ppa:devops-slock-it/in3
- 2. Update the local sources sudo apt-get update
- 3. Install in3 with sudo apt-get install in3-dev

## **2.3.2 Docker Hub**

### **Usage instructions:**

- 1. Pull the image from docker using docker pull slockit/in3
- 2. Run the client using: docker run -d -p 8545:8545 slockit/in3:latest --chainId=goerli -port 8545
- 3. More parameters and their descriptions can be found [here.](https://in3.readthedocs.io/en/develop/getting_started.html#as-docker-container)

## **2.3.3 Release page**

### **Usage instructions:**

- 1. Navigate to the in3-client [release page](https://github.com/slockit/in3-c/releases) on this github repo
- 2. Download the binary that matches your target system, or read below for architecture specific information:

### **For WASM:**

- 1. Download the WASM binding with npm install --save in3-wasm
- 2. More information on how to use the WASM binding can be found [here](https://www.npmjs.com/package/in3-wasm)
- 3. Examples on how to use the WASM binding can be found [here](https://github.com/slockit/in3-c/tree/master/examples/js)

### **For C library:**

- 1. Download the C library from the release page or by installing the in3-dev package from ubuntu launchpad
- 2. Include the C library in your code, as shown in our [examples](https://github.com/slockit/in3-c/tree/master/examples/c)
- 3. Build your code with gcc -std=c99 -o test test.c -lin3 -lcurl, more information can be found [here](https://github.com/slockit/in3-c/blob/master/examples/c/build.sh)

### **For Java:**

- 1. Download the Java file from the release page
- 2. Use the java binding as show in our [example](https://github.com/slockit/in3-c/blob/master/examples/java/GetBlockRPC.java)
- 3. Build your java project with javac -cp \$IN3\_JAR\_LOCATION/in3.jar \*.java

## **2.3.4 Brew**

### **Usage instructions:**

- 1. Ensure that homebrew is installed on your system
- 2. Add a brew tap with brew tap slockit/in3
- 3. Install in3 with brew install in3
- 4. You should now be able to use in3 in the terminal, can be verified with in3 eth\_blockNumber

# CHAPTER 3

# Roadmap

<span id="page-18-0"></span>Incubed implements two versions:

- TypeScript / JavaScript: optimized for dApps, web apps, or mobile apps.
- C: optimized for microcontrollers and all other use cases.

In the future we will focus on one codebase, which is C. This will be ported to many platforms (like WASM).

## <span id="page-18-1"></span>**3.1 V2.0 Stable: Q3 2019**

This was the first stable release, which was published after Devcon. It contains full verification of all relevant Ethereum RPC calls (except eth\_call for eWasm contracts), but there is no payment or incentivization included yet.

- Fail-safe Connection: The Incubed client will connect to any Ethereum blockchain (providing Incubed servers) by randomly selecting nodes within the Incubed network and, if the node cannot be reached or does not deliver verifiable responses, automatically retrying with different nodes.
- Reputation Management: Nodes that are not available will be temporarily blacklisted and lose reputation. The selection of a node is based on the weight (or performance) of the node and its availability.
- Automatic NodeList Updates: All Incubed nodes are registered in smart contracts on chain and will trigger events if the NodeList changes. Each request will always return the blockNumber of the last event so that the client knows when to update its NodeList.
- Partial NodeList: To support small devices, the NodeList can be limited and still be fully verified by basing the selection of nodes deterministically on a client-generated seed.
- Multichain Support: Incubed is currently supporting any Ethereum-based chain. The client can even run parallel requests to different networks without the need to synchronize first.
- Preconfigured Boot Nodes: While you can configure any registry contract, the standard version contains configuration with boot nodes for mainnet, kovan, evan, tobalaba, and ipfs.
- Full Verification of JSON-RPC Methods: Incubed is able to fully verify all important JSON-RPC methods. This even includes calling functions in smart contract and verifying their return value (eth\_call), which means executing each opcode locally in the client to confirm the result.
- IPFS Support: Incubed is able to write and read IPFS content and verify the data by hashing and creating the multihash.
- Caching Support: An optional cache enables storage of the results of RPC requests that can automatically be used again within a configurable time span or if the client is offline. This also includes RPC requests, blocks, code, and NodeLists.
- Custom Configuration: The client is highly customizable. For each request, a configuration can be explicitly passed or adjusted through events (client.on ('beforeRequest', $\dots$ )). This allows the proof level or number of requests to be sent to be optimized depending on the context.
- Proof Levels: Incubed supports different proof levels: none for no verification, standard for verifying only relevant properties, and full for complete verification, including uncle blocks or previous transactions (higher payload).
- Security Levels: Configurable number of signatures (for PoW) and minimal deposit stored.
- PoW Support: For PoW, blocks are verified based on blockhashes signed by Incubed nodes storing a deposit, which they lose if this blockhash is not correct.
- PoA Support: (experimental) For PoA chains (using Aura and clique), blockhashes are verified by extracting the signature from the sealed fields of the blockheader and by using the Aura algorithm to determine the signer from the validatorlist (with static validatorlist or contract-based validators).
- Finality Support: For PoA chains, the client can require a configurable number of signatures (in percent) to accept them as final.
- Flexible Transport Layer: The communication layer between clients and nodes can be overridden, but the layer already supports different transport formats (JSON/CBOR/Incubed).
- Replace Latest Blocks: Since most applications per default always ask for the latest block, which cannot be considered final in a PoW chain, a configuration allows applications to automatically use a certain block height to run the request (like six blocks).
- Light Ethereum API: Incubed comes with a simple type-safe API, which covers all standard JSON-RPC requests (in3.eth.getBalance('0x52bc44d5378309EE2abF1539BF71dE1b7d7bE3b5')). This API also includes support for signing and sending transactions, as well as calling methods in smart contracts without a complete ABI by simply passing the signature of the method as an argument.
- TypeScript Support: Because Incubed is written 100% in TypeScript, you get all the advantages of a type-safe toolchain.
- **java**: java version of the Incubed client based on the C sources (using JNI)

# <span id="page-19-0"></span>**3.2 V2.1 Incentivization: Q4 2019**

This release will introduce the incentivization layer, which should help provide more nodes to create the decentralized network.

- PoA Clique: Supports Clique PoA to verify blockheaders.
- Signed Requests: Incubed supports the incentivization layer, which requires signed requests to assign client requests to certain nodes.
- Network Balancing: Nodes will balance the network based on load and reputation.
- **python-bindings**: integration in python
- go-bindings: bindings for go

# <span id="page-20-0"></span>**3.3 V2.2 Bitcoin: Q1 2020**

Multichain Support for BTC

- Bitcoin: Supports Verfification for Bitcoin blocks and Transactions
- WASM: Typescript client based on a the C-Sources compiled to wasm.

# <span id="page-20-1"></span>**3.4 V2.3 WASM: Q3 2020**

For eth\_call verification, the client and server must be able to execute the code. This release adds the ability to support eWasm contracts.

- eth 2.0: Basic Support for Eth 2.0
- eWasm: Supports eWasm contracts in eth\_call.

# <span id="page-20-2"></span>**3.5 V2.4 Substrate: Q1 2021**

Supports Polkadot or any substrate-based chains.

- Substrate: Framework support.
- Runtime Optimization: Using precompiled runtimes.

# <span id="page-20-3"></span>**3.6 V2.5 Services: Q3 2021**

Generic interface enables any deterministic service (such as docker-container) to be decentralized and verified.

# CHAPTER 4

## Threat Model for Incubed

## <span id="page-22-1"></span><span id="page-22-0"></span>**4.1 Registry Issues**

## **4.1.1 Long Time Attack**

#### Status: open

A client is offline for a long time and does not update the NodeList. During this time, a server is convicted and/or removed from the list. The client may now send a request to this server, which means it cannot be convicted anymore and the client has no way to know that.

Solutions:

CHR: I think that the fallback is often "out of service." What will happen is that those random nodes (A, C) will not respond. We (slock.it) could help them update the list in a centralized way.

But I think the best way is the following: Allow nodes to commit to stay in the registry for a fixed amount of time. In that time, they cannot withdraw their funds. The client will most likely look for those first, especially those who only occasionally need data from the chain.

SIM: Yes, this could help, but it only protects from regular unregistering. If you convict a server, then this timeout does not help.

To remove this issue completely, you would need a trusted authority where you could update the NodeList first. But for the 100% decentralized way, you can only reduce it by asking multiple servers. Since they will also pass the latest block number when the NodeList changes, the client will find out that it needs to update the NodeList, and by having multiple requests in parallel, it reduces the risk of relying on a manipulated NodeList. The malicious server may return a correct NodeList for an older block when this server was still valid and even receive signatures for this, but the server cannot do so for a newer block number, which can only be found out by asking as many servers as needed.

Another point is that as long as the signature does not come from the same server, the DataProvider will always check, so even if you request a signature from a server that is not part of the list anymore, the DataProvider will reject this. To use this attack, both the DataProvider and the BlockHashSigner must work together to provide a proof that matches the wrong blockhash.

CHR: Correct. I think the strategy for clients who have been offline for a while is to first get multiple signed blockhashes from different sources (ideally from bootstrap nodes similar to light clients and then ask for the current list). Actually, we could define the same bootstrap nodes as those currently hard-coded in Parity and Geth.

## **4.1.2 Inactive Server Spam Attack**

### Status: partially solved

Everyone can register a lot of servers that don't even exist or aren't running. Somebody may even put in a decent deposit. Of course, the client would try to find out whether these nodes were inactive. If an attacker were able to onboard enough inactive servers, the chances for an Incubed client to find a working server would decrease.

Solutions:

#### 1. Static Min Deposit

There is a min deposit required to register a new node. Even though this may not entirely stop any attacker, but it makes it expensive to register a high number of nodes.

*Desicion* :

Will be implemented in the first release, since it does not create new Riscs.

### 2. Unregister Key

At least in the beginning we may give us (for example for the first year) the right to remove inactive nodes. While this goes against the principle of a fully decentralized system, it will help us to learn. If this key has a timeout coded into the smart contract all users can rely on the fact that we will not be able to do this after one year.

*Desicion* :

Will be implemented in the first release, at least as a workaround limited to one year.

#### 3. Dynamic Min Deposit

To register a server, the owner has to pay a deposit calculated by the formula:

$$
deposit_{min} = \frac{86400 \cdot deposit_{average}}{(t_{now} - t_{last Registered})}
$$

To avoid some exploitation of the formula, the deposit\_average gets capped at 50 Ether. This means that the maximum deposit\_min calculated by this formula is about 4.3 million Ether when trying to register two servers within one block. In the first year, there will also be an enforced deposit limit of 50 Ether, so it will be impossible to rapidly register new servers, giving us more time to react to possible spam attacks (e.g., through voting).

*Desicion* :

This dynamic deposit creates new Threads, because an attacker can stop other nodes from registering honest nodes by adding a lot of nodes and so increasing the min deposit. That's why this will not be implemented right now.

### 4. Voting

In addition, the smart contract provides a voting function for removing inactive servers: To vote, a server has to sign a message with a current block and the owner of the server they want to get voted out. Only the latest 256 blockhashes are allowed, so every signature will effectively expire after roughly 1 hour. The power of each vote will be calculated by the amount of time when the server was registered. To make sure that the oldest servers won't get too powerful, the voting power gets capped at one year and won't increase further. The server being voted out will also get an oppositional voting power that is capped at two years.

For the server to be voted out, the combined voting power of all the servers has to be greater than the oppositional voting power. Also, the accumulated voting power has to be greater than at least 50% of all the chosen voters.

As with a high amount of registered in3-servers, the handling of all votes would become impossible. We cap the maximum amount of signatures at 24. This means to vote out a server that has been active for more then two years, 24 in3-servers with a lifetime of one month are required to vote. This number decreases when more older servers are voting. This mechanism will prevent the rapid onboarding of many malicious in3-servers that would vote out all regular servers and take control of the in3-nodelist.

Additionally, we do not allow all servers to vote. Instead, we choose up to 24 servers randomly with the blockhash as a seed. For the vote to succeed, they have to sign on the same blockhash and have enough voting power.

To "punish" a server owner for having an inactive server, after a successful vote, that individual will lose 1% of their deposit while the rest is locked until their deposit timeout expires, ensuring possible liabilities. Part of this 1% deposit will be used to reimburse the transaction costs; the rest will be burned. To make sure that the transaction will always be paid, a minimum deposit of 10 finney (equal to 0.01 Ether) will be enforced.

*Desicion*:

Voting will also create the risc of also Voting against honest nodes. Any node can act honest for a long time and then become a malicious node using their voting power to vote against the remaining honest nodes and so end up kicking all other nodes out. That's why voting will be removed for the first release.

### **4.1.3 DDOS Attack to uncontrolled urls**

Status: not implemented yet

As a owner I can register any url even a server which I don't own. By doing this I can also add a high weight, which increases the chances to get request. This way I can get potentially a lot of clients to send many requests to a node, which is not expecting it. Even though clients may blacklist this node, it would be to easy to create a DDOS-Atack.

Solution:

Whenever there is a new node the client has never communicated to, we should should check using a DNS-Entry if this node is controlled by the owner. The Entry may look like this:

in3-signer: 0x21341242135346534634634,0xabf21341242135346534634634, ˓<sup>→</sup>0xdef21341242135346534634634

Only if this DNS record contains the signer-address, the client should communicate with this node.

### **4.1.4 Self-Convict Attack**

Status: solved

A user may register a mailcious server and even store a deposit, but as soon as they sign a wrong blockhash, they use a second account to convict themself to get the deposit before somebody else can.

Solution:

SIM: We burn 50% of the depoist. In this case, the attacker would lose 50% of the deposit. But this also means the attacker would get the other half, so the price they would have to pay for lying is up to 50% of their deposit. This should be considered by clients when picking nodes for signatures.

*Desicion*: Accepted and implemented

## **4.1.5 Convict Frontrunner Attack**

### Status: solved

Servers act as watchdogs and automatically call convict if they receive a wrong blockhash. This will cost them some gas to send the transaction. If the block is older than 256 blocks, this may even cost a lot of gas since the server needs to put blockhashes into the BlockhashRegistry first. But they are incentivized to do so, because after successfully convicting, they receive a reward of 50% of the deposit.

A miner or other attacker could now wait for a pending transaction for convict and simply use the data and send the same transaction with a high gas price, which means the transaction would eventually be mined first and the server, after putting so much work into preparing the convict, would get nothing.

#### Solution:

Convicting a server requires two steps: The first is calling the convict function with the block number of the wrongly signed block keccak256(\_blockhash, sender,  $v, r, s$ ). Both the real blockhash and the provided hash will be stored in the smart contract. In the second step, the function revealConvict has to be called. The missing information is revealed there, but only the previous sender is able to reproduce the provided hash of the first transaction, thus being able to convict a server.

*Desicion*: Accepted and implemented

# <span id="page-25-0"></span>**4.2 Network Attacks**

## **4.2.1 Blacklist Attack**

### Status: partially solved

If the client has no direct internet connection and must rely on a proxy or a phone to make requests, this would give the intermediary the chance to set up a malicious server.

This is done by simply forwarding the request to its own server instead of the requested one. Of course, they may prepare a wrong answer, but they cannot fake the signatures of the blockhash. Instead of sending back any signed hashes, they may return no signatures, which indicates to the client that the chosen nodes were not willing to sign them. The client will then blacklist them and request the signature from other nodes. The proxy or relay could return no signature and repeat that until all are blacklisted and the client finally asks for the signature from a malicious node, which would then give the signature and the response. Since both come from a bad-acting server, they will not convict themself and will thus prepare a proof for a wrong response.

Solutions:

#### 1. Signing Responses

SIM: First, we may consider signing the response of the DataProvider node, even if this signature cannot be used to convict. However, the client then knows that this response came from the client they requested and was also checked by them. This would reduce the chances of this attack since this would mean that the client picked two random servers that were acting malicious together.

#### *Decision*:

Not implemented yet. Maybe later.

#### 2. Reject responses when 50% are blacklisted

If the client blacklisted more than 50% of the nodes, we should stop. The only issue here is that the client does not know whether this is an 'Inactive Server Spam Attack' or not. In case of an 'Inactive Server Spam Attack,' it would actually be good to blacklist 90% of the servers and still be able to work with the remaining 10%, but if the proxy is the problem, then the client needs to stop blacklisting.

CHR: I think the client needs a list of nodes (bootstrape nodes) that should be signed in case the response is no signature at all. No signature at all should default to an untrusted relayer. In this case, it needs to go to trusted relayers. Or ask the untrusted relayer to get a signature from one of the trusted relayers. If they forward the signed reponse, they should become trusted again.

SIM: We will allow the client to configure optional trusted nodes, which will always be part of the nodelist and used in case of a blacklist attack. This means in case more than 50% are blacklisted the client may only ask trusted nodes and if they don't respond, instead of blacklisting it will reject the request. While this may work in case of such a attack, it becomes an issue if more than 50% of the registered nodes are inactive and blacklisted.

*Decision*:

The option of allowing trusted nodes is implemented.

## **4.2.2 DDoS Attacks**

Status: solved (as much as possible)

Since the URLs of the network are known, they may be targets for DDoS attacks.

Solution:

SIM: Each node is reponsible for protecting itself with services like Cloudflare. Also, the nodes should have an upper limit of concurrent requests they can handle. The response with status 500 should indicate reaching this limit. This will still lead to blacklisting, but this protects the node by not sending more requests.

CHR: The same is true for bootstrapping nodes of the foundation.

## **4.2.3 None Verifying DataProvider**

Status: solved (more signatures = more security)

A DataProvider should always check the signatures of the blockhash they received from the signers. Of course, the DataProvider is incentivized to do so because then they can get 50% of their deposit, but after getting the deposit, they are not incentivized to report this to the client. There are two scenarios:

1. The DataProvider receives the signature but does not check it.

In this case, at least the verification inside the client will fail since the provided blockheader does not match.

2. The DataProvider works together with the signer.

In this case, the DataProvider would prepare a wrong blockheader that fits the wrong blockhash and would pass the verification inside the client.

Solution:

SIM: In this case, only a higher number of signatures could increase security.

# <span id="page-27-0"></span>**4.3 Privacy**

## **4.3.1 Private Keys as API Keys**

Status: solved

For the scoring model, we are using private keys. The perfect security model would register each client, which is almost impossible on mainnet, especially if you have a lot of devices. Using shared keys will very likely happen, but this a nightmare for security experts.

Solution:

- 1. Limit the power of such a key so that the worst thing that can happen is a leaked key that can be used by another client, which would then be able to use the score of the server the key is assigned to.
- 2. Keep the private key secret and manage the connection to the server only off chain.
- 3. Instead of using a private key as API-Key, we keep the private key private and only get a signature from the node of the ecosystem confirming this relationship. This may happen completly offchain and scales much better.

*Desicion*: clients will not share private keys, but work with a signed approval from the node.

## **4.3.2 Filtering of Nodes**

Status: partially solved

All nodes are known with their URLs in the NodeRegistry-contract. For countries trying to filter blockchain requests, this makes it easy to add these URLs to blacklists of firewalls, which would stop the Incubed network.

Solution:

Support Onion-URLs, dynamic IPs, LORA, BLE, and other protocols. The registry may even use the props to indicate the capabilities, so the client can choose which protocol to he is capable to use.

*Decision*: Accepted and prepared, but not fully implemented yet.

## **4.3.3 Inspecting Data in Relays or Proxies**

For a device like a BLE, a relay (for example, a phone) is used to connect to the internet. Since a relay is able to read the content, it is possible to read the data or even pretend the server is not responding. (See Blacklist Attack above.)

Solution:

Encrypt the data by using the public key of the server. This can only be decrypted by the target server with the private key.

# <span id="page-27-1"></span>**4.4 Risk Calculation**

Just like the light client there is not 100% protection from malicious servers. The only way to reach this would be to trust special authority nodes to sign the blockhash. For all other nodes, we must always assume they are trying to find ways to cheat.

The risk of losing the deposit is significantly lower if the DataProvider node and the signing nodes are run by the same attacker. In this case, they will not only skip over checks, but also prepare the data, the proof, and a blockhash that matches the blockheader. If this were the only request and the client had no other anchor, they would accept a malicious response.

Depending on how many malicious nodes have registered themselves and are working together, the risk can be calculated. If 10% of all registered nodes would be run by an attacker (with the same deposit as the rest), the risk of getting a malicious response would be 1% with only one signature. The risk would go down to 0.006% with three signatures:

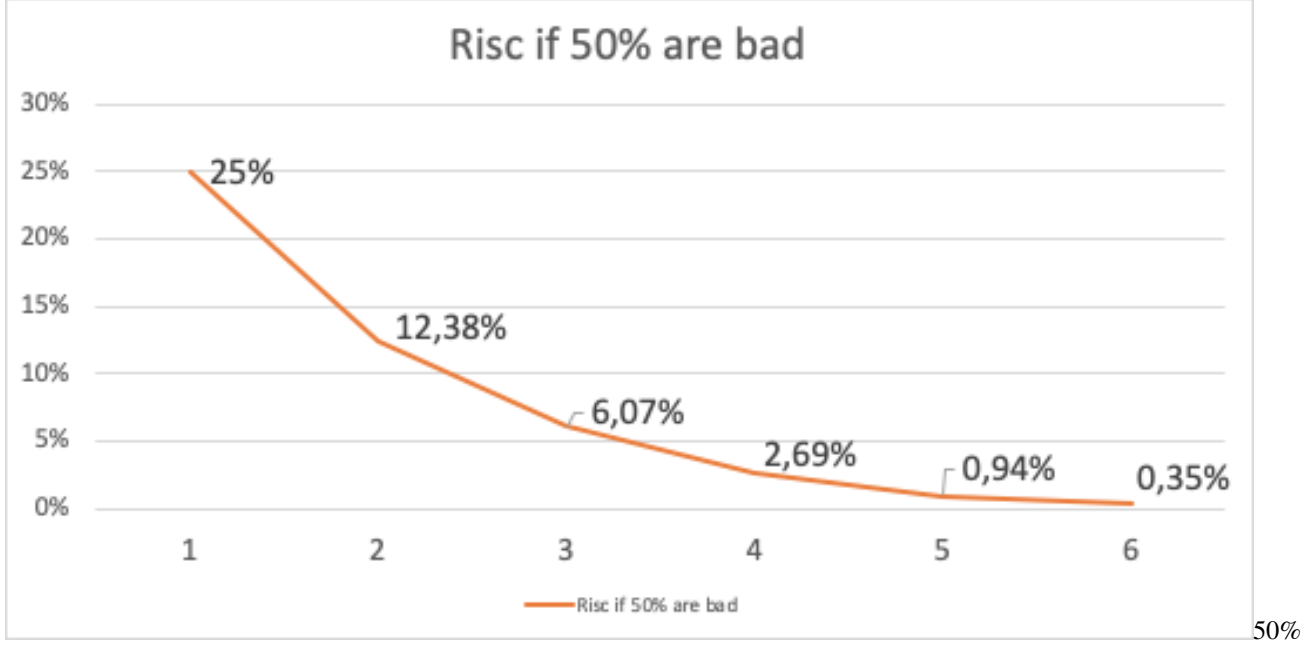

bad

In case of an attacker controlling 50% of all nodes, it looks a bit different. Here, one signature would give you a risk of 25% to get a bad response, and it would take more than four signatures to reduce this to under 1%.

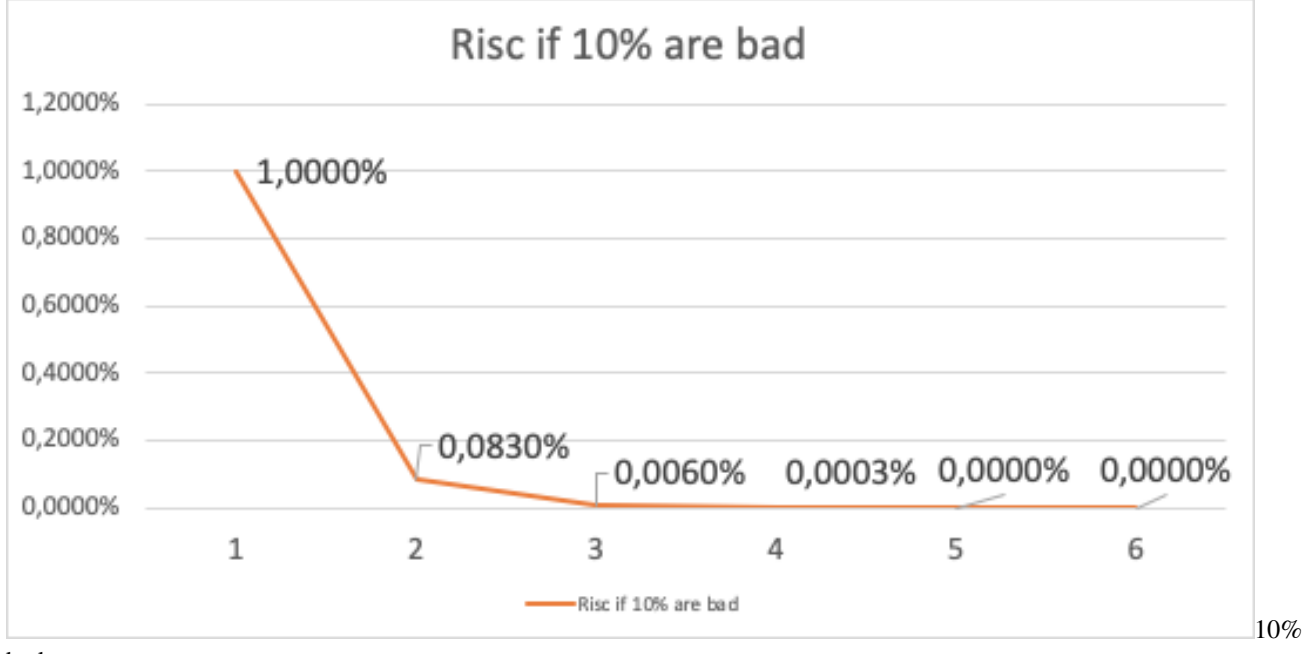

bad

Solution:

The risk can be reduced by sending two requests in parallel. This way the attacker cannot be sure that their attack would be successful because chances are higher to detect this. If both requests lead to a different result, this conflict can be forwarded to as many servers as possible, where these servers can then check the blockhash and possibly convict the malicious server.

# CHAPTER 5

# **Benchmarks**

<span id="page-30-0"></span>These benchmarks aim to test the Incubed version for stability and performance on the server. As a result, we can gauge the resources needed to serve many clients.

## <span id="page-30-1"></span>**5.1 Setup and Tools**

- JMeter is used to send requests parallel to the server
- Custom Python scripts is used to generate lists of transactions as well as randomize them (used to create test plan)
- Link for making JMeter tests online without setting up the server: <https://www.blazemeter.com/>

JMeter can be downloaded from: [https://jmeter.apache.org/download\\_jmeter.cgi](https://jmeter.apache.org/download_jmeter.cgi)

Install JMeter on Mac OS With HomeBrew

- 1. Open a Mac Terminal where we will be running all the commands
- 2. First, check to see if HomeBrew is installed on your Mac by executing this command. You can either run brew help or brew -v
- 3. If HomeBrew is not installed, run the following command to install HomeBrew on Mac:

```
ruby -e "$(curl -fsSL https://raw.githubusercontent.com/Homebrew/
˓→install/master/install)"
Once HomeBrew is installed, we can continue to install JMeter.
```
4. To install JMeter without the extra plugins, run the following command:

brew install jmeter

5. To install JMeter with all the extra plugins, run the following command:

```
brew install jmeter --with-plugins
```
- 6. Finally, verify the installation by executing jmeter -v
- 7. Run JMeter using 'jmeter' which should load the JMeter GUI

JMeter on EC2 instance CLI only (testing pending):

- 1. Login to AWS and navigate to the EC2 instance page
- 2. Create a new instance, choose an Ubuntu AMI]
- 3. Provision the AWS instance with the needed information, enable CloudWatch monitoring
- 4. Configure the instance to allow all outgoing traffic, and fine tune Security group rules to suit your need
- 5. Save the SSH key, use the SSH key to login to the EC2 instance
- 6. Install Java:

```
sudo add-apt-repository ppa:linuxuprising/java
sudo apt-get update
sudo apt-get install oracle-java11-installer
```
7. Install JMeter using:

```
sudo apt-get install jmeter
```
8. Get the JMeter Plugins:

```
wget http://jmeter-plugins.org/downloads/file/JMeterPlugins-
˓→Standard-1.2.0.zip
wget http://jmeter-plugins.org/downloads/file/JMeterPlugins-
˓→Extras-1.2.0.zip
wget http://jmeter-plugins.org/downloads/file/JMeterPlugins-
˓→ExtrasLibs-1.2.0.zip
```
9. Move the unzipped jar files to the install location:

```
sudo unzip JMeterPlugins-Standard-1.2.0.zip -d /usr/share/jmeter/
sudo unzip JMeterPlugins-Extras-1.2.0.zip -d /usr/share/jmeter/
sudo unzip JMeterPlugins-ExtrasLibs-1.2.0.zip -d /usr/share/
˓→jmeter/
```
10. Copy the JML file to the EC2 instance using:

(On host computer)

```
scp -i <path_to_key> <path_to_local_file> <user>@<server_url>:
˓→<path_on_server>
```
11. Run JMeter without the GUI:

jmeter -n -t <path\_to\_jmx> -l <path\_to\_output\_jtl>

12. Copy the JTL file back to the host computer and view the file using JMeter with GUI

Python script to create test plan:

- 1. Navigate to the txGenerator folder in the in3-tests repo.
- 2. Run the main.py file while referencing the start block (-s), end block (-e) and number of blocks to choose in this range (-n). The script will randomly choose three transactions per block.
- 3. The transactions chosen are sent through a tumble function, resulting in a randomized list of transactions from random blocks. This should be a realistic scenario to test with, and prevents too many concurrent cache hits.
- 4. Import the generated CSV file into the loaded test plan on JMeter.
- 5. Refer to existing test plans for information on how to read transactions from CSV files and to see how it can be integrated into the requests.

# <span id="page-32-0"></span>**5.2 Considerations**

- When the Incubed benchmark is run on a new server, create a baseline before applying any changes.
- Run the same benchmark test with the new codebase, test for performance gains.
- The tests can be modified to include the number of users and duration of the test. For a stress test, choose 200 users and a test duration of 500 seconds or more.
- When running in an EC2 instance, up to 500 users can be simulated without issues. Running in GUI mode reduces this number.
- A beneficial method for running the test is to slowly ramp up the user count. Start with a test of 10 users for 120 seconds in order to test basic stability. Work your way up to 200 users and longer durations.
- Parity might often be the bottleneck; you can confirm this by using the get avg stddev in3 response.sh script in the scripts directory of the in3-test repo. This would help show what optimizations are needed.

# <span id="page-32-1"></span>**5.3 Results/Baseline**

- The baseline test was done with our existing server running multiple docker containers. It is not indicative of a perfect server setup, but it can be used to benchmark upgrades to our codebase.
- The baseline for our current system is given below. This system has multithreading enabled and has been tested with ethCalls included in the test plan.

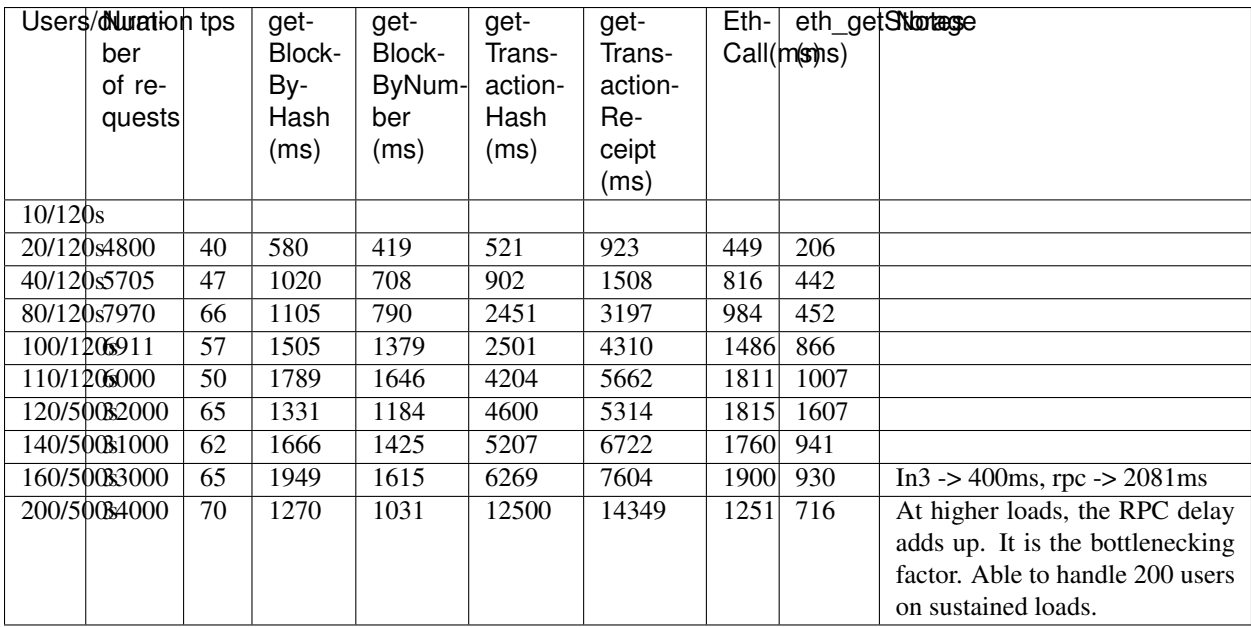

• More benchmarks and their results can be found in the in3-tests repo

# $CHAPTFR$  6

## IN3-Protocol

<span id="page-34-0"></span>This document describes the communication between a Incubed client and a Incubed node. This communication is based on requests that use extended [JSON-RPC-](https://www.jsonrpc.org/specification)Format. Especially for ethereum-based requests, this means each node also accepts all standard requests as defined at [Ethereum JSON-RPC,](https://github.com/ethereum/wiki/wiki/JSON-RPC) which also includes handling Bulk-requests.

Each request may add an optional in3 property defining the verification behavior for Incubed.

## <span id="page-34-1"></span>**6.1 Incubed Requests**

Requests without an in3 property will also get a response without in3. This allows any Incubed node to also act as a raw ethereum JSON-RPC endpoint. The in3 property in the request is defined as the following:

- [chainId](#page-37-0) string<hex> The requested *chainId*. This property is optional, but should always be specified in case a node may support multiple chains. In this case, the default of the node would be used, which may end up in an undefined behavior since the client cannot know the default.
- includeCode boolean Applies only for eth call-requests. If true, the request should include the codes of all accounts. Otherwise only the the codeHash is returned. In this case, the client may ask by calling eth\_getCode() afterwards.
- verified Hashes  $string < bytes>by  $[ ]$  If the client sends an array of block has the server will not deliver$ any signatures or blockheaders for these blocks, but only return a string with a number. This allows the client to skip requiring signed blockhashes for blocks already verified.
- latestBlock integer If specified, the blocknumber latest will be replaced by a blockNumber-specified value. This allows the Incubed client to define finality for PoW-Chains, which is important, since the latestblock cannot be considered final and therefore it would be unlikely to find nodes willing to sign a blockhash for such a block.
- useRef boolean If true, binary-data (starting with a 0x) will be referred if occurring again. This decreases the payload especially for recurring data such as merkle proofs. If supported, the server (and client) will keep track of each binary value storing them in a temporary array. If the previously used value is used again, the server replaces it with :  $\langle$ index>. The client then resolves such refs by lookups in the temporary array.
- useBinary boolean If true, binary-data will be used. This format is optimzed for embedded devices and reduces the payload to about 30%. For details see *[the Binary-spec](#page-44-0)*.
- useFullProof boolean If true, all data in the response will be proven, which leads to a higher payload. The result depends on the method called and will be specified there.
- finality number For PoA-Chains, it will deliver additional proof to reach finality. If given, the server will deliver the blockheaders of the following blocks until at least the number in percent of the validators is reached.
- verification string Defines the kind of proof the client is asking for. Must be one of the these values:
	- 'never' : No proof will be delivered (default). Also no in3-property will be added to the response, but only the raw JSON-RPC response will be returned.
	- 'proof' : The proof will be created including a blockheader, but without any signed blockhashes.
	- 'proofWithSignature' : The returned proof will also include signed blockhashes as required in signatures.
- signatures string<address>[] A list of addresses (as 20bytes in hex) requested to sign the blockhash.

A example of an Incubed request may look like this:

```
{
    "jsonrpc": "2.0",
    "id": 2,
    "method": "eth_getTransactionByHash",
    "params": ["0xf84cfb78971ebd940d7e4375b077244e93db2c3f88443bb93c561812cfed055c"],
    "in3": {
        "chainId": "0x1",
        "verification": "proofWithSignature",
        "signatures":["0x784bfa9eb182C3a02DbeB5285e3dBa92d717E07a"]
  }
}
```
## <span id="page-35-0"></span>**6.2 Incubed Responses**

Each Incubed node response is based on JSON-RPC, but also adds the in3 property. If the request does not contain a in3 property or does not require proof, the response must also omit the in3 property.

If the proof is requested, the in3 property is defined with the following properties:

- proof *[Proof](#page-47-0)* The Proof-data, which depends on the requested method. For more details, see the *[Proofs](#page-47-0)* section.
- lastNodeList number The blocknumber for the last block updating the nodelist. This blocknumber should be used to indicate changes in the nodelist. If the client has a smaller blocknumber, it should update the nodeList.
- lastValidatorChange number The blocknumber of the last change of the validatorList (only for PoA-chains). If the client has a smaller number, it needs to update the validatorlist first. For details, see *[PoA Validations](#page-55-1)*
- currentBlock number The current blocknumber. This number may be stored in the client in order to run sanity checks for latest blocks or eth\_blockNumber, since they cannot be verified directly.

An example of such a response would look like this:

```
{
  "jsonrpc": "2.0",
  "result": {
    "blockHash": "0x2dbbac3abe47a1d0a7843d378fe3b8701ca7892f530fd1d2b13a46b202af4297",
    "blockNumber": "0x79fab6",
```
(continues on next page)
(continued from previous page)

```
"chainId": "0x1",
  "condition": null,
  "creates": null,
  "from": "0x2c5811cb45ba9387f2e7c227193ad10014960bfc",
  "gas": "0x186a0",
  "gasPrice": "0x4a817c800",
  "hash": "0xf84cfb78971ebd940d7e4375b077244e93db2c3f88443bb93c561812cfed055c",
  "input":
˓→"0xa9059cbb000000000000000000000000290648fc6f2cb27a2a81dc35a429090872991b92000000000000000000000000000000000000000000000015af1d78b58c400000
\hookrightarrow",
  "nonce": "0xa8",
  "publicKey":
˓→"0x6b30c392dda89d58866bf2c1bedf8229d12c6ae3589d82d0f52ae588838a475aacda64775b7a1b376935d732bb8022630a01c4926e71171eeda938b644d83365
\hookrightarrow",
  "r": "0x4666976b528fc7802edd9330b935c7d48fce0144ce97ade8236da29878c1aa96",
  "raw":
→"0xf8ab81a88504a817c800830186a094d3ebdaea9aeac98de723f640bce4aa07e2e4419280b844a9059cbb000000000000
\hookrightarrow",
  "s": "0x5089dca7ecf7b061bec3cca7726aab1fcb4c8beb51517886f91c9b0ca710b09d",
  "standardV": "0x0",
  "to": "0xd3ebdaea9aeac98de723f640bce4aa07e2e44192",
  "transactionIndex": "0x3e",
  "v": "0x25",
  "value": "0x0"
},
"id": 2,
"in3": {
  "proof": {
   "type": "transactionProof",
   "block":
y"0xf90219a03d050deecd980b16cad9752133333ccdface463cc69e784f32dd981e2e751e34a01dcc4de8dec75d7aab85b5
ightharpoonup",
   "merkleProof": [
→"0xf90131a00150ff50e29f3df34b89870f183c85a82a73f21722d7e6c787e663159f165010a0b8c56f207a223067c7ae5
ightharpoonup",
\leftrightarrow"0xf90211a0f4a5e4a1197190f910e4a026f50bd6a169716b52be42c99ddb043ad9b4da6117a09ad1def7\emptysetdd1d991331d01
ightharpoonup",
\rightarrow"0xf8b020b8adf8ab81a88504a817c800830186a094d3ebdaea9aeac98de723f640bce4aa07e2e4419280b844a9059cbb0
˓→"
   \frac{1}{2},
   "txIndex": 62,
   "signatures": [
    {
     "blockHash":
˓→"0x2dbbac3abe47a1d0a7843d378fe3b8701ca7892f530fd1d2b13a46b202af4297",
     "block": 7994038,
     "r": "0xef73a527ae8d38b595437e6436bd4fa037d50550bf3840ad0cd3c6ca641a951e",
     "s": "0x6a5815db16c12b890347d42c014d19b60e1605d2e8e64b729f89e662f9ce706b",
     "v": 27,
     "msgHash":
˓→"0xa8fc6e2564e496efc5fd7db8e70f03fd50af53e092f47c98329c84c96026fdff"
    }
   ]
  },
```
(continues on next page)

(continued from previous page)

```
"currentBlock": 7994124,
  "lastValidatorChange": 0,
  "lastNodeList": 6619795
}
```
# **6.3 ChainId**

}

Incubed supports multiple chains and a client may even run requests to different chains in parallel. While, in most cases, a chain refers to a specific running blockchain, chainIds may also refer to abstract networks such as ipfs. So, the definition of a chain in the context of Incubed is simply a distributed data domain offering verifiable api-functions implemented in an in3-node.

Each chain is identified by a uint64 identifier written as hex-value (without leading zeros). Since incubed started with ethereum, the chainIds for public ethereum-chains are based on the intrinsic chainId of the ethereum-chain. See https://chainid.network.

For each chain, Incubed manages a list of nodes as stored in the *[server registry](#page-37-0)* and a chainspec describing the verification. These chainspecs are held in the client, as they specify the rules about how responses may be validated.

# <span id="page-37-0"></span>**6.4 Registry**

As Incubed aims for fully decentralized access to the blockchain, the registry is implemented as an ethereum smart contract.

This contract serves different purposes. Primarily, it manages all the Incubed nodes, both the onboarding and also unregistering process. In order to do so, it must also manage the deposits: reverting when the amount of provided ether is smaller than the current minimum deposit; but also locking and/or sending back deposits after a server leaves the in3-network.

In addition, the contract is also used to secure the in3-network by providing functions to "convict" servers that provided a wrongly signed block, and also having a function to vote out inactive servers.

# **6.4.1 Node structure**

Each Incubed node must be registered in the ServerRegistry in order to be known to the network. A node or server is defined as:

- url string The public url of the node, which must accept JSON-RPC requests.
- owner address The owner of the node with the permission to edit or remove the node.
- signer address The address used when signing blockhashes. This address must be unique within the nodeList.
- timeout uint64 Timeout after which the owner is allowed to receive its stored deposit. This information is also important for the client, since an invalid blockhash-signature can only "convict" as long as the server is registered. A long timeout may provide higher security since the node can not lie and unregister right away.
- deposit uint256 The deposit stored for the node, which the node will lose if it signs a wrong blockhash.
- props uint64 A bitmask defining the capabilities of the node:
- $-0x01$ : **proof**: The node is able to deliver proof. If not set, it may only serve pure ethereum JSON/RPC. Thus, simple remote nodes may also be registered as Incubed nodes.
- $-0x02$ : multichain: The same RPC endpoint may also accept requests for different chains.
- $-0x04$ : **archive**: If set, the node is able to support archive requests returning older states. If not, only a pruned node is running.
- $-0x08$ : http: If set, the node will also serve requests on standard http even if the url specifies https. This is relevant for small embedded devices trying to save resources by not having to run the TLS.
- $-0x10$ : binary: If set, the node accepts request with binary: true. This reduces the payload to about 30% for embedded devices.

More properties will be added in future versions.

- unregisterTime uint64 The earliest timestamp when the node can unregister itself by calling confirmUnregisteringServer. This will only be set after the node requests an unregister. The client nodes with an unregisterTime set have less trust, since they will not be able to convict after this timestamp.
- registerTime uint 64 The timestamp, when the server was registered.
- weight uint64 The number of parallel requests this node may accept. A higher number indicates a stronger node, which will be used within the incentivization layer to calculate the score.

The following functions are offered within the registry:

# **6.4.2 NodeRegistry functions**

### **constructor**

#### *constructor*

Development notice: *cannot be deployed in a genesis block*

#### Parameters:

• \_blockRegistry BlockhashRegistry: *address of a BlockhashRegistry-contract*

#### **convict**

*must be called before revealConvict commits a blocknumber and a hash*

Development notice: *The v,r,s paramaters are from the signature of the wrong blockhash that the node provided*

#### Parameters:

- \_blockNumber uint: *the blocknumber of the wrong blockhash*
- \_hash bytes32: *keccak256(wrong blockhash, msg.sender, v, r, s); used to prevent frontrunning.*

#### **registerNode**

*register a new node with the sender as owner*

Development notice: *will call the registerNodeInteral function*

### Parameters:

• \_url string: *the url of the node, has to be unique*

- \_props uint64: *properties of the node*
- \_timeout uint64: *timespan of how long the node of a deposit will be locked. Will be at least for 1h*
- \_weight uint64: *how many requests per second the node is able to handle*

#### **registerNodeFor**

*register a new node as a owner using a different signer address*

Development notice: *will revert when a wrong signature has been provided which is calculated by the hash of the url, properties, timeout, weight and the owner in order to prove that the owner has control over the signer-address he has to sign a message will call the registerNodeInteral function*

#### Parameters:

- \_url string: *the url of the node, has to be unique*
- \_props uint64: *properties of the node*
- \_timeout uint64: *timespan of how long the node of a deposit will be locked. Will be at least for 1h*
- \_signer address: *the signer of the in3-node*
- \_weight uint64: *how many requests per second the node is able to handle*
- \_v uint8: *v of the signed message*
- \_r bytes32: *r of the signed message*
- \_s bytes32: *s of the signed message*

#### **removeNodeFromRegistry**

*removes an in3-server from the registry*

Development notice: *only callable in the 1st year after deployment*

*only callable by the unregisterKey-account*

#### Parameters:

• \_signer address: *the signer-address of the in3-node*

### **returnDeposit**

*only callable after the timeout of the deposit is over returns the deposit after a node has been removed* Development notice: *reverts if the deposit is still locked reverts when there is nothing to transfer reverts when not the owner of the former in3-node*

### Parameters:

• \_signer address: *the signer-address of a former in3-node*

# **revealConvict**

*reveals the wrongly provided blockhash, so that the node-owner will lose its deposit* Development notice: *reverts when the wrong convict hash (see convict-function) is used reverts when the \_signer did not sign the block reverts when trying to reveal immediately after calling convict reverts when trying to convict someone with a correct blockhash reverts if a block with that number cannot be found in either the latest 256 blocks or the blockhash registry*

#### Parameters:

- \_signer address: *the address that signed the wrong blockhash*
- \_blockhash bytes32: *the wrongly provided blockhash*
- \_blockNumber uint: *number of the wrongly provided blockhash*
- \_v uint8: *v of the signature*
- \_r bytes32: *r of the signature*
- \_s bytes32: *s of the signature*

### **transferOwnership**

*changes the ownership of an in3-node*

#### Development notice:

*reverts when the sender is not the current owner reverts when trying to pass ownership to 0x0*

*reverts when trying to change ownership of an inactive node*

#### Parameters:

- \_signer address: *the signer-address of the in3-node, used as an identifier*
- \_newOwner address: *the new owner*

#### **unregisteringNode**

*doing so will also lock his deposit for the timeout of the node a node owner can unregister a node, removing it from the nodeList*

Development notice: *reverts when not called by the owner of the node*

*reverts when the provided address is not an in3-signer*

#### Parameters:

• \_signer address: *the signer of the in3-node*

### **updateNode**

*updates a node by adding the msg.value to the deposit and setting the props or timeout* Development notice: *reverts when trying to change the url to an already existing one reverts when trying to increase the timeout above 10 years reverts when the signer does not own a node reverts when the sender is not the owner of the node*

### Parameters:

- \_signer address: *the signer-address of the in3-node, used as an identifier*
- \_url string: *the url, will be changed if different from the current one*
- \_props uint64: *the new properties, will be changed if different from the current onec*
- \_timeout uint64: *the new timeout of the node, cannot be decreased. Has to be at least 1h*
- weight uint 64: *the amount of requests per second the node is able to handle*

#### **totalNodes**

#### *length of the nodelist* Return Parameters:

• uint the number of currently active nodes

### **calcProofHash**

*calculates the sha3 hash of the most important properties in order to make the proof faster*

#### Parameters:

• \_node In3Node: *the in3 node to calculate the hash from*

#### Return Parameters:

• bytes32 the hash of the properties to prove with in3

#### **checkNodeProperties**

*function to check whether the allowed amount of ether as deposit per server has been reached*

Development notice: *will fail when the provided timeout is greater then 1 year*

*will fail when the deposit is greater then 50 ether in the 1st year*

### Parameters:

- \_deposit uint256: *the new amount of deposit a server has*
- \_timeout uint64: *the timeout until a server can receive his deposit after unregister*

# **registerNodeInternal**

#### *registers a node*

Development notice: *reverts when either the owner or the url is already in use*

*reverts when trying to register a node with more then 50 ether in the 1st year after deployment*

*reverts when provided not enough deposit*

*reverts when time timeout exceed the MAXDEPOSITTIMEOUT*

### Parameters:

- \_url string: *the url of a node*
- \_props uint64: *properties of a node*
- \_timeout uint64: *the time before the owner can access the deposit after unregister a node*
- \_signer address: *the address that signs the answers of the node*
- \_owner address: *the owner address of the node*
- \_deposit uint: *the deposit of a node*
- \_weight uint64: *the amount of requests per second a node is able to handle*

### **unregisterNodeInternal**

*handles the setting of the unregister values for a node internally*

#### Parameters:

- \_si SignerInformation: *information of the signer*
- \_n In3Node: *information of the in3-node*

### **removeNode**

*removes a node from the node-array*

# **6.4.3 BlockHashRegistry functions**

### **constructor**

*constructor*

#### **searchForAvailableBlock**

*searches for an already existing snapshot*

#### Parameters:

- \_startNumber uint: *the blocknumber to start searching*
- \_numBlocks uint: *the number of blocks to search for*

#### Return Parameters:

• uint returns a blocknumber when a snapshot had been found. It will return 0 if no blocknumber was found.

### **recreateBlockheaders**

*if successfull the last blockhash of the header will be added to the smart contract it will be checked whether the provided chain is correct by using the reCalculateBlockheaders function only usable when the given blocknumber is already in the smart contract starts with a given blocknumber and its header and tries to recreate a (reverse) chain of blocks*

Development notice: *function is public due to the usage of a dynamic bytes array (not yet supported for external functions)*

*reverts when the chain of headers is incorrect*

*reverts when there is not parent block already stored in the contract*

#### Parameters:

- \_blockNumber uint: *the block number to start recreation from*
- \_blockheaders bytes[]: *array with serialized blockheaders in reverse order (youngest -> oldest) => (e.g. 100, 99, 98)*

#### **saveBlockNumber**

*stores a certain blockhash to the state*

Development notice: *reverts if the block can't be found inside the evm*

#### Parameters:

• \_blockNumber uint: *the blocknumber to be stored*

#### **snapshot**

*stores the currentBlock-1 in the smart contract*

#### **getParentAndBlockhash**

*returns the blockhash and the parent blockhash from the provided blockheader*

#### Parameters:

• \_blockheader bytes: *a serialized (rlp-encoded) blockheader*

#### Return Parameters:

- parentHash bytes32
- bhash bytes32

#### **reCalculateBlockheaders**

*the array of the blockheaders have to be in reverse order (e.g. [100,99,98,97]) starts with a given blockhash and its header and tries to recreate a (reverse) chain of blocks*

#### Parameters:

- \_blockheaders bytes[]: *array with serialized blockheaders in reverse order, i.e. from youngest to oldest*
- \_bHash bytes32: *blockhash of the 1st element of the \_blockheaders-array*

# **6.5 Binary Format**

Since Incubed is optimized for embedded devices, a server can not only support JSON, but a special binary-format. You may wonder why we don't want to use any existing binary serialization for JSON like CBOR or others. The reason is simply: because we do not need to support all the features JSON offers. The following features are not supported:

- no escape sequences (this allows use of the string without copying it)
- no float support (at least for now)
- no string literals starting with  $0x$  since this is always considered as hexcoded bytes
- no propertyNames within the same object with the same key hash

Since we are able to accept these restrictions, we can keep the JSON-parser simple. This binary-format is highly optimized for small devices and will reduce the payload to about 30%. This is achieved with the following optimizations:

- All strings starting with 0xare interpreted as binary data and stored as such, which reduces the size of the data to 50%.
- Recurring byte-values will use references to previous data, which reduces the payload, especially for merkle proofs.
- All propertyNames of JSON-objects are hashed to a 16bit-value, reducing the size of the data to a signifivant amount (depending on the propertyName).

The hash is calculated very easily like this:

```
static d_key_t key(const char* c) {
 uint16_t val = 0, 1 = strlen(c);
  for (; 1; 1--, c++) val ^= *c | val << 7;
  return val;
}
```
Note: A very important limitation is the fact that property names are stored as 16bit hashes, which decreases the payload, but does not allow for the restoration of the full json without knowing all property names!

The binary format is based on JSON-structure, but uses a RLP-encoding approach. Each node or value is represented by these four values:

- key uint16\_t The key hash of the property. This value will only pass before the property node if the structure is a property of a JSON-object.
- type  $d_t$  type  $t 3$  bit : defining the type of the element.
- len uint 32 t 5 bit : the length of the data (for bytes/string/array/object). For (boolean or integer) the length will specify the value.
- data bytes\_t The bytes or value of the node (only for strings or bytes).

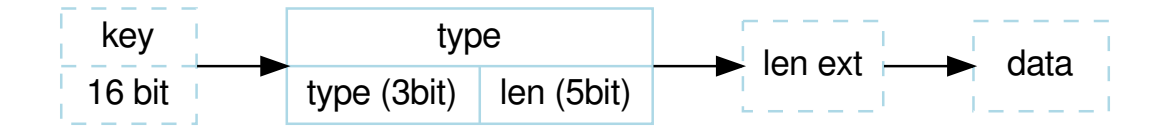

The serialization depends on the type, which is defined in the first 3 bits of the first byte of the element:

d\_type\_t type = \*val >> 5; // first 3 bits define the type<br>uint8\_t len = \*val & 0x1F; // the other 5 bits (0-31) the length  $len = *val \& 0x1F;$  // the other 5 bits

The len depends on the size of the data. So, the last 5 bit of the first bytes are interpreted as follows:

- $0 \times 00 0 \times 1$ c: The length is taken as is from the 5 bits.
- 0x1d 0x1f : The length is taken by reading the big-endian value of the next  $l$  en  $-$  0x1c bytes (len ext).

After the type-byte and optional length bytes, the 2 bytes representing the property hash is added, but only if the element is a property of a JSON-object.

Depending on these types, the length will be used to read the next bytes:

- 0x0 : **binary data** This would be a value or property with binary data. The len will be used to read the number of bytes as binary data.
- $0 \times 1$ : **string data** This would be a value or property with string data. The len will be used to read the number of bytes (+1) as string. The string will always be null-terminated, since it will allow small devices to use the data directly instead of copying memory in RAM.
- 0x2 : array Represents an array node, where the len represents the number of elements in the array. The array elements will be added right after the array-node.
- 0x3 : **object** A JSON-object with len properties coming next. In this case the properties following this element will have a leading key specified.
- 0x4 : **boolean** Boolean value where len must be either  $0x1=$  true or  $0x0 =$  false. If len > 1 this element is a copy of a previous node and may reference the same data. The index of the source node will then be len-2.
- 0x5 : integer An integer-value with max 29 bit (since the 3 bits are used for the type). If the value is higher than  $0 \times 20000000$ , it will be stored as binary data.
- 0x6 : null Represents a null-value. If this value has a  $l = n$  it will indicate the beginning of data, where  $l = n$ will be used to specify the number of elements to follow. This is optional, but helps small devices to allocate the right amount of memory.

# **6.6 Communication**

Incubed requests follow a simple request/response schema allowing even devices with a small bandwith to retrieve all the required data with one request. But there are exceptions when additional data need to be fetched.

These are:

### 1. Changes in the NodeRegistry

Changes in the NodeRegistry are based on one of the following events:

- LogNodeRegistered
- LogNodeRemoved
- LogNodeChanged

The server needs to watch for events from the NodeRegistry contract, and update the nodeList when needed.

Changes are detected by the client by comparing the blocknumber of the latest change with the last known blocknumber. Since each response will include the lastNodeList, a client may detect this change after receiving the data. The client is then expected to call in3\_nodeList to update its nodeList before sending out the next request. In the event that the node is not able to proof the new nodeList, the client may blacklist such a node.

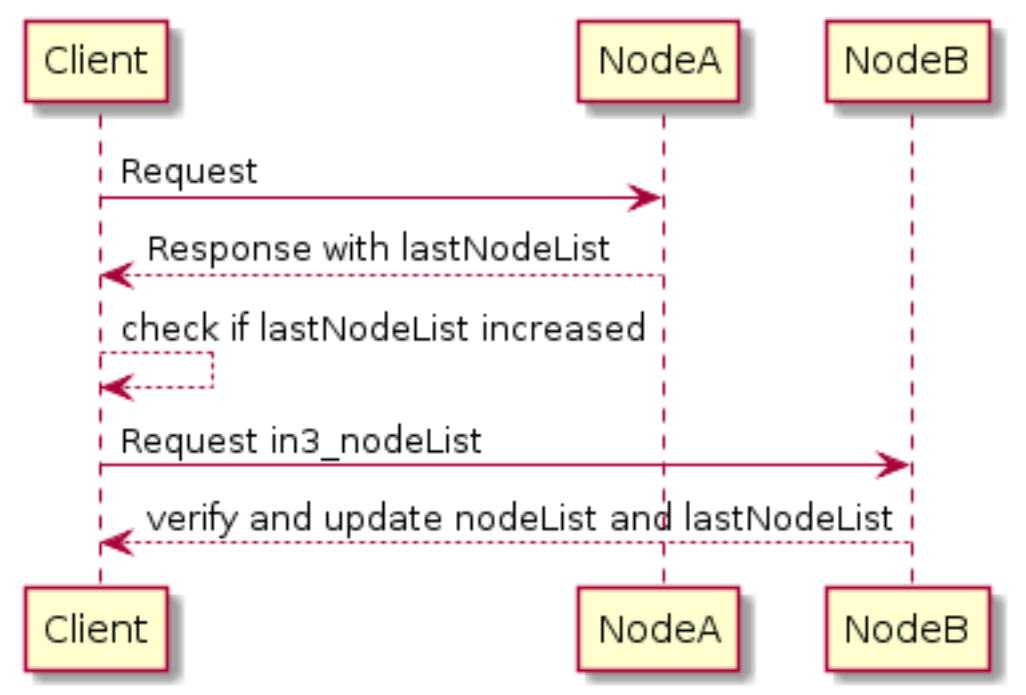

#### 1. Changes in the ValidatorList

This only applies to PoA-chains where the client needs a defined and verified validatorList. Depending on the consensus, changes in the validatorList must be detected by the node and indicated with the lastValidatorChange on each response. This lastValidatorChange holds the last blocknumber of a change in the validatorList.

Changes are detected by the client by comparing the blocknumber of the latest change with the last known blocknumber. Since each response will include the lastValidatorChange a client may detect this change after receiving the data or in case of an unverifiable response. The client is then expected to call in3\_validatorList to update its list before sending out the next request. In the event that the node is not able to proof the new nodeList, the client may blacklist such a node.

#### 2. Failover

It is also good to have a second request in the event that a valid response is not delivered. This could happen if a node does not respond at all or the response cannot be validated. In both cases, the client may blacklist the node for a while and send the same request to another node.

# **6.7 Proofs**

Proofs are a crucial part of the security concept for Incubed. Whenever a request is made for a response with verification: proof, the node must provide the proof needed to validate the response result. The proof itself depends on the chain.

# **6.7.1 Ethereum**

For ethereum, all proofs are based on the correct block hash. That's why verification differentiates between [Verifying](poa.html) [the blockhash](poa.html) (which depends on the user consensus) the actual result data.

There is another reason why the BlockHash is so important. This is the only value you are able to access from within a SmartContract, because the evm supports a OpCode (BLOCKHASH), which allows you to read the last 256 blockhashes, which gives us the chance to verify even the blockhash onchain.

Depending on the method, different proofs are needed, which are described in this document.

- *[Block Proof](#page-48-0)* Verifies the content of the BlockHeader.
- *[Transaction Proof](#page-48-1)* Verifies the input data of a transaction.
- *[Receipt Proof](#page-50-0)* Verifies the outcome of a transaction.
- *[Log Proof](#page-51-0)* Verifies the response of eth\_getPastLogs.
- *[Account Proof](#page-52-0)* Verifies the state of an account.
- *[Call Proof](#page-53-0)* Verifies the result of an eth call-response.

Each in3-section of the response containing proofs has a property with a proof-object with the following properties:

- type string (required) The type of the proof.Must be one of the these values : 'transactionProof', 'receiptProof', 'blockProof', 'accountProof', 'callProof', 'logProof'
- block string The serialized blockheader as hex, required in most proofs.
- finalityBlocks array The serialized following blockheaders as hex, required in case of finality asked (only relevant for PoA-chains). The server must deliver enough blockheaders to cover more then 50% of the validators. In order to verify them, they must be linkable (with the parentHash).
- transactions array The list of raw transactions of the block if needed to create a merkle trie for the transactions.
- uncles array The list of uncle-headers of the block. This will only be set if full verification is required in order to create a merkle tree for the uncles and so prove the uncle\_hash.
- merkleProof string [] The serialized merkle-nodes beginning with the root-node (depending on the content to prove).
- merkleProofPrev string [] The serialized merkle-nodes beginning with the root-node of the previous entry (only for full proof of receipts).
- txProof string [] The serialized merkle-nodes beginning with the root-node in order to proof the transactionIndex (only needed for transaction receipts).
- logProof *LogProof* The Log Proof in case of a eth\_getLogs-request.
- accounts object A map of addresses and their AccountProof.
- txIndex integer The transactionIndex within the block (for transaactions and receipts).
- signatures Signature[] Requested signatures.

# <span id="page-48-0"></span>**BlockProof**

BlockProofs are used whenever you want to read data of a block and verify them. This would be:

- [eth\\_getBlockTransactionCountByHash](https://github.com/ethereum/wiki/wiki/JSON-RPC#eth_getblocktransactioncountbyhash)
- [eth\\_getBlockTransactionCountByNumber](https://github.com/ethereum/wiki/wiki/JSON-RPC#eth_getblocktransactioncountbynumber)
- [eth\\_getBlockByHash](https://github.com/ethereum/wiki/wiki/JSON-RPC#eth_getblockbyhash)
- [eth\\_getBlockByNumber](https://github.com/ethereum/wiki/wiki/JSON-RPC#eth_getblockbynumber)

The eth\_getBlockBy... methods return the Block-Data. In this case, all we need is somebody verifying the blockhash, which is done by requiring somebody who stored a deposit and would otherwise lose it, to sign this blockhash.

The verification is then done by simply creating the blockhash and comparing this to the signed one.

The blockhash is calculated by [serializing the blockdata](https://github.com/slockit/in3/blob/master/src/util/serialize.ts#L120) with [rlp](https://github.com/ethereum/wiki/wiki/RLP) and hashing it:

```
blockHeader = rlp.encode([
  bytes32( parentHash ),
  bytes32( sha3Uncles ),
  address( miner || coinbase ),
  bytes32( stateRoot ),
  bytes32( transactionsRoot ),
  bytes32( receiptsRoot || receiptRoot ),
  bytes256( logsBloom ),
  uint( difficulty ),
  uint( number ),
  uint( gasLimit ),
  uint( gasUsed ),
  uint( timestamp ),
  bytes( extraData ),
  ... sealFields
    ? sealFields.map( rlp.decode )
    : [
      bytes32( b.mixHash ),
      bytes8( b.nonce )
    ]
])
```
For POA-chains, the blockheader will use the sealFields (instead of mixHash and nonce) which are already RLPencoded and should be added as raw data when using rlp.encode.

```
if (keccak256(blockHeader) !== singedBlockHash)
  throw new Error('Invalid Block')
```
In case of the eth\_getBlockTransactionCountBy..., the proof contains the full blockHeader already serilalized plus all transactionHashes. This is needed in order to verify them in a merkle tree and compare them with the transactionRoot.

# <span id="page-48-1"></span>**Transaction Proof**

TransactionProofs are used for the following transaction-methods:

- [eth\\_getTransactionByHash](https://github.com/ethereum/wiki/wiki/JSON-RPC#eth_gettransactionbyhash)
- [eth\\_getTransactionByBlockHashAndIndex](https://github.com/ethereum/wiki/wiki/JSON-RPC#eth_gettransactionbyblockhashandindex)

• [eth\\_getTransactionByBlockNumberAndIndex](https://github.com/ethereum/wiki/wiki/JSON-RPC#eth_gettransactionbyblocknumberandindex)

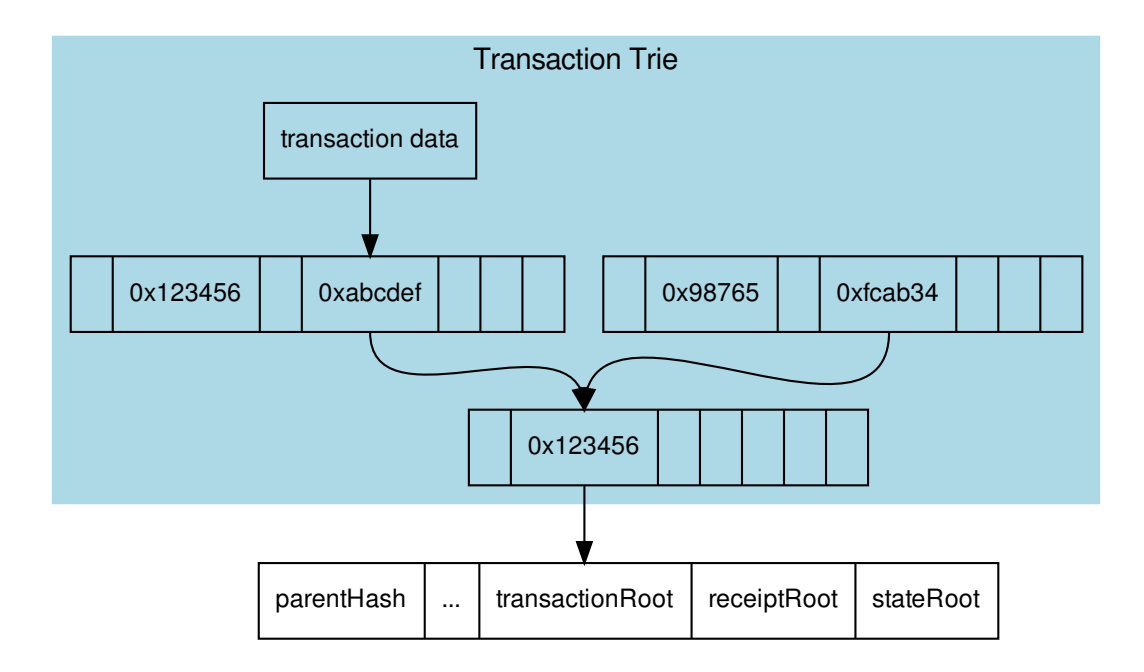

In order to prove the transaction data, each transaction of the containing block must be serialized

```
transaction = rlp.encode([
 uint( tx.nonce ),
  uint( tx.gasPrice ),
  uint( tx.gas || tx.gasLimit ),
  address( tx.to ),
  uint( tx.value ),
 bytes( tx.input || tx.data ),
 uint( tx.v ),
 uint( tx.r ),
  uint( tx.s )
])
```
and stored in a merkle tree with rlp.encode(transactionIndex) as key or path, since the blockheader only contains the transactionRoot, which is the root-hash of the resulting merkle tree. A merkle-proof with the transactionIndex of the target transaction will then be created from this tree.

The proof-data will look like these:

```
{
  "jsonrpc": "2.0",
  "id": 6,
  "result": {
    "blockHash": "0xf1a2fd6a36f27950c78ce559b1dc4e991d46590683cb8cb84804fa672bca395b",
    "blockNumber": "0xca",
   "from": "0x7e5f4552091a69125d5dfcb7b8c2659029395bdf",
   "gas": "0x55f0",
   "gasPrice": "0x0",
```
(continues on next page)

(continued from previous page)

```
"hash": "0xe9c15c3b26342e3287bb069e433de48ac3fa4ddd32a31b48e426d19d761d7e9b",
    "input": "0x00",
   "value": "0x3e8"
    ...
 },
  "in3": {
   "proof": {
      "type": "transactionProof",
      "block": "0xf901e6a040997a53895b48...", // serialized blockheader
      "merkleProof": [ /* serialized nodes starting with the root-node */
       "0xf868822080b863f86136808255f0942b5ad5c4795c026514f8317c7a215e218dc..."
       "0xcd6cf8203e8001ca0dc967310342af5042bb64c34d3b92799345401b26713b43f..."
      \frac{1}{2},
      "txIndex": 0,
      "signatures": [...]
   }
  }
}
```
# <span id="page-50-0"></span>**Receipt Proof**

Proofs for the transactionReceipt are used for the following method:

• [eth\\_getTransactionReceipt](https://github.com/ethereum/wiki/wiki/JSON-RPC#eth_gettransactionreceipt)

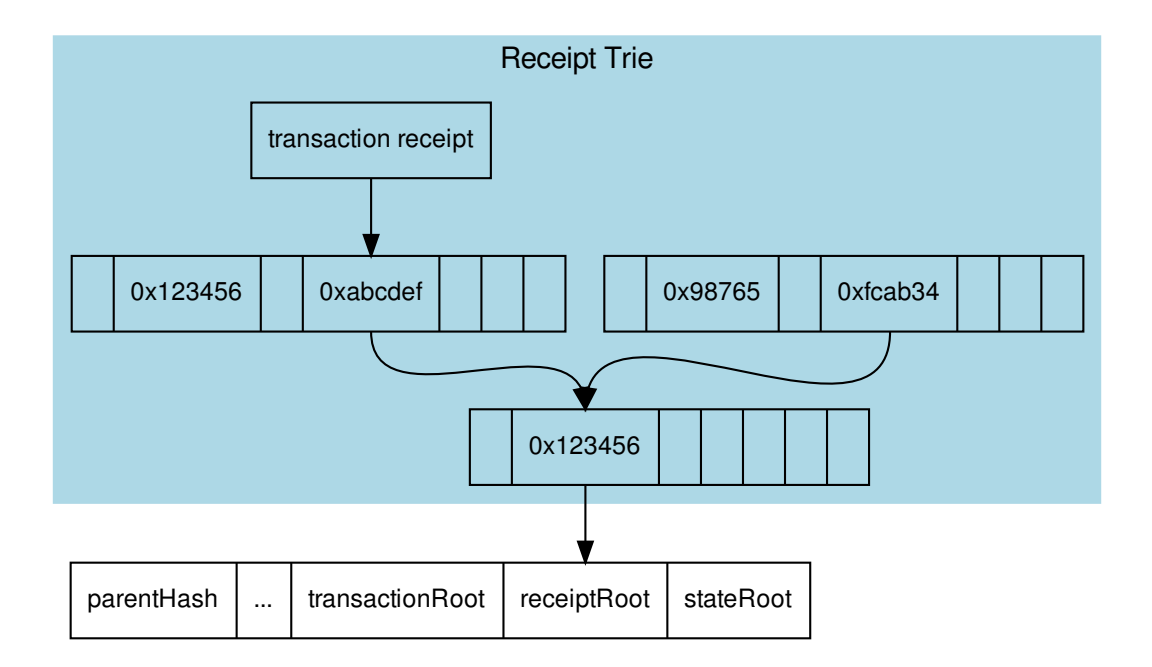

The proof works similiar to the transaction proof.

In order to create the proof we need to serialize all transaction receipts

```
transactionReceipt = rlp.encode([
 uint( r.status || r.root ),
 uint ( r.cumulativeGasUsed ),
 bytes256( r.logsBloom ),
 r.logs.png(1 => [
   address( l.address ),
   l.topics.map( bytes32 ),
   bytes( l.data )
 ])
].slice(r.status === null \& x r.root === null ? 1 : 0))
```
and store them in a merkle tree with elp.encode (transactionIndex) as key or path, since the blockheader only contains the receiptRoot, which is the root-hash of the resulting merkle tree. A merkle proof with the transactionIndex of the target transaction receipt will then be created from this tree.

Since the merkle proof is only proving the value for the given transactionIndex, we also need to prove that the transactionIndex matches the transactionHash requested. This is done by adding another MerkleProof for the transaction itself as described in the *[Transaction Proof](#page-48-1)* .

## <span id="page-51-0"></span>**Log Proof**

Proofs for logs are only for the one RPC-method:

• [eth\\_getLogs](https://github.com/ethereum/wiki/wiki/JSON-RPC#eth_getlogs)

Since logs or events are based on the TransactionReceipts, the only way to prove them is by proving the Transaction-Receipt each event belongs to.

That's why this proof needs to provide:

- all blockheaders where these events occured
- all TransactionReceipts plus their MerkleProof of the logs
- all MerkleProofs for the transactions in order to prove the transactionIndex

The proof data structure will look like this:

```
Proof {
  type: 'logProof',
  logProof: {
    [blockNr: string]: { // the blockNumber in hex as key
     block : string // serialized blockheader
      receipts: {
        [txHash: string]: { // the transactionHash as key
          txIndex: number // transactionIndex within the block
          txProof: string[] // the merkle Proof-Array for the transaction
          proof: string[] // the merkle Proof-Array for the receipts
        }
      }
    }
  }
}
```
In order to create the proof, we group all events into their blocks and transactions, so we only need to provide the blockheader once per block. The merkle-proofs for receipts are created as described in the *[Receipt Proof](#page-50-0)* .

# <span id="page-52-0"></span>**Account Proof**

Proofing an account-value applies to these functions:

- [eth\\_getBalance](https://github.com/ethereum/wiki/wiki/JSON-RPC#eth_getbalance)
- [eth\\_getCode](https://github.com/ethereum/wiki/wiki/JSON-RPC#eth_getcode)
- [eth\\_getTransactionCount](https://github.com/ethereum/wiki/wiki/JSON-RPC#eth_gettransactioncount)
- [eth\\_getStorageAt](https://github.com/ethereum/wiki/wiki/JSON-RPC#eth_getstorageat)

Each of these values are stored in the account-object:

```
account = rlp.encode([
 uint( nonce),
 uint( balance),
 bytes32( storageHash || ethUtil.KECCAK256_RLP),
 bytes32( codeHash || ethUtil.KECCAK256_NULL)
])
```
The proof of an account is created by taking the state merkle tree and creating a MerkleProof. Since all of the above RPC-methods only provide a single value, the proof must contain all four values in order to encode them and verify the value of the MerkleProof.

For verification, the stateRoot of the blockHeader is used and keccak(accountProof.address) as the path or key within the merkle tree.

```
verifyMerkleProof(
block.stateRoot, // expected merkle root
keccak(accountProof.address), // path, which is the hashed address
accountProof.accountProof), // array of Buffer with the merkle-proof-data
isNotExistend(accountProof) ? null : serializeAccount(accountProof), // the expected
˓→serialized account
)
```
In case the account does not exist yet (which is the case if none == startNonce and codeHash == '0xc5d2460186f7233c927e7db2dcc703c0e500b653ca82273b7bfad8045d85a470'), the proof may end with one of these nodes:

- The last node is a branch, where the child of the next step does not exist.
- The last node is a leaf with a different relative key.

Both would prove that this key does not exist.

For eth getStorageAt, an additional storage proof is required. This is created by using the storageHash of the account and creating a MerkleProof using the hash of the storage key ( $\text{keccak}(k\text{ey})$ ) as path.

```
verifyMerkleProof(
 bytes32( accountProof.storageHash ), \frac{1}{2} the storageRoot of the account
 keccak(bytes32(s.key)), // the path, which is the hash of the key
 s.proof.map(bytes), // array of Buffer with the merkle-proof-data
 s.value === '0x0' ? null : util.rlp.encode(s.value) // the expected value or none.
˓→to proof non-existence
))
```
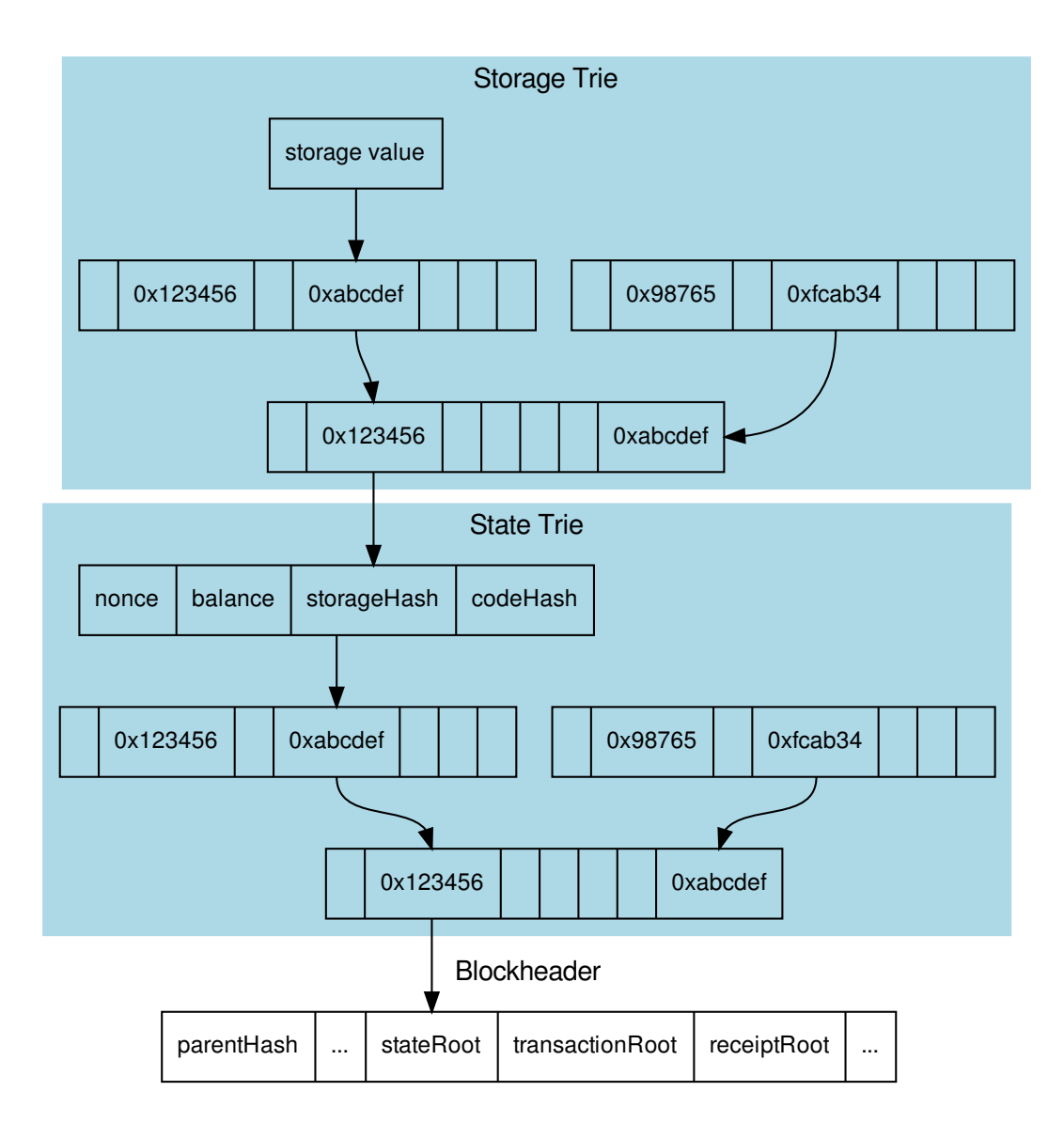

# <span id="page-53-0"></span>**Call Proof**

Call proofs are used whenever you are calling a read-only function of a smart contract:

• [eth\\_call](https://github.com/ethereum/wiki/wiki/JSON-RPC#eth_call)

Verifying the result of an eth\_call is a little bit more complex because the response is a result of executing opcodes in the vm. The only way to do so is to reproduce it and execute the same code. That's why a call proof needs to provide all data used within the call. This means:

- All referred accounts including the code (if it is a contract), storageHash, nonce and balance.
- All storage keys that are used (this can be found by tracing the transaction and collecting data based on the

SLOAD-opcode).

• All blockdata, which are referred at (besides the current one, also the BLOCKHASH-opcodes are referring to former blocks).

For verifying, you need to follow these steps:

- 1. Serialize all used blockheaders and compare the blockhash with the signed hashes. (See *[BlockProof](#page-48-0)*)
- 2. Verify all used accounts and their storage as showed in *[Account Proof](#page-52-0)* .
- 3. Create a new [VM](https://github.com/ethereumjs/ethereumjs-vm) with a MerkleTree as state and fill in all used value in the state:

```
// create new state for a vm
 const state = new Trie()
 const vm = new VM({ state })
 // fill in values
 for (const adr of Object.keys(accounts)) {
   const ac = accounts[adr]
   // create an account-object
   const account = new Account([ac.nonce, ac.balance, ac.stateRoot, ac.codeHash])
   // if we have a code, we will set the code
   if (ac.code) account.setCode( state, bytes( ac.code ))
   // set all storage-values
   for (const s of ac.storageProof)
     account.setStorage( state, bytes32( s.key ), rlp.encode( bytes32( s.value )))
   // set the account data
   state.put( address( adr ), account.serialize())
 }
 // add listener on each step to make sure it uses only values found in the proof
 vm.on('step', ev => {
    if (ev.opcode.name === 'SLOAD') {
       const contract = toHex( ev.address ) // address of the current code
       const storageKey = bytes32( ev.stack[ev.stack.length - 1] ) // last element.
˓→on the stack is the key
       if (!getStorageValue(contract, storageKey))
         throw new Error(`incomplete data: missing key ${storageKey}')
    }
    /// ... check other opcodes as well
 })
 // create a transaction
 const tx = new Transaction(txData)
 // run it
 const result = await vm.runTx({ tx, block: new Block([block, [], []]) })
 // use the return value
 return result.vm.return
```
In the future, we will be using the same approach to verify calls with ewasm.

# **6.8 RPC-Methods Ethereum**

This section describes the behavior for each standard-RPC-method.

# **6.8.1 web3\_clientVersion**

Returns the underlying client version.

See [web3\\_clientversion](https://github.com/ethereum/wiki/wiki/JSON-RPC#web3_clientversion) for spec. No proof or verification possible.

# **6.8.2 web3\_sha3**

Returns Keccak-256 (not the standardized SHA3-256) of the given data.

See [web3\\_sha3](https://github.com/ethereum/wiki/wiki/JSON-RPC#web3_sha3) for spec. No proof returned, but the client must verify the result by hashing the request data itself.

# **6.8.3 net\_version**

Returns the current network ID.

See [net\\_version](https://github.com/ethereum/wiki/wiki/JSON-RPC#net_version) for spec. No proof returned, but the client must verify the result by comparing it to the used chainId.

# **6.8.4 eth\_blockNumber**

Returns the number of the most recent block.

See [eth\\_blockNumber](https://github.com/ethereum/wiki/wiki/JSON-RPC#eth_blockNumber) for spec. No proof returned, since there is none, but the client should verify the result by comparing it to the current blocks returned from others. With the blockTime from the chainspec, including a tolerance, the current blocknumber may be checked if in the proposed range.

# **6.8.5 eth\_getBalance**

Returns the balance of the account of a given address.

See [eth\\_getBalance](https://github.com/ethereum/wiki/wiki/JSON-RPC#eth_getBalance) for spec.

An AccountProof, since there is none, but the client should verify the result by comparing it to the current blocks returned from others. With the blockTime from the chainspec, including a tolerance, the current blocknumber may be checked if in the proposed range.

# **6.9 PoA Validations**

# CHAPTER 7

# API Reference TS

This page contains a list of all Datastructures and Classes used within the TypeScript IN3 Client.

# **7.1 Examples**

This is a collection of different incubed-examples.

# **7.1.1 using Web3**

Since incubed works with on a JSON-RPC-Level it can easily be used as Provider for Web3:

```
// import in3-Module
import In3Client from 'in3'
import * as web3 from 'web3'
// use the In3Client as Http-Provider
const web3 = new Web3(new In3Client({
  proof : 'standard',
   signatureCount: 1,
   requestCount : 2,
   chainId : 'mainnet'
}).createWeb3Provider())
// use the web3
const block = await web.eth.getBlockByNumber('latest')
...
```
# **7.1.2 using Incubed API**

Incubed includes a light API, allowinng not only to use all RPC-Methods in a typesafe way, but also to sign transactions and call funnctions of a contract without the web3-library.

For more details see the [API-Doc](api-ts.html#type-client)

```
// import in3-Module
import In3Client from 'in3'
// use the In3Client
const in3 = new In3Client({
  proof : 'standard',
   signatureCount: 1,
   requestCount : 2,
   chainId : 'mainnet'
})
// use the api to call a funnction..
const myBalance = await in3.eth.callFn(myTokenContract, 'balanceOf(address):uint',
˓→myAccount)
// ot to send a transaction..
const receipt = await in3.eth.sendTransaction({
 to : myTokenContract,
 method : 'transfer(address, uint256)',
 args : [target,amount],
 confirmations: 2,
 pk : myKey
})
...
```
# **7.1.3 Reading event with incubed**

```
// import in3-Module
import In3Client from 'in3'
// use the In3Client
const in3 = new In3Client({
   proof : 'standard',
   signatureCount: 1,
   requestCount : 2,
    chainId : 'mainnet'
})
// use the ABI-String of the smart contract
abi = [{"anonymous":false,"inputs":[{"indexed":false,"name":"name","type":"string"},{
˓→"indexed":true,"name":"label","type":"bytes32"},{"indexed":true,"name":"owner","type
˓→":"address"},{"indexed":false,"name":"cost","type":"uint256"},{"indexed":false,"name
˓→":"expires","type":"uint256"}],"name":"NameRegistered","type":"event"}]
// create a contract-object for a given address
const contract = in3.eth.contractAt(abi, '0xF0AD5cAd05e10572EfcEB849f6Ff0c68f9700455
˓→') // ENS contract.
// read all events starting from a specified block until the latest
const logs = await c.events.NameRegistered.getLogs({fromBlock:8022948}))
// print out the properties of the event.
for (const ev of logs)
```
(continues on next page)

(continued from previous page)

```
console.log(`${ev.owner} registered ${ev.name} for ${ev.cost} wei until ${new,
˓→Date(ev.expires.toNumber()*1000).toString()}`)
```
...

 $\ddot{\phantom{0}}$ 

# **7.2 Main Module**

Importing incubed is as easy as

**import** Client,{util} from "in3"

While the In3Client-class is the default import, the following imports can be used:

- *[AccountProof](#page-69-0)* : interface the Proof-for a single Account
- *[AuraValidatoryProof](#page-69-1)* : interface a Object holding proofs for validator logs. The key is the blockNumber as hex
- *[ChainSpec](#page-69-2)* : interface describes the chainspecific consensus params
- *[IN3Client](#page-59-0)* : class Client for N3.
- *[IN3Config](#page-70-0)* : interface the iguration of the IN3-Client. This can be paritally overriden for every request.
- *[IN3NodeConfig](#page-71-0)* : interface a configuration of a in3-server.
- *[IN3NodeWeight](#page-71-1)* : interface a local weight of a n3-node. (This is used internally to weight the requests)
- *[IN3RPCConfig](#page-72-0)* : interface the configuration for the rpc-handler
- *[IN3RPCHandlerConfig](#page-72-1)* : interface the configuration for the rpc-handler
- *[IN3RPCRequestConfig](#page-73-0)* : interface additional config for a IN3 RPC-Request
- *[IN3ResponseConfig](#page-74-0)* : interface additional data returned from a IN3 Server
- *[LogProof](#page-74-1)*: interface a Object holding proofs for event logs. The key is the blockNumber as hex
- *[Proof](#page-74-2)* : interface the Proof-data as part of the in3-section
- *[RPCRequest](#page-75-0)* : interface a JSONRPC-Request with N3-Extension
- *[RPCResponse](#page-75-1)* : interface a JSONRPC-Responset with N3-Extension
- *[ServerList](#page-75-2)* : interface a List of nodes
- *[Signature](#page-76-0)* : interface Verified ECDSA Signature. Signatures are a pair (r, s). Where r is computed as the X coordinate of a point R, modulo the curve order n.
- *[EthAPI](#page-61-0)* : class
- [chainAliases](https://github.com/slockit/in3/blob/master/src/index.ts#L61)
	- [goerli](https://github.com/slockit/in3/blob/master/src/client/Client.ts#L700) :string
	- [ipfs](https://github.com/slockit/in3/blob/master/src/client/Client.ts#L700) :string
	- [kovan](https://github.com/slockit/in3/blob/master/src/client/Client.ts#L700) :string
	- [main](https://github.com/slockit/in3/blob/master/src/client/Client.ts#L700) :string
	- [mainnet](https://github.com/slockit/in3/blob/master/src/client/Client.ts#L700) :string
- [tobalaba](https://github.com/slockit/in3/blob/master/src/client/Client.ts#L700) :string
- [chainData](https://github.com/slockit/in3/blob/master/src/index.ts#L35)
	- [callContract](https://github.com/slockit/in3/blob/master/src/modules/eth/chainData.ts#L27)(client :[Client](#page-59-0), contract :string, chainId :string, signature :string, args :any[], config: [IN3Config](#page-70-0)): Promise<any>
	- [getChainData](https://github.com/slockit/in3/blob/master/src/modules/eth/chainData.ts#L36)(client :[Client](#page-59-0), chainId :string, config :[IN3Config](#page-70-0)) :Promise<>
- [createRandomIndexes](https://github.com/slockit/in3/blob/master/src/client/serverList.ts#L56)(len :number, limit :number, seed :Buffer, result :number[] = []) :number[] helper function creating deterministic random indexes used for limited nodelists
- [header](https://github.com/slockit/in3/blob/master/src/index.ts#L32)
	- *[AuthSpec](#page-63-0)* :interface Authority specification for proof of authority chains
	- [checkBlockSignatures](https://github.com/slockit/in3/blob/master/src/modules/eth/header.ts#L26)(blockHeaders :any[], getChainSpec :) :Promise<number> verify a Blockheader and returns the percentage of finality
	- [getChainSpec](https://github.com/slockit/in3/blob/master/src/modules/eth/header.ts#L229)(b :[Block](#page-63-1), ctx :[ChainContext](#page-61-1)) :[Promise<AuthSpec>](#page-63-0)
	- [getSigner](https://github.com/slockit/in3/blob/master/src/modules/eth/header.ts#L75)(data :[Block](#page-63-1)) :Buffer
- [typeDefs](https://github.com/slockit/in3/blob/master/src/index.ts#L60)
	- [AccountProof](https://github.com/slockit/in3/blob/master/src/types/types.ts#L886) : Object
	- [AuraValidatoryProof](https://github.com/slockit/in3/blob/master/src/types/types.ts#L886) : Object
	- [ChainSpec](https://github.com/slockit/in3/blob/master/src/types/types.ts#L886) : Object
	- [IN3Config](https://github.com/slockit/in3/blob/master/src/types/types.ts#L886) : Object
	- [IN3NodeConfig](https://github.com/slockit/in3/blob/master/src/types/types.ts#L886) : Object
	- [IN3NodeWeight](https://github.com/slockit/in3/blob/master/src/types/types.ts#L886) : Object
	- [IN3RPCConfig](https://github.com/slockit/in3/blob/master/src/types/types.ts#L886) : Object
	- [IN3RPCHandlerConfig](https://github.com/slockit/in3/blob/master/src/types/types.ts#L886) : Object
	- [IN3RPCRequestConfig](https://github.com/slockit/in3/blob/master/src/types/types.ts#L886) : Object
	- [IN3ResponseConfig](https://github.com/slockit/in3/blob/master/src/types/types.ts#L886) : Object
	- [LogProof](https://github.com/slockit/in3/blob/master/src/types/types.ts#L886) : Object
	- [Proof](https://github.com/slockit/in3/blob/master/src/types/types.ts#L886) : Object
	- [RPCRequest](https://github.com/slockit/in3/blob/master/src/types/types.ts#L886) : Object
	- [RPCResponse](https://github.com/slockit/in3/blob/master/src/types/types.ts#L886) : Object
	- [ServerList](https://github.com/slockit/in3/blob/master/src/types/types.ts#L886) : Object
	- [Signature](https://github.com/slockit/in3/blob/master/src/types/types.ts#L886) : Object
- [util](https://github.com/slockit/in3/blob/master/src/index.ts#L21) :any

# **7.3 Package client**

# <span id="page-59-0"></span>**7.3.1 Type Client**

Client for N3. Source: [client/Client.ts](https://github.com/slockit/in3/blob/master/src/client/Client.ts#L53)

- [defaultMaxListeners](https://github.com/slockit/in3/blob/master/src//Users/simon/ws/in3/ts/in3/node_modules/@types/node/events.d.ts#L9) :number
- static [listenerCount](https://github.com/slockit/in3/blob/master/src//Users/simon/ws/in3/ts/in3/node_modules/@types/node/events.d.ts#L8)(emitter :EventEmitter, event :string|symbol) :number
- [constructor](https://github.com/slockit/in3/blob/master/src/client/Client.ts#L64) constructor(config: Partial<IN3Config> = {}, transport : [Transport](#page-86-0)) : [Client](#page-59-0) creates a new Client.
- [defConfig](https://github.com/slockit/in3/blob/master/src/client/Client.ts#L60) :  $IN3Confiq$  the iguration of the IN3-Client. This can be paritally overriden for every request.
- [eth](https://github.com/slockit/in3/blob/master/src/client/Client.ts#L56) :[EthAPI](#page-61-0)
- [ipfs](https://github.com/slockit/in3/blob/master/src/client/Client.ts#L57): [IpfsAPI](#page-68-0) simple API for IPFS
- config()
- [addListener](https://github.com/slockit/in3/blob/master/src//Users/simon/ws/in3/ts/in3/node_modules/@types/node/events.d.ts#L11)(event :string|symbol, listener :) :this
- [call](https://github.com/slockit/in3/blob/master/src/client/Client.ts#L219)(method :string, params :any, chain :string, config :Partial<IN3Config>) :Promise<any> sends a simply RPC-Request
- [clearStats](https://github.com/slockit/in3/blob/master/src/client/Client.ts#L251)() :void clears all stats and weights, like blocklisted nodes
- [createWeb3Provider](https://github.com/slockit/in3/blob/master/src/client/Client.ts#L111)():any
- [emit](https://github.com/slockit/in3/blob/master/src//Users/simon/ws/in3/ts/in3/node_modules/@types/node/events.d.ts#L23)(event :string|symbol, args :any[]) :boolean
- [eventNames](https://github.com/slockit/in3/blob/master/src//Users/simon/ws/in3/ts/in3/node_modules/@types/node/events.d.ts#L24)():Array
- [getChainContext](https://github.com/slockit/in3/blob/master/src/client/Client.ts#L118)(chainId :string) :[ChainContext](#page-61-1)
- [getMaxListeners](https://github.com/slockit/in3/blob/master/src//Users/simon/ws/in3/ts/in3/node_modules/@types/node/events.d.ts#L20)() :number
- [listenerCount](https://github.com/slockit/in3/blob/master/src//Users/simon/ws/in3/ts/in3/node_modules/@types/node/events.d.ts#L25)(type :string|symbol) :number
- [listeners](https://github.com/slockit/in3/blob/master/src//Users/simon/ws/in3/ts/in3/node_modules/@types/node/events.d.ts#L21)(event :string|symbol) :Function[]
- [off](https://github.com/slockit/in3/blob/master/src//Users/simon/ws/in3/ts/in3/node_modules/@types/node/events.d.ts#L17)(event :string|symbol, listener :) :this
- [on](https://github.com/slockit/in3/blob/master/src//Users/simon/ws/in3/ts/in3/node_modules/@types/node/events.d.ts#L12)(event :string|symbol, listener :) :this
- [once](https://github.com/slockit/in3/blob/master/src//Users/simon/ws/in3/ts/in3/node_modules/@types/node/events.d.ts#L13)(event :string|symbol, listener :) :this
- [prependListener](https://github.com/slockit/in3/blob/master/src//Users/simon/ws/in3/ts/in3/node_modules/@types/node/events.d.ts#L14)(event :string|symbol, listener :) :this
- [prependOnceListener](https://github.com/slockit/in3/blob/master/src//Users/simon/ws/in3/ts/in3/node_modules/@types/node/events.d.ts#L15)(event :string|symbol, listener :) :this
- [rawListeners](https://github.com/slockit/in3/blob/master/src//Users/simon/ws/in3/ts/in3/node_modules/@types/node/events.d.ts#L22)(event :string|symbol) :Function[]
- [removeAllListeners](https://github.com/slockit/in3/blob/master/src//Users/simon/ws/in3/ts/in3/node_modules/@types/node/events.d.ts#L18)(event :string|symbol) :this
- [removeListener](https://github.com/slockit/in3/blob/master/src//Users/simon/ws/in3/ts/in3/node_modules/@types/node/events.d.ts#L16)(event :string|symbol, listener :) :this
- [send](https://github.com/slockit/in3/blob/master/src/client/Client.ts#L231)(request :[RPCRequest](#page-75-0)[]|[RPCRequest](#page-75-0), callback :, config :Partial<IN3Config>) :Promise<> sends one or a multiple requests. if the request is a array the response will be a array as well. If the callback is given it will be called with the response, if not a Promise will be returned. This function supports callback so it can be used as a Provider for the web3.
- [sendRPC](https://github.com/slockit/in3/blob/master/src/client/Client.ts#L208)(method :string, params :any[] = [], chain :string, config :Partial<IN3Config>) :[Promise<RPCResponse>](#page-75-1) - sends a simply RPC-Request
- [setMaxListeners](https://github.com/slockit/in3/blob/master/src//Users/simon/ws/in3/ts/in3/node_modules/@types/node/events.d.ts#L19)(n :number) :this
- [updateNodeList](https://github.com/slockit/in3/blob/master/src/client/Client.ts#L143)(chainId :string, conf :Partial<IN3Config>, retryCount :number = 5) :Promise<void> - fetches the nodeList from the servers.

# <span id="page-61-1"></span>**7.3.2 Type ChainContext**

Context for a specific chain including cache and chainSpecs.

Source: [client/ChainContext.ts](https://github.com/slockit/in3/blob/master/src/client/ChainContext.ts#L27)

- [constructor](https://github.com/slockit/in3/blob/master/src/client/ChainContext.ts#L34) constructor(client :[Client](#page-59-0), chainId :string, chainSpec :[ChainSpec](#page-69-2)[]) :[ChainContext](#page-61-1)
- [chainId](https://github.com/slockit/in3/blob/master/src/client/ChainContext.ts#L31) :string
- [chainSpec](https://github.com/slockit/in3/blob/master/src/client/ChainContext.ts#L29): [ChainSpec](#page-69-2)[]
- [client](https://github.com/slockit/in3/blob/master/src/client/ChainContext.ts#L28) : [Client](#page-59-0) Client for N3.
- [genericCache](https://github.com/slockit/in3/blob/master/src/client/ChainContext.ts#L33)
- [lastValidatorChange](https://github.com/slockit/in3/blob/master/src/client/ChainContext.ts#L32) :number
- [module](https://github.com/slockit/in3/blob/master/src/client/ChainContext.ts#L30) :[Module](#page-61-2)
- [registryId](https://github.com/slockit/in3/blob/master/src/client/ChainContext.ts#L34) :string *(optional)*
- [clearCache](https://github.com/slockit/in3/blob/master/src/client/ChainContext.ts#L116)(prefix :string) :void
- [getChainSpec](https://github.com/slockit/in3/blob/master/src/client/ChainContext.ts#L69)(block :number): $ChainSpec$  returns the chainspec for th given block number
- [getFromCache](https://github.com/slockit/in3/blob/master/src/client/ChainContext.ts#L106)(key :string) :string
- [handleIntern](https://github.com/slockit/in3/blob/master/src/client/ChainContext.ts#L62)(request:[RPCRequest](#page-75-0)):[Promise<RPCResponse>](#page-75-1) this function is calleds before the server is asked. If it returns a promise than the request is handled internally otherwise the server will handle the response. this function should be overriden by modules that want to handle calls internally
- [initCache](https://github.com/slockit/in3/blob/master/src/client/ChainContext.ts#L74)():void
- [putInCache](https://github.com/slockit/in3/blob/master/src/client/ChainContext.ts#L110)(key :string, value :string) :void
- [updateCache](https://github.com/slockit/in3/blob/master/src/client/ChainContext.ts#L100)() :void

# <span id="page-61-2"></span>**7.3.3 Type Module**

Source: [client/modules.ts](https://github.com/slockit/in3/blob/master/src/client/modules.ts#L7)

- [name](https://github.com/slockit/in3/blob/master/src/client/modules.ts#L8) :string
- [createChainContext](https://github.com/slockit/in3/blob/master/src/client/modules.ts#L10)(client:[Client](#page-59-0), chainId:string, spec:[ChainSpec](#page-69-2)[]):[ChainContext](#page-61-1)
- [verifyProof](https://github.com/slockit/in3/blob/master/src/client/modules.ts#L12)(request :[RPCRequest](#page-75-0), response :[RPCResponse](#page-75-1), allowWithoutProof :boolean, ctx :[ChainContext](#page-61-1)) :Promise<boolean> - general verification-function which handles it according to its given type.

# **7.4 Package modules/eth**

# <span id="page-61-0"></span>**7.4.1 Type EthAPI**

- constructor [constructor](https://github.com/slockit/in3/blob/master/src/modules/eth/api.ts#L258)(client :[Client](#page-59-0)) :[EthAPI](#page-61-0)
- [client](https://github.com/slockit/in3/blob/master/src/modules/eth/api.ts#L257) : [Client](#page-59-0) Client for N3.
- [signer](https://github.com/slockit/in3/blob/master/src/modules/eth/api.ts#L258) :[Signer](#page-64-0) *(optional)*
- [blockNumber](https://github.com/slockit/in3/blob/master/src/modules/eth/api.ts#L273)():  $P$  romise<number> Returns the number of most recent block. (as number)
- [call](https://github.com/slockit/in3/blob/master/src/modules/eth/api.ts#L286)(tx:[Transaction](#page-64-1), block:[BlockType](#page-65-0) = "latest"):Promise<string> Executes a new message call immediately without creating a transaction on the block chain.
- [callFn](https://github.com/slockit/in3/blob/master/src/modules/eth/api.ts#L293)(to: [Address](#page-65-1), method: string, args: any[]): Promise<any> Executes a function of a contract, by passing a [method-signature](https://github.com/ethereumjs/ethereumjs-abi/blob/master/README.md#simple-encoding-and-decoding) and the arguments, which will then be ABI-encoded and send as eth\_call.
- [chainId](https://github.com/slockit/in3/blob/master/src/modules/eth/api.ts#L301)(): Promise<string> Returns the EIP155 chain ID used for transaction signing at the current best block. Null is returned if not available.
- [contractAt](https://github.com/slockit/in3/blob/master/src/modules/eth/api.ts#L593)(abi: [ABI](#page-65-2)[], address: [Address](#page-65-1)):
- [decodeEventData](https://github.com/slockit/in3/blob/master/src/modules/eth/api.ts#L674)( $log:Log, d:ABI)$  $log:Log, d:ABI)$  $log:Log, d:ABI)$  $log:Log, d:ABI)$  $log:Log, d:ABI)$ :any
- [estimateGas](https://github.com/slockit/in3/blob/master/src/modules/eth/api.ts#L308)(tx:[Transaction](#page-64-1)):Promise<number> Makes a call or transaction, which won't be added to the blockchain and returns the used gas, which can be used for estimating the used gas.
- [gasPrice](https://github.com/slockit/in3/blob/master/src/modules/eth/api.ts#L279)():Promise<number> Returns the current price per gas in wei. (as number)
- [getBalance](https://github.com/slockit/in3/blob/master/src/modules/eth/api.ts#L315)(address:  $Address$ , block:  $BlockType$  = "latest"):  $Promise < BNN$  Returns the balance of the account of given address in wei (as hex).
- [getBlockByHash](https://github.com/slockit/in3/blob/master/src/modules/eth/api.ts#L338)(hash: [Hash](#page-66-0), includeTransactions: boolean = false): Promise <Block> Returns information about a block by hash.
- [getBlockByNumber](https://github.com/slockit/in3/blob/master/src/modules/eth/api.ts#L345)(block :[BlockType](#page-65-0) = "latest", includeTransactions :boolean = false) :[Promise<Block>](#page-63-1) - Returns information about a block by block number.
- [getBlockTransactionCountByHash](https://github.com/slockit/in3/blob/master/src/modules/eth/api.ts#L353)(block : [Hash](#page-66-0)) :Promise<number> Returns the number of transactions in a block from a block matching the given block hash.
- [getBlockTransactionCountByNumber](https://github.com/slockit/in3/blob/master/src/modules/eth/api.ts#L361)(block : [Hash](#page-66-0)) :Promise<number> Returns the number of transactions in a block from a block matching the given block number.
- [getCode](https://github.com/slockit/in3/blob/master/src/modules/eth/api.ts#L322)(address: [Address](#page-65-1), block: [BlockType](#page-65-0) = "latest"): Promise < string > Returns code at a given address.
- [getFilterChanges](https://github.com/slockit/in3/blob/master/src/modules/eth/api.ts#L368)(id: $Quantity$ ):Promise $\leq$  Polling method for a filter, which returns an array of logs which occurred since last poll.
- [getFilterLogs](https://github.com/slockit/in3/blob/master/src/modules/eth/api.ts#L375)(id: $Quantity$ ):Promise $\left\langle \right\rangle$ -Returns an array of all logs matching filter with given id.
- [getLogs](https://github.com/slockit/in3/blob/master/src/modules/eth/api.ts#L382)(filter :  $LogFilter$ ) :Promise $\le$  Returns an array of all logs matching a given filter object.
- [getStorageAt](https://github.com/slockit/in3/blob/master/src/modules/eth/api.ts#L330)(address: [Address](#page-65-1), pos: [Quantity](#page-66-1), block: [BlockType](#page-65-0) = "latest"): Promise<string> -Returns the value from a storage position at a given address.
- [getTransactionByBlockHashAndIndex](https://github.com/slockit/in3/blob/master/src/modules/eth/api.ts#L395)(hash:[Hash](#page-66-0), pos: [Quantity](#page-66-1)):[Promise<TransactionDetail>](#page-66-3) - Returns information about a transaction by block hash and transaction index position.
- [getTransactionByBlockNumberAndIndex](https://github.com/slockit/in3/blob/master/src/modules/eth/api.ts#L403)(block :[BlockType](#page-65-0), pos :[Quantity](#page-66-1)) :[Promise<TransactionDetail>](#page-66-3) - Returns information about a transaction by block number and transaction index position.
- [getTransactionByHash](https://github.com/slockit/in3/blob/master/src/modules/eth/api.ts#L410)(hash : [Hash](#page-66-0)) :[Promise<TransactionDetail>](#page-66-3) Returns the information about a transaction requested by transaction hash.
- [getTransactionCount](https://github.com/slockit/in3/blob/master/src/modules/eth/api.ts#L417)(address :[Address](#page-65-1), block :[BlockType](#page-65-0) = "latest") :Promise<number> Returns the number of transactions sent from an address. (as number)
- [getTransactionReceipt](https://github.com/slockit/in3/blob/master/src/modules/eth/api.ts#L425)(hash: [Hash](#page-66-0)): [Promise<TransactionReceipt>](#page-67-0) Returns the receipt of a transaction by transaction hash. Note That the receipt is available even for pending transactions.
- [getUncleByBlockHashAndIndex](https://github.com/slockit/in3/blob/master/src/modules/eth/api.ts#L437)(hash : [Hash](#page-66-0), pos : [Quantity](#page-66-1)) :[Promise<Block>](#page-63-1) Returns information about a uncle of a block by hash and uncle index position. Note: An uncle doesn't contain individual transactions.
- [getUncleByBlockNumberAndIndex](https://github.com/slockit/in3/blob/master/src/modules/eth/api.ts#L446)(block:[BlockType](#page-65-0), pos:[Quantity](#page-66-1)):[Promise<Block>](#page-63-1) Returns information about a uncle of a block number and uncle index position. Note: An uncle doesn't contain individual transactions.
- [getUncleCountByBlockHash](https://github.com/slockit/in3/blob/master/src/modules/eth/api.ts#L453)(hash : $Hash$ ):Promise $\le$ number> Returns the number of uncles in a block from a block matching the given block hash.
- [getUncleCountByBlockNumber](https://github.com/slockit/in3/blob/master/src/modules/eth/api.ts#L460)(block: $BlockType$ ):Promise<number> Returns the number of uncles in a block from a block matching the given block hash.
- [hashMessage](https://github.com/slockit/in3/blob/master/src/modules/eth/api.ts#L677)(data:[Data](#page-67-1)lBuffer):Buffer
- [newBlockFilter](https://github.com/slockit/in3/blob/master/src/modules/eth/api.ts#L468)():Promise<string> Creates a filter in the node, to notify when a new block arrives. To check if the state has changed, call eth\_getFilterChanges.
- [newFilter](https://github.com/slockit/in3/blob/master/src/modules/eth/api.ts#L485)(filter: $LogFilter$ ):Promise<string> Creates a filter object, based on filter options, to notify when the state changes (logs). To check if the state has changed, call eth getFilterChanges.
- [newPendingTransactionFilter](https://github.com/slockit/in3/blob/master/src/modules/eth/api.ts#L494)(): Promise < string> Creates a filter in the node, to notify when new pending transactions arrive.
- [protocolVersion](https://github.com/slockit/in3/blob/master/src/modules/eth/api.ts#L509)(): Promise < string > Returns the current ethereum protocol version.
- [sendRawTransaction](https://github.com/slockit/in3/blob/master/src/modules/eth/api.ts#L538)(data:[Data](#page-67-1)):Promise<string> Creates new message call transaction or a contract creation for signed transactions.
- [sendTransaction](https://github.com/slockit/in3/blob/master/src/modules/eth/api.ts#L565)(args: [TxRequest](#page-68-1)): Promise<> sends a Transaction
- [sign](https://github.com/slockit/in3/blob/master/src/modules/eth/api.ts#L547)(account :[Address](#page-65-1), data :[Data](#page-67-1)) :[Promise<Signature>](#page-76-0) signs any kind of message using the \x19Ethereum Signed Message:\n-prefix
- [syncing](https://github.com/slockit/in3/blob/master/src/modules/eth/api.ts#L516)(): Promise <> Returns the current ethereum protocol version.
- [uninstallFilter](https://github.com/slockit/in3/blob/master/src/modules/eth/api.ts#L502)(id: $Quantity$ ): $Promise *Quantity*$  Uninstalls a filter with given id. Should always be called when watch is no longer needed. Additonally Filters timeout when they aren't requested with eth\_getFilterChanges for a period of time.

# <span id="page-63-0"></span>**7.4.2 Type AuthSpec**

Authority specification for proof of authority chains

Source: [modules/eth/header.ts](https://github.com/slockit/in3/blob/master/src/modules/eth/header.ts#L12)

- [authorities](https://github.com/slockit/in3/blob/master/src/modules/eth/header.ts#L14) : Buffer[] List of validator addresses storead as an buffer array
- [proposer](https://github.com/slockit/in3/blob/master/src/modules/eth/header.ts#L18) : Buffer proposer of the block this authspec belongs
- [spec](https://github.com/slockit/in3/blob/master/src/modules/eth/header.ts#L16) : $ChainSpec$  chain specification

# <span id="page-63-1"></span>**7.4.3 Type Block**

- [Block](https://github.com/slockit/in3/blob/master/src/modules/eth/api.ts#L131)
	- [Hex](https://github.com/slockit/in3/blob/master/src/modules/eth/api.ts#L11) :string
	- [Quantity](https://github.com/slockit/in3/blob/master/src/modules/eth/api.ts#L12) :number|[Hex](#page-68-2)
- [Hex](https://github.com/slockit/in3/blob/master/src/modules/eth/api.ts#L11) :string
- [Quantity](https://github.com/slockit/in3/blob/master/src/modules/eth/api.ts#L12) :number|[Hex](#page-68-2)
- [Quantity](https://github.com/slockit/in3/blob/master/src/modules/eth/api.ts#L12) :number|[Hex](#page-68-2)
- [Hex](https://github.com/slockit/in3/blob/master/src/modules/eth/api.ts#L11) :string
- [Hex](https://github.com/slockit/in3/blob/master/src/modules/eth/api.ts#L11) :string
- [Hex](https://github.com/slockit/in3/blob/master/src/modules/eth/api.ts#L11) :string
- [Hex](https://github.com/slockit/in3/blob/master/src/modules/eth/api.ts#L11) :string
- [Quantity](https://github.com/slockit/in3/blob/master/src/modules/eth/api.ts#L12) :number|[Hex](#page-68-2)
- [Hex](https://github.com/slockit/in3/blob/master/src/modules/eth/api.ts#L11) :string
- [Hex](https://github.com/slockit/in3/blob/master/src/modules/eth/api.ts#L11) :string
- [sealFields](https://github.com/slockit/in3/blob/master/src/modules/eth/api.ts#L173) :[Data](#page-67-1)[] PoA-Fields
- [Hex](https://github.com/slockit/in3/blob/master/src/modules/eth/api.ts#L11) :string
- [Quantity](https://github.com/slockit/in3/blob/master/src/modules/eth/api.ts#L12) :number|[Hex](#page-68-2)
- [Hex](https://github.com/slockit/in3/blob/master/src/modules/eth/api.ts#L11) :string
- [Quantity](https://github.com/slockit/in3/blob/master/src/modules/eth/api.ts#L12) :number|[Hex](#page-68-2)
- [Quantity](https://github.com/slockit/in3/blob/master/src/modules/eth/api.ts#L12) :number|[Hex](#page-68-2)
- [transactions](https://github.com/slockit/in3/blob/master/src/modules/eth/api.ts#L169) :string|[] Array of transaction objects, or 32 Bytes transaction hashes depending on the last given parameter
- [Hex](https://github.com/slockit/in3/blob/master/src/modules/eth/api.ts#L11) :string
- [uncles](https://github.com/slockit/in3/blob/master/src/modules/eth/api.ts#L171) :[Hash](#page-66-0)[] Array of uncle hashes

# <span id="page-64-0"></span>**7.4.4 Type Signer**

#### Source: [modules/eth/api.ts](https://github.com/slockit/in3/blob/master/src/modules/eth/api.ts#L244)

- [prepareTransaction](https://github.com/slockit/in3/blob/master/src/modules/eth/api.ts#L246) *(optional)* optiional method which allows to change the transaction-data before sending it. This can be used for redirecting it through a multisig.
- [sign](https://github.com/slockit/in3/blob/master/src/modules/eth/api.ts#L252) signing of any data.
- [hasAccount](https://github.com/slockit/in3/blob/master/src/modules/eth/api.ts#L249)(account : [Address](#page-65-1)) :Promise<br/>boolean> returns true if the account is supported (or unlocked)

# <span id="page-64-1"></span>**7.4.5 Type Transaction**

- [Transaction](https://github.com/slockit/in3/blob/master/src/modules/eth/api.ts#L42)
	- [chainId](https://github.com/slockit/in3/blob/master/src/modules/eth/api.ts#L58) :any *(optional)* optional chain id
	- [data](https://github.com/slockit/in3/blob/master/src/modules/eth/api.ts#L54) :string 4 byte hash of the method signature followed by encoded parameters. For details see Ethereum Contract ABI.
	- [Hex](https://github.com/slockit/in3/blob/master/src/modules/eth/api.ts#L11) :string
	- [Quantity](https://github.com/slockit/in3/blob/master/src/modules/eth/api.ts#L12) :number|[Hex](#page-68-2)
- [Quantity](https://github.com/slockit/in3/blob/master/src/modules/eth/api.ts#L12) :number|[Hex](#page-68-2)
- [Quantity](https://github.com/slockit/in3/blob/master/src/modules/eth/api.ts#L12) :number|[Hex](#page-68-2)
- [Hex](https://github.com/slockit/in3/blob/master/src/modules/eth/api.ts#L11) :string
- [Quantity](https://github.com/slockit/in3/blob/master/src/modules/eth/api.ts#L12) :number|[Hex](#page-68-2)

# <span id="page-65-0"></span>**7.4.6 Type BlockType**

Source: [modules/eth/api.ts](https://github.com/slockit/in3/blob/master/src/modules/eth/api.ts#L10)

• [BlockType](https://github.com/slockit/in3/blob/master/src/modules/eth/api.ts#L10) :number|'latest'|'earliest'|'pending'

# <span id="page-65-1"></span>**7.4.7 Type Address**

Source: [modules/eth/api.ts](https://github.com/slockit/in3/blob/master/src/modules/eth/api.ts#L14)

• [Hex](https://github.com/slockit/in3/blob/master/src/modules/eth/api.ts#L11) :string

# <span id="page-65-2"></span>**7.4.8 Type ABI**

Source: [modules/eth/api.ts](https://github.com/slockit/in3/blob/master/src/modules/eth/api.ts#L31)

- [ABI](https://github.com/slockit/in3/blob/master/src/modules/eth/api.ts#L31)
	- [anonymous](https://github.com/slockit/in3/blob/master/src/modules/eth/api.ts#L32) :boolean *(optional)*
	- [constant](https://github.com/slockit/in3/blob/master/src/modules/eth/api.ts#L33) :boolean *(optional)*
	- [inputs](https://github.com/slockit/in3/blob/master/src/modules/eth/api.ts#L37) :[ABIField](#page-68-3)[] *(optional)*
	- [name](https://github.com/slockit/in3/blob/master/src/modules/eth/api.ts#L39) :string *(optional)*
	- [outputs](https://github.com/slockit/in3/blob/master/src/modules/eth/api.ts#L38) :[ABIField](#page-68-3)[] *(optional)*
	- [payable](https://github.com/slockit/in3/blob/master/src/modules/eth/api.ts#L34) :boolean *(optional)*
	- [stateMutability](https://github.com/slockit/in3/blob/master/src/modules/eth/api.ts#L35) :'nonpayable'|'payable'|'view'|'pure' *(optional)*
	- [type](https://github.com/slockit/in3/blob/master/src/modules/eth/api.ts#L40) :'event'|'function'|'constructor'|'fallback'

# <span id="page-65-3"></span>**7.4.9 Type Log**

Source: [modules/eth/api.ts](https://github.com/slockit/in3/blob/master/src/modules/eth/api.ts#L175)

### • [Log](https://github.com/slockit/in3/blob/master/src/modules/eth/api.ts#L175)

- [Hex](https://github.com/slockit/in3/blob/master/src/modules/eth/api.ts#L11) :string
- [Hex](https://github.com/slockit/in3/blob/master/src/modules/eth/api.ts#L11) :string
- [Quantity](https://github.com/slockit/in3/blob/master/src/modules/eth/api.ts#L12) :number|[Hex](#page-68-2)
- [Hex](https://github.com/slockit/in3/blob/master/src/modules/eth/api.ts#L11) :string
- [Quantity](https://github.com/slockit/in3/blob/master/src/modules/eth/api.ts#L12) :number|[Hex](#page-68-2)
- [removed](https://github.com/slockit/in3/blob/master/src/modules/eth/api.ts#L177) :boolean true when the log was removed, due to a chain reorganization. false if its a valid log.
- [topics](https://github.com/slockit/in3/blob/master/src/modules/eth/api.ts#L193) : $Data[]$  $Data[]$  - Array of 0 to 4 32 Bytes DATA of indexed log arguments. (In solidity: The first topic is the hash of the signature of the event (e.g. Deposit(address,bytes32,uint256)), except you declared the event with the anonymous specifier.)
- [Hex](https://github.com/slockit/in3/blob/master/src/modules/eth/api.ts#L11) :string
- [Quantity](https://github.com/slockit/in3/blob/master/src/modules/eth/api.ts#L12) :number|[Hex](#page-68-2)

# <span id="page-66-0"></span>**7.4.10 Type Hash**

Source: [modules/eth/api.ts](https://github.com/slockit/in3/blob/master/src/modules/eth/api.ts#L13)

• [Hex](https://github.com/slockit/in3/blob/master/src/modules/eth/api.ts#L11) :string

# <span id="page-66-1"></span>**7.4.11 Type Quantity**

Source: [modules/eth/api.ts](https://github.com/slockit/in3/blob/master/src/modules/eth/api.ts#L12)

• [Quantity](https://github.com/slockit/in3/blob/master/src/modules/eth/api.ts#L12) :number|[Hex](#page-68-2)

# <span id="page-66-2"></span>**7.4.12 Type LogFilter**

Source: [modules/eth/api.ts](https://github.com/slockit/in3/blob/master/src/modules/eth/api.ts#L196)

- [LogFilter](https://github.com/slockit/in3/blob/master/src/modules/eth/api.ts#L196)
	- [Hex](https://github.com/slockit/in3/blob/master/src/modules/eth/api.ts#L11) :string
	- [BlockType](https://github.com/slockit/in3/blob/master/src/modules/eth/api.ts#L10) :number|'latest'|'earliest'|'pending'
	- [Quantity](https://github.com/slockit/in3/blob/master/src/modules/eth/api.ts#L12) :number|[Hex](#page-68-2)
	- [BlockType](https://github.com/slockit/in3/blob/master/src/modules/eth/api.ts#L10) :number|'latest'|'earliest'|'pending'
	- [topics](https://github.com/slockit/in3/blob/master/src/modules/eth/api.ts#L204) :string|string[][] (optional) Array of 32 Bytes Data topics. Topics are order-dependent. It's possible to pass in null to match any topic, or a subarray of multiple topics of which one should be matching.

# <span id="page-66-3"></span>**7.4.13 Type TransactionDetail**

- [TransactionDetail](https://github.com/slockit/in3/blob/master/src/modules/eth/api.ts#L88)
	- [Hex](https://github.com/slockit/in3/blob/master/src/modules/eth/api.ts#L11) :string
	- [BlockType](https://github.com/slockit/in3/blob/master/src/modules/eth/api.ts#L10) :number|'latest'|'earliest'|'pending'
	- [Quantity](https://github.com/slockit/in3/blob/master/src/modules/eth/api.ts#L12) :number|[Hex](#page-68-2)
	- [condition](https://github.com/slockit/in3/blob/master/src/modules/eth/api.ts#L126) :any (optional) conditional submission, Block number in block or timestamp in time or null. (parity-feature)
	- [Hex](https://github.com/slockit/in3/blob/master/src/modules/eth/api.ts#L11) :string
	- [Hex](https://github.com/slockit/in3/blob/master/src/modules/eth/api.ts#L11) :string
	- [Quantity](https://github.com/slockit/in3/blob/master/src/modules/eth/api.ts#L12) :number|[Hex](#page-68-2)
	- [Quantity](https://github.com/slockit/in3/blob/master/src/modules/eth/api.ts#L12) :number|[Hex](#page-68-2)
- [Hex](https://github.com/slockit/in3/blob/master/src/modules/eth/api.ts#L11) :string
- [Hex](https://github.com/slockit/in3/blob/master/src/modules/eth/api.ts#L11) :string
- [Quantity](https://github.com/slockit/in3/blob/master/src/modules/eth/api.ts#L12) :number|[Hex](#page-68-2)
- [pk](https://github.com/slockit/in3/blob/master/src/modules/eth/api.ts#L128) :any *(optional)* optional: the private key to use for signing
- [Hex](https://github.com/slockit/in3/blob/master/src/modules/eth/api.ts#L11) :string
- [Quantity](https://github.com/slockit/in3/blob/master/src/modules/eth/api.ts#L12) :number|[Hex](#page-68-2)
- [Hex](https://github.com/slockit/in3/blob/master/src/modules/eth/api.ts#L11) :string
- [Quantity](https://github.com/slockit/in3/blob/master/src/modules/eth/api.ts#L12) :number|[Hex](#page-68-2)
- [Hex](https://github.com/slockit/in3/blob/master/src/modules/eth/api.ts#L11) :string
- [Quantity](https://github.com/slockit/in3/blob/master/src/modules/eth/api.ts#L12) :number|[Hex](#page-68-2)
- [Quantity](https://github.com/slockit/in3/blob/master/src/modules/eth/api.ts#L12) :number|[Hex](#page-68-2)
- [Quantity](https://github.com/slockit/in3/blob/master/src/modules/eth/api.ts#L12) :number|[Hex](#page-68-2)

# <span id="page-67-0"></span>**7.4.14 Type TransactionReceipt**

Source: [modules/eth/api.ts](https://github.com/slockit/in3/blob/master/src/modules/eth/api.ts#L60)

- [TransactionReceipt](https://github.com/slockit/in3/blob/master/src/modules/eth/api.ts#L60)
	- [Hex](https://github.com/slockit/in3/blob/master/src/modules/eth/api.ts#L11) :string
	- [BlockType](https://github.com/slockit/in3/blob/master/src/modules/eth/api.ts#L10) :number|'latest'|'earliest'|'pending'
	- [Hex](https://github.com/slockit/in3/blob/master/src/modules/eth/api.ts#L11) :string
	- [Quantity](https://github.com/slockit/in3/blob/master/src/modules/eth/api.ts#L12) :number|[Hex](#page-68-2)
	- [Hex](https://github.com/slockit/in3/blob/master/src/modules/eth/api.ts#L11) :string
	- [Quantity](https://github.com/slockit/in3/blob/master/src/modules/eth/api.ts#L12) :number|[Hex](#page-68-2)
	- [logs](https://github.com/slockit/in3/blob/master/src/modules/eth/api.ts#L76) :[Log](#page-65-3)[] Array of log objects, which this transaction generated.
	- [Hex](https://github.com/slockit/in3/blob/master/src/modules/eth/api.ts#L11) :string
	- [Hex](https://github.com/slockit/in3/blob/master/src/modules/eth/api.ts#L11) :string
	- [Quantity](https://github.com/slockit/in3/blob/master/src/modules/eth/api.ts#L12) :number|[Hex](#page-68-2)
	- [Hex](https://github.com/slockit/in3/blob/master/src/modules/eth/api.ts#L11) :string
	- [Hex](https://github.com/slockit/in3/blob/master/src/modules/eth/api.ts#L11) :string
	- [Quantity](https://github.com/slockit/in3/blob/master/src/modules/eth/api.ts#L12) :number|[Hex](#page-68-2)

# <span id="page-67-1"></span>**7.4.15 Type Data**

Source: [modules/eth/api.ts](https://github.com/slockit/in3/blob/master/src/modules/eth/api.ts#L15)

• [Hex](https://github.com/slockit/in3/blob/master/src/modules/eth/api.ts#L11) :string

# <span id="page-68-1"></span>**7.4.16 Type TxRequest**

Source: [modules/eth/api.ts](https://github.com/slockit/in3/blob/master/src/modules/eth/api.ts#L209)

- [TxRequest](https://github.com/slockit/in3/blob/master/src/modules/eth/api.ts#L209)
	- [args](https://github.com/slockit/in3/blob/master/src/modules/eth/api.ts#L235) :any[] *(optional)* the argument to pass to the method
	- [confirmations](https://github.com/slockit/in3/blob/master/src/modules/eth/api.ts#L241) :number *(optional)* number of block to wait before confirming
	- [Hex](https://github.com/slockit/in3/blob/master/src/modules/eth/api.ts#L11) :string
	- [Hex](https://github.com/slockit/in3/blob/master/src/modules/eth/api.ts#L11) :string
	- [gas](https://github.com/slockit/in3/blob/master/src/modules/eth/api.ts#L220) :number *(optional)* the gas needed
	- [gasPrice](https://github.com/slockit/in3/blob/master/src/modules/eth/api.ts#L223) :number *(optional)* the gasPrice used
	- [method](https://github.com/slockit/in3/blob/master/src/modules/eth/api.ts#L232) :string *(optional)* the ABI of the method to be used
	- [nonce](https://github.com/slockit/in3/blob/master/src/modules/eth/api.ts#L226) :number *(optional)* the nonce
	- [Hex](https://github.com/slockit/in3/blob/master/src/modules/eth/api.ts#L11) :string
	- [Hex](https://github.com/slockit/in3/blob/master/src/modules/eth/api.ts#L11) :string
	- [Quantity](https://github.com/slockit/in3/blob/master/src/modules/eth/api.ts#L12) :number|[Hex](#page-68-2)

# <span id="page-68-2"></span>**7.4.17 Type Hex**

Source: [modules/eth/api.ts](https://github.com/slockit/in3/blob/master/src/modules/eth/api.ts#L11)

• [Hex](https://github.com/slockit/in3/blob/master/src/modules/eth/api.ts#L11) :string

# <span id="page-68-3"></span>**7.4.18 Type ABIField**

Source: [modules/eth/api.ts](https://github.com/slockit/in3/blob/master/src/modules/eth/api.ts#L26)

- [ABIField](https://github.com/slockit/in3/blob/master/src/modules/eth/api.ts#L26)
	- [indexed](https://github.com/slockit/in3/blob/master/src/modules/eth/api.ts#L27) :boolean *(optional)*
	- [name](https://github.com/slockit/in3/blob/master/src/modules/eth/api.ts#L28) :string
	- [type](https://github.com/slockit/in3/blob/master/src/modules/eth/api.ts#L29) :string

# **7.5 Package modules/ipfs**

# <span id="page-68-0"></span>**7.5.1 Type IpfsAPI**

simple API for IPFS

Source: [modules/ipfs/api.ts](https://github.com/slockit/in3/blob/master/src/modules/ipfs/api.ts#L6)

- constructor [constructor](https://github.com/slockit/in3/blob/master/src/modules/ipfs/api.ts#L7)(\_client :[Client](#page-59-0)) :[IpfsAPI](#page-68-0)
- [client](https://github.com/slockit/in3/blob/master/src/modules/ipfs/api.ts#L7) : [Client](#page-59-0) Client for N3.
- [get](https://github.com/slockit/in3/blob/master/src/modules/ipfs/api.ts#L19)(hash :string, resultEncoding :string) :Promise<Buffer> retrieves the conent for a hash from IPFS.

• [put](https://github.com/slockit/in3/blob/master/src/modules/ipfs/api.ts#L30)(data :Buffer, dataEncoding :string) :Promise<string> - stores the data on ipfs and returns the IPFS-Hash.

# **7.6 Package types**

# <span id="page-69-0"></span>**7.6.1 Type AccountProof**

the Proof-for a single Account

Source: [types/types.ts](https://github.com/slockit/in3/blob/master/src/types/types.ts#L4)

- [accountProof](https://github.com/slockit/in3/blob/master/src/types/types.ts#L8) :string[] the serialized merle-noodes beginning with the root-node
- [address](https://github.com/slockit/in3/blob/master/src/types/types.ts#L12) :string the address of this account
- [balance](https://github.com/slockit/in3/blob/master/src/types/types.ts#L16) :string the balance of this account as hex
- [code](https://github.com/slockit/in3/blob/master/src/types/types.ts#L24) :string *(optional)* the code of this account as hex ( if required)
- [codeHash](https://github.com/slockit/in3/blob/master/src/types/types.ts#L20) :string the codeHash of this account as hex
- [nonce](https://github.com/slockit/in3/blob/master/src/types/types.ts#L28) :string the nonce of this account as hex
- [storageHash](https://github.com/slockit/in3/blob/master/src/types/types.ts#L32) :string the storageHash of this account as hex
- [storageProof](https://github.com/slockit/in3/blob/master/src/types/types.ts#L36) :[] proof for requested storage-data

# <span id="page-69-1"></span>**7.6.2 Type AuraValidatoryProof**

a Object holding proofs for validator logs. The key is the blockNumber as hex

Source: [types/types.ts](https://github.com/slockit/in3/blob/master/src/types/types.ts#L54)

- [block](https://github.com/slockit/in3/blob/master/src/types/types.ts#L63):string-the serialized blockheader example: 0x72804cfa0179d648ccbe6a65b01a6463a8f1ebb14f3aff6b19cb91acf2b8ec
- [finalityBlocks](https://github.com/slockit/in3/blob/master/src/types/types.ts#L76) :any[] *(optional)* the serialized blockheader as hex, required in case of finality asked example: 0x72804cfa0179d648ccbe6a65b01a6463a8f1ebb14f3aff6b19cb91acf2b8ec1ffee98c0437b4ac839d8a2ece1b18166da704b86d8f4
- [logIndex](https://github.com/slockit/in3/blob/master/src/types/types.ts#L58) :number the transaction log index
- [proof](https://github.com/slockit/in3/blob/master/src/types/types.ts#L71): string[] the merkleProof
- [txIndex](https://github.com/slockit/in3/blob/master/src/types/types.ts#L67) :number the transactionIndex within the block

# <span id="page-69-2"></span>**7.6.3 Type ChainSpec**

describes the chainspecific consensus params

Source: [types/types.ts](https://github.com/slockit/in3/blob/master/src/types/types.ts#L81)

- [block](https://github.com/slockit/in3/blob/master/src/types/types.ts#L85) :number *(optional)* the blocknumnber when this configuration should apply
- [bypassFinality](https://github.com/slockit/in3/blob/master/src/types/types.ts#L107) :number *(optional)* Bypass finality check for transition to contract based Aura Engines example: bypassFinality = 10960502 -> will skip the finality check and add the list at block 10960502
- [contract](https://github.com/slockit/in3/blob/master/src/types/types.ts#L97) :string *(optional)* The validator contract at the block
- [engine](https://github.com/slockit/in3/blob/master/src/types/types.ts#L89) :'ethHash'|'authorityRound'|'clique' *(optional)* the engine type (like Ethhash, authority-Round,  $\dots$ )
- [list](https://github.com/slockit/in3/blob/master/src/types/types.ts#L93) :string[] *(optional)* The list of validators at the particular block

• [requiresFinality](https://github.com/slockit/in3/blob/master/src/types/types.ts#L102) :boolean *(optional)* - indicates whether the transition requires a finality check example: true

# <span id="page-70-0"></span>**7.6.4 Type IN3Config**

the iguration of the IN3-Client. This can be paritally overriden for every request.

Source: [types/types.ts](https://github.com/slockit/in3/blob/master/src/types/types.ts#L112)

- [autoConfig](https://github.com/slockit/in3/blob/master/src/types/types.ts#L139) :boolean *(optional)* if true the config will be adjusted depending on the request
- [autoUpdateList](https://github.com/slockit/in3/blob/master/src/types/types.ts#L221) :boolean *(optional)* if true the nodelist will be automaticly updated if the lastBlock is newer example: true
- [cacheStorage](https://github.com/slockit/in3/blob/master/src/types/types.ts#L225) :any *(optional)* a cache handler offering 2 functions (setItem(string,string), getItem(string))
- [cacheTimeout](https://github.com/slockit/in3/blob/master/src/types/types.ts#L116) :number *(optional)* number of seconds requests can be cached.
- [chainId](https://github.com/slockit/in3/blob/master/src/types/types.ts#L206) :string servers to filter for the given chain. The chain-id based on EIP-155. example: 0x1
- [chainRegistry](https://github.com/slockit/in3/blob/master/src/types/types.ts#L211) :string *(optional)* main chain-registry contract example: 0xe36179e2286ef405e929C90ad3E70E649B22a945
- [finality](https://github.com/slockit/in3/blob/master/src/types/types.ts#L196) :number *(optional)* the number in percent needed in order reach finality (% of signature of the validators) example: 50
- [format](https://github.com/slockit/in3/blob/master/src/types/types.ts#L130) :'json'|'jsonRef'|'cbor' *(optional)* the format for sending the data to the client. Default is json, but using cbor means using only 30-40% of the payload since it is using binary encoding example: json
- [includeCode](https://github.com/slockit/in3/blob/master/src/types/types.ts#L153) :boolean *(optional)* if true, the request should include the codes of all accounts. otherwise only the the codeHash is returned. In this case the client may ask by calling eth\_getCode() afterwards example: true
- [keepIn3](https://github.com/slockit/in3/blob/master/src/types/types.ts#L125) :boolean *(optional)* if true, the in3-section of thr response will be kept. Otherwise it will be removed after validating the data. This is useful for debugging or if the proof should be used afterwards.
- [key](https://github.com/slockit/in3/blob/master/src/types/types.ts#L135) :any *(optional)* the client key to sign requests example: 0x387a8233c96e1fc0ad5e284353276177af2186e7afa85296f106336
- [loggerUrl](https://github.com/slockit/in3/blob/master/src/types/types.ts#L229) :string *(optional)* a url of RES-Endpoint, the client will log all errors to. The client will post to this endpoint JSON like { id?, level, message, meta? }
- [mainChain](https://github.com/slockit/in3/blob/master/src/types/types.ts#L216) :string *(optional)* main chain-id, where the chain registry is running. example: 0x1
- [maxAttempts](https://github.com/slockit/in3/blob/master/src/types/types.ts#L148) :number *(optional)* max number of attempts in case a response is rejected example: 10
- [maxBlockCache](https://github.com/slockit/in3/blob/master/src/types/types.ts#L163) :number *(optional)* number of number of blocks cached in memory example: 100
- [maxCodeCache](https://github.com/slockit/in3/blob/master/src/types/types.ts#L158) :number *(optional)* number of max bytes used to cache the code in memory example: 100000
- [minDeposit](https://github.com/slockit/in3/blob/master/src/types/types.ts#L181) :number min stake of the server. Only nodes owning at least this amount will be chosen.
- [nodeLimit](https://github.com/slockit/in3/blob/master/src/types/types.ts#L121) :number *(optional)* the limit of nodes to store in the client. example: 150
- [proof](https://github.com/slockit/in3/blob/master/src/types/types.ts#L172) :'none'|'standard'|'full' *(optional)* if true the nodes should send a proof of the response example: true
- [replaceLatestBlock](https://github.com/slockit/in3/blob/master/src/types/types.ts#L186) :number *(optional)* if specified, the blocknumber *latest* will be replaced by blockNumber- specified value example: 6
- request Count : number the number of request send when getting a first answer example: 3
- [retryWithoutProof](https://github.com/slockit/in3/blob/master/src/types/types.ts#L143) :boolean *(optional)* if true the the request may be handled without proof in case of an error. (use with care!)
- [rpc](https://github.com/slockit/in3/blob/master/src/types/types.ts#L233) :string *(optional)* url of one or more rpc-endpoints to use. (list can be comma seperated)
- [servers](https://github.com/slockit/in3/blob/master/src/types/types.ts#L237) *(optional)* the nodelist per chain
- [signatureCount](https://github.com/slockit/in3/blob/master/src/types/types.ts#L177) :number *(optional)* number of signatures requested example: 2
- [timeout](https://github.com/slockit/in3/blob/master/src/types/types.ts#L201) :number *(optional)* specifies the number of milliseconds before the request times out. increasing may be helpful if the device uses a slow connection. example: 3000
- verified Hashes : string  $\iint$  *(optional)* if the client sends a array of blockhashes the server will not deliver any signatures or blockheaders for these blocks, but only return a string with a number. This is automaticly updated by the cache, but can be overriden per request.

# <span id="page-71-0"></span>**7.6.5 Type IN3NodeConfig**

a configuration of a in3-server.

Source: [types/types.ts](https://github.com/slockit/in3/blob/master/src/types/types.ts#L296)

- [address](https://github.com/slockit/in3/blob/master/src/types/types.ts#L306) :string the address of the node, which is the public address it iis signing with. example: 0x6C1a01C2aB554930A937B0a2E8105fB47946c679
- [capacity](https://github.com/slockit/in3/blob/master/src/types/types.ts#L331) :number *(optional)* the capacity of the node. example: 100
- [chainIds](https://github.com/slockit/in3/blob/master/src/types/types.ts#L321): string[] the list of supported chains example: 0x1
- [deposit](https://github.com/slockit/in3/blob/master/src/types/types.ts#L326) :number the deposit of the node in wei example: 12350000
- [index](https://github.com/slockit/in3/blob/master/src/types/types.ts#L301) :number *(optional)* the index within the contract example: 13
- [props](https://github.com/slockit/in3/blob/master/src/types/types.ts#L336) :number *(optional)* the properties of the node. example: 3
- [registerTime](https://github.com/slockit/in3/blob/master/src/types/types.ts#L341) :number *(optional)* the UNIX-timestamp when the node was registered example: 1563279168
- [timeout](https://github.com/slockit/in3/blob/master/src/types/types.ts#L311) :number *(optional)* the time (in seconds) until an owner is able to receive his deposit back after he unregisters himself example: 3600
- [unregisterTime](https://github.com/slockit/in3/blob/master/src/types/types.ts#L346) :number *(optional)* the UNIX-timestamp when the node is allowed to be deregister example: 1563279168
- [url](https://github.com/slockit/in3/blob/master/src/types/types.ts#L316) :string the endpoint to post to example: https://in3.slock.it

# <span id="page-71-1"></span>**7.6.6 Type IN3NodeWeight**

a local weight of a n3-node. (This is used internally to weight the requests)

Source: [types/types.ts](https://github.com/slockit/in3/blob/master/src/types/types.ts#L351)

- [avgResponseTime](https://github.com/slockit/in3/blob/master/src/types/types.ts#L366) :number *(optional)* average time of a response in ms example: 240
- [blacklistedUntil](https://github.com/slockit/in3/blob/master/src/types/types.ts#L380) :number *(optional)* blacklisted because of failed requests until the timestamp example: 1529074639623
- [lastRequest](https://github.com/slockit/in3/blob/master/src/types/types.ts#L375) :number *(optional)* timestamp of the last request in ms example: 1529074632623
- [pricePerRequest](https://github.com/slockit/in3/blob/master/src/types/types.ts#L370) :number *(optional)* last price
- [responseCount](https://github.com/slockit/in3/blob/master/src/types/types.ts#L361) :number *(optional)* number of uses. example: 147
- [weight](https://github.com/slockit/in3/blob/master/src/types/types.ts#L356) :number *(optional)* factor the weight this noe (default 1.0) example: 0.5
### **7.6.7 Type IN3RPCConfig**

the configuration for the rpc-handler

Source: [types/types.ts](https://github.com/slockit/in3/blob/master/src/types/types.ts#L385)

- [chains](https://github.com/slockit/in3/blob/master/src/types/types.ts#L478) *(optional)* a definition of the Handler per chain
- [db](https://github.com/slockit/in3/blob/master/src/types/types.ts#L398) *(optional)*
	- [database](https://github.com/slockit/in3/blob/master/src/types/types.ts#L418) :string *(optional)* name of the database
	- [host](https://github.com/slockit/in3/blob/master/src/types/types.ts#L410) :string *(optional)* db-host (default = localhost)
	- [password](https://github.com/slockit/in3/blob/master/src/types/types.ts#L406) :string *(optional)* password for db-access
	- [port](https://github.com/slockit/in3/blob/master/src/types/types.ts#L414) :number *(optional)* the database port
	- [user](https://github.com/slockit/in3/blob/master/src/types/types.ts#L402) :string *(optional)* username for the db
- [defaultChain](https://github.com/slockit/in3/blob/master/src/types/types.ts#L393) :string *(optional)* the default chainId in case the request does not contain one.
- [id](https://github.com/slockit/in3/blob/master/src/types/types.ts#L389): string *(optional)* a identifier used in logfiles as also for reading the config from the database
- [logging](https://github.com/slockit/in3/blob/master/src/types/types.ts#L445) *(optional)* logger config
	- [colors](https://github.com/slockit/in3/blob/master/src/types/types.ts#L457) :boolean *(optional)* if true colors will be used
	- [file](https://github.com/slockit/in3/blob/master/src/types/types.ts#L449) :string *(optional)* the path to the logile
	- [host](https://github.com/slockit/in3/blob/master/src/types/types.ts#L473) :string *(optional)* the host for custom logging
	- [level](https://github.com/slockit/in3/blob/master/src/types/types.ts#L453) :string *(optional)* Loglevel
	- [name](https://github.com/slockit/in3/blob/master/src/types/types.ts#L461) :string *(optional)* the name of the provider
	- [port](https://github.com/slockit/in3/blob/master/src/types/types.ts#L469) :number *(optional)* the port for custom logging
	- [type](https://github.com/slockit/in3/blob/master/src/types/types.ts#L465) :string *(optional)* the module of the provider
- [port](https://github.com/slockit/in3/blob/master/src/types/types.ts#L397) :number *(optional)* the listeneing port for the server
- [profile](https://github.com/slockit/in3/blob/master/src/types/types.ts#L420) *(optional)*
	- [comment](https://github.com/slockit/in3/blob/master/src/types/types.ts#L436) :string *(optional)* comments for the node
	- [icon](https://github.com/slockit/in3/blob/master/src/types/types.ts#L424) :string *(optional)* url to a icon or logo of company offering this node
	- [name](https://github.com/slockit/in3/blob/master/src/types/types.ts#L432) :string *(optional)* name of the node or company
	- [noStats](https://github.com/slockit/in3/blob/master/src/types/types.ts#L440) :boolean *(optional)* if active the stats will not be shown (default:false)
	- [url](https://github.com/slockit/in3/blob/master/src/types/types.ts#L428) :string *(optional)* url of the website of the company

### **7.6.8 Type IN3RPCHandlerConfig**

the configuration for the rpc-handler

- [autoRegistry](https://github.com/slockit/in3/blob/master/src/types/types.ts#L550) *(optional)*
	- [capabilities](https://github.com/slockit/in3/blob/master/src/types/types.ts#L567) *(optional)*
		- \* [multiChain](https://github.com/slockit/in3/blob/master/src/types/types.ts#L575) :boolean *(optional)* if true, this node is able to deliver multiple chains
		- \* [proof](https://github.com/slockit/in3/blob/master/src/types/types.ts#L571) :boolean *(optional)* if true, this node is able to deliver proofs
- [capacity](https://github.com/slockit/in3/blob/master/src/types/types.ts#L562) :number *(optional)* max number of parallel requests
- [deposit](https://github.com/slockit/in3/blob/master/src/types/types.ts#L558) :number the deposit you want ot store
- [depositUnit](https://github.com/slockit/in3/blob/master/src/types/types.ts#L566) :'ether'|'finney'|'szabo'|'wei' *(optional)* unit of the deposit value
- [url](https://github.com/slockit/in3/blob/master/src/types/types.ts#L554) :string the public url to reach this node
- client Keys : string *(optional)* a comma sepearted list of client keys to use for simulating clients for the watchdog
- [freeScore](https://github.com/slockit/in3/blob/master/src/types/types.ts#L513) :number *(optional)* the score for requests without a valid signature
- [handler](https://github.com/slockit/in3/blob/master/src/types/types.ts#L489) :'eth'|'ipfs'|'btc' *(optional)* the impl used to handle the calls
- [ipfsUrl](https://github.com/slockit/in3/blob/master/src/types/types.ts#L493) :string *(optional)* the url of the ipfs-client
- [maxThreads](https://github.com/slockit/in3/blob/master/src/types/types.ts#L521) :number *(optional)* the maximal number of threads ofr running parallel processes
- [minBlockHeight](https://github.com/slockit/in3/blob/master/src/types/types.ts#L517) :number *(optional)* the minimal blockheight in order to sign
- [persistentFile](https://github.com/slockit/in3/blob/master/src/types/types.ts#L525) : string *(optional)* the filename of the file keeping track of the last handled blocknumber
- [privateKey](https://github.com/slockit/in3/blob/master/src/types/types.ts#L537) :string the private key used to sign blockhashes. this can be either a 0x-prefixed string with the raw private key or the path to a key-file.
- [privateKeyPassphrase](https://github.com/slockit/in3/blob/master/src/types/types.ts#L541) :string *(optional)* the password used to decrpyt the private key
- [registry](https://github.com/slockit/in3/blob/master/src/types/types.ts#L545) : string the address of the server registry used in order to update the nodeList
- registry RPC : string *(optional)* the url of the client in case the registry is not on the same chain.
- [rpcUrl](https://github.com/slockit/in3/blob/master/src/types/types.ts#L501) :string the url of the client
- [startBlock](https://github.com/slockit/in3/blob/master/src/types/types.ts#L529) :number *(optional)* blocknumber to start watching the registry
- [timeout](https://github.com/slockit/in3/blob/master/src/types/types.ts#L497) :number *(optional)* number of milliseconds to wait before a request gets a timeout
- [watchInterval](https://github.com/slockit/in3/blob/master/src/types/types.ts#L533) :number *(optional)* the number of seconds of the interval for checking for new events
- [watchdogInterval](https://github.com/slockit/in3/blob/master/src/types/types.ts#L509) :number *(optional)* average time between sending requests to the same node. 0 turns it off (default)

# <span id="page-73-0"></span>**7.6.9 Type IN3RPCRequestConfig**

additional config for a IN3 RPC-Request

- [chainId](https://github.com/slockit/in3/blob/master/src/types/types.ts#L587) :string the requested chainId example: 0x1
- [clientSignature](https://github.com/slockit/in3/blob/master/src/types/types.ts#L626) :any *(optional)* the signature of the client
- [finality](https://github.com/slockit/in3/blob/master/src/types/types.ts#L617) :number *(optional)* if given the server will deliver the blockheaders of the following blocks until at least the number in percent of the validators is reached.
- [includeCode](https://github.com/slockit/in3/blob/master/src/types/types.ts#L592) :boolean *(optional)* if true, the request should include the codes of all accounts. otherwise only the the codeHash is returned. In this case the client may ask by calling eth\_getCode() afterwards example: true
- [latestBlock](https://github.com/slockit/in3/blob/master/src/types/types.ts#L601) :number *(optional)* if specified, the blocknumber *latest* will be replaced by blockNumber- specified value example: 6
- [signatures](https://github.com/slockit/in3/blob/master/src/types/types.ts#L631) :string[] *(optional)* a list of addresses requested to sign the blockhash example: 0x6C1a01C2aB554930A937B0a2E8105fB47946c679
- [useBinary](https://github.com/slockit/in3/blob/master/src/types/types.ts#L609) :boolean *(optional)* if true binary-data will be used.
- [useFullProof](https://github.com/slockit/in3/blob/master/src/types/types.ts#L613) :boolean *(optional)* if true all data in the response will be proven, which leads to a higher payload.
- [useRef](https://github.com/slockit/in3/blob/master/src/types/types.ts#L605) :boolean *(optional)* if true binary-data (starting with a 0x) will be refered if occuring again.
- [verification](https://github.com/slockit/in3/blob/master/src/types/types.ts#L622) :'never'|'proof'|'proofWithSignature' *(optional)* defines the kind of proof the client is asking for example: proof
- [verifiedHashes](https://github.com/slockit/in3/blob/master/src/types/types.ts#L596) :string[] *(optional)* if the client sends a array of blockhashes the server will not deliver any signatures or blockheaders for these blocks, but only return a string with a number.

### <span id="page-74-2"></span>**7.6.10 Type IN3ResponseConfig**

additional data returned from a IN3 Server

Source: [types/types.ts](https://github.com/slockit/in3/blob/master/src/types/types.ts#L636)

- [currentBlock](https://github.com/slockit/in3/blob/master/src/types/types.ts#L654) :number *(optional)* the current blocknumber. example: 320126478
- [lastNodeList](https://github.com/slockit/in3/blob/master/src/types/types.ts#L645) :number *(optional)* the blocknumber for the last block updating the nodelist. If the client has a smaller blocknumber he should update the nodeList. example: 326478
- [lastValidatorChange](https://github.com/slockit/in3/blob/master/src/types/types.ts#L649) :number *(optional)* the blocknumber of gthe last change of the validatorList
- [proof](https://github.com/slockit/in3/blob/master/src/types/types.ts#L640) :[Proof](#page-74-0) *(optional)* the Proof-data

# <span id="page-74-1"></span>**7.6.11 Type LogProof**

a Object holding proofs for event logs. The key is the blockNumber as hex

Source: [types/types.ts](https://github.com/slockit/in3/blob/master/src/types/types.ts#L659)

# <span id="page-74-0"></span>**7.6.12 Type Proof**

the Proof-data as part of the in3-section

- [accounts](https://github.com/slockit/in3/blob/master/src/types/types.ts#L747) *(optional)* a map of addresses and their AccountProof
- [block](https://github.com/slockit/in3/blob/master/src/types/types.ts#L712) :string *(optional)* the serialized blockheader as hex, required in most proofs example: 0x72804cfa0179d648ccbe6a65b01a6463a8f1ebb14f3aff6b19cb91acf2b8ec1ffee98c0437b4ac839d8a2ece1b18166da704b86d8f4
- [finalityBlocks](https://github.com/slockit/in3/blob/master/src/types/types.ts#L717) :any[] *(optional)* the serialized blockheader as hex, required in case of finality asked example: 0x72804cfa0179d648ccbe6a65b01a6463a8f1ebb14f3aff6b19cb91acf2b8ec1ffee98c0437b4ac839d8a2ece1b18166da704b86d8f4
- [logProof](https://github.com/slockit/in3/blob/master/src/types/types.ts#L743) :[LogProof](#page-74-1) *(optional)* the Log Proof in case of a Log-Request
- [merkleProof](https://github.com/slockit/in3/blob/master/src/types/types.ts#L731):string[] *(optional)* the serialized merle-noodes beginning with the root-node
- [merkleProofPrev](https://github.com/slockit/in3/blob/master/src/types/types.ts#L735) :string[] *(optional)* the serialized merkle-noodes beginning with the root-node of the previous entry (only for full proof of receipts)
- [signatures](https://github.com/slockit/in3/blob/master/src/types/types.ts#L758) :[Signature](#page-76-0)[] *(optional)* requested signatures
- [transactions](https://github.com/slockit/in3/blob/master/src/types/types.ts#L722) :any[] *(optional)* the list of transactions of the block example:
- [txIndex](https://github.com/slockit/in3/blob/master/src/types/types.ts#L754) :number *(optional)* the transactionIndex within the block example: 4
- [txProof](https://github.com/slockit/in3/blob/master/src/types/types.ts#L739) :string[] *(optional)* the serialized merkle-nodes beginning with the root-node in order to prrof the transactionIndex
- [type](https://github.com/slockit/in3/blob/master/src/types/types.ts#L707) :'transactionProof'|'receiptProof'|'blockProof'|'accountProof'|'callProof'|'logProof' - the type of the proof example: accountProof
- [uncles](https://github.com/slockit/in3/blob/master/src/types/types.ts#L727) :any[] *(optional)* the list of uncle-headers of the block example:

# <span id="page-75-0"></span>**7.6.13 Type RPCRequest**

#### a JSONRPC-Request with N3-Extension

Source: [types/types.ts](https://github.com/slockit/in3/blob/master/src/types/types.ts#L763)

- [id](https://github.com/slockit/in3/blob/master/src/types/types.ts#L777) :number|string *(optional)* the identifier of the request example: 2
- [in3](https://github.com/slockit/in3/blob/master/src/types/types.ts#L786) :[IN3RPCRequestConfig](#page-73-0) *(optional)* the IN3-Config
- [jsonrpc](https://github.com/slockit/in3/blob/master/src/types/types.ts#L767) : '2.0' the version
- [method](https://github.com/slockit/in3/blob/master/src/types/types.ts#L772) :string the method to call example: eth\_getBalance
- [params](https://github.com/slockit/in3/blob/master/src/types/types.ts#L782) :any[] *(optional)* the params example: 0xe36179e2286ef405e929C90ad3E70E649B22a945,latest

# <span id="page-75-1"></span>**7.6.14 Type RPCResponse**

#### a JSONRPC-Responset with N3-Extension

Source: [types/types.ts](https://github.com/slockit/in3/blob/master/src/types/types.ts#L791)

- [error](https://github.com/slockit/in3/blob/master/src/types/types.ts#L804) :string *(optional)* in case of an error this needs to be set
- [id](https://github.com/slockit/in3/blob/master/src/types/types.ts#L800): string|number the id matching the request example: 2
- [in3](https://github.com/slockit/in3/blob/master/src/types/types.ts#L813) :[IN3ResponseConfig](#page-74-2) *(optional)* the IN3-Result
- [in3Node](https://github.com/slockit/in3/blob/master/src/types/types.ts#L817):*[IN3NodeConfig](#page-71-0) (optional)* the node handling this response (internal only)
- [jsonrpc](https://github.com/slockit/in3/blob/master/src/types/types.ts#L795) : '2.0' the version
- [result](https://github.com/slockit/in3/blob/master/src/types/types.ts#L809) :any *(optional)* the params example: 0xa35bc

# **7.6.15 Type ServerList**

a List of nodes

- [contract](https://github.com/slockit/in3/blob/master/src/types/types.ts#L834) :string *(optional)* IN3 Registry
- [lastBlockNumber](https://github.com/slockit/in3/blob/master/src/types/types.ts#L826) :number *(optional)* last Block number
- [nodes](https://github.com/slockit/in3/blob/master/src/types/types.ts#L830): [IN3NodeConfig](#page-71-0)[] the list of nodes
- [proof](https://github.com/slockit/in3/blob/master/src/types/types.ts#L843) :*[Proof](#page-74-0) (optional)* the Proof-data as part of the in3-section
- [registryId](https://github.com/slockit/in3/blob/master/src/types/types.ts#L838) :string *(optional)* registry id of the contract
- [totalServers](https://github.com/slockit/in3/blob/master/src/types/types.ts#L842) :number *(optional)* number of servers

### <span id="page-76-0"></span>**7.6.16 Type Signature**

Verified ECDSA Signature. Signatures are a pair (r, s). Where r is computed as the X coordinate of a point R, modulo the curve order n.

Source: [types/types.ts](https://github.com/slockit/in3/blob/master/src/types/types.ts#L848)

- [address](https://github.com/slockit/in3/blob/master/src/types/types.ts#L853) :string *(optional)* the address of the signing node example: 0x6C1a01C2aB554930A937B0a2E8105fB47946c679
- [block](https://github.com/slockit/in3/blob/master/src/types/types.ts#L858) :number the blocknumber example: 3123874
- [blockHash](https://github.com/slockit/in3/blob/master/src/types/types.ts#L863) :string the hash of the block example: 0x6C1a01C2aB554930A937B0a212346037E8105fB47946c679
- [msgHash](https://github.com/slockit/in3/blob/master/src/types/types.ts#L868) :string hash of the message example: 0x9C1a01C2aB554930A937B0a212346037E8105fB47946AB5D
- [r](https://github.com/slockit/in3/blob/master/src/types/types.ts#L873):string Positive non-zero Integer signature.r example: 0x72804cfa0179d648ccbe6a65b01a6463a8f1ebb14f3aff6b19cb91acf.
- [s](https://github.com/slockit/in3/blob/master/src/types/types.ts#L878):string Positive non-zero Integer signature.s example: 0x6d17b34aeaf95fee98c0437b4ac839d8a2ece1b18166da704b86d8f4
- [v](https://github.com/slockit/in3/blob/master/src/types/types.ts#L883) :number Calculated curve point, or identity element O. example: 28

# **7.7 Common Module**

The common module (in3-common) contains all the typedefs used in the node and server.

- *[BlockData](#page-79-0)* : interface Block as returned by eth\_getBlockByNumber
- *[LogData](#page-80-0)* : interface LogData as part of the TransactionReceipt
- [Receipt](https://github.com/slockit/in3-common/blob/master/src/index.ts#L56): serialize. Receipt
- *[ReceiptData](#page-80-1)* : interface TransactionReceipt as returned by eth\_getTransactionReceipt
- [Transaction](https://github.com/slockit/in3-common/blob/master/src/index.ts#L57) :\_serialize.Transaction
- *[TransactionData](#page-80-2)* : interface Transaction as returned by eth\_getTransactionByHash
- *[Transport](#page-86-0)* : interface A Transport-object responsible to transport the message to the handler.
- *[AxiosTransport](#page-86-1)* : class Default Transport impl sending http-requests.
- *[Block](#page-63-0)* : class encodes and decodes the blockheader
- [blockFromHex](https://github.com/slockit/in3-common/blob/master/src/modules/eth/serialize.ts#L314)(hex:string):[Block](#page-63-0) converts a hexstring to a block-object
- [cbor](https://github.com/slockit/in3-common/blob/master/src/index.ts#L71)
	- [createRefs](https://github.com/slockit/in3-common/blob/master/src/util/cbor.ts#L86)(val:  $T$ , cache:  $string[] = []$ ):  $T$
	- [decodeRequests](https://github.com/slockit/in3-common/blob/master/src/util/cbor.ts#L30)(request :Buffer) :[RPCRequest](#page-75-0)[]
	- [decodeResponses](https://github.com/slockit/in3-common/blob/master/src/util/cbor.ts#L44)(responses :Buffer) :[RPCResponse](#page-75-1)[]
	- [encodeRequests](https://github.com/slockit/in3-common/blob/master/src/util/cbor.ts#L26)(requests :[RPCRequest](#page-75-0)[]) :Buffer turn
	- [encodeResponses](https://github.com/slockit/in3-common/blob/master/src/util/cbor.ts#L41)(responses :[RPCResponse](#page-75-1)[]) :Buffer
	- $resolveRefs(value;T, cache:string[] = []):T$  $resolveRefs(value;T, cache:string[] = []):T$
- [chainAliases](https://github.com/slockit/in3-common/blob/master/src/index.ts#L68)
	- [goerli](https://github.com/slockit/in3-common/blob/master/src/util/util.ts#L241) :string
	- [ipfs](https://github.com/slockit/in3-common/blob/master/src/util/util.ts#L241) :string
	- [kovan](https://github.com/slockit/in3-common/blob/master/src/util/util.ts#L241) :string
- [main](https://github.com/slockit/in3-common/blob/master/src/util/util.ts#L241) :string
- [mainnet](https://github.com/slockit/in3-common/blob/master/src/util/util.ts#L241) :string
- [tobalaba](https://github.com/slockit/in3-common/blob/master/src/util/util.ts#L241) :string
- [createRandomIndexes](https://github.com/slockit/in3-common/blob/master/src/util/util.ts#L222)(len :number, limit :number, seed :Buffer, result :number[] = []) :number[]
- [createTx](https://github.com/slockit/in3-common/blob/master/src/modules/eth/serialize.ts#L281)(transaction :any) :any creates a Transaction-object from the rpc-transaction-data
- [getSigner](https://github.com/slockit/in3-common/blob/master/src/util/util.ts#L235)(data:[Block](#page-63-0)):Buffer
- [rlp](https://github.com/slockit/in3-common/blob/master/src/index.ts#L86)
- [serialize](https://github.com/slockit/in3-common/blob/master/src/index.ts#L49)
	- *[Block](#page-63-0)* :class encodes and decodes the blockheader
	- *[AccountData](#page-82-0)* :interface Account-Object
	- *[BlockData](#page-79-0)* :interface Block as returned by eth\_getBlockByNumber
	- *[LogData](#page-80-0)* :interface LogData as part of the TransactionReceipt
	- *[ReceiptData](#page-80-1)* :interface TransactionReceipt as returned by eth\_getTransactionReceipt
	- *[TransactionData](#page-80-2)* :interface Transaction as returned by eth\_getTransactionByHash
	- [Account](https://github.com/slockit/in3-common/blob/master/src/modules/eth/serialize.ts#L33) :Buffer[] Buffer[] of the Account
	- [BlockHeader](https://github.com/slockit/in3-common/blob/master/src/modules/eth/serialize.ts#L27) :Buffer[] Buffer[] of the header
	- [Receipt](https://github.com/slockit/in3-common/blob/master/src/modules/eth/serialize.ts#L36) : Buffer[] of the Receipt
	- [Transaction](https://github.com/slockit/in3-common/blob/master/src/modules/eth/serialize.ts#L30) : $Buffer[]$  Buffer[] of the transaction
	- [rlp](https://github.com/slockit/in3-common/blob/master/src/modules/eth/serialize.ts#L25) RLP-functions
	- [address](https://github.com/slockit/in3-common/blob/master/src/modules/eth/serialize.ts#L145)(val :any) :any converts it to a Buffer with 20 bytes length
	- [blockFromHex](https://github.com/slockit/in3-common/blob/master/src/modules/eth/serialize.ts#L314)(hex :string) :[Block](#page-63-0) converts a hexstring to a block-object
	- [blockToHex](https://github.com/slockit/in3-common/blob/master/src/modules/eth/serialize.ts#L309)(block :any) :string converts blockdata to a hexstring
	- [bytes](https://github.com/slockit/in3-common/blob/master/src/modules/eth/serialize.ts#L143)(val :any) :any converts it to a Buffer
	- [bytes256](https://github.com/slockit/in3-common/blob/master/src/modules/eth/serialize.ts#L137)(val :any) :any converts it to a Buffer with 256 bytes length
	- [bytes32](https://github.com/slockit/in3-common/blob/master/src/modules/eth/serialize.ts#L139)(val :any) :any converts it to a Buffer with 32 bytes length
	- [bytes8](https://github.com/slockit/in3-common/blob/master/src/modules/eth/serialize.ts#L141)(val :any) :any converts it to a Buffer with 8 bytes length
	- [createTx](https://github.com/slockit/in3-common/blob/master/src/modules/eth/serialize.ts#L281)(transaction :any) :any creates a Transaction-object from the rpc-transaction-data
	- [hash](https://github.com/slockit/in3-common/blob/master/src/modules/eth/serialize.ts#L131)(val :[Block](#page-63-0)|[Transaction](#page-64-0)|[Receipt](#page-82-1)|[Account](#page-82-2)|Buffer) :Buffer returns the hash of the object
	- [serialize](https://github.com/slockit/in3-common/blob/master/src/modules/eth/serialize.ts#L128)(val :[Block](#page-63-0)|[Transaction](#page-64-0)|[Receipt](#page-82-1)|[Account](#page-82-2)|any) :Buffer serialize the data
	- [toAccount](https://github.com/slockit/in3-common/blob/master/src/modules/eth/serialize.ts#L192)(account :[AccountData](#page-82-0)) :Buffer[]
	- [toBlockHeader](https://github.com/slockit/in3-common/blob/master/src/modules/eth/serialize.ts#L153)(block :[BlockData](#page-79-0)) :Buffer[] create a Buffer[] from RPC-Response
	- [toReceipt](https://github.com/slockit/in3-common/blob/master/src/modules/eth/serialize.ts#L201)(r :[ReceiptData](#page-80-1)) :Object create a Buffer[] from RPC-Response
	- [toTransaction](https://github.com/slockit/in3-common/blob/master/src/modules/eth/serialize.ts#L178)(tx :[TransactionData](#page-80-2)) :Buffer[] create a Buffer[] from RPC-Response
	- [uint](https://github.com/slockit/in3-common/blob/master/src/modules/eth/serialize.ts#L147)(val :any) :any converts it to a Buffer with a variable length.  $0 =$  length 0
	- [uint128](https://github.com/slockit/in3-common/blob/master/src/modules/eth/serialize.ts#L150)(val :any) :any
- $-$  [uint64](https://github.com/slockit/in3-common/blob/master/src/modules/eth/serialize.ts#L149)(val :any) :any
- [storage](https://github.com/slockit/in3-common/blob/master/src/index.ts#L65)
	- [getStorageArrayKey](https://github.com/slockit/in3-common/blob/master/src/modules/eth/storage.ts#L28)(pos :number, arrayIndex :number, structSize :number = 1, structPos :number  $= 0$ ) :any - calc the storrage array key
	- $-$  [getStorageMapKey](https://github.com/slockit/in3-common/blob/master/src/modules/eth/storage.ts#L40)(pos :number, key :string, structPos :number = 0) :any calcs the storage Map key.
	- [getStorageValue](https://github.com/slockit/in3-common/blob/master/src/modules/eth/storage.ts#L88)(rpc :string, contract :string, pos :number, type :'address'|'bytes32'|'bytes16'|'bytes4'|'int'|'string', keyOrIndex :number|string, structSize :number, structPos :number) :Promise<any> - get a storage value from the server
	- [getStringValue](https://github.com/slockit/in3-common/blob/master/src/modules/eth/storage.ts#L50)(data :Buffer, storageKey :Buffer) :string| creates a string from storage.
	- [getStringValueFromList](https://github.com/slockit/in3-common/blob/master/src/modules/eth/storage.ts#L69)(values :Buffer[], len :number) :string concats the storage values to a string.
	- [toBN](https://github.com/slockit/in3-common/blob/master/src/modules/eth/storage.ts#L76)(val :any) :any converts any value to BN
- [transport](https://github.com/slockit/in3-common/blob/master/src/index.ts#L60)
	- *[AxiosTransport](#page-86-1)* :class Default Transport impl sending http-requests.
	- *[Transport](#page-86-0)* :interface A Transport-object responsible to transport the message to the handler.

• [util](https://github.com/slockit/in3-common/blob/master/src/index.ts#L25)

- [checkForError](https://github.com/slockit/in3-common/blob/master/src/util/util.ts#L61)(res :  $T$ ) :  $T$  check a RPC-Response for errors and rejects the promise if found
- [createRandomIndexes](https://github.com/slockit/in3-common/blob/master/src/util/util.ts#L222)(len :number, limit :number, seed :Buffer, result :number[] = []) :number[]
- [getAddress](https://github.com/slockit/in3-common/blob/master/src/util/util.ts#L176)(pk :string) :string returns a address from a private key
- [getSigner](https://github.com/slockit/in3-common/blob/master/src/util/util.ts#L235)(data :[Block](#page-63-0)) :Buffer
- [padEnd](https://github.com/slockit/in3-common/blob/master/src/util/util.ts#L215)(val :string, minLength :number, fill :string = " ") :string padEnd for legacy
- [padStart](https://github.com/slockit/in3-common/blob/master/src/util/util.ts#L208)(val :string, minLength :number, fill :string = " ") :string padStart for legacy
- [promisify](https://github.com/slockit/in3-common/blob/master/src/util/util.ts#L39)(self :any, fn :any, args :any[]) :Promise<any> simple promisy-function
- [toBN](https://github.com/slockit/in3-common/blob/master/src/util/util.ts#L70)(val :any) :any convert to BigNumber
- [toBuffer](https://github.com/slockit/in3-common/blob/master/src/util/util.ts#L132)(val :any, len :number = -1) :any converts any value as Buffer if len === 0 it will return an empty Buffer if the value is 0 or '0x00', since this is the way rlpencode works wit 0-values.
- [toHex](https://github.com/slockit/in3-common/blob/master/src/util/util.ts#L81)(val :any, bytes :number) :string converts any value as hex-string
- [toMinHex](https://github.com/slockit/in3-common/blob/master/src/util/util.ts#L182)(key :string|Buffer|number) :string removes all leading 0 in the hexstring
- [toNumber](https://github.com/slockit/in3-common/blob/master/src/util/util.ts#L104)(val :any) :number converts to a js-number
- [toSimpleHex](https://github.com/slockit/in3-common/blob/master/src/util/util.ts#L165)(val :string) :string removes all leading 0 in a hex-string
- [toUtf8](https://github.com/slockit/in3-common/blob/master/src/util/util.ts#L50)(val :any) :string
- [aliases](https://github.com/slockit/in3-common/blob/master/src/util/util.ts#L241) : Object
	- \* [goerli](https://github.com/slockit/in3-common/blob/master/src/util/util.ts#L241) :string
	- \* [ipfs](https://github.com/slockit/in3-common/blob/master/src/util/util.ts#L241) :string
	- \* [kovan](https://github.com/slockit/in3-common/blob/master/src/util/util.ts#L241) :string
	- \* [main](https://github.com/slockit/in3-common/blob/master/src/util/util.ts#L241) :string
- \* [mainnet](https://github.com/slockit/in3-common/blob/master/src/util/util.ts#L241) :string
- \* [tobalaba](https://github.com/slockit/in3-common/blob/master/src/util/util.ts#L241) :string
- [validate](https://github.com/slockit/in3-common/blob/master/src/index.ts#L22)
	- [ajv](https://github.com/slockit/in3-common/blob/master/src/util/validate.ts#L27): $A_j v$  the ajv instance with custom formatters and keywords
	- [validate](https://github.com/slockit/in3-common/blob/master/src/util/validate.ts#L55)(ob :any, def :any) :void
	- [validateAndThrow](https://github.com/slockit/in3-common/blob/master/src/util/validate.ts#L49)(fn :Ajv.ValidateFunction, ob :any) :void validates the data and throws an error in case they are not valid.

# **7.8 Package modules/eth**

### <span id="page-79-0"></span>**7.8.1 Type BlockData**

#### Block as returned by eth\_getBlockByNumber

Source: [modules/eth/serialize.ts](https://github.com/slockit/in3-common/blob/master/src/modules/eth/serialize.ts#L39)

- [coinbase](https://github.com/slockit/in3-common/blob/master/src/modules/eth/serialize.ts#L44) :string *(optional)*
- [difficulty](https://github.com/slockit/in3-common/blob/master/src/modules/eth/serialize.ts#L50) :string|number
- [extraData](https://github.com/slockit/in3-common/blob/master/src/modules/eth/serialize.ts#L55) :string
- [gasLimit](https://github.com/slockit/in3-common/blob/master/src/modules/eth/serialize.ts#L52) :string|number
- [gasUsed](https://github.com/slockit/in3-common/blob/master/src/modules/eth/serialize.ts#L53) :string|number
- [hash](https://github.com/slockit/in3-common/blob/master/src/modules/eth/serialize.ts#L40) :string
- [logsBloom](https://github.com/slockit/in3-common/blob/master/src/modules/eth/serialize.ts#L49) :string
- [miner](https://github.com/slockit/in3-common/blob/master/src/modules/eth/serialize.ts#L43) :string
- [mixHash](https://github.com/slockit/in3-common/blob/master/src/modules/eth/serialize.ts#L57) :string *(optional)*
- [nonce](https://github.com/slockit/in3-common/blob/master/src/modules/eth/serialize.ts#L58) :string|number *(optional)*
- [number](https://github.com/slockit/in3-common/blob/master/src/modules/eth/serialize.ts#L51) :string|number
- [parentHash](https://github.com/slockit/in3-common/blob/master/src/modules/eth/serialize.ts#L41) :string
- [receiptRoot](https://github.com/slockit/in3-common/blob/master/src/modules/eth/serialize.ts#L48) :string *(optional)*
- [receiptsRoot](https://github.com/slockit/in3-common/blob/master/src/modules/eth/serialize.ts#L47) :string
- [sealFields](https://github.com/slockit/in3-common/blob/master/src/modules/eth/serialize.ts#L56) :string[] *(optional)*
- [sha3Uncles](https://github.com/slockit/in3-common/blob/master/src/modules/eth/serialize.ts#L42) :string
- [stateRoot](https://github.com/slockit/in3-common/blob/master/src/modules/eth/serialize.ts#L45) :string
- [timestamp](https://github.com/slockit/in3-common/blob/master/src/modules/eth/serialize.ts#L54) :string|number
- [transactions](https://github.com/slockit/in3-common/blob/master/src/modules/eth/serialize.ts#L59) :any[] *(optional)*
- [transactionsRoot](https://github.com/slockit/in3-common/blob/master/src/modules/eth/serialize.ts#L46) :string
- [uncles](https://github.com/slockit/in3-common/blob/master/src/modules/eth/serialize.ts#L60) :string[] *(optional)*

# <span id="page-80-0"></span>**7.8.2 Type LogData**

#### LogData as part of the TransactionReceipt

Source: [modules/eth/serialize.ts](https://github.com/slockit/in3-common/blob/master/src/modules/eth/serialize.ts#L99)

- [address](https://github.com/slockit/in3-common/blob/master/src/modules/eth/serialize.ts#L107) :string
- [blockHash](https://github.com/slockit/in3-common/blob/master/src/modules/eth/serialize.ts#L105) :string
- [blockNumber](https://github.com/slockit/in3-common/blob/master/src/modules/eth/serialize.ts#L106) :string
- [data](https://github.com/slockit/in3-common/blob/master/src/modules/eth/serialize.ts#L108) :string
- [logIndex](https://github.com/slockit/in3-common/blob/master/src/modules/eth/serialize.ts#L101) :string
- [removed](https://github.com/slockit/in3-common/blob/master/src/modules/eth/serialize.ts#L100) :boolean
- [topics](https://github.com/slockit/in3-common/blob/master/src/modules/eth/serialize.ts#L109) :string[]
- [transactionHash](https://github.com/slockit/in3-common/blob/master/src/modules/eth/serialize.ts#L104) :string
- [transactionIndex](https://github.com/slockit/in3-common/blob/master/src/modules/eth/serialize.ts#L103) :string
- [transactionLogIndex](https://github.com/slockit/in3-common/blob/master/src/modules/eth/serialize.ts#L102) :string

# <span id="page-80-1"></span>**7.8.3 Type ReceiptData**

TransactionReceipt as returned by eth\_getTransactionReceipt

Source: [modules/eth/serialize.ts](https://github.com/slockit/in3-common/blob/master/src/modules/eth/serialize.ts#L113)

- [blockHash](https://github.com/slockit/in3-common/blob/master/src/modules/eth/serialize.ts#L117) :string *(optional)*
- [blockNumber](https://github.com/slockit/in3-common/blob/master/src/modules/eth/serialize.ts#L116) :string|number *(optional)*
- [cumulativeGasUsed](https://github.com/slockit/in3-common/blob/master/src/modules/eth/serialize.ts#L120) :string|number *(optional)*
- [gasUsed](https://github.com/slockit/in3-common/blob/master/src/modules/eth/serialize.ts#L121) :string|number *(optional)*
- [logs](https://github.com/slockit/in3-common/blob/master/src/modules/eth/serialize.ts#L123):[LogData](#page-80-0)[]
- [logsBloom](https://github.com/slockit/in3-common/blob/master/src/modules/eth/serialize.ts#L122) :string *(optional)*
- [root](https://github.com/slockit/in3-common/blob/master/src/modules/eth/serialize.ts#L119) :string *(optional)*
- [status](https://github.com/slockit/in3-common/blob/master/src/modules/eth/serialize.ts#L118) :string|boolean *(optional)*
- [transactionHash](https://github.com/slockit/in3-common/blob/master/src/modules/eth/serialize.ts#L114) :string *(optional)*
- [transactionIndex](https://github.com/slockit/in3-common/blob/master/src/modules/eth/serialize.ts#L115) :number *(optional)*

# <span id="page-80-2"></span>**7.8.4 Type TransactionData**

Transaction as returned by eth\_getTransactionByHash

Source: [modules/eth/serialize.ts](https://github.com/slockit/in3-common/blob/master/src/modules/eth/serialize.ts#L64)

- [blockHash](https://github.com/slockit/in3-common/blob/master/src/modules/eth/serialize.ts#L66) :string *(optional)*
- [blockNumber](https://github.com/slockit/in3-common/blob/master/src/modules/eth/serialize.ts#L67) :number|string *(optional)*
- [chainId](https://github.com/slockit/in3-common/blob/master/src/modules/eth/serialize.ts#L68) :number|string *(optional)*
- [condition](https://github.com/slockit/in3-common/blob/master/src/modules/eth/serialize.ts#L69) :string *(optional)*
- [creates](https://github.com/slockit/in3-common/blob/master/src/modules/eth/serialize.ts#L70) :string *(optional)*
- [data](https://github.com/slockit/in3-common/blob/master/src/modules/eth/serialize.ts#L76) :string *(optional)*
- [from](https://github.com/slockit/in3-common/blob/master/src/modules/eth/serialize.ts#L71) :string *(optional)*
- [gas](https://github.com/slockit/in3-common/blob/master/src/modules/eth/serialize.ts#L72) :number|string *(optional)*
- [gasLimit](https://github.com/slockit/in3-common/blob/master/src/modules/eth/serialize.ts#L73) :number|string *(optional)*
- [gasPrice](https://github.com/slockit/in3-common/blob/master/src/modules/eth/serialize.ts#L74) :number|string *(optional)*
- [hash](https://github.com/slockit/in3-common/blob/master/src/modules/eth/serialize.ts#L65) :string
- [input](https://github.com/slockit/in3-common/blob/master/src/modules/eth/serialize.ts#L75) :string
- [nonce](https://github.com/slockit/in3-common/blob/master/src/modules/eth/serialize.ts#L77) :number|string
- [publicKey](https://github.com/slockit/in3-common/blob/master/src/modules/eth/serialize.ts#L78) :string *(optional)*
- [r](https://github.com/slockit/in3-common/blob/master/src/modules/eth/serialize.ts#L83) :string *(optional)*
- [raw](https://github.com/slockit/in3-common/blob/master/src/modules/eth/serialize.ts#L79) :string *(optional)*
- [s](https://github.com/slockit/in3-common/blob/master/src/modules/eth/serialize.ts#L84) :string *(optional)*
- [standardV](https://github.com/slockit/in3-common/blob/master/src/modules/eth/serialize.ts#L80) :string *(optional)*
- [to](https://github.com/slockit/in3-common/blob/master/src/modules/eth/serialize.ts#L81) :string
- [transactionIndex](https://github.com/slockit/in3-common/blob/master/src/modules/eth/serialize.ts#L82) :number
- [v](https://github.com/slockit/in3-common/blob/master/src/modules/eth/serialize.ts#L85) :string *(optional)*
- [value](https://github.com/slockit/in3-common/blob/master/src/modules/eth/serialize.ts#L86): number|string

# **7.8.5 Type Block**

encodes and decodes the blockheader

Source: [modules/eth/serialize.ts](https://github.com/slockit/in3-common/blob/master/src/modules/eth/serialize.ts#L225)

- [constructor](https://github.com/slockit/in3-common/blob/master/src/modules/eth/serialize.ts#L246) constructor(data :Buffer|string|[BlockData](#page-79-0)) :[Block](#page-63-0) creates a Block-Onject from either the block-data as returned from rpc, a buffer or a hex-string of the encoded blockheader
- [raw](https://github.com/slockit/in3-common/blob/master/src/modules/eth/serialize.ts#L228) :[BlockHeader](#page-83-0) the raw Buffer fields of the BlockHeader
- [transactions](https://github.com/slockit/in3-common/blob/master/src/modules/eth/serialize.ts#L231) :  $Tx[]$  the transaction-Object (if given)
- bloom()
- coinbase()
- difficulty()
- $extra()$
- gasLimit()
- gasUsed()
- number()
- parentHash()
- receiptTrie()
- sealedFields()
- stateRoot()
- timestamp()
- transactionsTrie()
- uncleHash()
- [bareHash](https://github.com/slockit/in3-common/blob/master/src/modules/eth/serialize.ts#L269) $()$ : Buffer the blockhash as buffer without the seal fields
- [hash](https://github.com/slockit/in3-common/blob/master/src/modules/eth/serialize.ts#L264) $()$ : $Buffer$  the blockhash as buffer
- [serializeHeader](https://github.com/slockit/in3-common/blob/master/src/modules/eth/serialize.ts#L274)(): Buffer the serialized header as buffer

### <span id="page-82-0"></span>**7.8.6 Type AccountData**

#### Account-Object

Source: [modules/eth/serialize.ts](https://github.com/slockit/in3-common/blob/master/src/modules/eth/serialize.ts#L90)

- [balance](https://github.com/slockit/in3-common/blob/master/src/modules/eth/serialize.ts#L92):string
- [code](https://github.com/slockit/in3-common/blob/master/src/modules/eth/serialize.ts#L95) :string *(optional)*
- [codeHash](https://github.com/slockit/in3-common/blob/master/src/modules/eth/serialize.ts#L94) :string
- [nonce](https://github.com/slockit/in3-common/blob/master/src/modules/eth/serialize.ts#L91) :string
- [storageHash](https://github.com/slockit/in3-common/blob/master/src/modules/eth/serialize.ts#L93) :string

### **7.8.7 Type Transaction**

Buffer[] of the transaction

Source: [modules/eth/serialize.ts](https://github.com/slockit/in3-common/blob/master/src/modules/eth/serialize.ts#L30)

• [Transaction](https://github.com/slockit/in3-common/blob/master/src/modules/eth/serialize.ts#L30) : $Buffer[]$  - Buffer $[]$  of the transaction

### <span id="page-82-1"></span>**7.8.8 Type Receipt**

Buffer[] of the Receipt

Source: [modules/eth/serialize.ts](https://github.com/slockit/in3-common/blob/master/src/modules/eth/serialize.ts#L36)

• [Receipt](https://github.com/slockit/in3-common/blob/master/src/modules/eth/serialize.ts#L36) : - Buffer[] of the Receipt

### <span id="page-82-2"></span>**7.8.9 Type Account**

Buffer[] of the Account

Source: [modules/eth/serialize.ts](https://github.com/slockit/in3-common/blob/master/src/modules/eth/serialize.ts#L33)

• [Account](https://github.com/slockit/in3-common/blob/master/src/modules/eth/serialize.ts#L33): Buffer[] - Buffer[] of the Account

# <span id="page-83-0"></span>**7.8.10 Type BlockHeader**

Buffer[] of the header

Source: [modules/eth/serialize.ts](https://github.com/slockit/in3-common/blob/master/src/modules/eth/serialize.ts#L27)

• [BlockHeader](https://github.com/slockit/in3-common/blob/master/src/modules/eth/serialize.ts#L27): Buffer[] - Buffer[] of the header

# **7.9 Package types**

# **7.9.1 Type RPCRequest**

#### a JSONRPC-Request with N3-Extension

Source: [types/types.ts](https://github.com/slockit/in3-common/blob/master/src/types/types.ts#L345)

- [id](https://github.com/slockit/in3-common/blob/master/src/types/types.ts#L359) :number|string *(optional)* the identifier of the request example: 2
- [in3](https://github.com/slockit/in3-common/blob/master/src/types/types.ts#L368) :[IN3RPCRequestConfig](#page-73-0) *(optional)* the IN3-Config
- [jsonrpc](https://github.com/slockit/in3-common/blob/master/src/types/types.ts#L349) : '2.0' the version
- [method](https://github.com/slockit/in3-common/blob/master/src/types/types.ts#L354) :string the method to call example: eth\_getBalance
- [params](https://github.com/slockit/in3-common/blob/master/src/types/types.ts#L364) :any[] *(optional)* the params example: 0xe36179e2286ef405e929C90ad3E70E649B22a945,latest

# **7.9.2 Type RPCResponse**

#### a JSONRPC-Responset with N3-Extension

Source: [types/types.ts](https://github.com/slockit/in3-common/blob/master/src/types/types.ts#L373)

- [error](https://github.com/slockit/in3-common/blob/master/src/types/types.ts#L386) :string *(optional)* in case of an error this needs to be set
- [id](https://github.com/slockit/in3-common/blob/master/src/types/types.ts#L382): string|number the id matching the request example: 2
- [in3](https://github.com/slockit/in3-common/blob/master/src/types/types.ts#L395) :[IN3ResponseConfig](#page-74-2) *(optional)* the IN3-Result
- [in3Node](https://github.com/slockit/in3-common/blob/master/src/types/types.ts#L399):*[IN3NodeConfig](#page-71-0) (optional)* the node handling this response (internal only)
- [jsonrpc](https://github.com/slockit/in3-common/blob/master/src/types/types.ts#L377) : '2.0' the version
- [result](https://github.com/slockit/in3-common/blob/master/src/types/types.ts#L391) :any *(optional)* the params example: 0xa35bc

# **7.9.3 Type IN3RPCRequestConfig**

additional config for a IN3 RPC-Request

- [chainId](https://github.com/slockit/in3-common/blob/master/src/types/types.ts#L169) :string the requested chainId example: 0x1
- [clientSignature](https://github.com/slockit/in3-common/blob/master/src/types/types.ts#L208) :any *(optional)* the signature of the client
- [finality](https://github.com/slockit/in3-common/blob/master/src/types/types.ts#L199) :number *(optional)* if given the server will deliver the blockheaders of the following blocks until at least the number in percent of the validators is reached.
- [includeCode](https://github.com/slockit/in3-common/blob/master/src/types/types.ts#L174) :boolean *(optional)* if true, the request should include the codes of all accounts. otherwise only the the codeHash is returned. In this case the client may ask by calling eth\_getCode() afterwards example: true
- [latestBlock](https://github.com/slockit/in3-common/blob/master/src/types/types.ts#L183) :number *(optional)* if specified, the blocknumber *latest* will be replaced by blockNumber- specified value example: 6
- [signatures](https://github.com/slockit/in3-common/blob/master/src/types/types.ts#L213) :string[] *(optional)* a list of addresses requested to sign the blockhash example: 0x6C1a01C2aB554930A937B0a2E8105fB47946c679
- [useBinary](https://github.com/slockit/in3-common/blob/master/src/types/types.ts#L191) :boolean *(optional)* if true binary-data will be used.
- [useFullProof](https://github.com/slockit/in3-common/blob/master/src/types/types.ts#L195) :boolean *(optional)* if true all data in the response will be proven, which leads to a higher payload.
- [useRef](https://github.com/slockit/in3-common/blob/master/src/types/types.ts#L187) :boolean *(optional)* if true binary-data (starting with a 0x) will be refered if occuring again.
- [verification](https://github.com/slockit/in3-common/blob/master/src/types/types.ts#L204) :'never'|'proof'|'proofWithSignature' *(optional)* defines the kind of proof the client is asking for example: proof
- verified Hashes : string  $\iint$  *(optional)* if the client sends a array of blockhashes the server will not deliver any signatures or blockheaders for these blocks, but only return a string with a number.

### **7.9.4 Type IN3ResponseConfig**

additional data returned from a IN3 Server

Source: [types/types.ts](https://github.com/slockit/in3-common/blob/master/src/types/types.ts#L218)

- [currentBlock](https://github.com/slockit/in3-common/blob/master/src/types/types.ts#L236) :number *(optional)* the current blocknumber. example: 320126478
- [lastNodeList](https://github.com/slockit/in3-common/blob/master/src/types/types.ts#L227) :number *(optional)* the blocknumber for the last block updating the nodelist. If the client has a smaller blocknumber he should update the nodeList. example: 326478
- [lastValidatorChange](https://github.com/slockit/in3-common/blob/master/src/types/types.ts#L231) :number *(optional)* the blocknumber of gthe last change of the validatorList
- [proof](https://github.com/slockit/in3-common/blob/master/src/types/types.ts#L222) :[Proof](#page-74-0) *(optional)* the Proof-data

### **7.9.5 Type IN3NodeConfig**

a configuration of a in3-server.

- [address](https://github.com/slockit/in3-common/blob/master/src/types/types.ts#L85) :string the address of the node, which is the public address it iis signing with. example: 0x6C1a01C2aB554930A937B0a2E8105fB47946c679
- [capacity](https://github.com/slockit/in3-common/blob/master/src/types/types.ts#L110) :number *(optional)* the capacity of the node. example: 100
- [chainIds](https://github.com/slockit/in3-common/blob/master/src/types/types.ts#L100): string[] the list of supported chains example: 0x1
- [deposit](https://github.com/slockit/in3-common/blob/master/src/types/types.ts#L105) :number the deposit of the node in wei example: 12350000
- [index](https://github.com/slockit/in3-common/blob/master/src/types/types.ts#L80) :number *(optional)* the index within the contract example: 13
- [props](https://github.com/slockit/in3-common/blob/master/src/types/types.ts#L115) :number *(optional)* the properties of the node. example: 3
- [registerTime](https://github.com/slockit/in3-common/blob/master/src/types/types.ts#L120) :number *(optional)* the UNIX-timestamp when the node was registered example: 1563279168
- [timeout](https://github.com/slockit/in3-common/blob/master/src/types/types.ts#L90) :number *(optional)* the time (in seconds) until an owner is able to receive his deposit back after he unregisters himself example: 3600
- [unregisterTime](https://github.com/slockit/in3-common/blob/master/src/types/types.ts#L125) :number *(optional)* the UNIX-timestamp when the node is allowed to be deregister example: 1563279168
- [url](https://github.com/slockit/in3-common/blob/master/src/types/types.ts#L95) :string the endpoint to post to example: https://in3.slock.it

# **7.9.6 Type Proof**

the Proof-data as part of the in3-section

Source: [types/types.ts](https://github.com/slockit/in3-common/blob/master/src/types/types.ts#L284)

- [accounts](https://github.com/slockit/in3-common/blob/master/src/types/types.ts#L329) *(optional)* a map of addresses and their AccountProof
- [block](https://github.com/slockit/in3-common/blob/master/src/types/types.ts#L294) :string *(optional)* the serialized blockheader as hex, required in most proofs example: 0x72804cfa0179d648ccbe6a65b01a6463a8f1ebb14f3aff6b19cb91acf2b8ec1ffee98c0437b4ac839d8a2ece1b18166da704b86d8f4
- [finalityBlocks](https://github.com/slockit/in3-common/blob/master/src/types/types.ts#L299) :any[] *(optional)* the serialized blockheader as hex, required in case of finality asked example: 0x72804cfa0179d648ccbe6a65b01a6463a8f1ebb14f3aff6b19cb91acf2b8ec1ffee98c0437b4ac839d8a2ece1b18166da704b86d8f4
- [logProof](https://github.com/slockit/in3-common/blob/master/src/types/types.ts#L325) :[LogProof](#page-74-1) (*optional*) the Log Proof in case of a Log-Request
- [merkleProof](https://github.com/slockit/in3-common/blob/master/src/types/types.ts#L313): string[] *(optional)* the serialized merle-noodes beginning with the root-node
- [merkleProofPrev](https://github.com/slockit/in3-common/blob/master/src/types/types.ts#L317) :string[] *(optional)* the serialized merkle-noodes beginning with the root-node of the previous entry (only for full proof of receipts)
- [signatures](https://github.com/slockit/in3-common/blob/master/src/types/types.ts#L340) :[Signature](#page-76-0)[] *(optional)* requested signatures
- [transactions](https://github.com/slockit/in3-common/blob/master/src/types/types.ts#L304) :any[] *(optional)* the list of transactions of the block example:
- [txIndex](https://github.com/slockit/in3-common/blob/master/src/types/types.ts#L336) :number *(optional)* the transactionIndex within the block example: 4
- [txProof](https://github.com/slockit/in3-common/blob/master/src/types/types.ts#L321) :string[] *(optional)* the serialized merkle-nodes beginning with the root-node in order to prrof the transactionIndex
- [type](https://github.com/slockit/in3-common/blob/master/src/types/types.ts#L289) :'transactionProof'|'receiptProof'|'blockProof'|'accountProof'|'callProof'|'logProof' - the type of the proof example: accountProof
- [uncles](https://github.com/slockit/in3-common/blob/master/src/types/types.ts#L309) :any[] *(optional)* the list of uncle-headers of the block example:

# **7.9.7 Type LogProof**

a Object holding proofs for event logs. The key is the blockNumber as hex

Source: [types/types.ts](https://github.com/slockit/in3-common/blob/master/src/types/types.ts#L241)

# **7.9.8 Type Signature**

Verified ECDSA Signature. Signatures are a pair (r, s). Where r is computed as the X coordinate of a point R, modulo the curve order n.

- [address](https://github.com/slockit/in3-common/blob/master/src/types/types.ts#L409) :string *(optional)* the address of the signing node example: 0x6C1a01C2aB554930A937B0a2E8105fB47946c679
- [block](https://github.com/slockit/in3-common/blob/master/src/types/types.ts#L414) :number the blocknumber example: 3123874
- [blockHash](https://github.com/slockit/in3-common/blob/master/src/types/types.ts#L419) :string the hash of the block example: 0x6C1a01C2aB554930A937B0a212346037E8105fB47946c679
- [msgHash](https://github.com/slockit/in3-common/blob/master/src/types/types.ts#L424) :string hash of the message example: 0x9C1a01C2aB554930A937B0a212346037E8105fB47946AB5D
- [r](https://github.com/slockit/in3-common/blob/master/src/types/types.ts#L429):string Positive non-zero Integer signature.r example: 0x72804cfa0179d648ccbe6a65b01a6463a8f1ebb14f3aff6b19cb91acf2
- [s](https://github.com/slockit/in3-common/blob/master/src/types/types.ts#L434):string Positive non-zero Integer signature.s example: 0x6d17b34aeaf95fee98c0437b4ac839d8a2ece1b18166da704b86d8f42
- [v](https://github.com/slockit/in3-common/blob/master/src/types/types.ts#L439) :number Calculated curve point, or identity element O. example: 28

# **7.10 Package util**

# <span id="page-86-0"></span>**7.10.1 Type Transport**

A Transport-object responsible to transport the message to the handler.

Source: [util/transport.ts](https://github.com/slockit/in3-common/blob/master/src/util/transport.ts#L27)

- [handle](https://github.com/slockit/in3-common/blob/master/src/util/transport.ts#L31)(url :string, data :[RPCRequest](#page-75-0)|[RPCRequest](#page-75-0)[], timeout :number) :Promise<> handles a request by passing the data to the handler
- [isOnline](https://github.com/slockit/in3-common/blob/master/src/util/transport.ts#L36)():Promise<boolean> check whether the handler is onlne.
- [random](https://github.com/slockit/in3-common/blob/master/src/util/transport.ts#L41)(count :number) :number[] generates random numbers (between 0-1)

# <span id="page-86-1"></span>**7.10.2 Type AxiosTransport**

Default Transport impl sending http-requests.

Source: [util/transport.ts](https://github.com/slockit/in3-common/blob/master/src/util/transport.ts#L49)

- [constructor](https://github.com/slockit/in3-common/blob/master/src/util/transport.ts#L51) constructor(format:'json'|'cbor'|'jsonRef' = "json"):[AxiosTransport](#page-86-1)
- [format](https://github.com/slockit/in3-common/blob/master/src/util/transport.ts#L51) :'json'|'cbor'|'jsonRef'
- [handle](https://github.com/slockit/in3-common/blob/master/src/util/transport.ts#L61)(url :string, data :[RPCRequest](#page-75-0)|[RPCRequest](#page-75-0)[], timeout :number) :Promise<>
- [isOnline](https://github.com/slockit/in3-common/blob/master/src/util/transport.ts#L57)():Promise<boolean>
- [random](https://github.com/slockit/in3-common/blob/master/src/util/transport.ts#L90)(count :number) :number[]

# CHAPTER<sup>8</sup>

# API Reference C

# **8.1 Overview**

The C implementation of the Incubed client is prepared and optimized to run on small embedded devices. Because each device is different, we prepare different modules that should be combined. This allows us to only generate the code needed and reduce requirements for flash and memory.

This is why Incubed consists of different modules. While the core module is always required, additional functions will be prepared by different modules:

#### **8.1.1 Verifier**

Incubed is a minimal verification client, which means that each response needs to be verifiable. Depending on the expected requests and responses, you need to carefully choose which verifier you may need to register. For Ethereum, we have developed three modules:

- 1. *nano*: a minimal module only able to verify transaction receipts (eth\_getTransactionReceipt).
- 2. *basic*: module able to verify almost all other standard RPC functions (except eth\_call).
- 3. *full*: module able to verify standard RPC functions. It also implements a full EVM to handle eth\_call.

Depending on the module, you need to register the verifier before using it. This is done by calling the in3\_register... function like *[in3\\_register\\_eth\\_full\(\)](#page-199-0)*.

#### **8.1.2 Transport**

To verify responses, you need to be able to send requests. The way to handle them depends heavily on your hardware capabilities. For example, if your device only supports Bluetooth, you may use this connection to deliver the request to a device with an existing internet connection and get the response in the same way, but if your device is able to use a direct internet connection, you may use a curl-library to execute them. This is why the core client only defines function pointer *[in3\\_transport\\_send](#page-117-0)*, which must handle the requests.

At the moment we offer these modules; other implementations are supported by different hardware modules.

1. *[curl](#page-168-0)*: module with a dependency on curl, which executes these requests and supports HTTPS. This module runs a standard OS with curl installed.

# **8.1.3 API**

While Incubed operates on JSON-RPC level, as a developer, you might want to use a better-structured API to prepare these requests for you. These APIs are optional but make life easier:

- 1. *eth*: This module offers all standard RPC functions as described in the [Ethereum JSON-RPC Specification.](https://github.com/ethereum/wiki/wiki/JSON-RPC) In addition, it allows you to sign and encode/decode calls and transactions.
- 2. *usn*: This module offers basic USN functions like renting, event handling, and message verification.

# **8.2 Building**

While we provide binaries, you can also build from source:

### **8.2.1 requirements**

- cmake
- curl : curl is used as transport for command-line tools.
- optional: libsycrypt, which would be used for unlocking keystore files using scrypt as kdf method. if it does not exist you can still build, but not decrypt such keys.

for osx brew install libscrypt and for debian sudo apt-get install libscrypt-dev

Incubed uses cmake for configuring:

```
mkdir build && cd build
cmake -DCMAKE_BUILD_TYPE=Release .. && make
make install
```
# **8.2.2 CMake options**

#### **CMD**

build the comandline utils

Type: BOOL , Default-Value: ON

#### **EVM\_GAS**

if true the gas costs are verified when validating a eth\_call. This is a optimization since most calls are only interessted in the result. EVM\_GAS would be required if the contract uses gas-dependend op-codes.

Type: BOOL , Default-Value: ON

### **FAST\_MATH**

Math optimizations used in the EVM. This will also increase the filesize.

Type: BOOL , Default-Value: OFF

#### **IN3API**

build the USN-API which offer better interfaces and additional functions on top of the pure verification Type: BOOL , Default-Value: ON

#### **IN3\_LIB**

if true a shared anmd static library with all in3-modules will be build. Type: BOOL , Default-Value: ON

#### **IN3\_SERVER**

support proxy server Type: BOOL , Default-Value: OFF

#### **IN3\_STAGING**

if true, the client will use the staging-network instead of the live ones Type: BOOL , Default-Value: ON

#### **JAVA**

build the java-binding (shared-lib and jar-file) Type: BOOL , Default-Value: OFF

#### **SEGGER\_RTT**

Use the segger real time transfer terminal as the logging mechanism Type: BOOL , Default-Value: OFF

#### **TAG\_VERSION**

the tagged version, which should be used Type: BOOL , Default-Value: OFF

#### **TEST**

builds the tests and also adds special memory-management, which detects memory leaks, but will cause slower performance

Type: BOOL , Default-Value: OFF

#### **TRANSPORTS**

builds transports, which may require extra libraries.

Type: BOOL , Default-Value: ON

#### **USE\_CURL**

if true Type: BOOL , Default-Value: ON

#### **USE\_SCRYPT**

if scrypt is installed, it will link dynamicly to the shared scrypt lib.

Type: BOOL , Default-Value: OFF

#### **WASM**

Includes the WASM-Build. In order to build it you need emscripten as toolchain. Usually you also want to turn off other builds in this case.

Type: BOOL , Default-Value: OFF

# **8.3 Examples**

The full list of examples can be found here: <https://git.slock.it/in3/c/in3-core/tree/develop/examples/c>

#### **8.3.1 Creating an Incubed Instance**

creating always follow these steps:

```
#include <client/client.h> // the core client
#include <eth_full.h> // the full ethereum verifier containing the EVM
#include <in3_curl.h> // transport implementation
// register verifiers, in this case a full verifier allowing eth_call
// this needs to be called only once.
in3_register_eth_full();
// use curl as the default for sending out requests
// this needs to be called only once.
in3_register_curl();
```
(continues on next page)

(continued from previous page)

```
// create new client
in3_t* client = in3_new();
// ready to use ...
```
### **8.3.2 Calling a Function**

```
// define a address (20byte)
address_t contract;
// copy the hexcoded string into this address
hex2byte_arr("0x845E484b505443814B992Bf0319A5e8F5e407879", -1, contract, 20);
// ask for the number of servers registered
json_ctx_t* response = eth_call_fn(client, contract, "totalServers():uint256");
// handle response
if (!response) {
 printf("Could not get the response: %s", eth_last_error());
 return;
}
// convert the result to a integer
int number_of_servers = d_int(response->result);
// don't forget to free the response!
free_json(response);
// out put result
printf("Found %i servers registered : \n", number_of_servers);
// now we call a function with a complex result...
for (int i = 0; i < number_of_servers; i^{++}) {
 // get all the details for one server.
 response = eth_call_fn(c, contract, "servers(uint256):(string,address,uint,uint,
\rightarrowuint, address)", to_uint256(i));
  // handle error
 if (!response) {
   printf("Could not get the response: %s", eth_last_error());
   return;
  }
 // decode data
 char* url = d_get_string_at(response->result, 0); // get the first item of.
˓→the result (the url)
 bytes_t* owner = d_get_bytes_at(response->result, 1); // get the second item of.
˓→the result (the owner)
uint64_t deposit = d_get_long_at(response->result, 2); // get the third item of
˓→the result (the deposit)
  // print values
 printf("Server %i : %s owner = ", i, url);
```
(continues on next page)

(continued from previous page)

```
ba_print(owner->data, owner->len);
printf(", deposit = %" PRIu64 "\n", deposit);
// clean up
free_json(response);
```
# **8.4 Module api/eth1**

### **8.4.1 eth\_api.h**

Ethereum API.

}

This header-file defines easy to use function, which are preparing the JSON-RPC-Request, which is then executed and verified by the incubed-client.

Location: src/api/eth1/eth\_api.h

#### **BLKNUM (blk)**

Initializer macros for eth\_blknum\_t.

```
#define BLKNUM (blk) ((eth_blknum_t){.u64 = blk, .is_u64 = true})
```
#### **BLKNUM\_LATEST ()**

```
#define BLKNUM_LATEST () ((eth_blknum_t){.def = BLK_LATEST, .is_u64 = false})
```
#### **BLKNUM\_EARLIEST ()**

#define BLKNUM\_EARLIEST () ((eth\_blknum\_t){.def = BLK\_EARLIEST, .is\_u64 = false})

#### **BLKNUM\_PENDING ()**

#define BLKNUM\_PENDING () ((eth\_blknum\_t){.def = BLK\_PENDING, .is\_u64 = false})

#### **eth\_blknum\_def\_t**

Abstract type for holding a block number.

The enum type contains the following values:

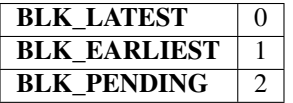

### <span id="page-94-0"></span>**eth\_tx\_t**

#### A transaction.

The stuct contains following fields:

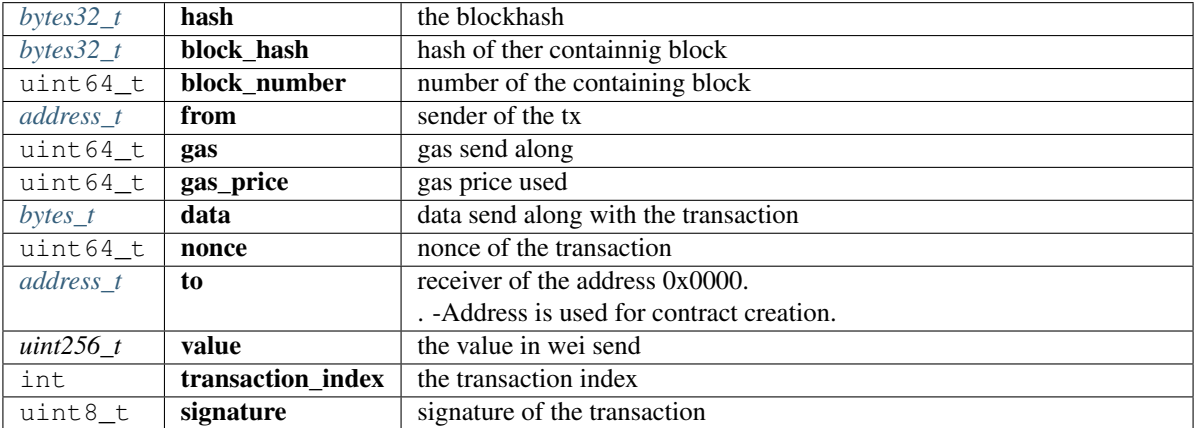

### <span id="page-94-2"></span>**eth\_block\_t**

An Ethereum Block.

The stuct contains following fields:

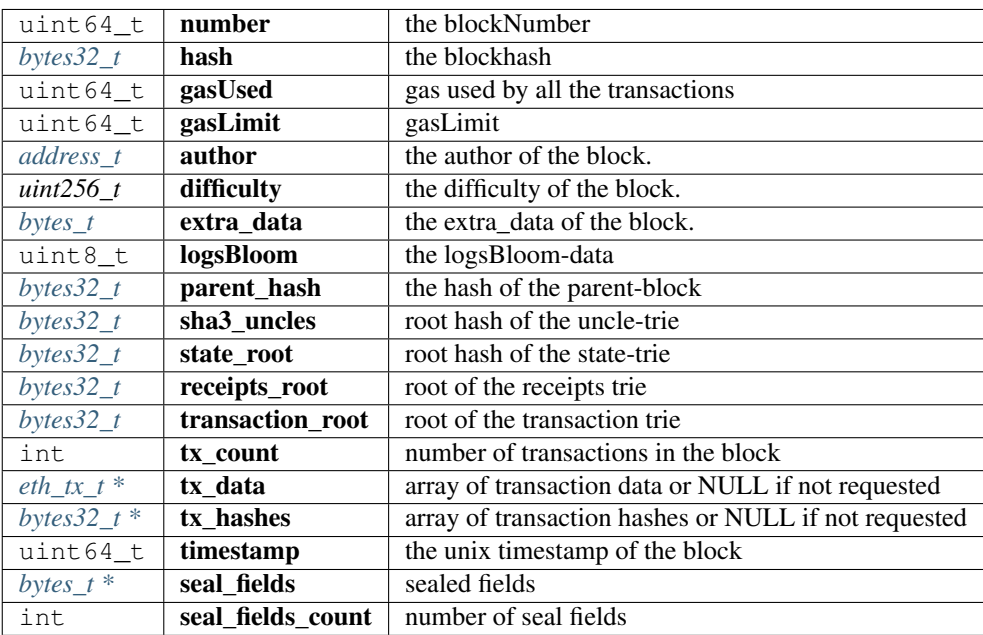

#### <span id="page-94-1"></span>**eth\_log\_t**

A linked list of Ethereum Logs.

The stuct contains following fields:

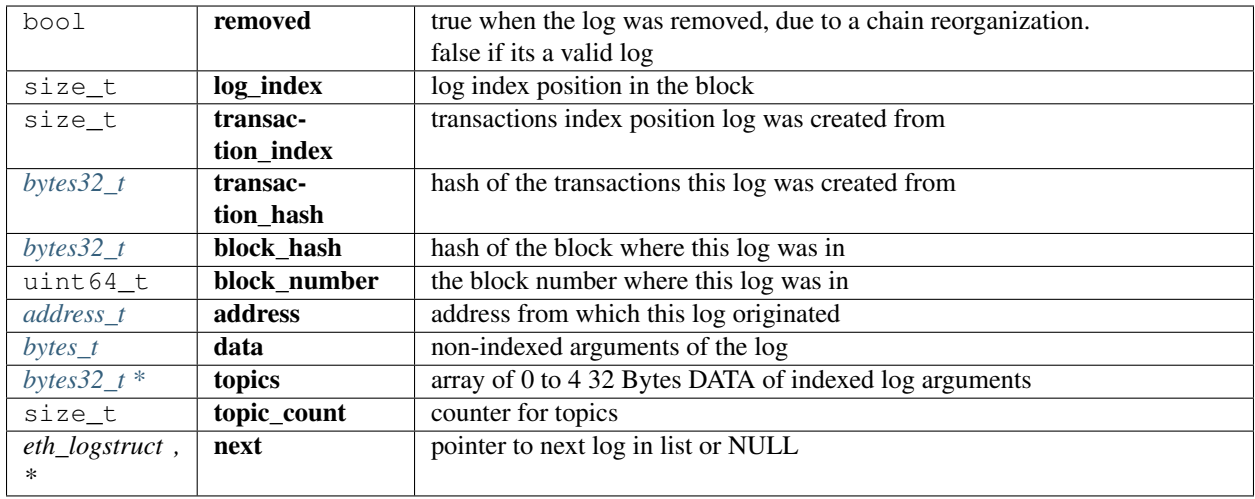

### <span id="page-95-0"></span>**eth\_tx\_receipt\_t**

A transaction receipt.

The stuct contains following fields:

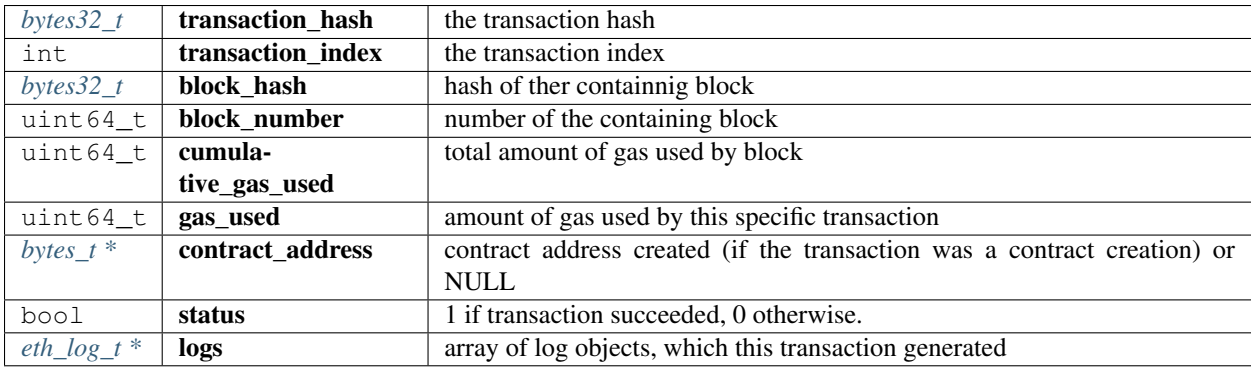

### **DEFINE\_OPTIONAL\_T**

DEFINE\_OPTIONAL\_T(**uint64\_t**);

Optional types.

arguments:

#### **uint64\_t**

returns: ''

### **DEFINE\_OPTIONAL\_T**

DEFINE\_OPTIONAL\_T(bytes\_t);

arguments:

#### **bytes\_t**

returns: ''

# **DEFINE\_OPTIONAL\_T**

DEFINE\_OPTIONAL\_T(address\_t);

arguments:

#### **address\_t**

returns: ''

# **DEFINE\_OPTIONAL\_T**

```
DEFINE_OPTIONAL_T(uint256_t);
```
arguments:

#### **uint256\_t**

returns: ''

#### **eth\_getStorageAt**

```
uint256_t eth_getStorageAt(in3_t *in3, address_t account, bytes32_t key, eth_blknum_t_
˓→block);
```
Returns the storage value of a given address.

arguments:

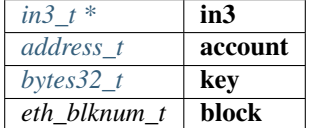

returns: uint256\_t

#### **eth\_getCode**

bytes\_t eth\_getCode(in3\_t \*in3, address\_t account, eth\_blknum\_t block);

Returns the code of the account of given address.

(Make sure you free the data-point of the result after use.)

arguments:

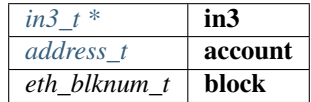

returns: [bytes\\_t](#page-130-0)

#### **eth\_getBalance**

uint256\_t eth\_getBalance(in3\_t \*in3, address\_t account, eth\_blknum\_t block);

Returns the balance of the account of given address.

arguments:

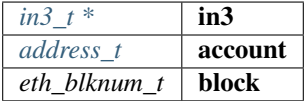

returns: uint256\_t

#### **eth\_blockNumber**

**uint64\_t** eth\_blockNumber(in3\_t \*in3);

Returns the current price per gas in wei.

arguments:

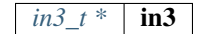

returns: uint64\_t

#### **eth\_gasPrice**

```
uint64_t eth_gasPrice(in3_t *in3);
```
Returns the current blockNumber, if bn==0 an error occured and you should check eth\_last\_error() arguments:

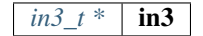

returns: uint64\_t

#### **eth\_getBlockByNumber**

eth\_block\_t\* eth\_getBlockByNumber(in3\_t \*in3, eth\_blknum\_t number, **bool** include\_tx);

Returns the block for the given number (if number==0, the latest will be returned).

If result is null, check eth\_last\_error()! otherwise make sure to free the result after using it! arguments:

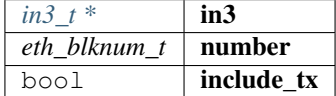

returns: eth block t \*

#### **eth\_getBlockByHash**

eth\_block\_t\* eth\_getBlockByHash(in3\_t \*in3, bytes32\_t hash, **bool** include\_tx);

Returns the block for the given hash.

If result is null, check eth\_last\_error()! otherwise make sure to free the result after using it!

arguments:

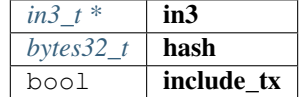

returns: [eth\\_block\\_t](#page-94-2) \*

#### **eth\_getLogs**

```
eth_log_t* eth_getLogs(in3_t *in3, char *fopt);
```
Returns a linked list of logs.

If result is null, check eth\_last\_error()! otherwise make sure to free the log, its topics and data after using it! arguments:

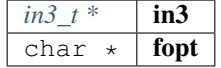

returns:  $eth\_log_t *$ 

#### **eth\_newFilter**

in3\_ret\_t eth\_newFilter(in3\_t \*in3, json\_ctx\_t \*options);

Creates a new event filter with specified options and returns its id (>0) on success or 0 on failure. arguments:

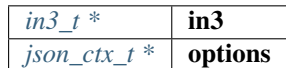

returns: [in3\\_ret\\_t](#page-157-0) the *[result-status](#page-157-0)* of the function.

*Please make sure you check if it was successfull (*==IN3\_OK*)*

#### **eth\_newBlockFilter**

in3\_ret\_t eth\_newBlockFilter(in3\_t \*in3);

Creates a new block filter with specified options and returns its id (>0) on success or 0 on failure. arguments:

 $\frac{1}{2}$ *in3*  $t *$  in3

returns: [in3\\_ret\\_t](#page-157-0) the *[result-status](#page-157-0)* of the function.

*Please make sure you check if it was successfull (*==IN3\_OK*)*

#### **eth\_newPendingTransactionFilter**

in3\_ret\_t eth\_newPendingTransactionFilter(in3\_t \*in3);

Creates a new pending txn filter with specified options and returns its id on success or 0 on failure. arguments:

*in3\_t* \*  $\vert$  **in3** 

returns: [in3\\_ret\\_t](#page-157-0) the *[result-status](#page-157-0)* of the function.

*Please make sure you check if it was successfull (*==IN3\_OK*)*

#### **eth\_uninstallFilter**

**bool** eth\_uninstallFilter(in3\_t \*in3, **size\_t** id);

Uninstalls a filter and returns true on success or false on failure. arguments:

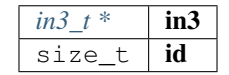

returns: bool

#### **eth\_getFilterChanges**

```
in3_ret_t eth_getFilterChanges(in3_t *in3, size_t id, bytes32_t **block_hashes, eth_
˓→log_t **logs);
```
Sets the logs (for event filter) or blockhashes (for block filter) that match a filter; returns <0 on error, otherwise no.

of block hashes matched (for block filter) or 0 (for log filter)

arguments:

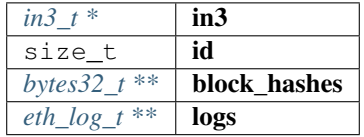

returns: [in3\\_ret\\_t](#page-157-0) the *[result-status](#page-157-0)* of the function.

*Please make sure you check if it was successfull (*==IN3\_OK*)*

#### **eth\_getFilterLogs**

```
in3_ret_t eth_getFilterLogs(in3_t *in3, size_t id, eth_log_t **logs);
```
Sets the logs (for event filter) or blockhashes (for block filter) that match a filter; returns <0 on error, otherwise no. of block hashes matched (for block filter) or 0 (for log filter) arguments:

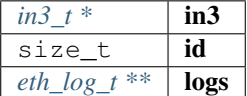

returns: [in3\\_ret\\_t](#page-157-0) the *[result-status](#page-157-0)* of the function.

*Please make sure you check if it was successfull* (==IN3\_OK)

#### **eth\_chainId**

**uint64\_t** eth\_chainId(in3\_t \*in3);

Returns the currently configured chain id.

arguments:

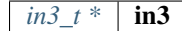

returns: uint64\_t

#### **eth\_getBlockTransactionCountByHash**

**uint64\_t** eth\_getBlockTransactionCountByHash(in3\_t \*in3, bytes32\_t hash);

Returns the number of transactions in a block from a block matching the given block hash. arguments:

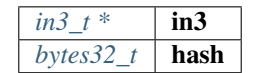

returns: uint64\_t

#### **eth\_getBlockTransactionCountByNumber**

**uint64\_t** eth\_getBlockTransactionCountByNumber(in3\_t \*in3, eth\_blknum\_t block);

Returns the number of transactions in a block from a block matching the given block number. arguments:

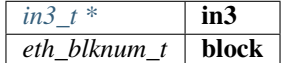

returns: uint64\_t

#### **eth\_call\_fn**

```
json_ctx_t* eth_call_fn(in3_t *in3, address_t contract, eth_blknum_t block, char *fn_
\rightarrowsig,...);
```
Returns the result of a function\_call.

If result is null, check eth\_last\_error()! otherwise make sure to free the result after using it with free\_json()! arguments:

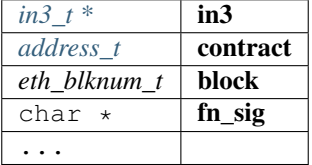

returns:  $\frac{\partial \text{S}}{\partial x}$  =  $\frac{\partial \text{S}}{\partial y}$ 

#### **eth\_estimate\_fn**

```
uint64_t eth_estimate_fn(in3_t *in3, address_t contract, eth_blknum_t block, char *fn_
\rightarrowsig,...);
```
Returns the result of a function\_call.

If result is null, check eth\_last\_error()! otherwise make sure to free the result after using it with free\_json()! arguments:

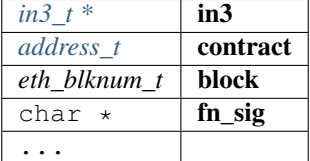

returns: uint64\_t

#### **eth\_getTransactionByHash**

eth\_tx\_t\* eth\_getTransactionByHash(in3\_t \*in3, bytes32\_t tx\_hash);

Returns the information about a transaction requested by transaction hash.

If result is null, check eth\_last\_error()! otherwise make sure to free the result after using it! arguments:

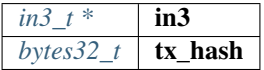

returns:  $e^{th}$  tx t \*

#### **eth\_getTransactionByBlockHashAndIndex**

```
eth_tx_t* eth_getTransactionByBlockHashAndIndex(in3_t *in3, bytes32_t block_hash, 
˓→size_t index);
```
Returns the information about a transaction by block hash and transaction index position.

If result is null, check eth\_last\_error()! otherwise make sure to free the result after using it!

arguments:

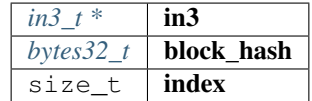

returns:  $e$ th\_tx\_t \*

#### **eth\_getTransactionByBlockNumberAndIndex**

```
eth_tx_t* eth_getTransactionByBlockNumberAndIndex(in3_t *in3, eth_blknum_t block, ...
˓→size_t index);
```
Returns the information about a transaction by block number and transaction index position.

If result is null, check eth\_last\_error()! otherwise make sure to free the result after using it! arguments:

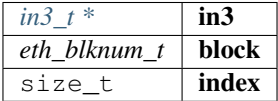

returns:  $eth\_tx\_t$  \*

#### **eth\_getTransactionCount**

```
uint64_t eth_getTransactionCount(in3_t *in3, address_t address, eth_blknum_t block);
```
Returns the number of transactions sent from an address. arguments:

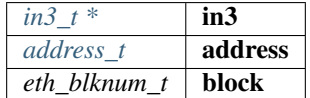

returns: uint64\_t

#### **eth\_getUncleByBlockNumberAndIndex**

```
eth_block_t* eth_getUncleByBlockNumberAndIndex(in3_t *in3, bytes32_t hash, size_t
˓→index);
```
Returns information about a uncle of a block by number and uncle index position.

If result is null, check eth\_last\_error()! otherwise make sure to free the result after using it! arguments:

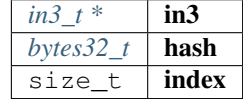

returns: [eth\\_block\\_t](#page-94-2) \*

#### **eth\_getUncleCountByBlockHash**

**uint64\_t** eth\_getUncleCountByBlockHash(in3\_t \*in3, bytes32\_t hash);

Returns the number of uncles in a block from a block matching the given block hash. arguments:

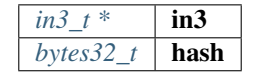

returns: uint64\_t

#### **eth\_getUncleCountByBlockNumber**

**uint64\_t** eth\_getUncleCountByBlockNumber(in3\_t \*in3, eth\_blknum\_t block);

Returns the number of uncles in a block from a block matching the given block number. arguments:

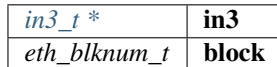

returns: uint64\_t

#### **eth\_sendTransaction**

```
bytes_t* eth_sendTransaction(in3_t *in3, address_t from, address_t to, OPTIONAL_
˓→T(uint64_t) gas, OPTIONAL_T(uint64_t) gas_price, OPTIONAL_T(uint256_t) value,
˓→OPTIONAL_T(bytes_t) data, OPTIONAL_T(uint64_t) nonce);
```
Creates new message call transaction or a contract creation.

Returns (32 Bytes) - the transaction hash, or the zero hash if the transaction is not yet available. Free result after use with **b\_free**().

arguments:

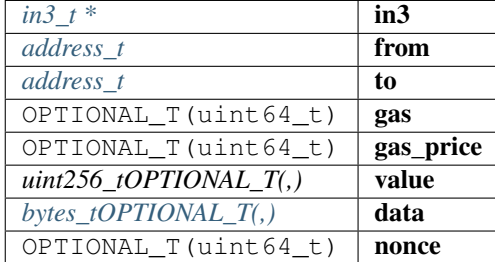

returns:  $bytes_t *$  $bytes_t *$ 

#### **eth\_sendRawTransaction**

bytes\_t\* eth\_sendRawTransaction(in3\_t \*in3, bytes\_t data);

Creates new message call transaction or a contract creation for signed transactions.

Returns (32 Bytes) - the transaction hash, or the zero hash if the transaction is not yet available. Free after use with b\_free().

arguments:

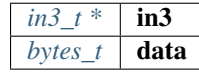

returns:  $bytes_t *$  $bytes_t *$ 

#### **eth\_getTransactionReceipt**

```
eth_tx_receipt_t* eth_getTransactionReceipt(in3_t *in3, bytes32_t tx_hash);
```
Returns the receipt of a transaction by transaction hash.

Free result after use with free\_tx\_receipt()

arguments:

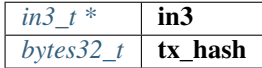

returns: [eth\\_tx\\_receipt\\_t](#page-95-0) \*

#### **eth\_wait\_for\_receipt**

**char**\* eth\_wait\_for\_receipt(in3\_t \*in3, bytes32\_t tx\_hash);

Waits for receipt of a transaction requested by transaction hash.

arguments:

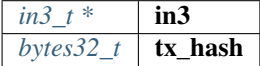

returns: char \*

#### **eth\_last\_error**

```
char* eth_last_error();
```
The current error or null if all is ok.

returns: char \*

#### **as\_double**

**long double** as\_double(uint256\_t d);

Converts a uint256\_t in a long double.

Important: since a long double stores max 16 byte, there is no guarantee to have the full precision.

Converts a uint256\_t in a long double.

arguments:

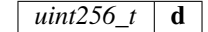

returns: long double

#### **as\_long**

**uint64\_t** as\_long(uint256\_t d);

Converts a uint256\_t in a long .

Important: since a long double stores 8 byte, this will only use the last 8 byte of the value.

Converts a uint256\_t in a long .

arguments:

 $uint256_t$  d

returns: uint64\_t

#### **to\_uint256**

uint256\_t to\_uint256(**uint64\_t** value);

Converts a uint64\_t into its uint256\_t representation.

arguments:

uint64\_t value

returns: uint256\_t

#### **decrypt\_key**

in3\_ret\_t decrypt\_key(d\_token\_t \*key\_data, **char** \*password, bytes32\_t dst);

Decrypts the private key from a json keystore file using PBKDF2 or SCRYPT (if enabled) arguments:

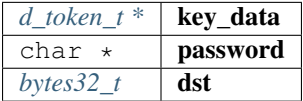

returns: [in3\\_ret\\_t](#page-157-0) the *[result-status](#page-157-0)* of the function.

*Please make sure you check if it was successfull (*==IN3\_OK*)*

#### **free\_log**

**void** free\_log(eth\_log\_t \*log);

Frees a eth\_log\_t object.

arguments:

 $e$ *th*\_log\_t \* **log** 

#### free tx receipt

**void** free\_tx\_receipt(eth\_tx\_receipt\_t \*txr);

Frees a eth\_tx\_receipt\_t object.

arguments:

*eth\_tx\_receipt\_t* \*  $\mathbf{txr}$ 

# **8.5 Module api/usn**

### **8.5.1 usn\_api.h**

#### USN API.

This header-file defines easy to use function, which are verifying USN-Messages.

Location: src/api/usn/usn\_api.h

#### **usn\_msg\_type\_t**

The enum type contains the following values:

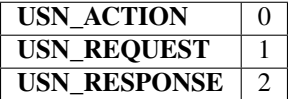

#### **usn\_event\_type\_t**

The enum type contains the following values:

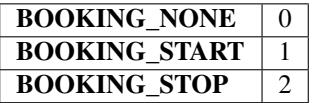

#### **usn\_booking\_handler**

**typedef int**(\* usn\_booking\_handler) (usn\_event\_t \*)

returns: int (\*

#### **usn\_verify\_message**

usn\_msg\_result\_t usn\_verify\_message(usn\_device\_conf\_t \*conf, **char** \*message);
arguments:

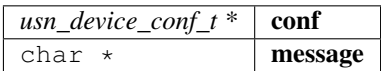

returns: usn\_msg\_result\_t

#### **usn\_register\_device**

in3\_ret\_t usn\_register\_device(usn\_device\_conf\_t \*conf, **char** \*url);

arguments:

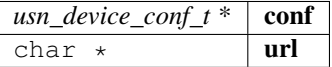

returns: [in3\\_ret\\_t](#page-157-0) the *[result-status](#page-157-0)* of the function.

*Please make sure you check if it was successfull (*==IN3\_OK*)*

#### **usn\_parse\_url**

```
usn_url_t usn_parse_url(char *url);
```
arguments:

char  $\star$  | url

returns: usn\_url\_t

#### **usn\_update\_state**

**unsigned int** usn\_update\_state(usn\_device\_conf\_t \*conf, **unsigned int** wait\_time);

arguments:

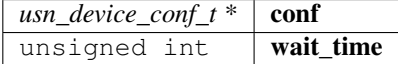

returns: unsigned int

**usn\_update\_bookings**

in3\_ret\_t usn\_update\_bookings(usn\_device\_conf\_t \*conf);

arguments:

 $usn\_device\_conf_t * |conf$ 

returns: [in3\\_ret\\_t](#page-157-0) the *[result-status](#page-157-0)* of the function.

*Please make sure you check if it was successfull (*==IN3\_OK*)*

### **usn\_remove\_old\_bookings**

**void** usn\_remove\_old\_bookings(usn\_device\_conf\_t \*conf);

arguments:

 $usn\_device\_conf_t * | conf$ 

# **usn\_get\_next\_event**

usn\_event\_t usn\_get\_next\_event(usn\_device\_conf\_t \*conf);

arguments:

 $usn\_device\_conf_t * |conf$ 

returns: usn\_event\_t

#### **usn\_rent**

```
in3_ret_t usn_rent(in3_t *c, address_t contract, address_t token, char *url, uint32_t
˓→seconds, bytes32_t tx_hash);
```
arguments:

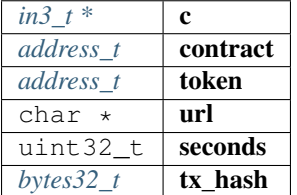

returns: [in3\\_ret\\_t](#page-157-0) the *[result-status](#page-157-0)* of the function.

*Please make sure you check if it was successfull (*==IN3\_OK*)*

#### **usn\_return**

in3\_ret\_t usn\_return(in3\_t \*c, address\_t contract, **char** \*url, bytes32\_t tx\_hash);

arguments:

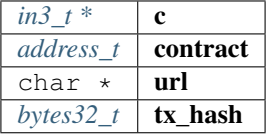

returns: [in3\\_ret\\_t](#page-157-0) the *[result-status](#page-157-0)* of the function.

*Please make sure you check if it was successfull (*==IN3\_OK*)*

### **usn\_price**

```
in3_ret_t usn_price(in3_t *c, address_t contract, address_t token, char *url, uint32_
˓→t seconds, address_t controller, bytes32_t price);
```
arguments:

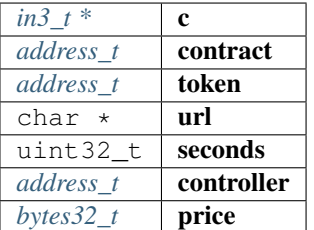

returns: [in3\\_ret\\_t](#page-157-0) the *[result-status](#page-157-0)* of the function.

*Please make sure you check if it was successfull* (==IN3\_OK)

# **8.6 Module cmd/in3**

# **8.6.1 in3\_storage.h**

storage handler storing cache in the home-dir/.in3

Location: src/cmd/in3/in3\_storage.h

# **storage\_get\_item**

```
bytes_t* storage_get_item(void *cptr, char *key);
```
arguments:

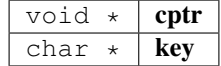

returns:  $bytes_t *$  $bytes_t *$ 

#### **storage\_set\_item**

**void** storage\_set\_item(**void** \*cptr, **char** \*key, bytes\_t \*content);

arguments:

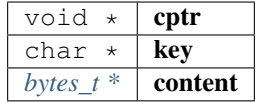

# **8.7 Module core**

# **8.7.1 cache.h**

handles caching and storage.

storing nodelists and other caches with the storage handler as specified in the client. If no storage handler is specified nothing will be cached.

Location: src/core/client/cache.h

### **in3\_cache\_update\_nodelist**

in3\_ret\_t in3\_cache\_update\_nodelist(in3\_t \*c, in3\_chain\_t \*chain);

reads the nodelist from cache.

This function is usually called internally to fill the weights and nodelist from the the cache. If you call in3\_cache\_init there is no need to call this explicitly.

arguments:

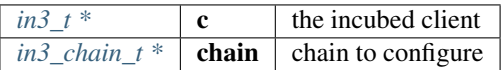

returns: [in3\\_ret\\_t](#page-157-0) the *[result-status](#page-157-0)* of the function.

*Please make sure you check if it was successfull (*==IN3\_OK*)*

#### **in3\_cache\_store\_nodelist**

```
in3_ret_t in3_cache_store_nodelist(in3_ctx_t *ctx, in3_chain_t *chain);
```
stores the nodelist to thes cache.

It will automaticly called if the nodelist has changed and read from the nodes or the wirght of a node changed.

arguments:

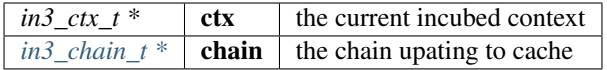

returns: [in3\\_ret\\_t](#page-157-0) the *[result-status](#page-157-0)* of the function.

*Please make sure you check if it was successfull (*==IN3\_OK*)*

# **8.7.2 client.h**

incubed main client file.

This includes the definition of the client and used enum values.

Location: src/core/client/client.h

# **IN3\_PROTO\_VER**

#define IN3\_PROTO\_VER 0x2

# **ETH\_CHAIN\_ID\_MAINNET**

#define ETH\_CHAIN\_ID\_MAINNET 0x01L

# **ETH\_CHAIN\_ID\_KOVAN**

#define ETH\_CHAIN\_ID\_KOVAN 0x2aL

# **ETH\_CHAIN\_ID\_TOBALABA**

#define ETH\_CHAIN\_ID\_TOBALABA 0x44dL

# **ETH\_CHAIN\_ID\_GOERLI**

#define ETH\_CHAIN\_ID\_GOERLI 0x5L

# **ETH\_CHAIN\_ID\_EVAN**

#define ETH\_CHAIN\_ID\_EVAN 0x4b1L

# **ETH\_CHAIN\_ID\_IPFS**

#define ETH\_CHAIN\_ID\_IPFS 0x7d0

# **ETH\_CHAIN\_ID\_VOLTA**

#define ETH\_CHAIN\_ID\_VOLTA 0x12046

# **ETH\_CHAIN\_ID\_LOCAL**

#define ETH\_CHAIN\_ID\_LOCAL 0xFFFFL

## **IN3\_SIGN\_ERR\_REJECTED**

return value used by the signer if the the signature-request was rejected.

#define IN3\_SIGN\_ERR\_REJECTED -1

# **IN3\_SIGN\_ERR\_ACCOUNT\_NOT\_FOUND**

return value used by the signer if the requested account was not found.

```
#define IN3_SIGN_ERR_ACCOUNT_NOT_FOUND -2
```
## **IN3\_SIGN\_ERR\_INVALID\_MESSAGE**

return value used by the signer if the message was invalid.

#define IN3 SIGN ERR INVALID MESSAGE -3

### **IN3\_SIGN\_ERR\_GENERAL\_ERROR**

return value used by the signer for unspecified errors.

```
#define IN3_SIGN_ERR_GENERAL_ERROR -4
```
#### <span id="page-113-0"></span>**in3\_chain\_type\_t**

the type of the chain.

for incubed a chain can be any distributed network or database with incubed support. Depending on this chain-type the previously registered verifyer will be choosen and used.

The enum type contains the following values:

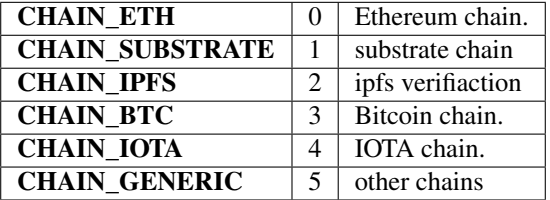

# <span id="page-114-2"></span>**in3\_proof\_t**

the type of proof.

Depending on the proof-type different levels of proof will be requested from the node.

The enum type contains the following values:

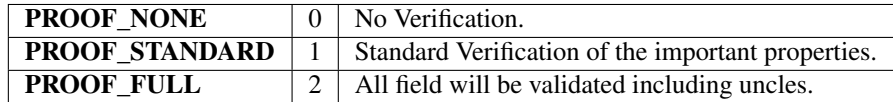

# <span id="page-114-0"></span>**in3\_verification\_t**

verification as delivered by the server.

This will be part of the in3-request and will be generated based on the prooftype.

The enum type contains the following values:

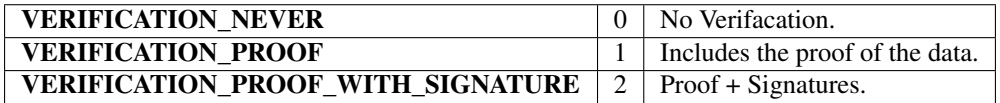

# **d\_signature\_type\_t**

type of the requested signature

The enum type contains the following values:

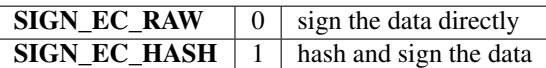

# <span id="page-114-1"></span>**in3\_filter\_type\_t**

The enum type contains the following values:

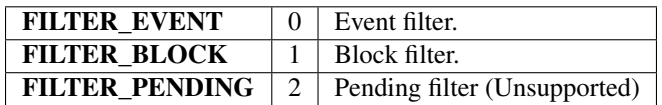

# **in3\_request\_config\_t**

the configuration as part of each incubed request.

This will be generated for each request based on the client-configuration. the verifier may access this during verification in order to check against the request.

The stuct contains following fields:

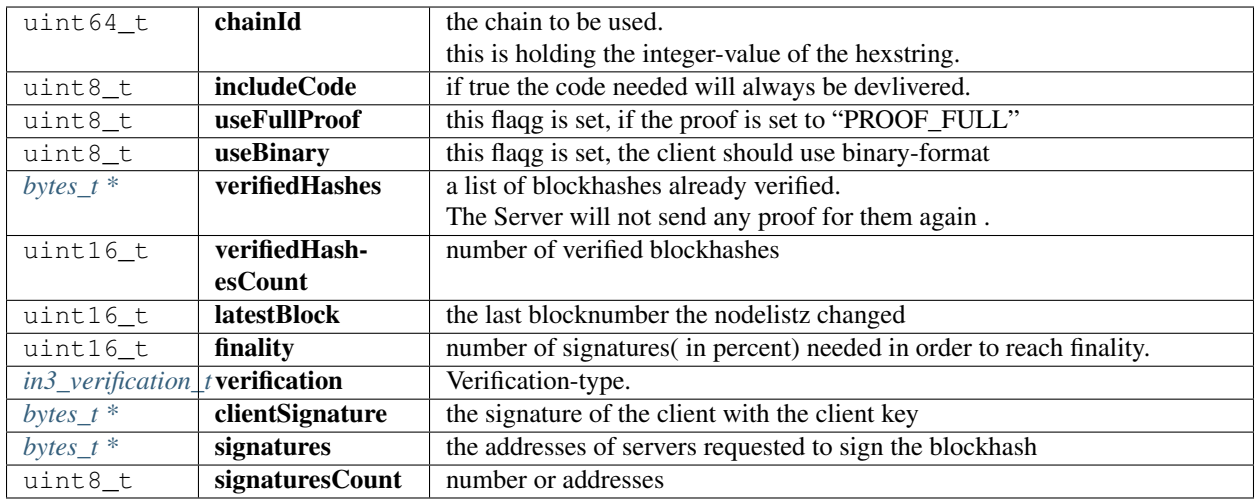

# <span id="page-115-1"></span>**in3\_node\_t**

incubed node-configuration.

These information are read from the Registry contract and stored in this struct representing a server or node.

The stuct contains following fields:

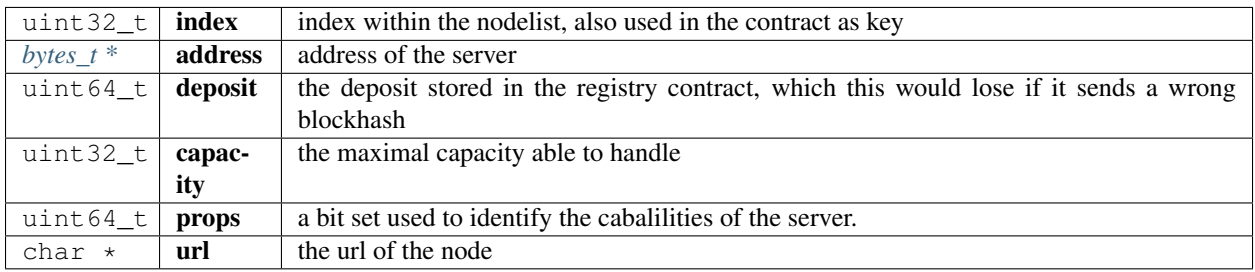

# <span id="page-115-2"></span>**in3\_node\_weight\_t**

Weight or reputation of a node.

Based on the past performance of the node a weight is calulcated given faster nodes a heigher weight and chance when selecting the next node from the nodelist. These weights will also be stored in the cache (if available)

The stuct contains following fields:

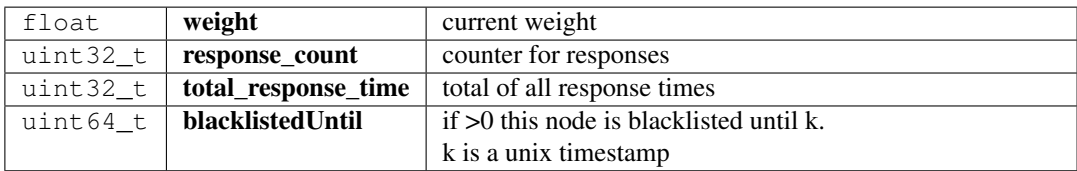

# <span id="page-115-0"></span>**in3\_chain\_t**

Chain definition inside incubed.

for incubed a chain can be any distributed network or database with incubed support.

The stuct contains following fields:

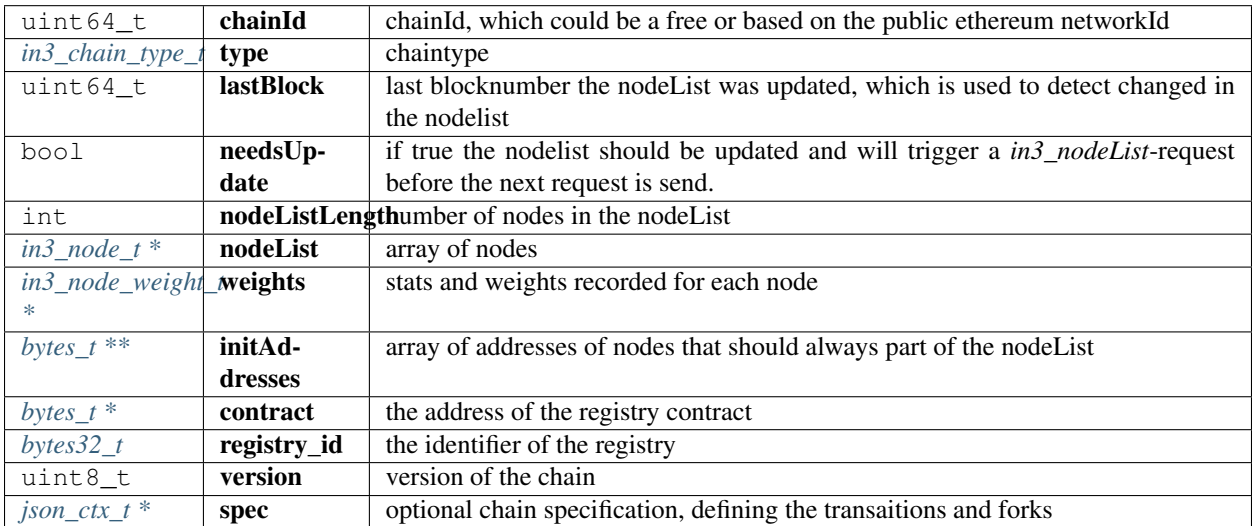

### <span id="page-116-0"></span>**in3\_storage\_get\_item**

storage handler function for reading from cache.

```
typedef bytes_t*(* in3_storage_get_item) (void *cptr, char *key)
```
returns:  $bytes_t * (*)$  $bytes_t * (*)$ : the found result. if the key is found this function should return the values as bytes otherwise NULL.

### <span id="page-116-1"></span>**in3\_storage\_set\_item**

storage handler function for writing to the cache.

```
typedef void(* in3_storage_set_item) (void *cptr, char *key, bytes_t *value)
```
#### <span id="page-116-3"></span>**in3\_storage\_handler\_t**

storage handler to handle cache.

The stuct contains following fields:

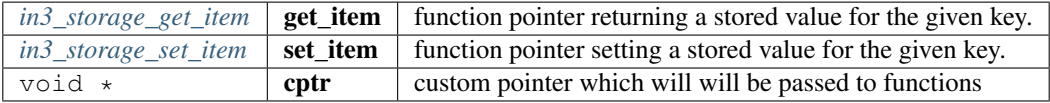

#### <span id="page-116-2"></span>**in3\_sign**

signing function.

signs the given data and write the signature to dst. the return value must be the number of bytes written to dst. In case of an error a negativ value must be returned. It should be one of the IN3\_SIGN\_ERR. . . values.

```
typedef in3_ret_t(* in3_sign) (void *wallet, d_signature_type_t type, bytes_t message,
˓→ bytes_t account, uint8_t *dst)
```
returns: [in3\\_ret\\_t\(\\*](#page-157-0) the *[result-status](#page-157-0)* of the function.

*Please make sure you check if it was successfull* (==IN3\_OK)

### <span id="page-117-1"></span>**in3\_signer\_t**

The stuct contains following fields:

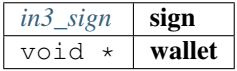

#### **in3\_response\_t**

response-object.

if the error has a length>0 the response will be rejected

The stuct contains following fields:

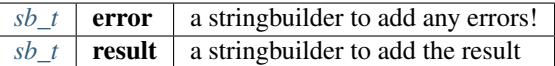

### <span id="page-117-2"></span>**in3\_transport\_send**

the transport function to be implemented by the transport provider.

```
typedef in3_ret_t(* in3_transport_send) (char **urls, int urls_len, char *payload,
˓→in3_response_t *results)
```
returns: [in3\\_ret\\_t\(\\*](#page-157-0) the *[result-status](#page-157-0)* of the function.

*Please make sure you check if it was successfull (*==IN3\_OK*)*

# <span id="page-117-0"></span>**in3\_filter\_t**

The stuct contains following fields:

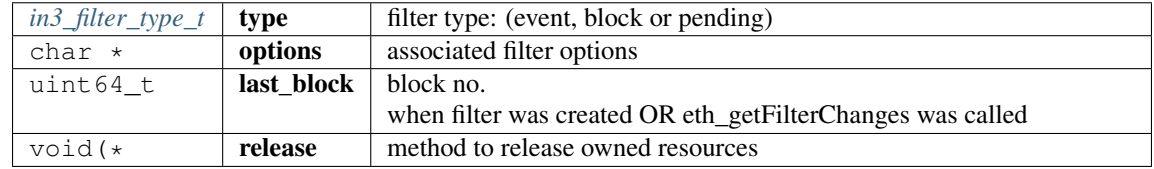

# <span id="page-118-1"></span>**in3\_filter\_handler\_t**

The stuct contains following fields:

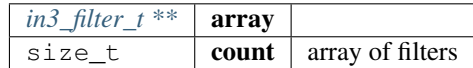

# <span id="page-118-0"></span>**in3\_t**

Incubed Configuration.

This struct holds the configuration and also point to internal resources such as filters or chain configs.

The stuct contains following fields:

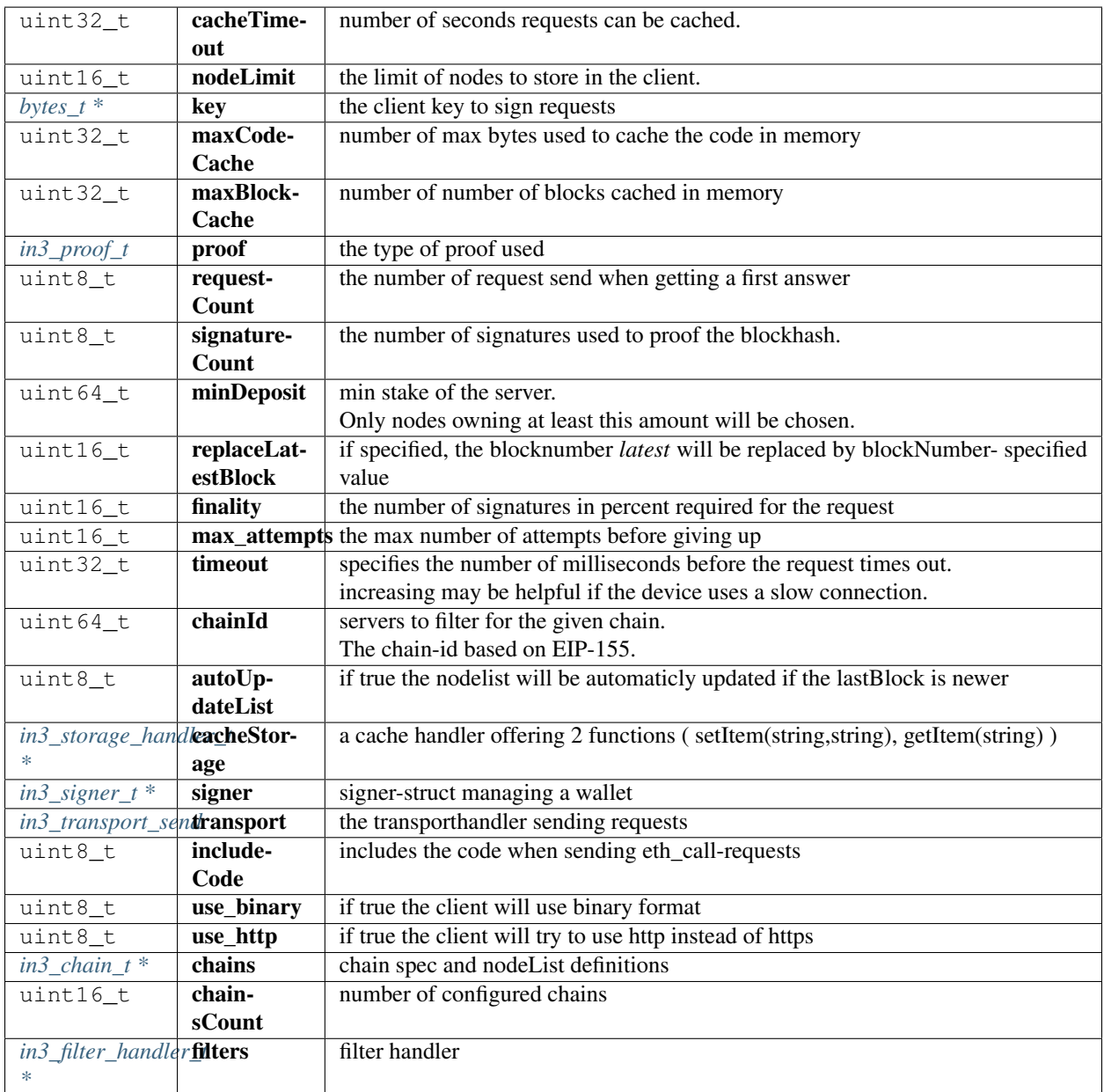

### **in3\_new**

in3\_t\* in3\_new();

creates a new Incubes configuration and returns the pointer.

you need to free this instance with in3\_free after use!

Before using the client you still need to set the tramsport and optional the storage handlers:

• example of initialization:

```
// register verifiers
in3_register_eth_full();
// create new client
in3_t * client = in3_new();
// configure storage...
in3_storage_handler_t storage_handler;
storage_handler.get_item = storage_get_item;
storage_handler.set_item = storage_set_item;
// configure transport
client ->transport = send_curl;
// configure storage
client->cacheStorage = &storage_handler;
// init cache
in3_cache_init(client);
// ready to use ...
```
returns:  $\text{in3}_{t}$   $\rightarrow$  : the incubed instance.

# **in3\_client\_rpc**

```
in3_ret_t in3_client_rpc(in3_t *c, char *method, char *params, char **result, char
˓→**error);
```
sends a request and stores the result in the provided buffer

arguments:

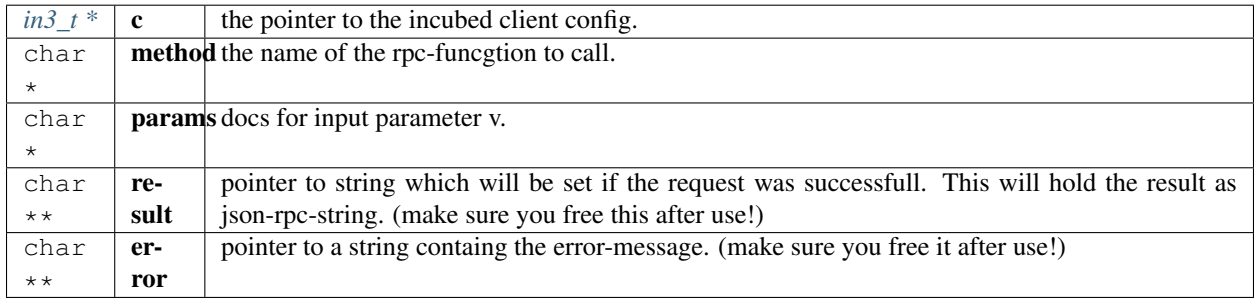

returns: [in3\\_ret\\_t](#page-157-0) the *[result-status](#page-157-0)* of the function.

*Please make sure you check if it was successfull (*==IN3\_OK*)*

### **in3\_client\_register\_chain**

```
in3_ret_t in3_client_register_chain(in3_t *client, uint64_t chain_id, in3_chain_type_
˓→t type, address_t contract, bytes32_t registry_id, uint8_t version, json_ctx_t
˓→*spec);
```
registers a new chain or replaces a existing (but keeps the nodelist)

arguments:

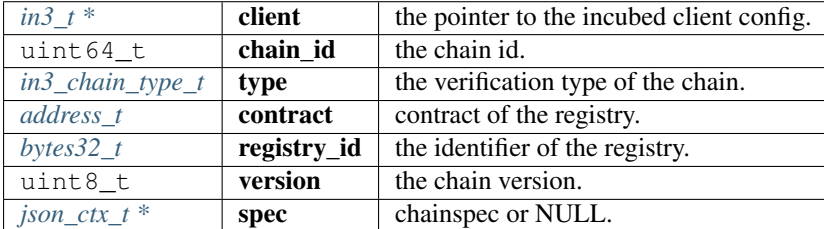

returns: [in3\\_ret\\_t](#page-157-0) the *[result-status](#page-157-0)* of the function.

*Please make sure you check if it was successfull (*==IN3\_OK*)*

## **in3\_client\_add\_node**

```
in3_ret_t in3_client_add_node(in3_t *client, uint64_t chain_id, char *url, uint64_t
˓→props, address_t address);
```
adds a node to a chain ore updates a existing node

[in] public address of the signer.

arguments:

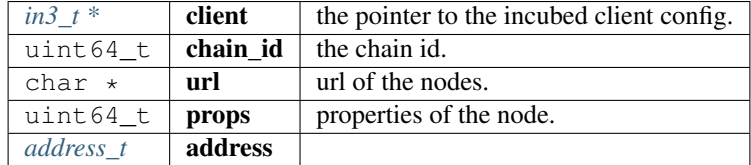

returns: [in3\\_ret\\_t](#page-157-0) the *[result-status](#page-157-0)* of the function. *Please make sure you check if it was successfull (*==IN3\_OK*)*

#### **in3\_client\_remove\_node**

in3\_ret\_t in3\_client\_remove\_node(in3\_t \*client, **uint64\_t** chain\_id, address\_t address);

removes a node from a nodelist

[in] public address of the signer.

arguments:

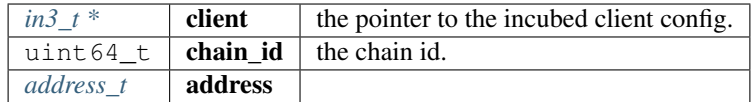

returns: [in3\\_ret\\_t](#page-157-0) the *[result-status](#page-157-0)* of the function.

*Please make sure you check if it was successfull (*==IN3\_OK*)*

#### **in3\_client\_clear\_nodes**

in3\_ret\_t in3\_client\_clear\_nodes(in3\_t \*client, **uint64\_t** chain\_id);

removes all nodes from the nodelist

[in] the chain id.

arguments:

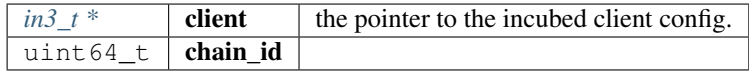

returns: [in3\\_ret\\_t](#page-157-0) the *[result-status](#page-157-0)* of the function.

*Please make sure you check if it was successfull (*==IN3\_OK*)*

#### **in3\_free**

**void** in3\_free(in3\_t \*a);

frees the references of the client

arguments:

 $in3_t^*$  **a** the pointer to the incubed client config to free.

# **in3\_cache\_init**

in3\_ret\_t in3\_cache\_init(in3\_t \*c);

inits the cache.

arguments:

 $in3_t * |c|$  $in3_t * |c|$  the incubed client

returns: [in3\\_ret\\_t](#page-157-0) the *[result-status](#page-157-0)* of the function.

*Please make sure you check if it was successfull (*==IN3\_OK*)*

### **in3\_configure**

```
in3_ret_t in3_configure(in3_t *c, char *config);
```
configures the clent based on a json-config.

For details about the structure of ther config see <https://in3.readthedocs.io/en/develop/api-ts.html#type-in3config> arguments:

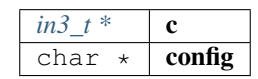

returns: [in3\\_ret\\_t](#page-157-0) the *[result-status](#page-157-0)* of the function.

*Please make sure you check if it was successfull (*==IN3\_OK*)*

#### **in3\_set\_default\_transport**

**void** in3\_set\_default\_transport(in3\_transport\_send transport);

defines a default transport which is used when creating a new client. arguments:

*[in3\\_transport\\_send](#page-117-2)* **transport** 

# **in3\_set\_default\_storage**

**void** in3\_set\_default\_storage(in3\_storage\_handler\_t \*cacheStorage);

defines a default storage handler which is used when creating a new client. arguments:

*in3\_storage\_handler\_t* \* **cacheStorage** 

## **in3\_set\_default\_signer**

**void** in3\_set\_default\_signer(in3\_signer\_t \*signer);

defines a default signer which is used when creating a new client. arguments:

*in3\_signer\_t* \*  $\vert$  **signer** 

# **8.7.3 context.h**

Request Context.

This is used for each request holding request and response-pointers.

Location: src/core/client/context.h

# <span id="page-123-0"></span>**node\_weight\_t**

the weight of a ceertain node as linked list

The stuct contains following fields:

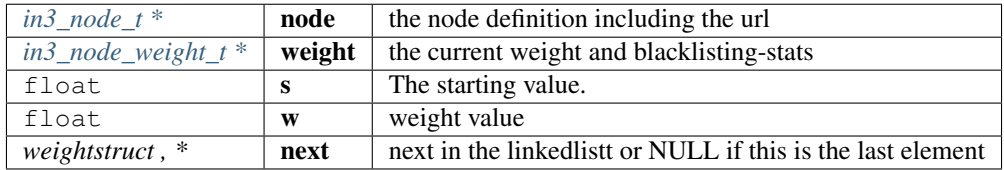

# **new\_ctx**

in3\_ctx\_t\* new\_ctx(in3\_t \*client, **char** \*req\_data);

creates a new context.

the request data will be parsed and represented in the context.

arguments:

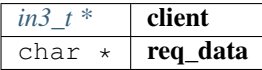

returns:  $in3\_ctx_t *$ 

# **ctx\_parse\_response**

in3\_ret\_t ctx\_parse\_response(in3\_ctx\_t \*ctx, **char** \*response\_data, **int** len);

arguments:

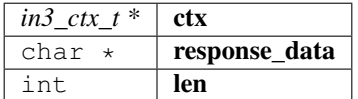

returns: [in3\\_ret\\_t](#page-157-0) the *[result-status](#page-157-0)* of the function.

*Please make sure you check if it was successfull (*==IN3\_OK*)*

#### **free\_ctx**

**void** free\_ctx(in3\_ctx\_t \*ctx);

arguments:

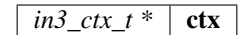

#### **ctx\_create\_payload**

in3\_ret\_t ctx\_create\_payload(in3\_ctx\_t \*c, sb\_t \*sb);

arguments:

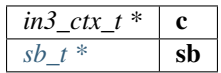

returns: [in3\\_ret\\_t](#page-157-0) the *[result-status](#page-157-0)* of the function.

*Please make sure you check if it was successfull (*==IN3\_OK*)*

#### **ctx\_set\_error**

```
in3_ret_t ctx_set_error(in3_ctx_t *c, char *msg, in3_ret_t errnumber);
```
arguments:

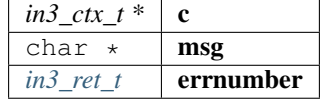

returns: [in3\\_ret\\_t](#page-157-0) the *[result-status](#page-157-0)* of the function.

*Please make sure you check if it was successfull (*==IN3\_OK*)*

### **ctx\_get\_error**

in3\_ret\_t ctx\_get\_error(in3\_ctx\_t \*ctx, **int** id);

arguments:

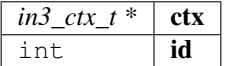

returns: [in3\\_ret\\_t](#page-157-0) the *[result-status](#page-157-0)* of the function.

*Please make sure you check if it was successfull (*==IN3\_OK*)*

### **in3\_client\_rpc\_ctx**

in3\_ctx\_t\* in3\_client\_rpc\_ctx(in3\_t \*c, **char** \*method, **char** \*params);

sends a request and returns a context used to access the result or errors.

This context *MUST* be freed with free\_ctx(ctx) after usage to release the resources. arguments:

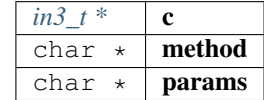

returns:  $in3\_ctx_t \t$  \*

#### **free\_ctx\_nodes**

**void** free\_ctx\_nodes(node\_weight\_t \*c);

arguments:

 $node\_weight_t * | c$ 

## **ctx\_nodes\_len**

```
int ctx_nodes_len(node_weight_t *root);
```
arguments:

 $node\_weight\_t$  \*  $root$ 

returns: int

# **8.7.4 nodelist.h**

handles nodelists.

Location: src/core/client/nodelist.h

### **in3\_nodelist\_clear**

```
void in3_nodelist_clear(in3_chain_t *chain);
```
removes all nodes and their weights from the nodelist arguments:

*[in3\\_chain\\_t \\*](#page-115-0)* chain

# **in3\_node\_list\_get**

```
in3_ret_t in3_node_list_get(in3_ctx_t *ctx, uint64_t chain_id, bool update, in3_node_
˓→t **nodeList, int *nodeListLength, in3_node_weight_t **weights);
```
check if the nodelist is up to date.

if not it will fetch a new version first (if the needs\_update-flag is set).

arguments:

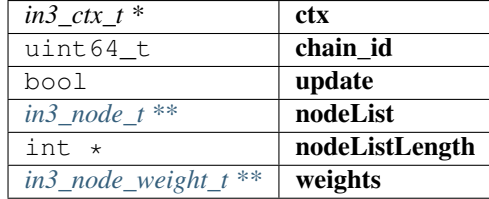

returns: [in3\\_ret\\_t](#page-157-0) the *[result-status](#page-157-0)* of the function.

*Please make sure you check if it was successfull (*==IN3\_OK*)*

### **in3\_node\_list\_fill\_weight**

```
node_weight_t* in3_node_list_fill_weight(in3_t *c, in3_node_t *all_nodes, in3_node_
˓→weight_t *weights, int len, _time_t now, float *total_weight, int *total_found);
```
filters and fills the weights on a returned linked list.

arguments:

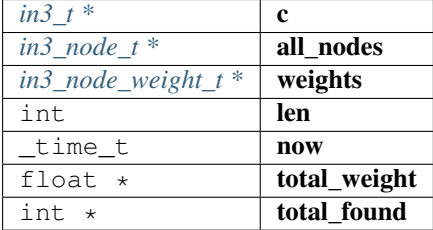

returns: [node\\_weight\\_t](#page-123-0) \*

#### **in3\_node\_list\_pick\_nodes**

in3\_ret\_t in3\_node\_list\_pick\_nodes(in3\_ctx\_t \*ctx, node\_weight\_t \*\*nodes);

picks (based on the config) a random number of nodes and returns them as weightslist.

arguments:

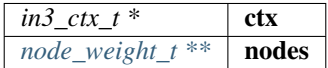

returns: [in3\\_ret\\_t](#page-157-0) the *[result-status](#page-157-0)* of the function.

*Please make sure you check if it was successfull (*==IN3\_OK*)*

# **8.7.5 send.h**

handles caching and storage.

handles the request.

Location: src/core/client/send.h

# **in3\_send\_ctx**

```
in3_ret_t in3_send_ctx(in3_ctx_t *ctx);
```
executes a request context by picking nodes and sending it.

arguments:

*in3\_ctx\_t* \*  $\int$  **ctx** 

returns: [in3\\_ret\\_t](#page-157-0) the *[result-status](#page-157-0)* of the function.

*Please make sure you check if it was successfull (*==IN3\_OK*)*

# **8.7.6 verifier.h**

Verification Context.

This context is passed to the verifier.

Location: src/core/client/verifier.h

#### <span id="page-127-0"></span>**in3\_verify**

function to verify the result.

**typedef** in3\_ret\_t(\* in3\_verify) (in3\_vctx\_t \*c)

returns: [in3\\_ret\\_t\(\\*](#page-157-0) the *[result-status](#page-157-0)* of the function. *Please make sure you check if it was successfull (*==IN3\_OK*)*

#### **in3\_pre\_handle**

**typedef** in3\_ret\_t(\* in3\_pre\_handle) (in3\_ctx\_t \*ctx, in3\_response\_t \*\*response)

returns: [in3\\_ret\\_t\(\\*](#page-157-0) the *[result-status](#page-157-0)* of the function.

*Please make sure you check if it was successfull (*==IN3\_OK*)*

# <span id="page-128-0"></span>**in3\_verifier\_t**

The stuct contains following fields:

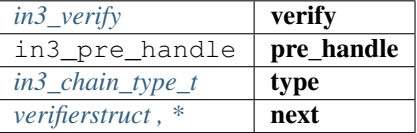

#### **in3\_get\_verifier**

in3\_verifier\_t\* in3\_get\_verifier(in3\_chain\_type\_t type);

returns the verifier for the given chainType

arguments:

*[in3\\_chain\\_type\\_t](#page-113-0)* **type** 

returns: [in3\\_verifier\\_t](#page-128-0) \*

# **in3\_register\_verifier**

```
void in3_register_verifier(in3_verifier_t *verifier);
```
arguments:

*in3\_verifier\_t* \* **verifier** 

# **vc\_err**

```
in3_ret_t vc_err(in3_vctx_t *vc, char *msg);
```
arguments:

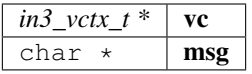

returns: [in3\\_ret\\_t](#page-157-0) the *[result-status](#page-157-0)* of the function. *Please make sure you check if it was successfull (*==IN3\_OK*)*

# **8.7.7 bytes.h**

util helper on byte arrays.

Location: src/core/util/bytes.h

**bb\_new ()**

#define bb\_new () bb\_newl(32)

#### **bb\_read (***bb***,***i***,***vptr***)**

#define bb\_read (\_bb\_,\_i\_,\_vptr\_) bb\_readl((\_bb\_), (\_i\_), (\_vptr\_), sizeof(\*\_vptr\_))

#### **bb\_read\_next (***bb***,***iptr***,***vptr***)**

```
#define bb_read_next (_bb_,_iptr_,_vptr_) do {
ightharpoonup \
      size_t \_l = size_0 f(\star_v v p t r_);\qquad \qquad \textit{bb\_readl}\;(\;(\underline{\texttt{bb\_}}),\;\; \star(\underline{\texttt{iptr\_}}),\;\;(\underline{\texttt{vptr\_}}),\;\; \underline{\texttt{l\_}}); \;\;\rangle*(\_iptr_{}) += \_l_{j};
   } while (0)
```
### **bb\_readl (***bb***,***i***,***vptr***,***l***)**

```
\# \text{define } bb\_readl \quad (\_bb\_bb\_, \_1\_vptr\_, \_l) memcpy((\_vptr\_), (\_bb\_bb\_) \rightarrow b \cdot data + (\_i\_), \_l
```
#### **b\_read (***b***,***i***,***vptr***)**

```
#define b_read (\underline{b}, \underline{i}, \underline{i}, \underline{v}vptr_) b_readl((\underline{b}), (\underline{i}), \underline{v}ptr_, sizeof(*_vptr_))
```
#### **b\_readl (***b***,***i***,***vptr***,***l***)**

#define b\_readl  $(b_1, i_2, vptr, l)$  memcpy(\_vptr\_, (\_b\_)->data + (\_i\_), (\_l\_))

### <span id="page-129-0"></span>**address\_t**

pointer to a 20byte address

**typedef uint8\_t** address\_t[20]

#### <span id="page-129-1"></span>**bytes32\_t**

pointer to a 32byte word

**typedef uint8\_t** bytes32\_t[32]

Ċ,

### **wlen\_t**

number of bytes within a word (min 1byte but usually a uint)

**typedef uint\_fast8\_t** wlen\_t

## <span id="page-130-0"></span>**bytes\_t**

a byte array

The stuct contains following fields:

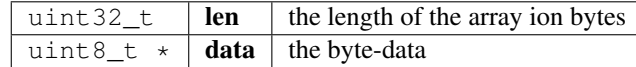

#### **b\_new**

bytes\_t\* b\_new(**char** \*data, **int** len);

allocates a new byte array with 0 filled

arguments:

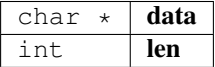

returns:  $bytes_t *$  $bytes_t *$ 

# **b\_print**

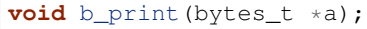

prints a the bytes as hex to stdout

arguments:

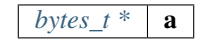

# **ba\_print**

```
void ba_print(uint8_t *a, size_t l);
```
prints a the bytes as hex to stdout

arguments:

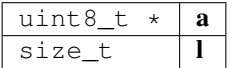

# **b\_cmp**

```
int b_cmp(bytes_t *a, bytes_t *b);
```
compares 2 byte arrays and returns 1 for equal and 0 for not equal arguments:

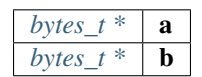

returns: int

# **bytes\_cmp**

**int** bytes\_cmp(bytes\_t a, bytes\_t b);

compares 2 byte arrays and returns 1 for equal and 0 for not equal

# arguments:

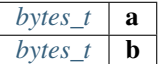

returns: int

# **b\_free**

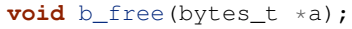

frees the data

arguments:

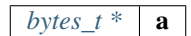

# **b\_dup**

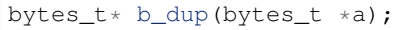

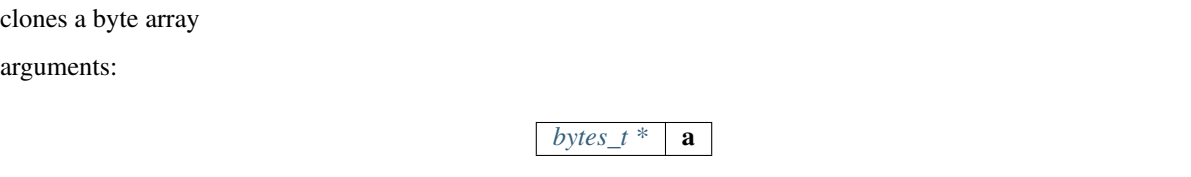

returns: [bytes\\_t](#page-130-0) \*

# **b** read byte

**uint8\_t** b\_read\_byte(bytes\_t \*b, **size\_t** \*pos);

reads a byte on the current position and updates the pos afterwards. arguments:

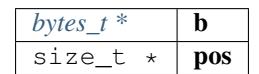

returns: uint8\_t

# **b\_read\_short**

**uint16\_t** b\_read\_short(bytes\_t \*b, **size\_t** \*pos);

reads a short on the current position and updates the pos afterwards.

arguments:

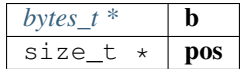

returns: uint16\_t

#### **b\_read\_int**

**uint32\_t** b\_read\_int(bytes\_t \*b, **size\_t** \*pos);

reads a integer on the current position and updates the pos afterwards. arguments:

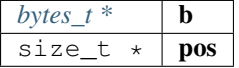

returns: uint32\_t

**b\_read\_int\_be**

**uint32\_t** b\_read\_int\_be(bytes\_t \*b, **size\_t** \*pos, **size\_t** len);

reads a unsigned integer as bigendian on the current position and updates the pos afterwards. arguments:

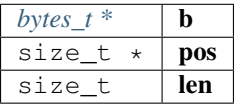

returns: uint32\_t

## **b\_read\_long**

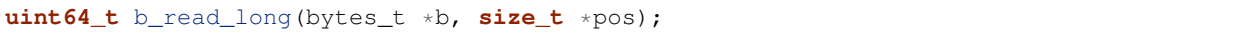

reads a long on the current position and updates the pos afterwards. arguments:

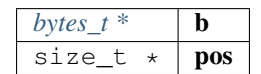

returns: uint64\_t

# **b\_new\_chars**

**char**\* b\_new\_chars(bytes\_t \*b, **size\_t** \*pos);

creates a new string (needs to be freed) on the current position and updates the pos afterwards.

arguments:

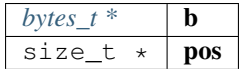

returns: char \*

### **b\_new\_dyn\_bytes**

bytes\_t\* b\_new\_dyn\_bytes(bytes\_t \*b, **size\_t** \*pos);

reads bytesn (which have the length stored as prefix) on the current position and updates the pos afterwards. arguments:

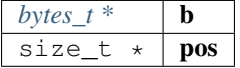

returns:  $bytes_t *$  $bytes_t *$ 

### **b\_new\_fixed\_bytes**

bytes\_t\* b\_new\_fixed\_bytes(bytes\_t \*b, **size\_t** \*pos, **int** len);

reads bytes with a fixed length on the current position and updates the pos afterwards. arguments:

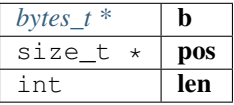

returns:  $bytes_t *$  $bytes_t *$ 

**bb\_newl**

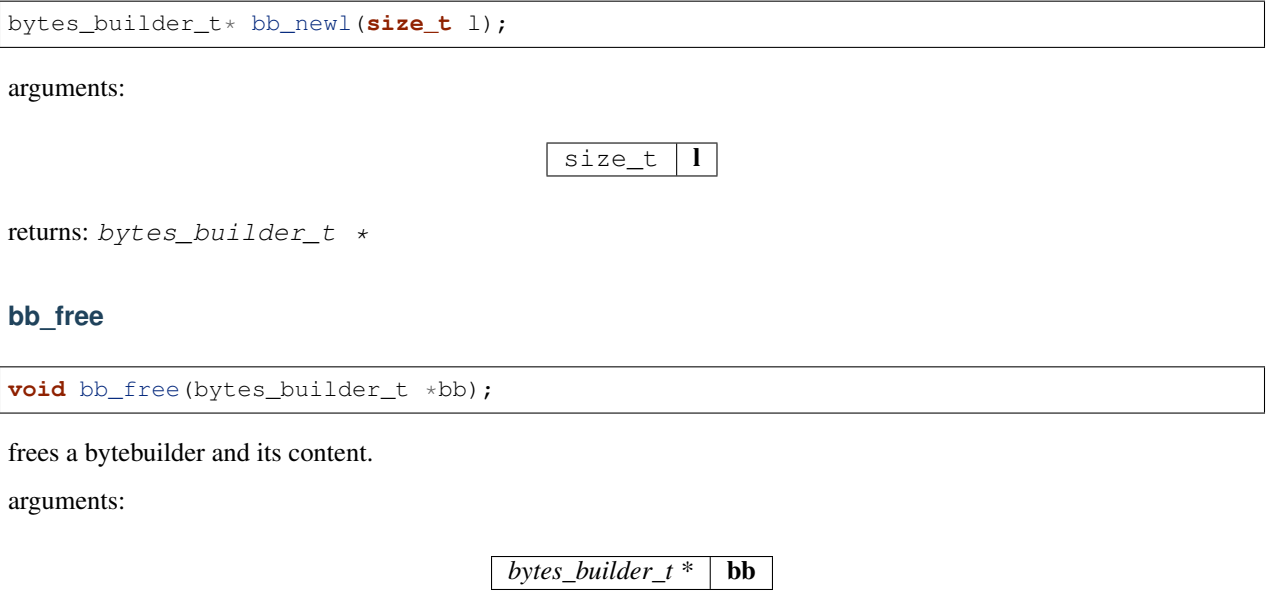

# **bb\_check\_size**

**int** bb\_check\_size(bytes\_builder\_t \*bb, **size\_t** len);

internal helper to increase the buffer if needed

arguments:

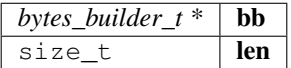

returns: int

# **bb\_write\_chars**

**void** bb\_write\_chars(bytes\_builder\_t \*bb, **char** \*c, **int** len);

writes a string to the builder.

arguments:

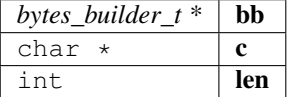

## **bb\_write\_dyn\_bytes**

**void** bb\_write\_dyn\_bytes(bytes\_builder\_t \*bb, bytes\_t \*src);

writes bytes to the builder with a prefixed length. arguments:

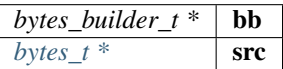

# **bb\_write\_fixed\_bytes**

**void** bb\_write\_fixed\_bytes(bytes\_builder\_t \*bb, bytes\_t \*src);

writes fixed bytes to the builder.

arguments:

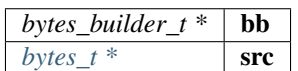

# **bb\_write\_int**

**void** bb\_write\_int(bytes\_builder\_t \*bb, **uint32\_t** val);

writes a ineteger to the builder.

arguments:

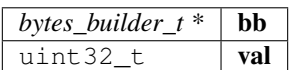

# **bb\_write\_long**

**void** bb\_write\_long(bytes\_builder\_t \*bb, **uint64\_t** val);

writes s long to the builder.

arguments:

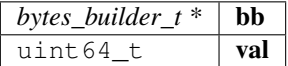

### **bb\_write\_long\_be**

**void** bb\_write\_long\_be(bytes\_builder\_t \*bb, **uint64\_t** val, **int** len);

writes any integer value with the given length of bytes

arguments:

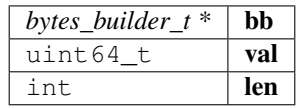

### **bb\_write\_byte**

**void** bb\_write\_byte(bytes\_builder\_t \*bb, **uint8\_t** val);

writes a single byte to the builder.

arguments:

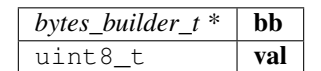

#### **bb\_write\_short**

**void** bb\_write\_short(bytes\_builder\_t \*bb, **uint16\_t** val);

writes a short to the builder.

arguments:

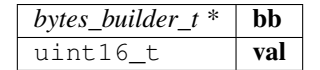

#### **bb\_write\_raw\_bytes**

**void** bb\_write\_raw\_bytes(bytes\_builder\_t \*bb, **void** \*ptr, **size\_t** len);

writes the bytes to the builder.

arguments:

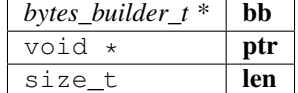

## **bb\_clear**

**void** bb\_clear(bytes\_builder\_t \*bb);

resets the content of the builder.

arguments:

*bytes\_builder\_t \**  $\boxed{\mathbf{bb}}$ 

### **bb\_replace**

```
void bb_replace(bytes_builder_t *bb, int offset, int delete_len, uint8_t *data, int
˓→data_len);
```
replaces or deletes a part of the content.

arguments:

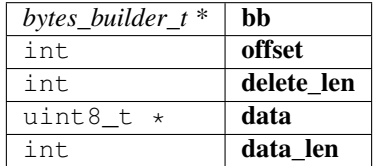

### **bb\_move\_to\_bytes**

```
bytes_t* bb_move_to_bytes(bytes_builder_t *bb);
```
frees the builder and moves the content in a newly created bytes struct (which needs to be freed later).

arguments:

*bytes\_builder\_t*  $*$  **bb** 

returns:  $bytes_t *$  $bytes_t *$ 

# **bb\_push**

**void** bb\_push(bytes\_builder\_t \*bb, **uint8\_t** \*data, **uint8\_t** len);

arguments:

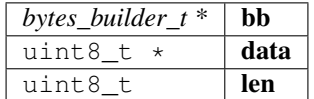

# **bb\_read\_long**

**uint64\_t** bb\_read\_long(bytes\_builder\_t \*bb, **size\_t** \*i);

arguments:

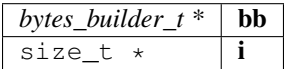

returns: uint64\_t

# **bb\_read\_int**

**uint32\_t** bb\_read\_int(bytes\_builder\_t \*bb, **size\_t** \*i);

arguments:

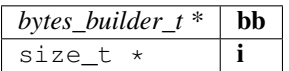

returns: uint32\_t

**bytes**

**static** bytes\_t bytes(**uint8\_t** \*a, **uint32\_t** len);

arguments:

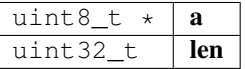

returns: [bytes\\_t](#page-130-0)

# **cloned\_bytes**

bytes\_t cloned\_bytes(bytes\_t data);

arguments:

 $b$ *ytes\_t*  $\mathbf{data}$ 

returns: [bytes\\_t](#page-130-0)

**b\_optimize\_len**

**static void** b\_optimize\_len(bytes\_t \*b);

arguments:

*bytes\_t*  $*$  **b** 

# **8.7.8 data.h**

json-parser.

The parser can read from :

- json
- bin

When reading from json all '0x'... values will be stored as bytes\_t. If the value is lower than 0xFFFFFFF, it is converted as integer.

Location: src/core/util/data.h

# **DATA\_DEPTH\_MAX**

the max DEPTH of the JSON-data allowed.

It will throw an error if reached.

#define DATA\_DEPTH\_MAX 11

### **printX**

#define printX printf

# **fprintX**

#define fprintX fprintf

# **snprintX**

#define snprintX snprintf

# **vprintX**

#define vprintX vprintf

# <span id="page-139-0"></span>**d\_type\_t**

type of a token.

The enum type contains the following values:

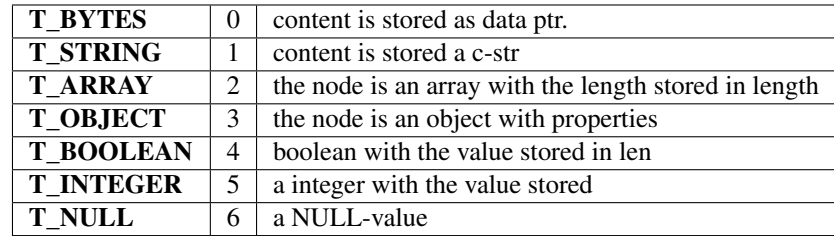

# **d\_key\_t**

**typedef uint16\_t** d\_key\_t

# <span id="page-140-1"></span>**d\_token\_t**

a token holding any kind of value.

use d\_type, d\_len or the cast-function to get the value.

The stuct contains following fields:

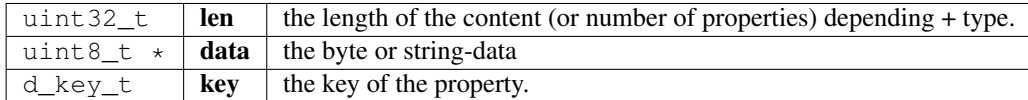

# **str\_range\_t**

internal type used to represent the a range within a string.

The stuct contains following fields:

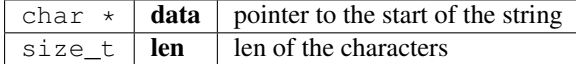

#### <span id="page-140-0"></span>**json\_ctx\_t**

parser for json or binary-data.

it needs to freed after usage.

The stuct contains following fields:

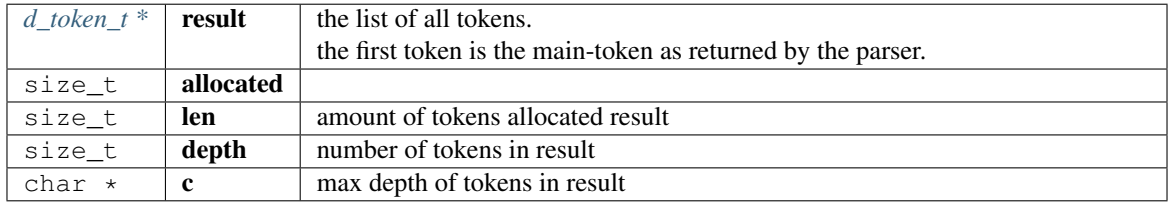

# **d\_iterator\_t**

iterator over elements of a array opf object.

usage:

```
for (d_iterator_t iter = d_iter( parent ); iter.left ; d_iter_next(&iter)) {
  uint32_t val = d_int(iter.token);
}
```
The stuct contains following fields:

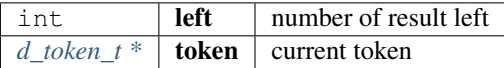

### **d\_to\_bytes**

bytes\_t d\_to\_bytes(d\_token\_t \*item);

returns the byte-representation of token.

In case of a number it is returned as bigendian. booleans as 0x01 or 0x00 and NULL as 0x. Objects or arrays will return 0x.

arguments:

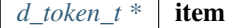

returns: [bytes\\_t](#page-130-0)

# **d\_bytes\_to**

**int** d\_bytes\_to(d\_token\_t \*item, **uint8\_t** \*dst, **const int** max);

writes the byte-representation to the dst.

details see d\_to\_bytes.

arguments:

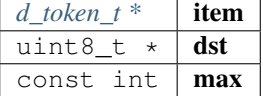

returns: int

# **d\_bytes**

bytes\_t\* d\_bytes(**const** d\_token\_t \*item);

returns the value as bytes (Carefully, make sure that the token is a bytes-type!)

arguments:

 $d\_token\_tconst$ ,  $*$  **item** 

returns:  $bytes_t *$  $bytes_t *$ 

# **d\_bytesl**

bytes\_t\* d\_bytesl(d\_token\_t \*item, **size\_t** l);

returns the value as bytes with length l (may reallocates) arguments:

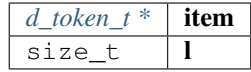

returns:  $bytes_t *$  $bytes_t *$ 

# **d\_string**

**char**\* d\_string(**const** d\_token\_t \*item); converts the value as string.

Make sure the type is string!

arguments:

 $d\_token\_tconst$ , \* **item** 

returns: char \*

# **d\_int**

**uint32\_t** d\_int(**const** d\_token\_t \*item);

returns the value as integer.

only if type is integer

arguments:

*d\_token\_tconst*, \* **item** 

returns: uint32\_t

# **d\_intd**

**uint32\_t** d\_intd(**const** d\_token\_t \*item, **const uint32\_t** def\_val);

returns the value as integer or if NULL the default.

only if type is integer

arguments:

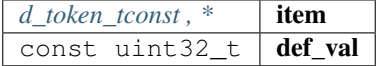

returns: uint32\_t

# **d\_long**

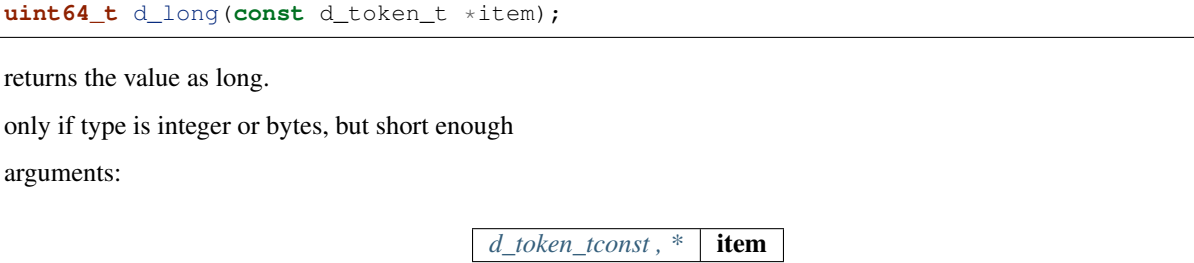

returns: uint64\_t

# **d\_longd**

**uint64\_t** d\_longd(**const** d\_token\_t \*item, **const uint64\_t** def\_val);

returns the value as long or if NULL the default.

only if type is integer or bytes, but short enough arguments:

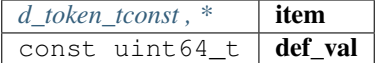

returns: uint64\_t

# **d\_create\_bytes\_vec**

```
bytes_t** d_create_bytes_vec(const d_token_t *arr);
```
arguments:

 $d\_token\_tconst$ , \* | **arr** 

returns:  $bytes_t$  \*\*

### **d\_type**

**static** d\_type\_t d\_type(**const** d\_token\_t \*item);

creates a array of bytes from JOSN-array

type of the token

arguments:

*d\_token\_tconst*, \* **item** 

returns: [d\\_type\\_t](#page-139-0)
## **d\_len**

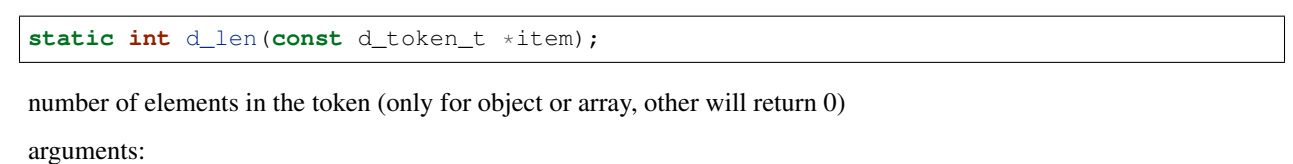

*d\_token\_tconst*, \* **item** 

returns: int

#### **d\_eq**

**bool** d\_eq(**const** d\_token\_t \*a, **const** d\_token\_t \*b);

compares 2 token and if the value is equal

arguments:

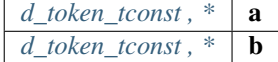

returns: bool

## **keyn**

d\_key\_t keyn(**const char** \*c, **const int** len);

generates the keyhash for the given stringrange as defined by len

arguments:

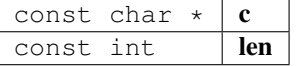

returns: d\_key\_t

#### **d\_get**

d\_token\_t\* d\_get(d\_token\_t \*item, **const uint16\_t** key);

returns the token with the given propertyname (only if item is a object) arguments:

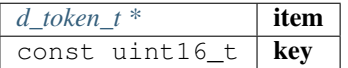

returns: [d\\_token\\_t](#page-140-0) \*

#### **d\_get\_or**

d\_token\_t\* d\_get\_or(d\_token\_t \*item, **const uint16\_t** key1, **const uint16\_t** key2);

returns the token with the given propertyname or if not found, tries the other.

(only if item is a object)

arguments:

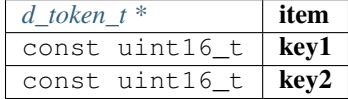

returns: [d\\_token\\_t](#page-140-0) \*

#### **d\_get\_at**

d\_token\_t\* d\_get\_at(d\_token\_t \*item, **const uint32\_t** index);

returns the token of an array with the given index

arguments:

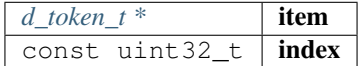

returns: [d\\_token\\_t](#page-140-0) \*

#### **d\_next**

d\_token\_t\* d\_next(d\_token\_t \*item);

returns the next sibling of an array or object

arguments:

 $d\_token\_t * |$  **item** 

returns: [d\\_token\\_t](#page-140-0) \*

## **d\_prev**

d\_token\_t\* d\_prev(d\_token\_t \*item);

returns the prev sibling of an array or object

arguments:

 $d\_token\_t * |$  **item** 

#### **d\_serialize\_binary**

**void** d\_serialize\_binary(bytes\_builder\_t \*bb, d\_token\_t \*t);

write the token as binary data into the builder

arguments:

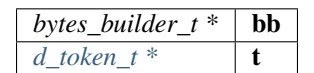

#### **parse\_binary**

json\_ctx\_t\* parse\_binary(bytes\_t \*data);

parses the data and returns the context with the token, which needs to be freed after usage! arguments:

 $b$ *ytes\_t*  $*$  **data** 

returns: [json\\_ctx\\_t](#page-140-1) \*

#### **parse\_binary\_str**

json\_ctx\_t\* parse\_binary\_str(**char** \*data, **int** len);

parses the data and returns the context with the token, which needs to be freed after usage! arguments:

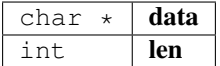

returns: [json\\_ctx\\_t](#page-140-1) \*

## **parse\_json**

json\_ctx\_t\* parse\_json(**char** \*js);

parses json-data, which needs to be freed after usage!

arguments:

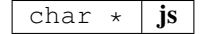

returns: [json\\_ctx\\_t](#page-140-1) \*

## **free\_json**

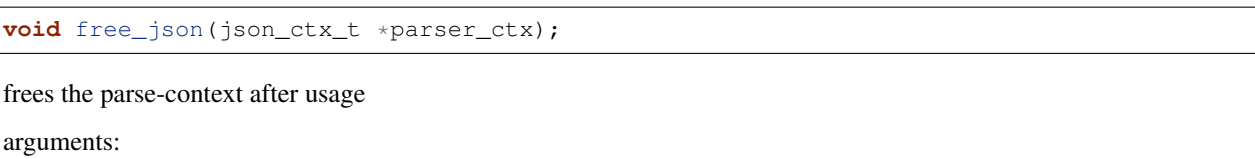

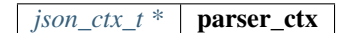

## **d\_to\_json**

str\_range\_t d\_to\_json(d\_token\_t \*item);

returns the string for a object or array.

This only works for json as string. For binary it will not work!

arguments:

 $d\_token\_t$  **item** 

returns: [str\\_range\\_t](#page-140-2)

#### **d\_create\_json**

**char**\* d\_create\_json(d\_token\_t \*item);

creates a json-string.

It does not work for objects if the parsed data were binary!

arguments:

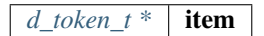

returns: char \*

#### **json\_create**

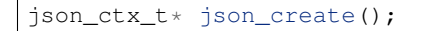

returns: [json\\_ctx\\_t](#page-140-1) \*

## **json\_create\_null**

```
d_token_t* json_create_null(json_ctx_t *jp);
```
arguments:

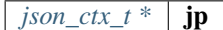

returns: [d\\_token\\_t](#page-140-0) \*

#### **json\_create\_bool**

d\_token\_t\* json\_create\_bool(json\_ctx\_t \*jp, **bool** value);

arguments:

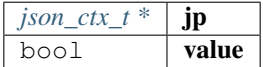

returns: [d\\_token\\_t](#page-140-0) \*

#### **json\_create\_int**

d\_token\_t\* json\_create\_int(json\_ctx\_t \*jp, **uint64\_t** value);

arguments:

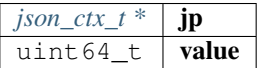

returns: [d\\_token\\_t](#page-140-0) \*

#### **json\_create\_string**

d\_token\_t\* json\_create\_string(json\_ctx\_t \*jp, **char** \*value);

arguments:

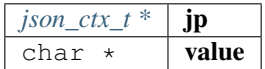

returns: [d\\_token\\_t](#page-140-0) \*

## **json\_create\_bytes**

d\_token\_t\* json\_create\_bytes(json\_ctx\_t \*jp, bytes\_t value);

arguments:

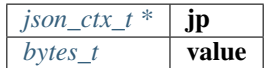

returns: [d\\_token\\_t](#page-140-0) \*

## **json\_create\_object**

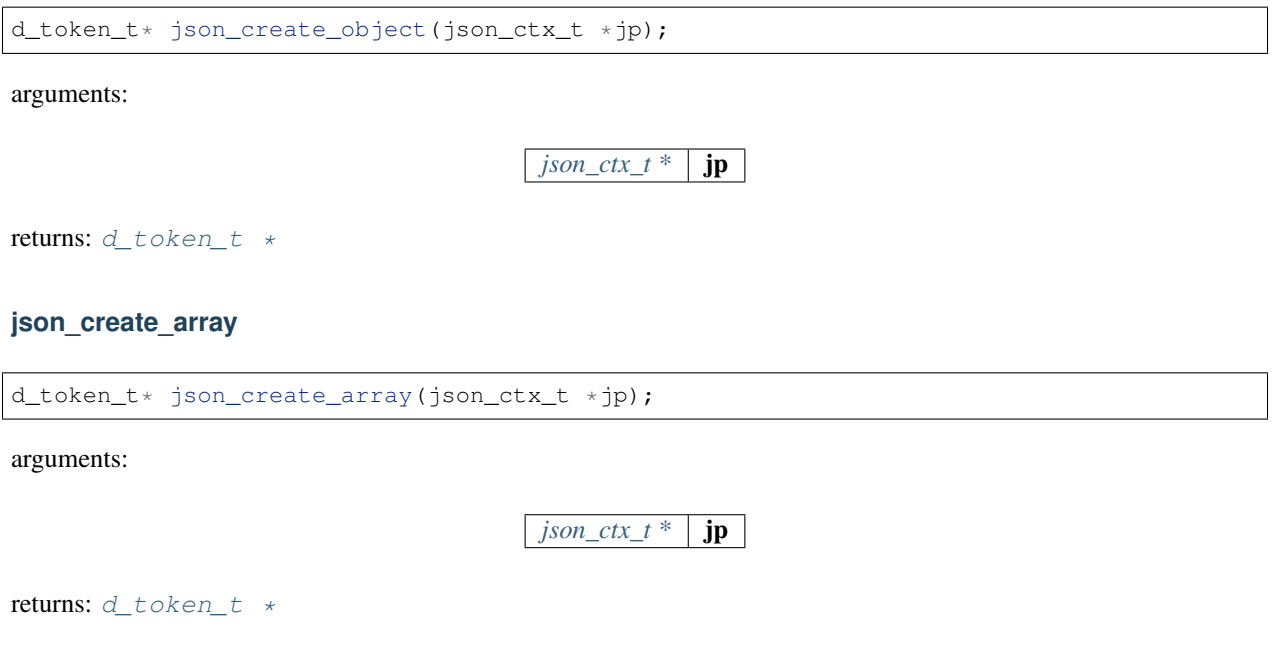

## **json\_object\_add\_prop**

```
d_token_t* json_object_add_prop(d_token_t *object, d_key_t key, d_token_t *value);
```
arguments:

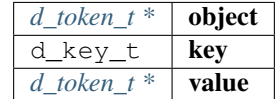

returns: [d\\_token\\_t](#page-140-0) \*

## **json\_array\_add\_value**

d\_token\_t\* json\_array\_add\_value(d\_token\_t \*object, d\_token\_t \*value);

arguments:

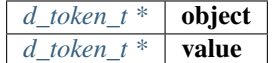

returns: [d\\_token\\_t](#page-140-0) \*

## **json\_get\_int\_value**

**int** json\_get\_int\_value(**char** \*js, **char** \*prop);

parses the json and return the value as int.

arguments:

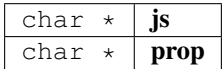

returns: int

#### **json\_get\_str\_value**

**void** json\_get\_str\_value(**char** \*js, **char** \*prop, **char** \*dst);

parses the json and return the value as string.

arguments:

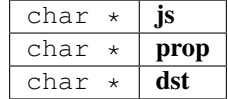

#### **json\_get\_json\_value**

```
char* json_get_json_value(char *js, char *prop);
```
parses the json and return the value as json-string.

arguments:

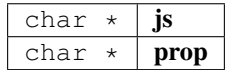

returns: char \*

## **d\_get\_keystr**

**char**\* d\_get\_keystr(d\_key\_t k);

returns the string for a key.

This only works track\_keynames was activated before!

arguments:

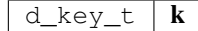

returns: char \*

## **d\_track\_keynames**

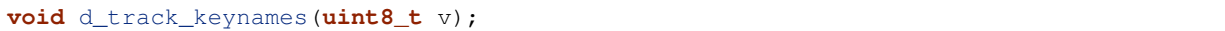

activates the keyname-cache, which stores the string for the keys when parsing. arguments:

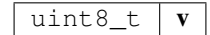

## **d\_clear\_keynames**

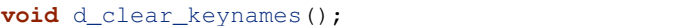

delete the cached keynames

#### **key**

**static** d\_key\_t key(**const char** \*c);

arguments:

const char  $\star$  | c

returns: d\_key\_t

## **d\_get\_stringk**

**static char**\* d\_get\_stringk(d\_token\_t \*r, d\_key\_t k);

reads token of a property as string.

arguments:

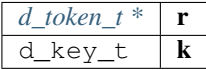

returns: char \*

**d\_get\_string**

**static char**\* d\_get\_string(d\_token\_t \*r, **char** \*k);

reads token of a property as string.

arguments:

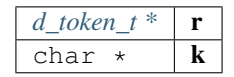

returns: char \*

## **d\_get\_string\_at**

**static char**\* d\_get\_string\_at(d\_token\_t \*r, **uint32\_t** pos);

reads string at given pos of an array.

arguments:

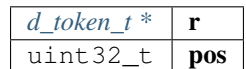

returns: char \*

## **d\_get\_intk**

**static uint32\_t** d\_get\_intk(d\_token\_t \*r, d\_key\_t k);

reads token of a property as int.

arguments:

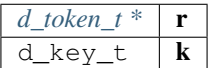

returns: uint32\_t

## **d\_get\_intkd**

**static uint32\_t** d\_get\_intkd(d\_token\_t \*r, d\_key\_t k, **uint32\_t** d);

reads token of a property as int.

arguments:

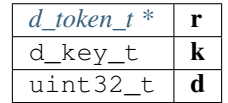

returns: uint32\_t

## **d\_get\_int**

**static uint32\_t** d\_get\_int(d\_token\_t \*r, **char** \*k);

reads token of a property as int.

arguments:

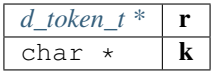

returns: uint32\_t

## **d\_get\_int\_at**

**static uint32\_t** d\_get\_int\_at(d\_token\_t \*r, **uint32\_t** pos);

reads a int at given pos of an array.

arguments:

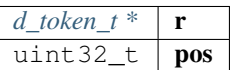

returns: uint32\_t

## **d\_get\_longk**

**static uint64\_t** d\_get\_longk(d\_token\_t \*r, d\_key\_t k);

reads token of a property as long.

arguments:

$$
\begin{array}{|c|c|c|c|}\n\hline d\_token\_t < & \mathbf{r} \\
\hline d\_key\_t & & \mathbf{k}\n\end{array}
$$

returns: uint64\_t

## **d\_get\_longkd**

**static uint64\_t** d\_get\_longkd(d\_token\_t \*r, d\_key\_t k, **uint64\_t** d);

reads token of a property as long.

arguments:

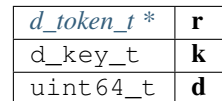

returns: uint64\_t

## **d\_get\_long**

```
static uint64_t d_get_long(d_token_t *r, char *k);
```
reads token of a property as long.

arguments:

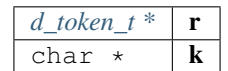

returns: uint64\_t

## **d\_get\_long\_at**

**static uint64\_t** d\_get\_long\_at(d\_token\_t \*r, **uint32\_t** pos);

reads long at given pos of an array.

arguments:

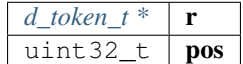

returns: uint64\_t

## **d\_get\_bytesk**

**static** bytes\_t\* d\_get\_bytesk(d\_token\_t \*r, d\_key\_t k);

reads token of a property as bytes.

arguments:

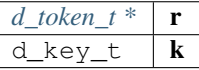

returns:  $bytes_t *$  $bytes_t *$ 

#### **d\_get\_bytes**

**static** bytes\_t\* d\_get\_bytes(d\_token\_t \*r, **char** \*k);

reads token of a property as bytes.

arguments:

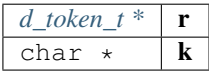

returns:  $bytes_t *$  $bytes_t *$ 

## **d\_get\_bytes\_at**

**static** bytes\_t\* d\_get\_bytes\_at(d\_token\_t \*r, **uint32\_t** pos);

reads bytes at given pos of an array.

arguments:

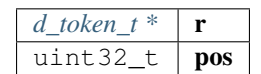

returns:  $bytes_t *$  $bytes_t *$ 

## **d\_is\_binary\_ctx**

**static bool** d\_is\_binary\_ctx(json\_ctx\_t \*ctx);

check if the parser context was created from binary data.

arguments:

*json\_ctx\_t* \*  $\vert$  **ctx** 

returns: bool

## **d\_get\_byteskl**

bytes\_t\* d\_get\_byteskl(d\_token\_t \*r, d\_key\_t k, **uint32\_t** minl);

arguments:

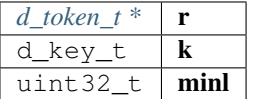

returns:  $bytes_t *$  $bytes_t *$ 

**d\_getl**

d\_token\_t\* d\_getl(d\_token\_t \*item, **uint16\_t** k, **uint32\_t** minl);

arguments:

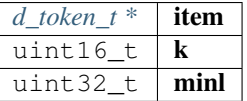

returns: [d\\_token\\_t](#page-140-0) \*

## **d\_iter**

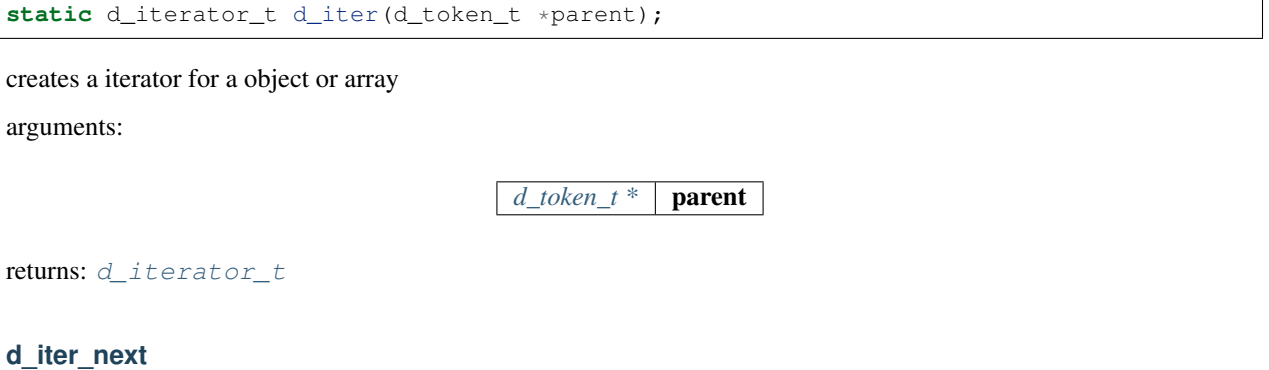

**static bool** d\_iter\_next(d\_iterator\_t \***const** iter);

fetched the next token an returns a boolean indicating whther there is a next or not. arguments:

 $d$ *\_iterator\_t \*const* **iter** 

returns: bool

# **8.7.9 debug.h**

logs debug data only if the DEBUG-flag is set. Location: src/core/util/debug.h

**dbg\_log (msg,. . . )**

```
dbg_log_raw (msg,. . . )
```
## **msg\_dump**

**void** msg\_dump(**const char** \*s, **unsigned char** \*data, **unsigned** len);

arguments:

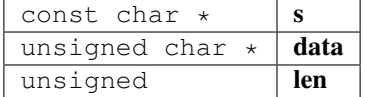

## **8.7.10 error.h**

defines the return-values of a function call.

Location: src/core/util/error.h

# **OPTIONAL\_T (t)**

#define OPTIONAL\_T (t) opt\_##t

## **DEFINE\_OPTIONAL\_T (t)**

```
#define DEFINE_OPTIONAL_T (t) typedef struct { \
  t value;
  bool defined;
 } OPTIONAL_T(t)
```
## **OPTIONAL\_T\_UNDEFINED (t)**

#define OPTIONAL\_T\_UNDEFINED (t) ((OPTIONAL\_T(t)){.defined = false})

## **OPTIONAL\_T\_VALUE (t,v)**

#define OPTIONAL\_T\_VALUE  $(t, v)$  ((OPTIONAL\_T(t)){.value = v, .defined = true})

## <span id="page-157-0"></span>**in3\_ret\_t**

ERROR types used as return values.

All values (except IN3\_OK) indicate an error.

The enum type contains the following values:

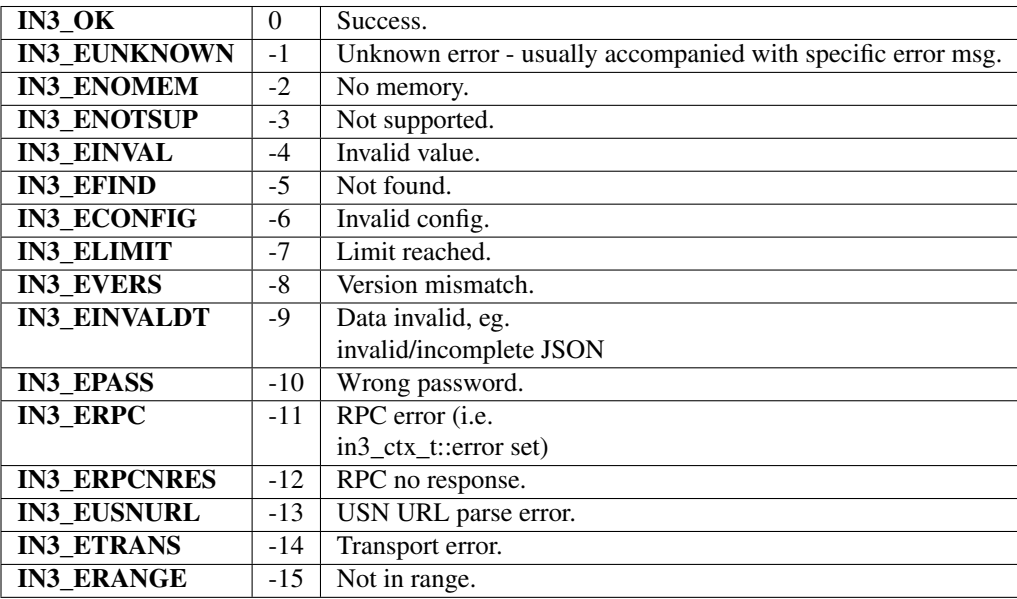

# **8.7.11 scache.h**

util helper on byte arrays.

Location: src/core/util/scache.h

## <span id="page-158-0"></span>**cache\_entry\_t**

The stuct contains following fields:

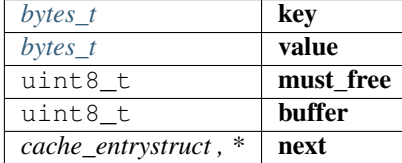

#### **in3\_cache\_get\_entry**

bytes\_t\* in3\_cache\_get\_entry(cache\_entry\_t \*cache, bytes\_t \*key);

arguments:

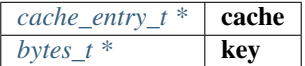

returns:  $bytes_t *$  $bytes_t *$ 

#### **in3\_cache\_add\_entry**

cache\_entry\_t\* in3\_cache\_add\_entry(cache\_entry\_t \*cache, bytes\_t key, bytes\_t value);

arguments:

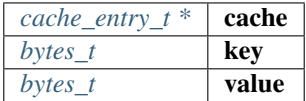

returns: [cache\\_entry\\_t](#page-158-0) \*

**in3\_cache\_free**

**void** in3\_cache\_free(cache\_entry\_t \*cache);

arguments:

*cache\_entry\_t*  $*$  **cache** 

# **8.7.12 stringbuilder.h**

simple string buffer used to dynamicly add content.

Location: src/core/util/stringbuilder.h

## **sb\_add\_hexuint (sb,i)**

#define sb\_add\_hexuint (sb,i) sb\_add\_hexuint\_l(sb, i, sizeof(i))

## <span id="page-159-0"></span>**sb\_t**

The stuct contains following fields:

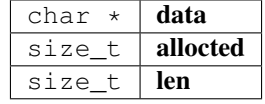

#### **sb\_new**

sb\_t\* sb\_new(**char** \*chars); arguments: char  $\star$  chars returns:  $sb_t$  \* **sb\_init** sb\_t\* sb\_init(sb\_t \*sb); arguments:  $sb_t * |sb$  $sb_t * |sb$ returns:  $sb_t$  \* **sb\_free void** sb\_free(sb\_t \*sb); arguments:  $sb_t * |sb$  $sb_t * |sb$ 

## **sb\_add\_char**

```
sb_t* sb_add_char(sb_t *sb, char c);
arguments:
```
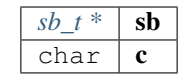

#### returns:  $sb_t \t *$  $sb_t \t *$

#### **sb\_add\_chars**

```
sb_t* sb_add_chars(sb_t *sb, char *chars);
```
arguments:

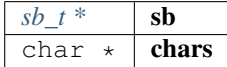

returns:  $sb_t \star$  $sb_t \star$ 

#### **sb\_add\_range**

sb\_t\* sb\_add\_range(sb\_t \*sb, **const char** \*chars, **int** start, **int** len);

arguments:

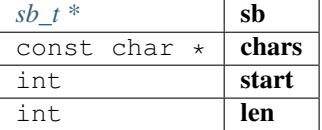

returns:  $sb_t \t *$  $sb_t \t *$ 

#### **sb\_add\_key\_value**

sb\_t\* sb\_add\_key\_value(sb\_t \*sb, **char** \*key, **char** \*value, **int** lv, **bool** as\_string);

arguments:

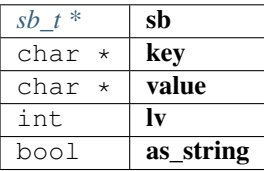

returns:  $sb_t \star$  $sb_t \star$ 

## **sb\_add\_bytes**

sb\_t\* sb\_add\_bytes(sb\_t \*sb, **char** \*prefix, bytes\_t \*bytes, **int** len, **bool** as\_array);

arguments:

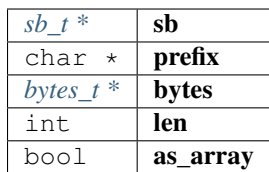

returns:  $sb_t \star$  $sb_t \star$ 

## **sb\_add\_hexuint\_l**

sb\_t\* sb\_add\_hexuint\_l(sb\_t \*sb, **uintmax\_t** uint, **size\_t** l);

Other types not supported

arguments:

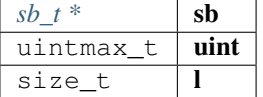

returns:  $sb_t \star$  $sb_t \star$ 

# **8.7.13 utils.h**

utility functions.

Location: src/core/util/utils.h

## **SWAP (a,b)**

```
\#define \; SWAP \; (a,b) \; {\{ }void* p = a; \<br>a  = b; \
   a = b;b = p; \
 }
```
## **min (a,b)**

#define min  $(a,b)$   $((a) < (b)$  ?  $(a)$  :  $(b)$ )

**max (a,b)**

```
#define max (a, b) ((a) > (b) ? (a) : (b)
```
## **IS\_APPROX (n1,n2,err)**

#define IS\_APPROX  $(n1, n2, err)$   $((n1 > n2) ? ((n1 - n2) \le err)$  :  $((n2 - n1) \le err))$ 

**optimize\_len (a,l)**

```
#define optimize_len (a, 1) while (1 > 1 66 * a == 0) { \
 1--;a^{++};
 }
```
**TRY (exp)**

```
#define TRY (exp) { \
 int _r = (exp);if (r < 0) return -r; \
 }
```
**TRY\_SET (var,exp)**

#define TRY\_SET (var, exp) {  $var = (exp);$ if (var < 0) return var;  $\langle$ }

**TRY\_GOTO (exp)**

```
#define TRY_GOTO (exp) { \
 res = (exp);if (res < 0) goto clean; \
 }
```
**pb\_size\_t**

**typedef uint32\_t** pb\_size\_t

**pb\_byte\_t**

**typedef uint\_least8\_t** pb\_byte\_t

## **bytes** to long

**uint64\_t** bytes\_to\_long(**uint8\_t** \*data, **int** len);

converts the bytes to a unsigned long (at least the last max len bytes) arguments:

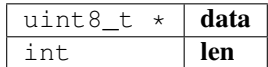

returns: uint64\_t

## **bytes\_to\_int**

**static uint32\_t** bytes\_to\_int(**uint8\_t** \*data, **int** len);

converts the bytes to a unsigned int (at least the last max len bytes) arguments:

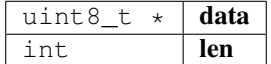

returns: uint32\_t

#### **c\_to\_long**

**uint64\_t** c\_to\_long(**char** \*a, **int** l);

converts a character into a uint64\_t

arguments:

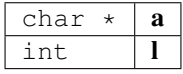

returns: uint64\_t

## **size\_of\_bytes**

**int** size\_of\_bytes(**int** str\_len);

the number of bytes used for a conerting a hex into bytes.

arguments:

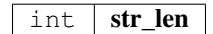

returns: int

## **strtohex**

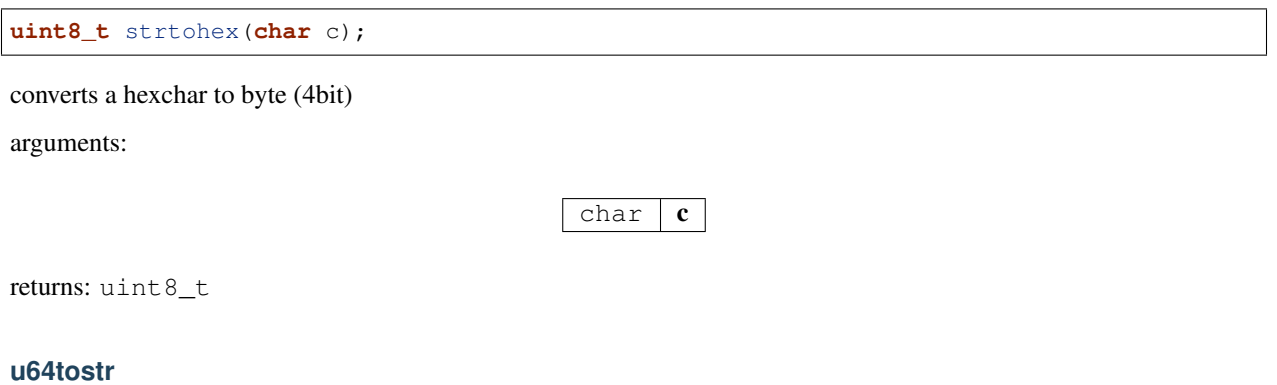

**const unsigned char**\* u64tostr(**uint64\_t** value, **char** \*pBuf, **int** szBuf);

converts a uint64\_t to string (char\*); buffer-size min.

21 bytes

arguments:

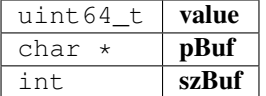

returns: const unsigned char \*

#### **hex2byte\_arr**

**int** hex2byte\_arr(**char** \*buf, **int** len, **uint8\_t** \*out, **int** outbuf\_size);

convert a c string to a byte array storing it into a existing buffer arguments:

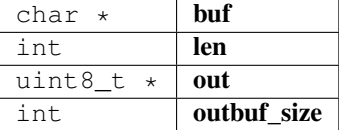

returns: int

**hex2long**

**uint64\_t** hex2long(**char** \*buf);

convert hex to long

arguments:

 $char^-*$  buf

returns: uint64\_t

#### **hex2byte\_new\_bytes**

bytes\_t\* hex2byte\_new\_bytes(**char** \*buf, **int** len);

convert a c string to a byte array creating a new buffer

arguments:

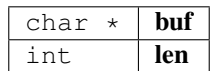

returns:  $bytes_t *$  $bytes_t *$ 

#### **bytes\_to\_hex**

**int** bytes\_to\_hex(**uint8\_t** \*buffer, **int** len, **char** \*out);

convefrts a bytes into hex

arguments:

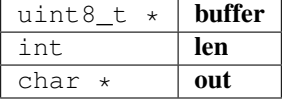

returns: int

**sha3**

bytes\_t\* sha3(bytes\_t \*data);

hashes the bytes and creates a new bytes\_t

arguments:

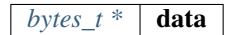

returns: [bytes\\_t](#page-130-0) \*

### **sha3\_to**

**int** sha3\_to(bytes\_t \*data, **void** \*dst);

writes 32 bytes to the pointer.

arguments:

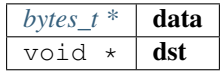

returns: int

## **long\_to\_bytes**

**void** long\_to\_bytes(**uint64\_t** val, **uint8\_t** \*dst);

converts a long to 8 bytes

arguments:

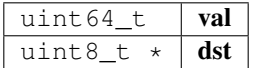

## **int\_to\_bytes**

**void** int\_to\_bytes(**uint32\_t** val, **uint8\_t** \*dst);

converts a int to 4 bytes

arguments:

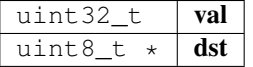

## **hash\_cmp**

**int** hash\_cmp(**uint8\_t** \*a, **uint8\_t** \*b);

compares 32 bytes and returns 0 if equal

arguments:

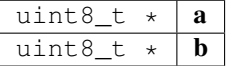

returns: int

**\_strdupn**

**char**\* \_strdupn(**char** \*src, **int** len);

duplicate the string

arguments:

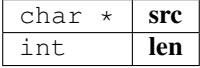

returns: char \*

## **min\_bytes\_len**

**int** min\_bytes\_len(**uint64\_t** val);

calculate the min number of byte to represents the len arguments:

 $uint64_t$  val

returns: int

## **uint256\_set**

**void** uint256\_set(**uint8\_t** \*src, wlen\_t src\_len, **uint8\_t** dst[32]);

sets a variable value to 32byte word.

arguments:

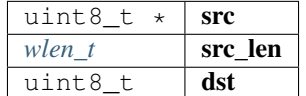

#### **str\_replace**

**char**\* str\_replace(**char** \*orig, **char** \*rep, **char** \*with);

arguments:

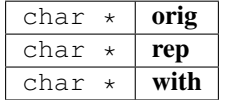

returns: char \*

## **str\_replace\_pos**

**char**\* str\_replace\_pos(**char** \*orig, **size\_t** pos, **size\_t** len, **const char** \*rep);

arguments:

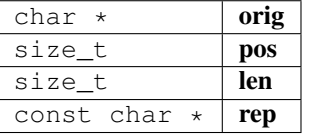

returns: char \*

**str\_find**

```
char* str_find(char *haystack, const char *needle);
```
arguments:

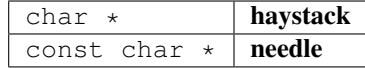

returns: char \*

# **8.8 Module transport/curl**

## **8.8.1 in3\_curl.h**

transport-handler using libcurl.

Location: src/transport/curl/in3\_curl.h

#### **send\_curl**

```
in3_ret_t send_curl(char **urls, int urls_len, char *payload, in3_response_t *result);
```
the transport function using curl.

arguments:

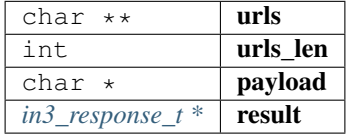

returns: [in3\\_ret\\_t](#page-157-0) the *[result-status](#page-157-0)* of the function.

*Please make sure you check if it was successfull (*==IN3\_OK*)*

#### **in3\_register\_curl**

**void** in3\_register\_curl();

registers curl as a default transport.

# **8.9 Module transport/http**

## **8.9.1 in3\_http.h**

transport-handler using simple http.

Location: src/transport/http/in3\_http.h

#### **send\_http**

```
in3_ret_t send_http(char **urls, int urls_len, char *payload, in3_response_t *result);
```
arguments:

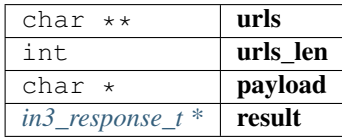

returns: [in3\\_ret\\_t](#page-157-0) the *[result-status](#page-157-0)* of the function.

*Please make sure you check if it was successfull* (==IN3\_OK)

# **8.10 Module verifier/eth1/basic**

## **8.10.1 eth\_basic.h**

Ethereum Nanon verification.

Location: src/verifier/eth1/basic/eth\_basic.h

#### **in3\_verify\_eth\_basic**

```
in3_ret_t in3_verify_eth_basic(in3_vctx_t *v);
```
entry-function to execute the verification context.

arguments:

$$
\boxed{\text{in3\_vctx}\_t^* \mid \mathbf{v}}
$$

returns: [in3\\_ret\\_t](#page-157-0) the *[result-status](#page-157-0)* of the function.

*Please make sure you check if it was successfull (*==IN3\_OK*)*

#### **eth\_verify\_tx\_values**

in3\_ret\_t eth\_verify\_tx\_values(in3\_vctx\_t \*vc, d\_token\_t \*tx, bytes\_t \*raw);

verifies internal tx-values.

arguments:

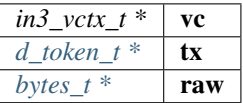

returns: [in3\\_ret\\_t](#page-157-0) the *[result-status](#page-157-0)* of the function.

*Please make sure you check if it was successfull (*==IN3\_OK*)*

### **eth\_verify\_eth\_getTransaction**

in3\_ret\_t eth\_verify\_eth\_getTransaction(in3\_vctx\_t \*vc, bytes\_t \*tx\_hash);

verifies a transaction.

arguments:

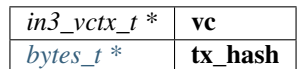

returns: [in3\\_ret\\_t](#page-157-0) the *[result-status](#page-157-0)* of the function.

*Please make sure you check if it was successfull (*==IN3\_OK*)*

## **eth\_verify\_account\_proof**

in3\_ret\_t eth\_verify\_account\_proof(in3\_vctx\_t \*vc);

verify account-proofs

arguments:

 $\overline{in3 \ \ vctx \ t^*}$  vc

returns: [in3\\_ret\\_t](#page-157-0) the *[result-status](#page-157-0)* of the function.

*Please make sure you check if it was successfull (*==IN3\_OK*)*

#### **eth\_verify\_eth\_getBlock**

```
in3_ret_t eth_verify_eth_getBlock(in3_vctx_t *vc, bytes_t *block_hash, uint64_t
˓→blockNumber);
```
verifies a block

arguments:

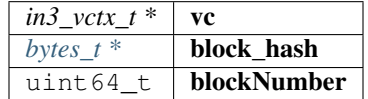

returns: [in3\\_ret\\_t](#page-157-0) the *[result-status](#page-157-0)* of the function.

*Please make sure you check if it was successfull (*==IN3\_OK*)*

#### **in3\_register\_eth\_basic**

**void** in3\_register\_eth\_basic();

this function should only be called once and will register the eth-nano verifier.

#### **eth\_verify\_eth\_getLog**

in3\_ret\_t eth\_verify\_eth\_getLog(in3\_vctx\_t \*vc, **int** l\_logs);

verify logs

arguments:

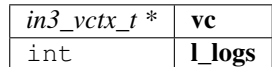

returns: [in3\\_ret\\_t](#page-157-0) the *[result-status](#page-157-0)* of the function.

*Please make sure you check if it was successfull (*==IN3\_OK*)*

### **eth\_handle\_intern**

in3\_ret\_t eth\_handle\_intern(in3\_ctx\_t \*ctx, in3\_response\_t \*\*response);

this is called before a request is send

arguments:

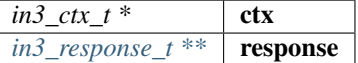

returns: [in3\\_ret\\_t](#page-157-0) the *[result-status](#page-157-0)* of the function.

*Please make sure you check if it was successfull (*==IN3\_OK*)*

## **8.10.2 signer.h**

Ethereum Nano verification.

Location: src/verifier/eth1/basic/signer.h

#### **eth\_set\_pk\_signer**

```
in3_ret_t eth_set_pk_signer(in3_t *in3, bytes32_t pk);
```
sets the signer and a pk to the client

arguments:

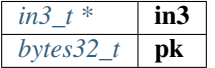

returns: [in3\\_ret\\_t](#page-157-0) the *[result-status](#page-157-0)* of the function.

*Please make sure you check if it was successfull (*==IN3\_OK*)*

# **8.10.3 trie.h**

Patricia Merkle Tree Imnpl.

Location: src/verifier/eth1/basic/trie.h

## <span id="page-172-0"></span>**trie\_node\_type\_t**

Node types.

The enum type contains the following values:

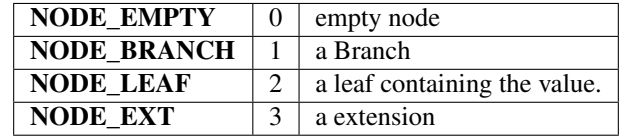

#### <span id="page-172-2"></span>**in3\_hasher\_t**

hash-function

**typedef void**(\* in3\_hasher\_t) (bytes\_t \*src, **uint8\_t** \*dst)

#### <span id="page-172-1"></span>**in3\_codec\_add\_t**

codec to organize the encoding of the nodes

**typedef void**(\* in3\_codec\_add\_t) (bytes\_builder\_t \*bb, bytes\_t \*val)

#### **in3\_codec\_finish\_t**

**typedef void**(\* in3\_codec\_finish\_t) (bytes\_builder\_t \*bb, bytes\_t \*dst)

#### **in3\_codec\_decode\_size\_t**

**typedef int**(\* in3\_codec\_decode\_size\_t) (bytes\_t \*src)

returns: int (\*

#### **in3\_codec\_decode\_index\_t**

**typedef int**(\* in3\_codec\_decode\_index\_t) (bytes\_t \*src, **int** index, bytes\_t \*dst)

returns: int(\*

### <span id="page-173-1"></span>**trie\_node\_t**

single node in the merkle trie.

The stuct contains following fields:

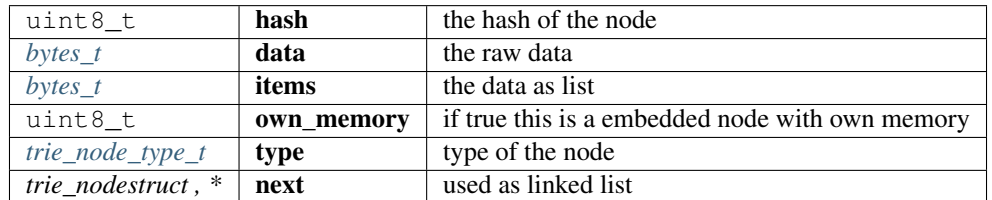

#### <span id="page-173-0"></span>**trie\_codec\_t**

the codec used to encode nodes.

The stuct contains following fields:

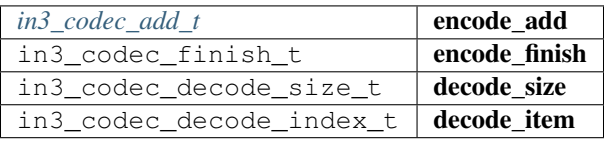

#### <span id="page-173-2"></span>**trie\_t**

a merkle trie implementation.

This is a Patricia Merkle Tree.

The stuct contains following fields:

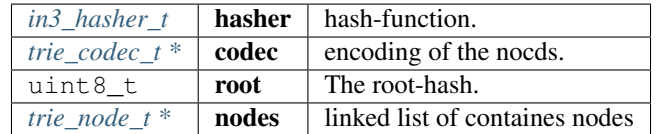

#### **trie\_new**

```
trie_t* trie_new();
```
creates a new Merkle Trie.

returns:  $trie_t \star$  $trie_t \star$ 

#### **trie\_free**

**void** trie\_free(trie\_t \*val);

frees all resources of the trie.

arguments:

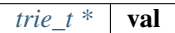

#### **trie\_set\_value**

**void** trie\_set\_value(trie\_t \*t, bytes\_t \*key, bytes\_t \*value);

sets a value in the trie.

The root-hash will be updated automaticly.

arguments:

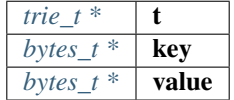

# **8.11 Module verifier/eth1/evm**

# **8.11.1 big.h**

Ethereum Nanon verification.

Location: src/verifier/eth1/evm/big.h

## **big\_is\_zero**

**uint8\_t** big\_is\_zero(**uint8\_t** \*data, wlen\_t l);

arguments:

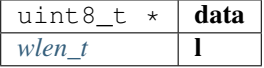

returns: uint8\_t

## **big\_shift\_left**

**void** big\_shift\_left(**uint8\_t** \*a, wlen\_t len, **int** bits);

arguments:

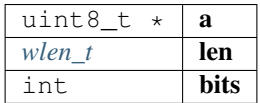

#### **big\_shift\_right**

**void** big\_shift\_right(**uint8\_t** \*a, wlen\_t len, **int** bits);

arguments:

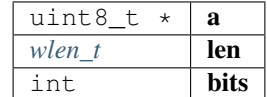

#### **big\_cmp**

**int** big\_cmp(**const uint8\_t** \*a, **const** wlen\_t len\_a, **const uint8\_t** \*b, **const** wlen\_t len\_  $\rightarrow$ b);

#### arguments:

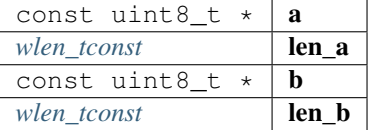

returns: int

## **big\_signed**

**int** big\_signed(**uint8\_t** \*val, wlen\_t len, **uint8\_t** \*dst);

returns 0 if the value is positive or 1 if negavtive.

in this case the absolute value is copied to dst.

arguments:

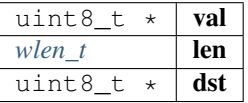

returns: int

**big\_int**

**int32\_t** big\_int(**uint8\_t** \*val, wlen\_t len);

arguments:

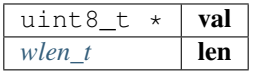

#### returns: int32\_t

## **big\_add**

```
int big_add(uint8_t *a, wlen_t len_a, uint8_t *b, wlen_t len_b, uint8_t *out, wlen_t
˓→max);
```
#### arguments:

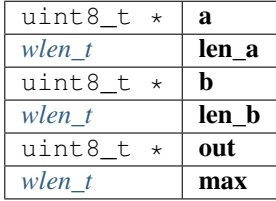

returns: int

#### **big\_sub**

**int** big\_sub(**uint8\_t** \*a, wlen\_t len\_a, **uint8\_t** \*b, wlen\_t len\_b, **uint8\_t** \*out);

arguments:

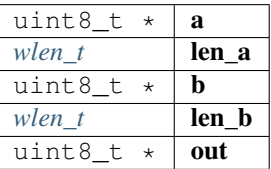

returns: int

## **big\_mul**

**int** big\_mul(**uint8\_t** \*a, wlen\_t la, **uint8\_t** \*b, wlen\_t lb, **uint8\_t** \*res, wlen\_t max);

arguments:

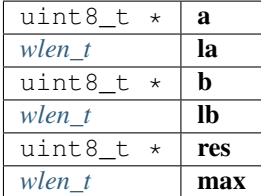

returns: int

#### **big\_div**

**int** big\_div(**uint8\_t** \*a, wlen\_t la, **uint8\_t** \*b, wlen\_t lb, wlen\_t sig, **uint8\_t** \*res);

arguments:

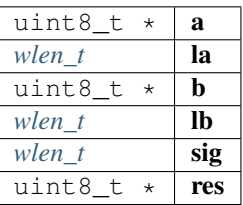

returns: int

#### **big\_mod**

```
int big_mod(uint8_t *a, wlen_t la, uint8_t *b, wlen_t lb, wlen_t sig, uint8_t *res);
```
arguments:

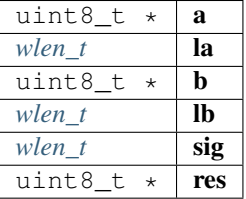

returns: int

#### **big\_exp**

**int** big\_exp(**uint8\_t** \*a, wlen\_t la, **uint8\_t** \*b, wlen\_t lb, **uint8\_t** \*res);

arguments:

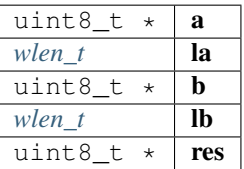

returns: int

## **big\_log256**

**int** big\_log256(**uint8\_t** \*a, wlen\_t len);

arguments:

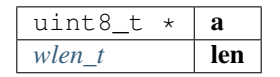

returns: int

# **8.11.2 code.h**

code cache.

Location: src/verifier/eth1/evm/code.h

## **in3\_get\_code**

cache\_entry\_t\* in3\_get\_code(in3\_vctx\_t \*vc, **uint8\_t** \*address);

arguments:

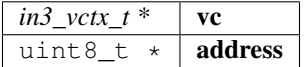

returns: [cache\\_entry\\_t](#page-158-0) \*

# **8.11.3 evm.h**

main evm-file.

Location: src/verifier/eth1/evm/evm.h

## **gas\_options**

## **EVM\_ERROR\_EMPTY\_STACK**

the no more elements on the stack

#define EVM\_ERROR\_EMPTY\_STACK -1

## **EVM\_ERROR\_INVALID\_OPCODE**

the opcode is not supported

#define EVM\_ERROR\_INVALID\_OPCODE -2

#### **EVM\_ERROR\_BUFFER\_TOO\_SMALL**

reading data from a position, which is not initialized

#define EVM\_ERROR\_BUFFER\_TOO\_SMALL -3

## **EVM\_ERROR\_ILLEGAL\_MEMORY\_ACCESS**

the memory-offset does not exist

#define EVM\_ERROR\_ILLEGAL\_MEMORY\_ACCESS -4

## **EVM\_ERROR\_INVALID\_JUMPDEST**

the jump destination is not marked as valid destination

#define EVM\_ERROR\_INVALID\_JUMPDEST -5

## **EVM\_ERROR\_INVALID\_PUSH**

the push data is empy

#define EVM\_ERROR\_INVALID\_PUSH -6

## **EVM\_ERROR\_UNSUPPORTED\_CALL\_OPCODE**

error handling the call, usually because static-calls are not allowed to change state

```
#define EVM_ERROR_UNSUPPORTED_CALL_OPCODE -7
```
#### **EVM\_ERROR\_TIMEOUT**

the evm ran into a loop

#define EVM\_ERROR\_TIMEOUT -8

#### **EVM\_ERROR\_INVALID\_ENV**

the enviroment could not deliver the data

#define EVM\_ERROR\_INVALID\_ENV -9

## **EVM\_ERROR\_OUT\_OF\_GAS**

not enough gas to exewcute the opcode

```
#define EVM_ERROR_OUT_OF_GAS -10
```
#### **EVM\_ERROR\_BALANCE\_TOO\_LOW**

not enough funds to transfer the requested value.

#define EVM\_ERROR\_BALANCE\_TOO\_LOW -11

#### **EVM\_ERROR\_STACK\_LIMIT**

stack limit reached

#define EVM\_ERROR\_STACK\_LIMIT -12
# **EVM\_PROP\_FRONTIER**

#define EVM\_PROP\_FRONTIER 1

#### **EVM\_PROP\_EIP150**

#define EVM\_PROP\_EIP150 2

# **EVM\_PROP\_EIP158**

#define EVM\_PROP\_EIP158 4

#### **EVM\_PROP\_CONSTANTINOPL**

#define EVM\_PROP\_CONSTANTINOPL 16

#### **EVM\_PROP\_NO\_FINALIZE**

#define EVM\_PROP\_NO\_FINALIZE 32768

#### **EVM\_PROP\_STATIC**

#define EVM\_PROP\_STATIC 256

# **EVM\_ENV\_BALANCE**

#define EVM\_ENV\_BALANCE 1

#### **EVM\_ENV\_CODE\_SIZE**

#define EVM\_ENV\_CODE\_SIZE 2

# **EVM\_ENV\_CODE\_COPY**

#define EVM\_ENV\_CODE\_COPY 3

#### **EVM\_ENV\_BLOCKHASH**

#define EVM\_ENV\_BLOCKHASH 4

# **EVM\_ENV\_STORAGE**

#define EVM\_ENV\_STORAGE 5

# **EVM\_ENV\_BLOCKHEADER**

#define EVM\_ENV\_BLOCKHEADER 6

# **EVM\_ENV\_CODE\_HASH**

#define EVM\_ENV\_CODE\_HASH 7

# **EVM\_ENV\_NONCE**

#define EVM\_ENV\_NONCE 8

# **MATH\_ADD**

#define MATH\_ADD 1

#### **MATH\_SUB**

#define MATH\_SUB 2

# **MATH\_MUL**

#define MATH\_MUL 3

# **MATH\_DIV**

#define MATH\_DIV 4

#### **MATH\_SDIV**

#define MATH\_SDIV 5

#### **MATH\_MOD**

#define MATH\_MOD 6

# **MATH\_SMOD**

#define MATH\_SMOD 7

#### **MATH\_EXP**

#define MATH\_EXP 8

# **MATH\_SIGNEXP**

#define MATH\_SIGNEXP 9

## **CALL\_CALL**

#define CALL\_CALL 0

# **CALL\_CODE**

#define CALL\_CODE 1

# **CALL\_DELEGATE**

#define CALL\_DELEGATE 2

# **CALL\_STATIC**

#define CALL\_STATIC 3

# **OP\_AND**

#define OP\_AND 0

# **OP\_OR**

#define OP\_OR 1

# **OP\_XOR**

#define OP\_XOR 2

# **EVM\_DEBUG\_BLOCK (. . . )**

#### **OP\_LOG (. . . )**

#define OP\_LOG (...) EVM\_ERROR\_UNSUPPORTED\_CALL\_OPCODE

# **OP\_SLOAD\_GAS (. . . )**

**OP\_CREATE (. . . )**

#define OP\_CREATE (...) EVM\_ERROR\_UNSUPPORTED\_CALL\_OPCODE

#### **OP\_ACCOUNT\_GAS (. . . )**

#define OP\_ACCOUNT\_GAS (...) 0

# **OP\_SELFDESTRUCT (. . . )**

#define OP\_SELFDESTRUCT (...) EVM\_ERROR\_UNSUPPORTED\_CALL\_OPCODE

#### **OP\_EXTCODECOPY\_GAS (evm)**

#### **OP\_SSTORE (. . . )**

#define OP\_SSTORE (...) EVM\_ERROR\_UNSUPPORTED\_CALL\_OPCODE

#### **EVM\_CALL\_MODE\_STATIC**

#define EVM\_CALL\_MODE\_STATIC 1

## **EVM\_CALL\_MODE\_DELEGATE**

#define EVM\_CALL\_MODE\_DELEGATE 2

# **EVM\_CALL\_MODE\_CALLCODE**

#define EVM\_CALL\_MODE\_CALLCODE 3

# **EVM\_CALL\_MODE\_CALL**

#define EVM\_CALL\_MODE\_CALL 4

#### **evm\_state**

the current state of the evm

The enum type contains the following values:

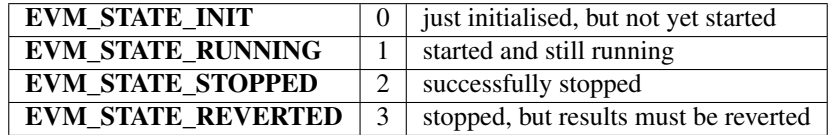

#### <span id="page-184-1"></span>**evm\_state\_t**

the current state of the evm

The stuct contains following fields:

#### <span id="page-184-2"></span>**evm\_get\_env**

This function provides data from the enviroment.

depending on the key the function will set the out\_data-pointer to the result. This means the enviroment is responsible for memory management and also to clean up resources afterwards.

```
typedef int(* evm_get_env) (void *evm, uint16_t evm_key, uint8_t *in_data, int in_len,
˓→ uint8_t **out_data, int offset, int len)
```
returns: int(\*

#### <span id="page-184-0"></span>**storage\_t**

The stuct contains following fields:

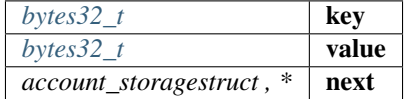

#### **logs\_t**

The stuct contains following fields:

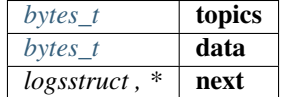

#### **account\_t**

The stuct contains following fields:

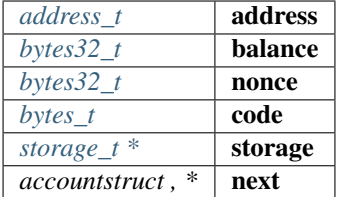

# <span id="page-185-0"></span>**evm\_t**

The stuct contains following fields:

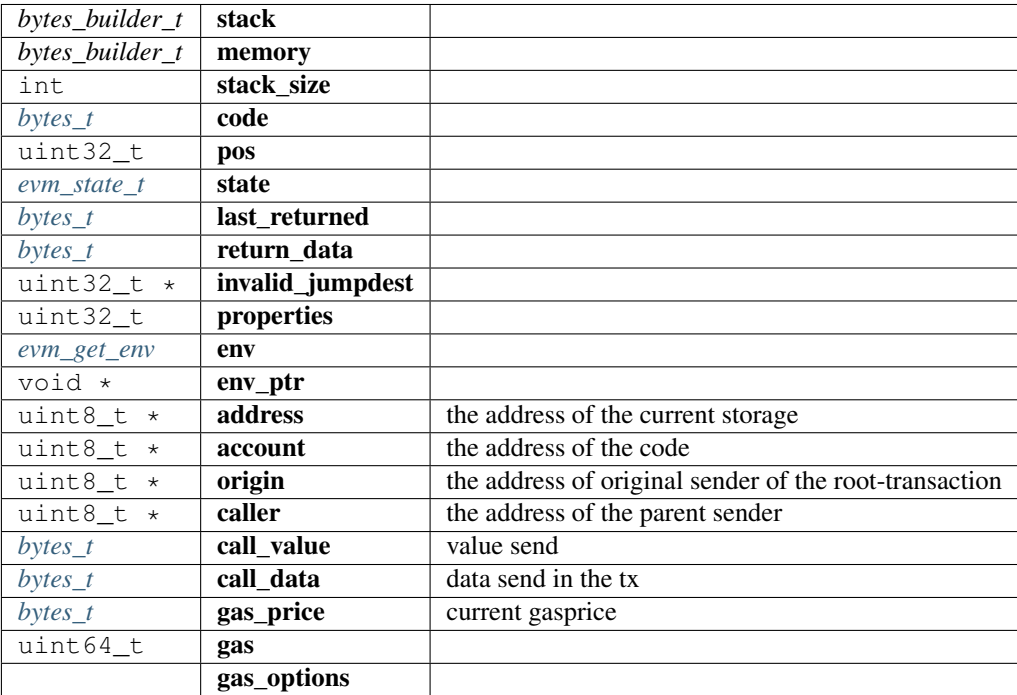

# **evm\_stack\_push**

**int** evm\_stack\_push(evm\_t \*evm, **uint8\_t** \*data, **uint8\_t** len);

arguments:

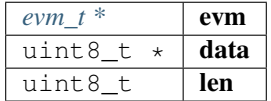

returns: int

## **evm\_stack\_push\_ref**

**int** evm\_stack\_push\_ref(evm\_t \*evm, **uint8\_t** \*\*dst, **uint8\_t** len);

arguments:

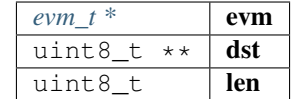

returns: int

# **evm\_stack\_push\_int**

**int** evm\_stack\_push\_int(evm\_t \*evm, **uint32\_t** val);

arguments:

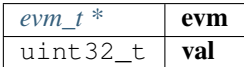

returns: int

#### **evm\_stack\_push\_long**

**int** evm\_stack\_push\_long(evm\_t \*evm, **uint64\_t** val);

arguments:

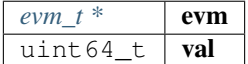

returns: int

**evm\_stack\_get\_ref**

**int** evm\_stack\_get\_ref(evm\_t \*evm, **uint8\_t** pos, **uint8\_t** \*\*dst);

arguments:

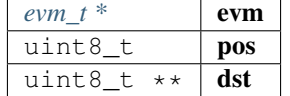

returns: int

# **evm\_stack\_pop**

**int** evm\_stack\_pop(evm\_t \*evm, **uint8\_t** \*dst, **uint8\_t** len);

arguments:

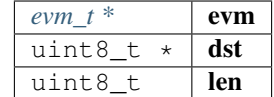

returns: int

# **evm\_stack\_pop\_ref**

**int** evm\_stack\_pop\_ref(evm\_t \*evm, **uint8\_t** \*\*dst);

arguments:

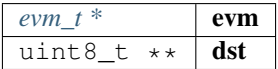

returns: int

#### **evm\_stack\_pop\_byte**

**int** evm\_stack\_pop\_byte(evm\_t \*evm, **uint8\_t** \*dst);

arguments:

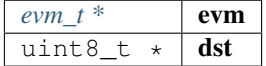

returns: int

**evm\_stack\_pop\_int**

**int32\_t** evm\_stack\_pop\_int(evm\_t \*evm);

arguments:

*evm\_t* \* **evm** 

returns: int32\_t

## **evm\_stack\_peek\_len**

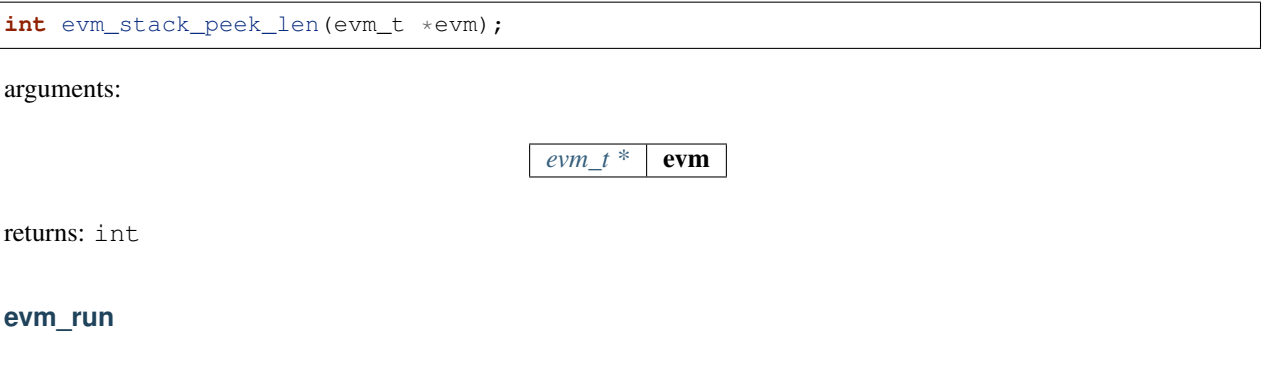

**int** evm\_run(evm\_t \*evm, address\_t code\_address);

arguments:

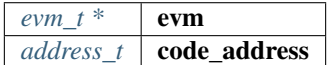

returns: int

#### **evm\_sub\_call**

```
int evm_sub_call(evm_t *parent, uint8_t address[20], uint8_t account[20], uint8_t
˓→*value, wlen_t l_value, uint8_t *data, uint32_t l_data, uint8_t caller[20], uint8_t
˓→origin[20], uint64_t gas, wlen_t mode, uint32_t out_offset, uint32_t out_len);
```
handle internal calls.

arguments:

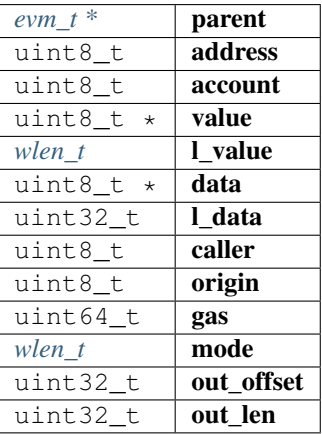

returns: int

#### **evm\_ensure\_memory**

**int** evm\_ensure\_memory(evm\_t \*evm, **uint32\_t** max\_pos);

arguments:

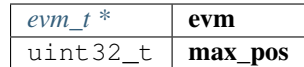

returns: int

## **in3\_get\_env**

```
int in3_get_env(void *evm_ptr, uint16_t evm_key, uint8_t *in_data, int in_len, uint8_
˓→t **out_data, int offset, int len);
```
#### arguments:

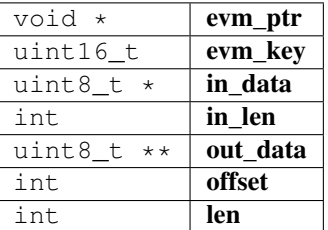

returns: int

**evm\_call**

```
int evm_call(void *vc, uint8_t address[20], uint8_t *value, wlen_t l_value, uint8_t
˓→*data, uint32_t l_data, uint8_t caller[20], uint64_t gas, bytes_t **result);
```
run a evm-call

arguments:

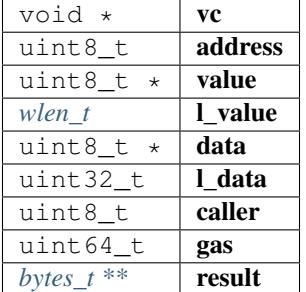

returns: int

#### **evm\_print\_stack**

**void** evm\_print\_stack(evm\_t \*evm, **uint64\_t** last\_gas, **uint32\_t** pos);

arguments:

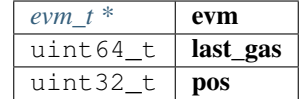

#### **evm\_free**

**void** evm\_free(evm\_t \*evm);

arguments:

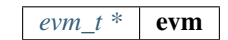

#### **evm\_run\_precompiled**

**int** evm\_run\_precompiled(evm\_t \*evm, **uint8\_t** address[20]);

arguments:

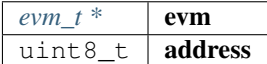

returns: int

## **evm\_is\_precompiled**

**uint8\_t** evm\_is\_precompiled(evm\_t \*evm, **uint8\_t** address[20]);

arguments:

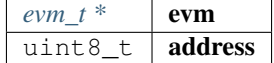

returns: uint8\_t

#### **uint256\_set**

**void** uint256\_set(**uint8\_t** \*src, wlen\_t src\_len, **uint8\_t** dst[32]);

sets a variable value to 32byte word.

arguments:

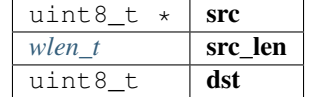

#### **evm\_execute**

int evm\_execute(evm\_t \*evm);

arguments:

 $evm_t^*$  **evm** 

returns: int

# **8.11.4 gas.h**

evm gas defines.

Location: src/verifier/eth1/evm/gas.h

#### **op\_exec (m,gas)**

#define op\_exec (m,gas) return m;

#### **subgas (g)**

## **GAS\_CC\_NET\_SSTORE\_NOOP\_GAS**

Once per SSTORE operation if the value doesn't change.

#define GAS\_CC\_NET\_SSTORE\_NOOP\_GAS 200

# **GAS\_CC\_NET\_SSTORE\_INIT\_GAS**

Once per SSTORE operation from clean zero.

#define GAS\_CC\_NET\_SSTORE\_INIT\_GAS 20000

# **GAS\_CC\_NET\_SSTORE\_CLEAN\_GAS**

Once per SSTORE operation from clean non-zero.

#define GAS\_CC\_NET\_SSTORE\_CLEAN\_GAS 5000

# **GAS\_CC\_NET\_SSTORE\_DIRTY\_GAS**

Once per SSTORE operation from dirty.

#define GAS\_CC\_NET\_SSTORE\_DIRTY\_GAS 200

#### **GAS\_CC\_NET\_SSTORE\_CLEAR\_REFUND**

Once per SSTORE operation for clearing an originally existing storage slot.

#define GAS\_CC\_NET\_SSTORE\_CLEAR\_REFUND 15000

# GAS CC\_NET\_SSTORE\_RESET\_REFUND

Once per SSTORE operation for resetting to the original non-zero value.

```
#define GAS_CC_NET_SSTORE_RESET_REFUND 4800
```
#### **GAS\_CC\_NET\_SSTORE\_RESET\_CLEAR\_REFUND**

Once per SSTORE operation for resetting to the original zero valuev.

#define GAS\_CC\_NET\_SSTORE\_RESET\_CLEAR\_REFUND 19800

#### **G\_ZERO**

Nothing is paid for operations of the set Wzero.

#define G\_ZERO 0

# **G\_JUMPDEST**

#### JUMP DEST.

#define G\_JUMPDEST 1

#### **G\_BASE**

This is the amount of gas to pay for operations of the set Wbase.

#define G\_BASE 2

#### **G\_VERY\_LOW**

This is the amount of gas to pay for operations of the set Wverylow.

#define G\_VERY\_LOW 3

# **G\_LOW**

This is the amount of gas to pay for operations of the set Wlow.

#define G\_LOW 5

# **G\_MID**

This is the amount of gas to pay for operations of the set Wmid.

```
#define G_MID 8
```
# **G\_HIGH**

This is the amount of gas to pay for operations of the set Whigh.

```
#define G_HIGH 10
```
# **G\_EXTCODE**

This is the amount of gas to pay for operations of the set Wextcode.

#define G\_EXTCODE 700

#### **G\_BALANCE**

This is the amount of gas to pay for a BALANCE operation.

#define G\_BALANCE 400

#### **G\_SLOAD**

This is paid for an SLOAD operation.

#define G\_SLOAD 200

#### **G\_SSET**

This is paid for an SSTORE operation when the storage value is set to non-zero from zero.

#define G\_SSET 20000

# **G\_SRESET**

This is the amount for an SSTORE operation when the storage value's zeroness remains unchanged or is set to zero.

#define G\_SRESET 5000

#### **R\_SCLEAR**

This is the refund given (added into the refund counter) when the storage value is set to zero from non-zero.

#define R\_SCLEAR 15000

#### **R\_SELFDESTRUCT**

This is the refund given (added into the refund counter) for self-destructing an account.

#define R\_SELFDESTRUCT 24000

# **G\_SELFDESTRUCT**

This is the amount of gas to pay for a SELFDESTRUCT operation.

#define G\_SELFDESTRUCT 5000

#### **G\_CREATE**

This is paid for a CREATE operation.

#define G\_CREATE 32000

#### **G\_CODEDEPOSIT**

This is paid per byte for a CREATE operation to succeed in placing code into the state.

#define G\_CODEDEPOSIT 200

## **G\_CALL**

This is paid for a CALL operation.

#define G\_CALL 700

#### **G\_CALLVALUE**

This is paid for a non-zero value transfer as part of the CALL operation.

#define G\_CALLVALUE 9000

#### **G\_CALLSTIPEND**

This is a stipend for the called contract subtracted from Gcallvalue for a non-zero value transfer.

#define G\_CALLSTIPEND 2300

# **G\_NEWACCOUNT**

This is paid for a CALL or for a SELFDESTRUCT operation which creates an account.

#define G\_NEWACCOUNT 25000

# **G\_EXP**

This is a partial payment for an EXP operation.

```
#define G_EXP 10
```
# **G\_EXPBYTE**

This is a partial payment when multiplied by dlog256(exponent)e for the EXP operation.

```
#define G_EXPBYTE 50
```
#### **G\_MEMORY**

This is paid for every additional word when expanding memory.

#define G\_MEMORY 3

#### **G\_TXCREATE**

This is paid by all contract-creating transactions after the Homestead transition.

#define G\_TXCREATE 32000

#### **G\_TXDATA\_ZERO**

This is paid for every zero byte of data or code for a transaction.

#define G\_TXDATA\_ZERO 4

#### **G\_TXDATA\_NONZERO**

This is paid for every non-zero byte of data or code for a transaction.

#define G\_TXDATA\_NONZERO 68

#### **G\_TRANSACTION**

This is paid for every transaction.

#define G\_TRANSACTION 21000

# **G\_LOG**

This is a partial payment for a LOG operation.

#define G\_LOG 375

# **G\_LOGDATA**

This is paid for each byte in a LOG operation's data.

```
#define G_LOGDATA 8
```
# **G\_LOGTOPIC**

This is paid for each topic of a LOG operation.

```
#define G_LOGTOPIC 375
```
#### **G\_SHA3**

This is paid for each SHA3 operation.

#define G\_SHA3 30

#### **G\_SHA3WORD**

This is paid for each word (rounded up) for input data to a SHA3 operation.

#define G\_SHA3WORD 6

## **G\_COPY**

This is a partial payment for \*COPY operations, multiplied by the number of words copied, rounded up.

#define G\_COPY 3

#### **G\_BLOCKHASH**

This is a payment for a BLOCKHASH operation.

#define G\_BLOCKHASH 20

# **G\_PRE\_EC\_RECOVER**

Precompile EC RECOVER.

#define G\_PRE\_EC\_RECOVER 3000

# **G\_PRE\_SHA256**

Precompile SHA256.

#define G\_PRE\_SHA256 60

## **G\_PRE\_SHA256\_WORD**

Precompile SHA256 per word.

#define G\_PRE\_SHA256\_WORD 12

# **G\_PRE\_RIPEMD160**

Precompile RIPEMD160.

#define G\_PRE\_RIPEMD160 600

#### **G\_PRE\_RIPEMD160\_WORD**

Precompile RIPEMD160 per word.

#define G\_PRE\_RIPEMD160\_WORD 120

#### **G\_PRE\_IDENTITY**

Precompile IDENTIY (copyies data)

#define G\_PRE\_IDENTITY 15

#### **G\_PRE\_IDENTITY\_WORD**

Precompile IDENTIY per word.

```
#define G_PRE_IDENTITY_WORD 3
```
## **G\_PRE\_MODEXP\_GQUAD\_DIVISOR**

Gquaddivisor from modexp precompile for gas calculation.

#define G\_PRE\_MODEXP\_GQUAD\_DIVISOR 20

#### **G\_PRE\_ECADD**

Gas costs for curve addition precompile.

#define G\_PRE\_ECADD 500

# **G\_PRE\_ECMUL**

Gas costs for curve multiplication precompile.

#define G\_PRE\_ECMUL 40000

# **G\_PRE\_ECPAIRING**

Base gas costs for curve pairing precompile.

#define G\_PRE\_ECPAIRING 100000

# **G\_PRE\_ECPAIRING\_WORD**

Gas costs regarding curve pairing precompile input length.

```
#define G_PRE_ECPAIRING_WORD 80000
```
#### **EVM\_STACK\_LIMIT**

max elements of the stack

```
#define EVM_STACK_LIMIT 1024
```
#### **EVM\_MAX\_CODE\_SIZE**

max size of the code

#define EVM\_MAX\_CODE\_SIZE 24576

#### **FRONTIER\_G\_EXPBYTE**

fork values

This is a partial payment when multiplied by dlog256(exponent)e for the EXP operation.

#define FRONTIER\_G\_EXPBYTE 10

## **FRONTIER\_G\_SLOAD**

This is a partial payment when multiplied by dlog256(exponent)e for the EXP operation.

#define FRONTIER\_G\_SLOAD 50

**FREE\_EVM (. . . )**

**INIT\_EVM (. . . )**

**INIT\_GAS (. . . )**

**SUBGAS (. . . )**

**FINALIZE\_SUBCALL\_GAS (. . . )**

**UPDATE\_SUBCALL\_GAS (. . . )**

**FINALIZE\_AND\_REFUND\_GAS (. . . )**

**KEEP\_TRACK\_GAS (evm)**

#define KEEP\_TRACK\_GAS (evm) 0

# **SELFDESTRUCT\_GAS (evm,g)**

#define SELFDESTRUCT\_GAS (evm,g) EVM\_ERROR\_UNSUPPORTED\_CALL\_OPCODE

**UPDATE\_ACCOUNT\_CODE (. . . )**

# **8.12 Module verifier/eth1/full**

# **8.12.1 eth\_full.h**

Ethereum Nanon verification.

Location: src/verifier/eth1/full/eth\_full.h

#### **in3\_verify\_eth\_full**

**int** in3\_verify\_eth\_full(in3\_vctx\_t \*v);

entry-function to execute the verification context. arguments:

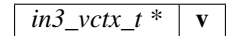

returns: int

**in3\_register\_eth\_full**

**void** in3\_register\_eth\_full();

this function should only be called once and will register the eth-full verifier.

# **8.13 Module verifier/eth1/nano**

# **8.13.1 chainspec.h**

Ethereum chain specification.

Location: src/verifier/eth1/nano/chainspec.h

# **BLOCK\_LATEST**

#define BLOCK\_LATEST 0xFFFFFFFFFFFFFFFF

#### <span id="page-200-0"></span>**eth\_consensus\_type\_t**

the consensus type.

The enum type contains the following values:

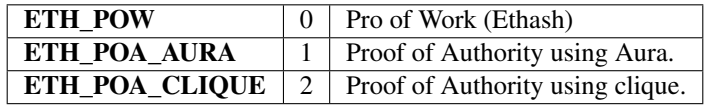

# <span id="page-200-1"></span>**eip\_transition\_t**

The stuct contains following fields:

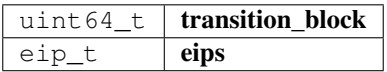

#### <span id="page-200-2"></span>**consensus\_transition\_t**

The stuct contains following fields:

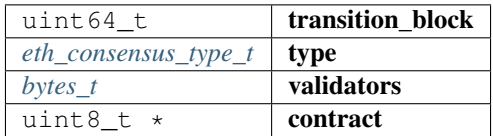

#### <span id="page-200-3"></span>**chainspec\_t**

The stuct contains following fields:

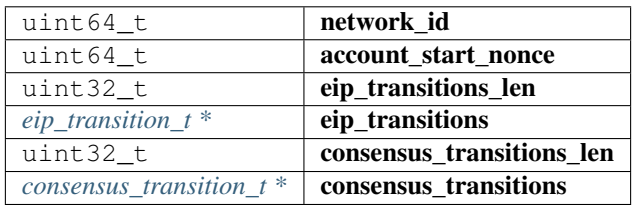

# **attribute**

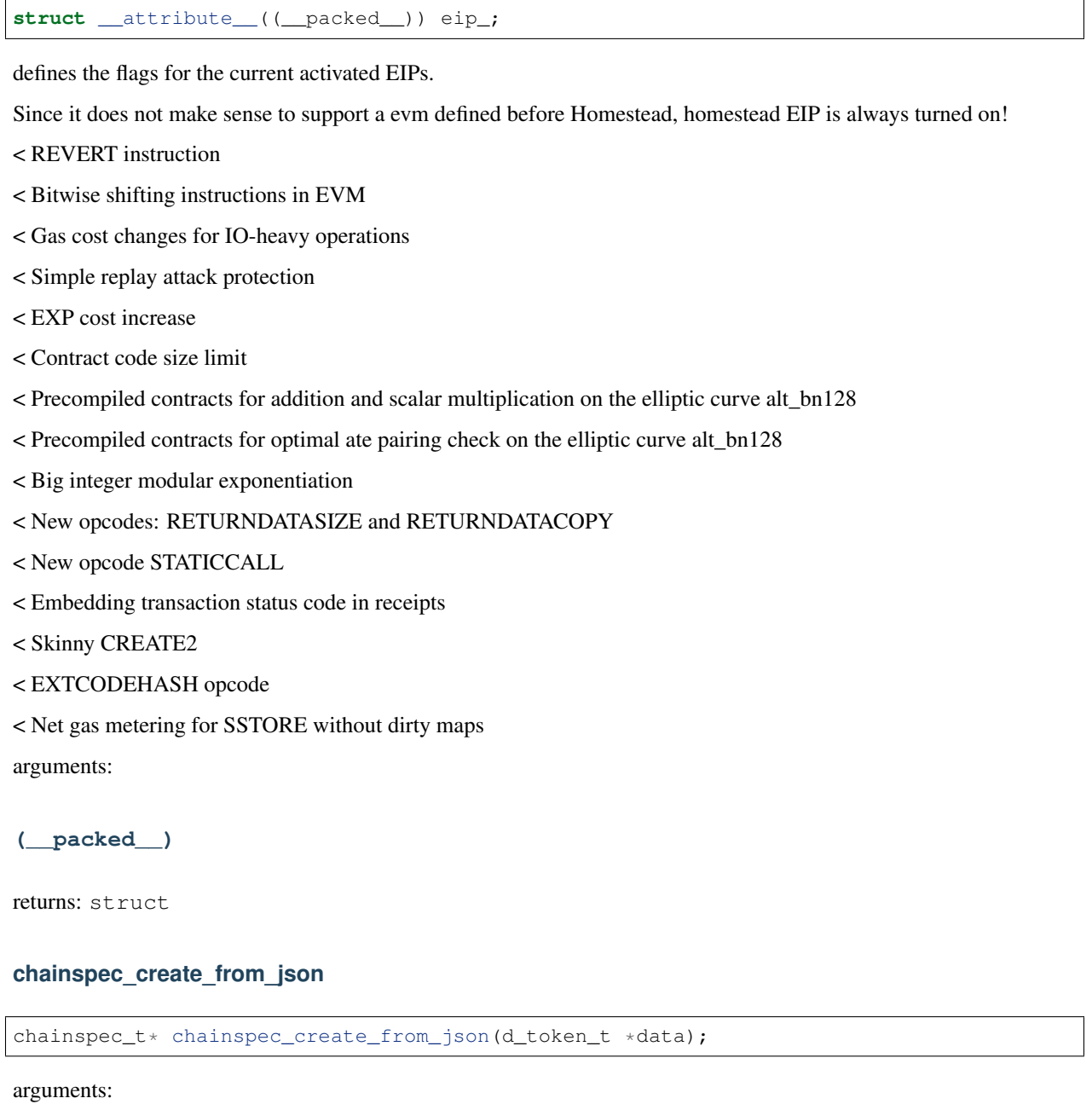

 $d\_token\_t * | data$ 

returns: [chainspec\\_t](#page-200-3) \*

# **chainspec\_get\_eip**

eip\_t chainspec\_get\_eip(chainspec\_t \*spec, **uint64\_t** block\_number);

arguments:

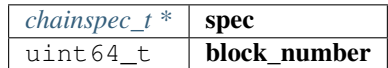

returns: eip\_t

#### **chainspec\_get\_consensus**

```
consensus_transition_t* chainspec_get_consensus(chainspec_t *spec, uint64_t block_
˓→number);
```
arguments:

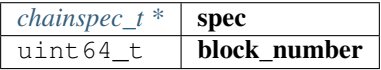

returns: [consensus\\_transition\\_t](#page-200-2) \*

#### **chainspec\_to\_bin**

```
in3_ret_t chainspec_to_bin(chainspec_t *spec, bytes_builder_t *bb);
```
arguments:

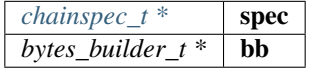

returns: [in3\\_ret\\_t](#page-157-0) the *[result-status](#page-157-0)* of the function.

*Please make sure you check if it was successfull (*==IN3\_OK*)*

#### **chainspec\_from\_bin**

chainspec\_t\* chainspec\_from\_bin(**void** \*raw);

arguments:

void  $\star$  raw

returns: [chainspec\\_t](#page-200-3) \*

#### **chainspec\_get**

chainspec\_t\* chainspec\_get(**uint64\_t** chain\_id);

arguments:

uint64 $t$  chain\_id

returns: [chainspec\\_t](#page-200-3) \*

**chainspec\_put**

**void** chainspec\_put(**uint64\_t** chain\_id, chainspec\_t \*spec);

arguments:

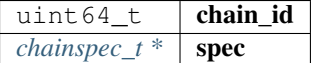

# **8.13.2 eth\_nano.h**

Ethereum Nanon verification.

Location: src/verifier/eth1/nano/eth\_nano.h

#### **in3\_verify\_eth\_nano**

in3\_ret\_t in3\_verify\_eth\_nano(in3\_vctx\_t \*v);

entry-function to execute the verification context.

arguments:

 $in3\_vctx_t * | v$ 

returns: [in3\\_ret\\_t](#page-157-0) the *[result-status](#page-157-0)* of the function.

*Please make sure you check if it was successfull (*==IN3\_OK*)*

#### **eth\_verify\_blockheader**

```
in3_ret_t eth_verify_blockheader(in3_vctx_t *vc, bytes_t *header, bytes_t *expected_
˓→blockhash);
```
verifies a blockheader.

verifies a blockheader.

arguments:

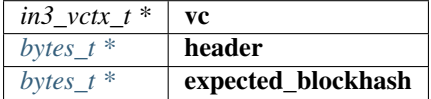

returns: [in3\\_ret\\_t](#page-157-0) the *[result-status](#page-157-0)* of the function.

*Please make sure you check if it was successfull (*==IN3\_OK*)*

#### **eth\_verify\_signature**

**int** eth\_verify\_signature(in3\_vctx\_t \*vc, bytes\_t \*msg\_hash, d\_token\_t \*sig);

verifies a single signature blockheader.

This function will return a positive integer with a bitmask holding the bit set according to the address that signed it. This is based on the signatiures in the request-config.

arguments:

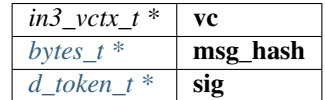

returns: int

#### **ecrecover\_signature**

bytes\_t\* ecrecover\_signature(bytes\_t \*msg\_hash, d\_token\_t \*sig);

returns the address of the signature if the msg\_hash is correct

arguments:

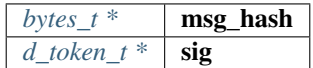

returns:  $bytes_t *$  $bytes_t *$ 

#### **eth\_verify\_eth\_getTransactionReceipt**

in3\_ret\_t eth\_verify\_eth\_getTransactionReceipt(in3\_vctx\_t \*vc, bytes\_t \*tx\_hash);

verifies a transaction receipt.

arguments:

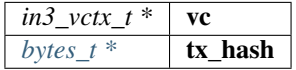

returns: [in3\\_ret\\_t](#page-157-0) the *[result-status](#page-157-0)* of the function.

*Please make sure you check if it was successfull (*==IN3\_OK*)*

#### **eth\_verify\_in3\_nodelist**

```
in3_ret_t eth_verify_in3_nodelist(in3_vctx_t *vc, uint32_t node_limit, bytes_t *seed,
˓→d_token_t *required_addresses);
```
verifies the nodelist.

arguments:

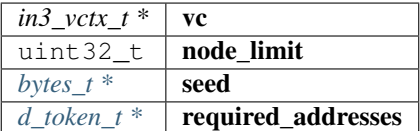

returns: [in3\\_ret\\_t](#page-157-0) the *[result-status](#page-157-0)* of the function.

*Please make sure you check if it was successfull (*==IN3\_OK*)*

#### **in3\_register\_eth\_nano**

**void** in3\_register\_eth\_nano();

this function should only be called once and will register the eth-nano verifier.

#### **create\_tx\_path**

bytes\_t\* create\_tx\_path(**uint32\_t** index);

helper function to rlp-encode the transaction\_index.

The result must be freed after use!

arguments:

uint32 $_t$  index

returns:  $bytes_t *$  $bytes_t *$ 

# **8.13.3 merkle.h**

Merkle Proof Verification. Location: src/verifier/eth1/nano/merkle.h

#### **MERKLE\_DEPTH\_MAX**

#define MERKLE\_DEPTH\_MAX 64

#### **trie\_verify\_proof**

```
int trie_verify_proof(bytes_t *rootHash, bytes_t *path, bytes_t **proof, bytes_t_
˓→*expectedValue);
```
verifies a merkle proof.

expectedValue == NULL : value must not exist expectedValue.data ==NULL : please copy the data I want to evaluate it afterwards. expectedValue.data !=NULL : the value must match the data.

arguments:

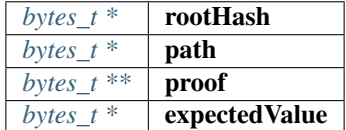

returns: int

#### **trie\_path\_to\_nibbles**

**uint8\_t**\* trie\_path\_to\_nibbles(bytes\_t path, **int** use\_prefix);

helper function split a path into 4-bit nibbles.

The result must be freed after use!

arguments:

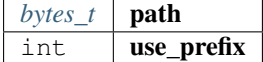

returns: u int  $8_t +$ : the resulting bytes represent a 4bit-number each and are terminated with a 0xFF.

#### **trie\_matching\_nibbles**

```
int trie_matching_nibbles(uint8_t *a, uint8_t *b);
```
helper function to find the number of nibbles matching both paths. arguments:

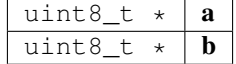

returns: int

#### **trie\_free\_proof**

**void** trie\_free\_proof(bytes\_t \*\*proof);

used to free the NULL-terminated proof-array. arguments:

 $b$ *ytes\_t* \*\* **proof** 

# **8.13.4 rlp.h**

RLP-En/Decoding as described in the [Ethereum RLP-Spec.](https://github.com/ethereum/wiki/wiki/RLP)

This decoding works without allocating new memory.

Location: src/verifier/eth1/nano/rlp.h

#### **rlp\_decode**

**int** rlp\_decode(bytes\_t \*b, **int** index, bytes\_t \*dst);

this function decodes the given bytes and returns the element with the given index by updating the reference of dst.

the bytes will only hold references and do not need to be freed!

```
bytes_t* tx_raw = serialize_tx(tx);
bytes_t item;
// decodes the tx_raw by letting the item point to range of the first element, which
˓→should be the body of a list.
if (rlp_decode(tx_raw, 0, &item) !=2) return -1 ;
// now decode the 4th element (which is the value) and let item point to that range.
if (rlp_decode(&item, 4, &item) !=1) return -1 ;
```
arguments:

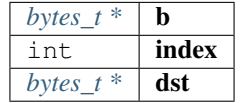

returns: int : - 0 : means item out of range

- 1 : item found
- 2 : list found ( you can then decode the same bytes again)

#### **rlp\_decode\_in\_list**

**int** rlp\_decode\_in\_list(bytes\_t \*b, **int** index, bytes\_t \*dst);

this function expects a list item (like the blockheader as first item and will then find the item within this list).

It is a shortcut for

```
// decode the list
if (rlp_decode(b,0,dst)!=2) return 0;
// and the decode the item
return rlp_decode(dst,index,dst);
```
arguments:

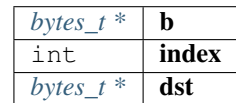

returns: int : - 0 : means item out of range

- 1 : item found
- 2 : list found ( you can then decode the same bytes again)

#### **rlp\_decode\_len**

**int** rlp\_decode\_len(bytes\_t \*b);

returns the number of elements found in the data.

arguments:

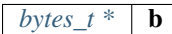

returns: int

#### **rlp\_decode\_item\_len**

```
int rlp_decode_item_len(bytes_t *b, int index);
```
returns the number of bytes of the element specified by index. arguments:

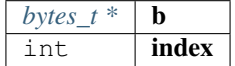

returns: int : the number of bytes or 0 if not found.

#### **rlp\_decode\_item\_type**

**int** rlp\_decode\_item\_type(bytes\_t \*b, **int** index);

returns the type of the element specified by index. arguments:

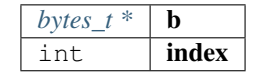

returns: int : - 0 : means item out of range

- 1 : item found
- 2 : list found ( you can then decode the same bytes again)

#### **rlp\_encode\_item**

**void** rlp\_encode\_item(bytes\_builder\_t \*bb, bytes\_t \*val);

encode a item as single string and add it to the bytes\_builder. arguments:

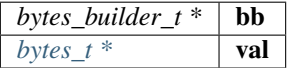

#### **rlp\_encode\_list**

**void** rlp\_encode\_list(bytes\_builder\_t \*bb, bytes\_t \*val);

encode a the value as list of already encoded items. arguments:

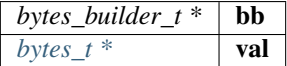

#### **rlp\_encode\_to\_list**

bytes\_builder\_t\* rlp\_encode\_to\_list(bytes\_builder\_t \*bb);

converts the data in the builder to a list.

This function is optimized to not increase the memory more than needed and is fastet than creating a second builder to encode the data.

arguments:

*bytes\_builder\_t*  $*$  **bb** 

returns:  $bytes\_builder_t * :$  the same builder.

#### **rlp\_encode\_to\_item**

bytes\_builder\_t\* rlp\_encode\_to\_item(bytes\_builder\_t \*bb);

converts the data in the builder to a rlp-encoded item.

This function is optimized to not increase the memory more than needed and is fastet than creating a second builder to encode the data.

arguments:

*bytes\_builder\_t* \* **bb** 

returns:  $bytes\_builder_t \star :$  the same builder.

## **rlp\_add\_length**

**void** rlp\_add\_length(bytes\_builder\_t \*bb, **uint32\_t** len, **uint8\_t** offset);

helper to encode the prefix for a value

arguments:

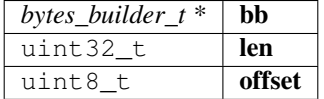

# **8.13.5 serialize.h**

serialization of ETH-Objects.

This incoming tokens will represent their values as properties based on [JSON-RPC.](https://github.com/ethereum/wiki/wiki/JSON-RPC)

Location: src/verifier/eth1/nano/serialize.h

## **BLOCKHEADER\_PARENT\_HASH**

#define BLOCKHEADER\_PARENT\_HASH 0

#### **BLOCKHEADER\_SHA3\_UNCLES**

#define BLOCKHEADER\_SHA3\_UNCLES 1

#### **BLOCKHEADER\_MINER**

#define BLOCKHEADER\_MINER 2

#### **BLOCKHEADER\_STATE\_ROOT**

#define BLOCKHEADER\_STATE\_ROOT 3

## **BLOCKHEADER\_TRANSACTIONS\_ROOT**

#define BLOCKHEADER\_TRANSACTIONS\_ROOT 4

# **BLOCKHEADER\_RECEIPT\_ROOT**

#define BLOCKHEADER\_RECEIPT\_ROOT 5

# **BLOCKHEADER\_LOGS\_BLOOM**

#define BLOCKHEADER\_LOGS\_BLOOM 6

# **BLOCKHEADER\_DIFFICULTY**

#define BLOCKHEADER\_DIFFICULTY 7

# **BLOCKHEADER\_NUMBER**

#define BLOCKHEADER\_NUMBER 8

# **BLOCKHEADER\_GAS\_LIMIT**

#define BLOCKHEADER\_GAS\_LIMIT 9

# **BLOCKHEADER\_GAS\_USED**

#define BLOCKHEADER\_GAS\_USED 10

# **BLOCKHEADER\_TIMESTAMP**

#define BLOCKHEADER\_TIMESTAMP 11

# **BLOCKHEADER\_EXTRA\_DATA**

#define BLOCKHEADER\_EXTRA\_DATA 12

# **BLOCKHEADER\_SEALED\_FIELD1**

#define BLOCKHEADER\_SEALED\_FIELD1 13

# **BLOCKHEADER\_SEALED\_FIELD2**

#define BLOCKHEADER\_SEALED\_FIELD2 14

#### **BLOCKHEADER\_SEALED\_FIELD3**

#define BLOCKHEADER\_SEALED\_FIELD3 15

#### **serialize\_tx\_receipt**

bytes\_t\* serialize\_tx\_receipt(d\_token\_t \*receipt);

creates rlp-encoded raw bytes for a receipt.

The bytes must be freed with b\_free after use!

arguments:

 $d\_token\_t$  **receipt** 

returns:  $bytes_t *$  $bytes_t *$ 

#### **serialize\_tx**

bytes\_t\* serialize\_tx(d\_token\_t \*tx);

creates rlp-encoded raw bytes for a transaction.

The bytes must be freed with b\_free after use!

arguments:

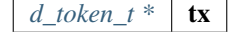

returns:  $bytes_t *$  $bytes_t *$ 

#### **serialize\_tx\_raw**

```
bytes_t* serialize_tx_raw(bytes_t nonce, bytes_t gas_price, bytes_t gas_limit, bytes_
˓→t to, bytes_t value, bytes_t data, uint64_t v, bytes_t r, bytes_t s);
```
creates rlp-encoded raw bytes for a transaction from direct values.

The bytes must be freed with b\_free after use!

arguments:

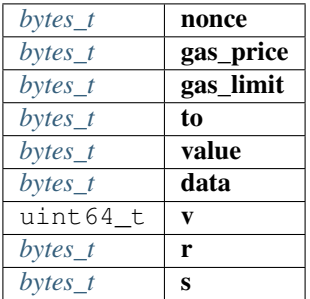

returns:  $bytes_t *$  $bytes_t *$ 

#### **serialize\_account**

bytes\_t\* serialize\_account(d\_token\_t \*a);

creates rlp-encoded raw bytes for a account.

The bytes must be freed with b\_free after use!

arguments:

 $d\_token_t * | \mathbf{a}$ 

returns:  $bytes_t *$  $bytes_t *$ 

#### **serialize\_block\_header**

bytes\_t\* serialize\_block\_header(d\_token\_t \*block);

creates rlp-encoded raw bytes for a blockheader.

The bytes must be freed with **b\_free** after use!

arguments:

*[d\\_token\\_t \\*](#page-140-0)* block

returns:  $bytes_t *$  $bytes_t *$ 

**rlp\_add**

**int** rlp\_add(bytes\_builder\_t \*rlp, d\_token\_t \*t, **int** ml);

adds the value represented by the token rlp-encoded to the byte\_builder. arguments:

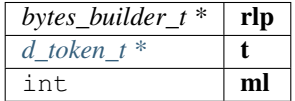

returns: int : 0 if added -1 if the value could not be handled.

# CHAPTER<sup>9</sup>

# API Reference Java

# **9.1 Installing**

The Incubed Java client uses JNI in order to call native functions. But all the native-libraries are bundled inside the jar-file. This jar file ha no dependencies and can even be used standalone:

like

```
java -cp in3.jar in3.IN3 eth_getBlockByNumber latest false
```
# **9.1.1 Downloading**

Just download the latest jar-file [here.](_downloads/in3.jar)

# **9.1.2 Building**

For building the shared library you need to enable java by using the  $-DJAVA=true$  flag:

```
git clone git@github.com:slockit/in3-core.git
mkdir -p in3-core/build
cd in3-core/build
cmake -DJAVA=true .. && make
```
You will find the in3.jar in the build/lib - folder.

# **9.1.3 Android**

In order to use incubed in android simply follow these steps:

Step 1: Create a top-level CMakeLists.txt in android project inside app folder and link this to gradle. Follow the steps using this [guide](https://developer.android.com/studio/projects/gradle-external-native-builds) on howto link.

The Content of the CMakeLists.txt should look like this:

```
cmake_minimum_required(VERSION 3.4.1)
# turn off FAST_MATH in the evm.
ADD_DEFINITIONS(-DIN3_MATH_LITE)
# loop through the required module and cretae the build-folders
foreach(module
 core
 verifier/eth1/nano
 verifier/eth1/evm
  verifier/eth1/basic
  verifier/eth1/full
 bindings/java
 third-party/crypto
  third-party/tommath
  api/eth1)
        file(MAKE_DIRECTORY in3-core/src/${module}/outputs)
        add_subdirectory( in3-core/src/${module} in3-core/src/${module}/outputs )
endforeach()
```
Step 2: clone [in3-core](https://git.slock.it/in3/c/in3-core.git) into the app-folder or use this script to clone and update incubed:

```
#!/usr/bin/env sh
#github-url for in3-core
IN3_SRC=git@github.com:SlockItEarlyAccess/in3-core.git
cd app
# if it exists we only call git pull
if [ -d in3-core ]; then
   cd in3-core
   git pull
   cd ..
else
# if not we clone it
   git clone $IN3_SRC
fi
# copy the java-sources to the main java path
cp -r in3-core/src/bindings/java/in3 src/main/java/
# but not the native libs, since these will be build
rm -rf src/main/java/in3/native
```
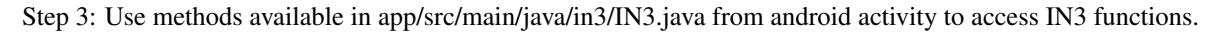

Here is example how to use it:

<https://github.com/SlockItEarlyAccess/in3-android-example>
# **9.2 Examples**

## **9.2.1 Using Incubed directly**

```
import in3.IN3;
public class HelloIN3 {
   //
  public static void main(String[] args) {
      String blockNumber = args[0];
      // create incubed
      IN3 in3 = new IN3();
       // configure
      in3.setChainId(0x1); // set it to mainnet (which is also dthe default)
       // execute the request
      String jsonResult = in3.sendRPC("eth_getBlockByNumber", new Object[]\{˓→blockNumber ,true});
       ....
  }
}
```
## **9.2.2 Using the API**

Incubed also offers a API for getting Information directly in a structured way.

#### **Reading Blocks**

```
import java.util.*;
import in3.*;
import in3.eth1.*;
public class HelloIN3 {
   //
   public static void main(String[] args) throws Exception {
        // create incubed
        IN3 in3 = new IN3();
        // configure
        in3.setChainId(0x1); // set it to mainnet (which is also dthe default)
        // read the latest Block including all Transactions.
        Block latestBlock = in3.getEth1API().getBlockByNumber(Block.LATEST, true);
        // Use the getters to retrieve all containing data
        System.out.println("current BlockNumber : " + latestBlock.getNumber());
        System.out.println("minded at : " + new Date(latestBlock.getTimeStamp()) + "˓→by " + latestBlock.getAuthor());
        // get all Transaction of the Block
```
(continues on next page)

(continued from previous page)

```
Transaction[] transactions = latestBlock.getTransactions();
       BigInteger sum = BigInteger.valueOf(0);
       for (int i = 0; i < transactions.length; i++)sum = sum.add(transactions[i].getValue());
       System.out.println("total Value transfered in all Transactions : " + sum + "˓→wei");
   }
}
```
#### **Calling Functions of Contracts**

This Example shows how to call functions and use the decoded results. Here we get the struct from the registry.

```
import in3.*;
import in3.eth1.*;
public class HelloIN3 {
   //
  public static void main(String[] args) {
      // create incubed
      IN3 in3 = new IN3();
      // configure
      in3.setChainId(0x1); // set it to mainnet (which is also dthe default)
      // call a contract, which uses eth_call to get the result.
      Object[] result = (Object[]) in3.getEth1API().call(
˓→ // call a function of a contract
           "0x2736D225f85740f42D17987100dc8d58e9e16252",˓→address of the contract
           "servers(uint256): (string, address, uint256, uint256, uint256, address)", //˓→function signature
            1); the contract of the contract of the contract of the contract of \mathcal{N}˓→first argument, which is the index of the node we are looking for.
       System.out.println("url : " + result[0]);
       System.out.println("owner : " + result[1]);
       System.out.println("deposit : " + result[2]);
       System.out.println("props : " + result[3]);
       ....
   }
}
```
#### **Sending Transactions**

In order to send, you need a Signer. The SimpleWallet class is a basic implementation which can be used.

package in3;

(continues on next page)

(continued from previous page)

```
import java.io.IOException;
import java.math.BigInteger;
import java.nio.charset.StandardCharsets;
import java.nio.file.Files;
import java.nio.file.Paths;
import in3.*;
import in3.eth1.*;
public class Example {
   //
   public static void main(String[] args) throws IOException{
       // create incubed
       IN3 in3 = new IN3();
        // configure
        in3.setChainId(0x1); // set it to mainnet (which is also dthe default)
        // create a wallet managing the private keys
        SimpleWallet wallet = new SimpleWallet();
        // add accounts by adding the private keys
        String keyFile = "myKey.json";
        String myPassphrase = "<secrect>";
        // read the keyfile and decoded the private key
        String account = wallet.addKeyStore(
                Files.readString(Paths.get(keyFile)),
                myPassphrase);
        // use the wallet as signer
        in3.setSigner(wallet);
        String receipient = "0x1234567890123456789012345678901234567890";
        BigInteger value = BigInteger.valueOf(100000);
        // create a Transaction
       TransactionRequest tx = new TransactionRequest();
       tx.from = account;
        tx.to = "0x1234567890123456789012345678901234567890";
        tx. function = "transfer(address, uint256)";
       tx.params = new Object[] { receipient, value };
        String txHash = in3.getEth1API().sendTransaction(tx);
       System.out.println("Transaction sent with hash = " + txHash);
    }
}
```
# **9.3 Package in3**

## <span id="page-219-0"></span>**9.3.1 class IN3**

This is the main class creating the incubed client. The client can then be configured.

#### **getCacheTimeout**

number of seconds requests can be cached.

public native int getCacheTimeout();

#### **setCacheTimeout**

sets number of seconds requests can be cached.

public native void setCacheTimeout(int val);

arguments:

 $int$  val

#### **getNodeLimit**

the limit of nodes to store in the client.

```
public native int getNodeLimit();
```
#### **setNodeLimit**

sets the limit of nodes to store in the client.

```
public native void setNodeLimit(int val);
```
arguments:

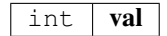

#### **getKey**

the client key to sign requests

public native byte [] getKey();

#### **setKey**

sets the client key to sign requests

```
public native void setKey(byte[] val);
```
arguments:

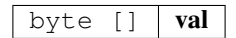

#### **setKey**

sets the client key as hexstring to sign requests

public void setKey(String val);

arguments:

String val

#### **getMaxCodeCache**

number of max bytes used to cache the code in memory

public native int getMaxCodeCache();

#### **setMaxCodeCache**

sets number of max bytes used to cache the code in memory

```
public native void setMaxCodeCache(int val);
arguments:
```
int | val

#### **getMaxBlockCache**

number of blocks cached in memory

public native int getMaxBlockCache();

#### **setMaxBlockCache**

sets the number of blocks cached in memory

public native void setMaxBlockCache(int val); arguments:

 $int$  val

#### **getProof**

the type of proof used

public Proofnative getProof();

#### **setProof**

sets the type of proof used

```
public native void setProof(Proof val);
arguments:
```
*Proof* | **val** 

#### **getRequestCount**

the number of request send when getting a first answer

```
public native int getRequestCount();
```
#### **setRequestCount**

sets the number of requests send when getting a first answer

```
public native void setRequestCount(int val);
arguments:
```
## int val

#### **getSignatureCount**

the number of signatures used to proof the blockhash.

public native int getSignatureCount();

#### **setSignatureCount**

sets the number of signatures used to proof the blockhash.

```
public native void setSignatureCount(int val);
arguments:
```
int  $|$  val

#### **getMinDeposit**

min stake of the server.

Only nodes owning at least this amount will be chosen.

public native long getMinDeposit();

#### **setMinDeposit**

sets min stake of the server.

Only nodes owning at least this amount will be chosen.

public native void setMinDeposit(long val);

arguments:

#### $long$  val

#### **getReplaceLatestBlock**

if specified, the blocknumber *latest* will be replaced by blockNumber- specified value public native int getReplaceLatestBlock();

#### **setReplaceLatestBlock**

replaces the *latest* with blockNumber- specified value

```
public native void setReplaceLatestBlock(int val);
```
arguments:

#### $int$  val

#### **getFinality**

the number of signatures in percent required for the request

```
public native int getFinality();
```
#### **setFinality**

sets the number of signatures in percent required for the request

```
public native void setFinality(int val);
```
arguments:

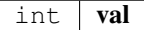

#### **getMaxAttempts**

the max number of attempts before giving up

public native int getMaxAttempts();

#### **setMaxAttempts**

sets the max number of attempts before giving up

```
public native void setMaxAttempts(int val);
```
arguments:

int  $|$  val

#### **getSigner**

returns the signer or wallet.

public Signer getSigner();

#### **getEth1API**

gets the ethereum-api

public in3.eth1.API getEth1API();

#### **setSigner**

sets the signer or wallet.

```
public void setSigner(Signer signer);
arguments:
```
*Signer* signer

#### **getTimeout**

specifies the number of milliseconds before the request times out. increasing may be helpful if the device uses a slow connection.

public native int getTimeout();

#### **setTimeout**

specifies the number of milliseconds before the request times out. increasing may be helpful if the device uses a slow connection.

```
public native void setTimeout(int val);
```
arguments:

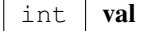

#### **getChainId**

servers to filter for the given chain.

The chain-id based on EIP-155.

public native long getChainId();

#### **setChainId**

sets the chain to be used.

The chain-id based on EIP-155.

```
public native void setChainId(long val);
```
arguments:

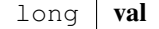

#### **isAutoUpdateList**

if true the nodelist will be automaticly updated if the lastBlock is newer

public native boolean isAutoUpdateList();

#### **setAutoUpdateList**

activates the auto update.if true the nodelist will be automaticly updated if the lastBlock is newer

```
public native void setAutoUpdateList(boolean val);
```
arguments:

boolean val

#### **getStorageProvider**

provides the ability to cache content

public StorageProvider getStorageProvider();

#### **setStorageProvider**

provides the ability to cache content like nodelists, contract codes and validatorlists

public void setStorageProvider(StorageProvider val);

arguments:

*StorageProvider* val

#### **send**

send a request.

The request must a valid json-string with method and params

public native String send(String request);

arguments:

 $String$  request

#### **sendobject**

send a request but returns a object like array or map with the parsed response.

The request must a valid json-string with method and params

public native Object sendobject(String request); arguments:

 $String | request$ 

#### **sendRPC**

send a RPC request by only passing the method and params.

It will create the raw request from it and return the result.

public String sendRPC(String method, Object [] params); arguments:

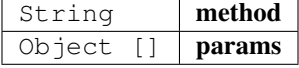

#### **sendRPCasObject**

send a RPC request by only passing the method and params.

It will create the raw request from it and return the result.

public Object sendRPCasObject(String method, Object [] params); arguments:

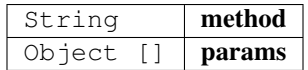

## **IN3**

constrcutor.

creates a new Incubed client.

public IN3();

#### **main**

```
public static void main(String[] args);
```
arguments:

String  $[]$  args

## **9.3.2 class JSON**

internal helper tool to represent a JSON-Object.

Since the internal representation of JSON in incubed uses hashes instead of name, the getter will creates these hashes.

#### **get**

gets the property

```
public Object get(String prop);
```
arguments:

String **prop** the name of the property.

returns: Object : the raw object.

#### **put**

adds values.

This function will be called from the JNI-Iterface.

Internal use only!

```
public void put(int key, Object val);
```
arguments:

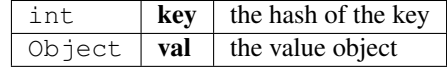

#### **getLong**

returns the property as long

public long getLong(String key);

arguments:

String  $\left| \right.$  key  $\left| \right.$  the propertyName

returns: long : the long value

#### **getBigInteger**

returns the property as BigInteger

```
public BigInteger getBigInteger(String key);
```
arguments:

String |  $key$  | the propertyName

```
returns: BigInteger : the BigInteger value
```
#### **getStringArray**

returns the property as StringArray

```
public String [] getStringArray(String key);
```
arguments:

String  $\left| \right.$  key  $\left| \right.$  the propertyName

returns: String [] : the array or null

#### **getString**

returns the property as String or in case of a number as hexstring.

```
public String getString(String key);
```
arguments:

String |  $key$  | the propertyName

returns: String : the hexstring

## **asStringArray**

```
public String [] asStringArray(Object o);
arguments:
```
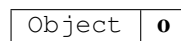

#### **toString**

public String toString();

#### **asBigInteger**

public static BigInteger asBigInteger(Object o);

#### arguments:

Object  $\vert \mathbf{0} \vert$ 

#### **asLong**

public static long asLong(Object o);

arguments:

Object  $\boxed{0}$ 

#### **asInt**

public static int asInt(Object o); arguments:

Object  $\boxed{0}$ 

#### **asString**

public static String asString(Object o); arguments:

Object  $\boxed{0}$ 

#### **toJson**

```
public static String toJson(Object ob);
arguments:
```

```
Object \phi
```
#### **appendKey**

public static void appendKey(StringBuilder sb, String key, Object value); arguments:

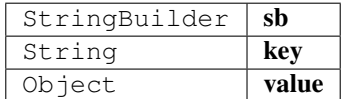

## **9.3.3 class Loader**

#### **loadLibrary**

public static void loadLibrary();

## **9.3.4 class TempStorageProvider**

a simple Storage Provider storing the cache in the temp-folder.

#### **getItem**

returns a item from cache ()

public byte [] getItem(String key);

arguments:

String  $key$ 

returns: byte [] : the bytes or null if not found.

#### **setItem**

stores a item in the cache.

```
public void setItem(String key, byte[] content);
```
arguments:

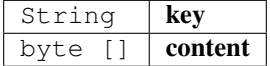

## **9.3.5 enum Proof**

The Proof type indicating how much proof is required.

The enum type contains the following values:

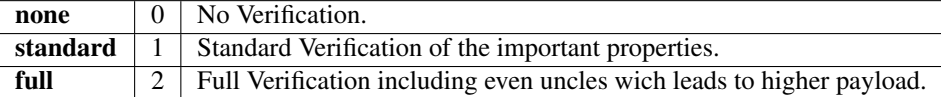

#### **9.3.6 interface Signer**

a Interface responsible for signing data or transactions.

#### **prepareTransaction**

optiional method which allows to change the transaction-data before sending it.

This can be used for redirecting it through a multisig.

public [TransactionRequest](#page-246-0) prepareTransaction([IN3](#page-219-0) in3, TransactionRequest tx); arguments:

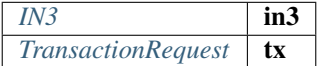

#### **hasAccount**

returns true if the account is supported (or unlocked)

```
public boolean hasAccount(Stringaddress);
```
arguments:

String address

#### **sign**

signing of the raw data.

public String sign(String data, String address); arguments:

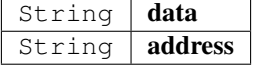

#### **9.3.7 interface StorageProvider**

Provider methods to cache data.

These data could be nodelists, contract codes or validator changes.

#### **getItem**

returns a item from cache ()

```
public byte [] getItem(String key);
```
arguments:

```
String \left| \right. key \left| \right. the key for the item
```
returns: byte [] : the bytes or null if not found.

#### **setItem**

stores a item in the cache.

```
public void setItem(String key, byte[] content);
```
arguments:

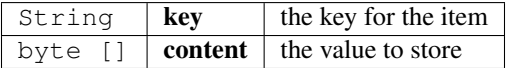

# **9.4 Package in3.eth1**

## **9.4.1 class API**

a Wrapper for the incubed client offering Type-safe Access and additional helper functions.

#### **API**

creates a API using the given incubed instance.

public API $(IN3 \text{ in}3);$  $(IN3 \text{ in}3);$  $(IN3 \text{ in}3);$ 

arguments:

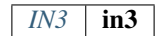

#### **getBlockByNumber**

finds the Block as specified by the number.

use Block.LATEST for getting the lastest block.

public [Block](#page-238-0) getBlockByNumber(long block, boolean includeTransactions);

arguments:

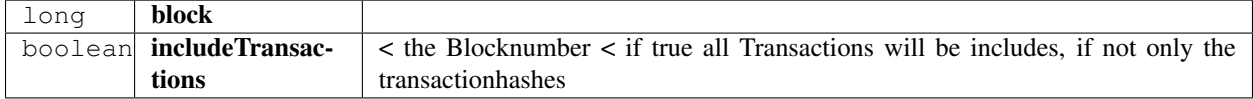

#### **getBlockByHash**

Returns information about a block by hash.

public [Block](#page-238-0) getBlockByHash(String blockHash, boolean includeTransactions);

#### arguments:

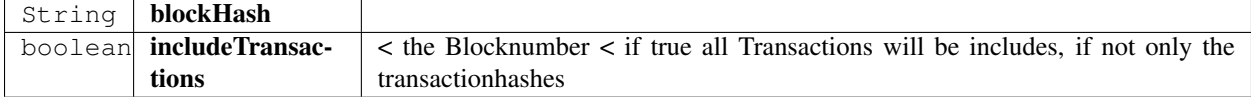

#### **getBlockNumber**

the current BlockNumber.

public long getBlockNumber();

#### **getGasPrice**

the current Gas Price.

public long getGasPrice();

#### **getChainId**

Returns the EIP155 chain ID used for transaction signing at the current best block.

Null is returned if not available.

```
public String getChainId();
```
#### **call**

calls a function of a smart contract and returns the result.

```
public Object call(TransactionRequest request, long block);
```
arguments:

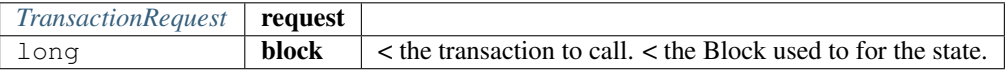

returns: Object : the decoded result. if only one return value is expected the Object will be returned, if not an array of objects will be the result.

#### **estimateGas**

Makes a call or transaction, which won't be added to the blockchain and returns the used gas, which can be used for estimating the used gas.

public long estimateGas([TransactionRequest](#page-246-0) request, long block);

arguments:

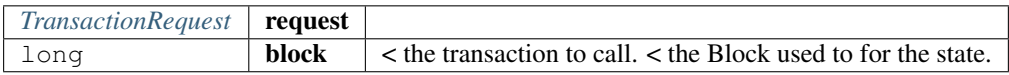

returns: long : the gas required to call the function.

#### **getBalance**

Returns the balance of the account of given address in wei.

public BigInteger getBalance(String address, long block);

arguments:

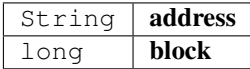

#### **getCode**

Returns code at a given address.

public String getCode(String address, long block); arguments:

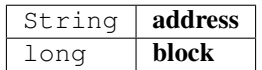

#### **getStorageAt**

Returns the value from a storage position at a given address.

public String getStorageAt(String address, BigInteger position, long block); arguments:

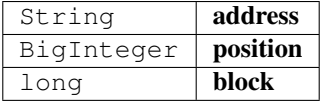

#### **getBlockTransactionCountByHash**

Returns the number of transactions in a block from a block matching the given block hash.

public long getBlockTransactionCountByHash(String blockHash); arguments:

String blockHash

#### **getBlockTransactionCountByNumber**

Returns the number of transactions in a block from a block matching the given block number.

public long getBlockTransactionCountByNumber(long block);

arguments:

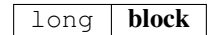

#### **getFilterChangesFromLogs**

Polling method for a filter, which returns an array of logs which occurred since last poll.

```
Log [] getFilterChangesFromLogs(long id);
arguments:
```
#### $long$   $id$

#### **getFilterChangesFromBlocks**

Polling method for a filter, which returns an array of logs which occurred since last poll.

```
Block [] getFilterChangesFromBlocks(long id);
```
arguments:

#### $long \mid id$

#### **getFilterLogs**

Polling method for a filter, which returns an array of logs which occurred since last poll.

```
Log [] getFilterLogs(long id);
```
arguments:

 $long$   $id$ 

#### **getLogs**

Polling method for a filter, which returns an array of logs which occurred since last poll.

public [Log \[\]](#page-240-0) getLogs([LogFilter](#page-242-0) filter);

arguments:

*[LogFilter](#page-242-0)* filter

#### **getTransactionByBlockHashAndIndex**

Returns information about a transaction by block hash and transaction index position.

public [Transaction](#page-243-0) getTransactionByBlockHashAndIndex(String blockHash, int index); arguments:

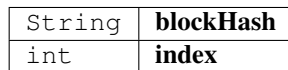

#### **getTransactionByBlockNumberAndIndex**

Returns information about a transaction by block number and transaction index position.

public  $TransactionByBlockNumberAndIndex(long block, int index);$  $TransactionByBlockNumberAndIndex(long block, int index);$ arguments:

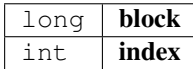

#### **getTransactionByHash**

Returns the information about a transaction requested by transaction hash.

public [Transaction](#page-243-0) getTransactionByHash(String transactionHash); arguments:

#### String | transactionHash

#### **getTransactionCount**

Returns the number of transactions sent from an address.

public BigInteger getTransactionCount(String address, long block);

arguments:

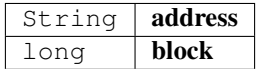

#### **getTransactionReceipt**

Returns the number of transactions sent from an address.

public [TransactionReceipt](#page-245-0) getTransactionReceipt(String transactionHash);

arguments:

String | transactionHash

#### **getUncleByBlockNumberAndIndex**

Returns information about a uncle of a block number and uncle index position.

Note: An uncle doesn't contain individual transactions.

public [Block](#page-238-0) getUncleByBlockNumberAndIndex(long block, int pos); arguments:

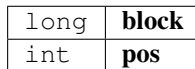

#### **getUncleCountByBlockHash**

Returns the number of uncles in a block from a block matching the given block hash.

public long getUncleCountByBlockHash(String block);

arguments:

#### String | block

#### **getUncleCountByBlockNumber**

Returns the number of uncles in a block from a block matching the given block hash.

public long getUncleCountByBlockNumber(long block);

arguments:

#### long block

#### **newBlockFilter**

Creates a filter in the node, to notify when a new block arrives.

To check if the state has changed, call eth\_getFilterChanges.

public long newBlockFilter();

#### **newLogFilter**

Creates a filter object, based on filter options, to notify when the state changes (logs).

To check if the state has changed, call eth\_getFilterChanges.

A note on specifying topic filters: Topics are order-dependent. A transaction with a log with topics [A, B] will be matched by the following topic filters:

[] "anything" [A] "A in first position (and anything after)" [null, B] "anything in first position AND B in second position (and anything after)" [A, B] "A in first position AND B in second position (and anything after)" [[A, B], [A, B]] "(A OR B) in first position AND (A OR B) in second position (and anything after)"

public long new[LogFilter](#page-242-0)( $LogFilter(i)$ ;

arguments:

```
LogFilter filter
```
#### **uninstallFilter**

uninstall filter.

public long uninstallFilter(long filter); arguments:

```
long | filter
```
#### **sendRawTransaction**

Creates new message call transaction or a contract creation for signed transactions.

```
public String sendRawTransaction(String data);
```
arguments:

String  $\vert$  data

returns: String : transactionHash

#### **sendTransaction**

sends a Transaction as desribed by the TransactionRequest.

This will require a signer to be set in order to sign the transaction.

```
TransactionRequest tx);
```
arguments:

*[TransactionRequest](#page-246-0)*  $\mathbf{x}$ 

#### **call**

the current Gas Price.

public Object call(String to, String function, Object... params);

arguments:

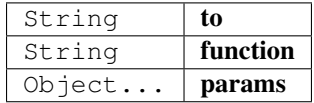

returns: Object : the decoded result. if only one return value is expected the Object will be returned, if not an array of objects will be the result.

## <span id="page-238-0"></span>**9.4.2 class Block**

represents a Block in ethereum.

#### **LATEST**

The latest Block Number. Type: static long

#### **EARLIEST**

The Genesis Block. Type: static long

#### **getTotalDifficulty**

returns the total Difficulty as a sum of all difficulties starting from genesis.

public BigInteger getTotalDifficulty();

#### **getGasLimit**

the gas limit of the block.

public BigInteger getGasLimit();

#### **getExtraData**

the extra data of the block.

public String getExtraData();

#### **getDifficulty**

the difficulty of the block.

public BigInteger getDifficulty();

#### **getAuthor**

the author or miner of the block.

public String getAuthor();

#### **getTransactionsRoot**

the roothash of the merkletree containing all transaction of the block.

```
public String getTransactionsRoot();
```
#### **getTransactionReceiptsRoot**

the roothash of the merkletree containing all transaction receipts of the block.

public String getTransactionReceiptsRoot();

#### **getStateRoot**

the roothash of the merkletree containing the complete state.

public String getStateRoot();

#### **getTransactionHashes**

the transaction hashes of the transactions in the block.

public String [] getTransactionHashes();

#### **getTransactions**

the transactions of the block.

public [Transaction \[\]](#page-243-0) getTransactions();

#### **getTimeStamp**

the unix timestamp in seconds since 1970.

public long getTimeStamp();

#### **getSha3Uncles**

the roothash of the merkletree containing all uncles of the block. public String getSha3Uncles();

#### **getSize**

the size of the block.

public long getSize();

#### **getSealFields**

the seal fields used for proof of authority.

public String [] getSealFields();

#### **getHash**

the block hash of the of the header.

public String getHash();

#### **getLogsBloom**

the bloom filter of the block.

public String getLogsBloom();

#### **getMixHash**

the mix hash of the block. (only valid of proof of work) public String getMixHash();

#### **getNonce**

the mix hash of the block. (only valid of proof of work) public String getNonce();

#### **getNumber**

the block number

public long getNumber();

#### **getParentHash**

the hash of the parent-block.

public String getParentHash();

#### **getUncles**

returns the blockhashes of all uncles-blocks.

public String [] getUncles();

## <span id="page-240-0"></span>**9.4.3 class Log**

a log entry of a transaction receipt.

#### **isRemoved**

true when the log was removed, due to a chain reorganization. false if its a valid log.

public boolean isRemoved();

#### **getLogIndex**

integer of the log index position in the block. null when its pending log.

public int getLogIndex();

#### **gettTansactionIndex**

integer of the transactions index position log was created from. null when its pending log.

public int gettTansactionIndex();

#### **getTransactionHash**

Hash, 32 Bytes - hash of the transactions this log was created from. null when its pending log.

public String getTransactionHash();

#### **getBlockHash**

Hash, 32 Bytes - hash of the block where this log was in.

null when its pending. null when its pending log.

public String getBlockHash();

#### **getBlockNumber**

the block number where this log was in. null when its pending. null when its pending log. public long getBlockNumber();

#### **getAddress**

20 Bytes - address from which this log originated.

public String getAddress();

#### **getTopics**

Array of 0 to 4 32 Bytes DATA of indexed log arguments.

(In solidity: The first topic is the hash of the signature of the event (e.g. Deposit(address,bytes32,uint256)), except you declared the event with the anonymous specifier.)

public String [] getTopics();

## <span id="page-242-0"></span>**9.4.4 class LogFilter**

Log configuration for search logs.

#### **toString**

```
creates a JSON-String.
```

```
public String toString();
```
## **9.4.5 class SimpleWallet**

a simple Implementation for holding private keys to sing data or transactions.

#### **addRawKey**

adds a key to the wallet and returns its public address.

public String addRawKey(String data);

arguments:

String data

#### **addKeyStore**

adds a key to the wallet and returns its public address.

```
public String addKeyStore(String jsonData, String passphrase);
arguments:
```
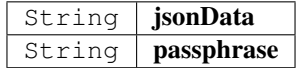

#### **prepareTransaction**

optiional method which allows to change the transaction-data before sending it.

This can be used for redirecting it through a multisig.

public [TransactionRequest](#page-246-0) prepareTransaction([IN3](#page-219-0) in3, TransactionRequest tx); arguments:

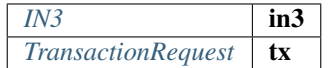

#### **hasAccount**

returns true if the account is supported (or unlocked)

public boolean hasAccount(String address);

arguments:

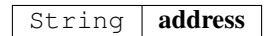

#### **sign**

signing of the raw data.

public String sign(String data, String address); arguments:

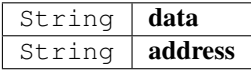

## <span id="page-243-0"></span>**9.4.6 class Transaction**

represents a Transaction in ethereum.

#### **getBlockHash**

the blockhash of the block containing this transaction.

```
public String getBlockHash();
```
#### **getBlockNumber**

the block number of the block containing this transaction.

public long getBlockNumber();

#### **getChainId**

the chainId of this transaction.

public String getChainId();

#### **getCreatedContractAddress**

the address of the deployed contract (if successfull) public String getCreatedContractAddress();

#### **getFrom**

the address of the sender.

public String getFrom();

#### **getHash**

the Transaction hash.

public String getHash();

#### **getData**

the Transaction data or input data. public String getData();

#### **getNonce**

the nonce used in the transaction. public long getNonce();

#### **getPublicKey**

the public key of the sender.

public String getPublicKey();

#### **getValue**

the value send in wei.

public BigInteger getValue();

#### **getRaw**

the raw transaction as rlp encoded data.

public String getRaw();

#### **getTo**

the address of the receipient or contract. public String getTo();

#### **getSignature**

the signature of the sender - a array of the [ r, s, v]

public String [] getSignature();

#### **getGasPrice**

the gas price provided by the sender.

public long getGasPrice();

#### **getGas**

the gas provided by the sender. public long getGas();

## <span id="page-245-0"></span>**9.4.7 class TransactionReceipt**

represents a Transaction receipt in ethereum.

#### **getBlockHash**

the blockhash of the block containing this transaction. public String getBlockHash();

#### **getBlockNumber**

the block number of the block containing this transaction.

public long getBlockNumber();

#### **getCreatedContractAddress**

the address of the deployed contract (if successfull) public String getCreatedContractAddress();

#### **getFrom**

the address of the sender.

public String getFrom();

#### **getTransactionHash**

the Transaction hash.

public String getTransactionHash();

#### **getTransactionIndex**

the Transaction index.

public int getTransactionIndex();

#### **getTo**

20 Bytes - The address of the receiver. null when it's a contract creation transaction. public String getTo();

#### **getGasUsed**

The amount of gas used by this specific transaction alone.

public long getGasUsed();

#### **getLogs**

Array of log objects, which this transaction generated.

public  $Log$  [] getLogs();

#### **getLogsBloom**

256 Bytes - A bloom filter of logs/events generated by contracts during transaction execution.

Used to efficiently rule out transactions without expected logs

public String getLogsBloom();

#### **getRoot**

32 Bytes - Merkle root of the state trie after the transaction has been executed (optional after Byzantium hard fork EIP609).

public String getRoot();

#### **getStatus**

success of a Transaction.

true indicates transaction failure , false indicates transaction success. Set for blocks mined after Byzantium hard fork EIP609, null before.

public boolean getStatus();

#### <span id="page-246-0"></span>**9.4.8 class TransactionRequest**

represents a Transaction Request which should be send or called.

#### **from**

the from address

Type: String

#### **to**

the recipients address

Type: String

#### **data**

the data Type: String

#### **value**

the value of the transaction Type: BigInteger

#### **nonce**

the nonce (transactionCount of the sender) Type: long

#### **gas**

the gas to use Type: long

#### **gasPrice**

the gas price to use Type: long

#### **function**

the signature for the function to call Type: String

#### **params**

the params to use for encoding in the data Type: Object []

## **getData**

creates the data based on the function/params values.

public String getData();

## **getTransactionJson**

public String getTransactionJson();

## **getResult**

public Object getResult(String data);

arguments:

String data

# CHAPTER 10

# API Reference CMD

Incubed can be used as a command-line utility or as a tool in Bash scripts. This tool will execute a JSON-RPC request and write the result to standard output.

# **10.1 Usage**

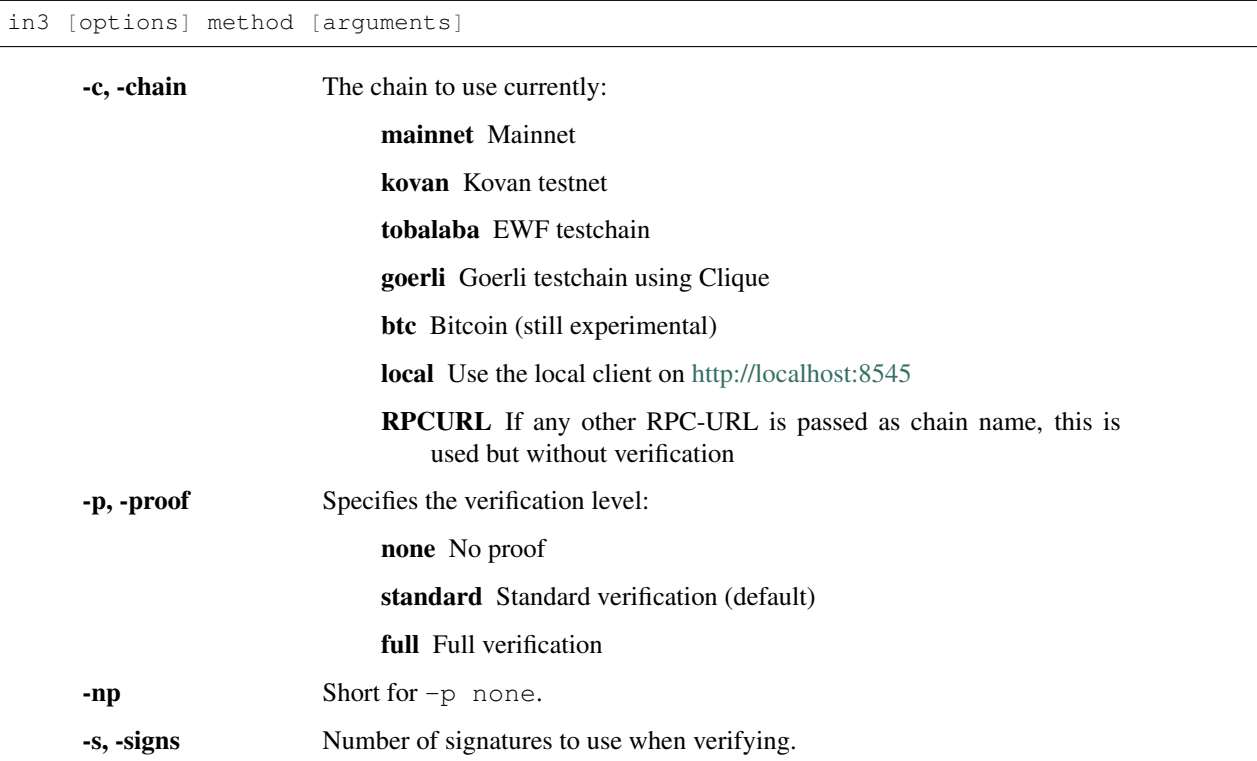

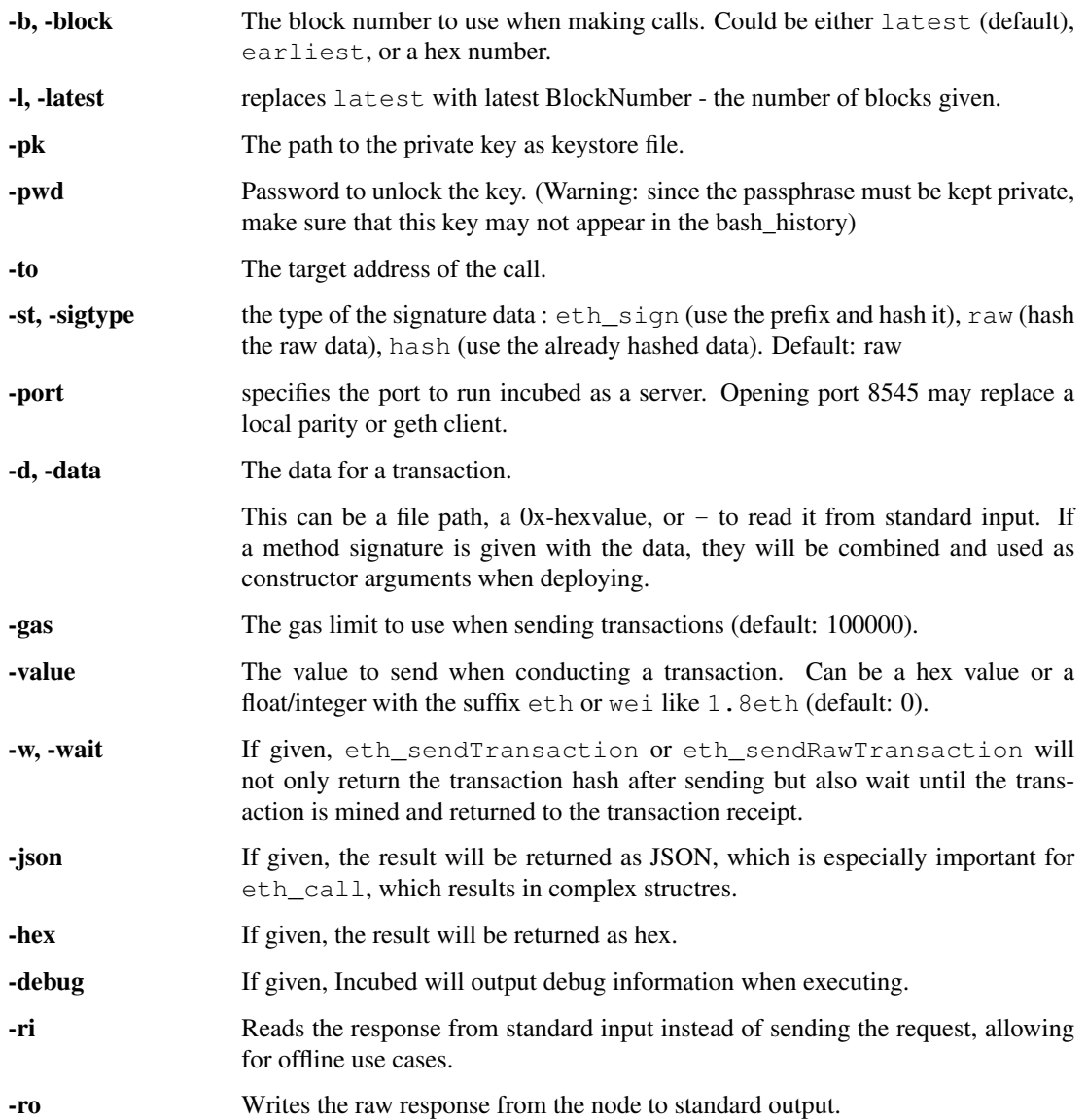

# **10.2 Install**

## **10.2.1 From Binaries**

You can download the from the latest release-page:

<https://github.com/slockit/in3-c/releases>

These release files contain the sources, precompiled libraries and executables, headerfiles and documentation.

## **10.2.2 From Package Managers**

We currently support
# **10.3 Ubuntu Launchpad (Linux)**

Installs libs and binaries on IoT devices or Linux-Systems

```
# Add the slock.it ppa to your system
sudo add-apt-repository ppa:devops-slock-it/in3
# install the commandline tool in3
apt-get install in3
# install shared and static libs and header files
apt-get install in3-dev
```
# **10.4 Brew (MacOS)**

This is the easiest way to install it on your mac using brew

```
# Add a brew tap
brew tap slockit/in3
# install all binaries and libraries
brew install in3
```
### **10.4.1 From Sources**

Before building, make sure you have these components installed:

- CMake (should be installed as part of the build-essential: apt-get install build-essential)
- libcurl (for Ubuntu, use either sudo apt-get install libcurl4-gnutls-dev or apt-get install libcurl4-openssl-dev)
- If libcurl cannot be found, Conan is used to fetch and build curl

```
# clone the sources
git clone https://github.com/slockit/in3-core.git
# create build-folder
cd in3-core
mkdir build && cd build
# configure and build
cmake -DCMAKE_BUILD_TYPE=Release .. && make in3
# install
sudo make install
```
When building from source, CMake accepts the flags which help to optimize. For more details just look at the [CMake-](api-c.html#cmake-options)[Options](api-c.html#cmake-options) .

#### **10.4.2 From Docker**

Incubed can be run as docker container. For this pull the container:

```
# run a simple statement
docker run slockit/in3:latest eth_blockNumber
# to start it as a server
docker run -p 8545:8545 slockit/in3:latest -port 8545
# mount the cache in order to cache nodelists, validatorlists and contract code.
docker run -v $(pwd)/cache:/root/.in3 -p 8545:8545 slockit/in3:latest -port 8545
```
### **10.5 Environment Variables**

The following environment variables may be used to define defaults:

- IN3\_PK The raw private key used for signing. This should be used with caution, since all subprocesses have access to it!
- IN3\_CHAIN The chain to use (default: mainnet) (same as -c). If a URL is passed, this server will be used instead.

### **10.6 Methods**

As methods, the following can be used:

<JSON-RPC>-method All officially supported [JSON-RPC methods](https://github.com/ethereum/wiki/wiki/JSON-RPC#json-rpc-methods) may be used.

send  $\leq$  signature $> \dots$  args. Based on the  $-t_0$ ,  $-\text{value}$ , and  $-pk$ , a transaction is built, signed, and sent. If there is another argument after *send*, this would be taken as a function signature of the smart contract followed by optional arguments of the function.

```
# Send some ETH (requires setting the IN3_PK-variable before).
in3 send -to 0x1234556 -value 0.5eth
# Send a text to a function.
in3 -to 0x5a0b54d5dc17e0aadc383d2db43b0a0d3e029c4c -gas 1000000 send
˓→"registerServer(string,uint256)" "https://in3.slock.it/kovan1" 0xFF
```
- sign <data> signs the data and returns the signature (65byte as hex). Use the -sigtype to specify the creation of the hash.
- call  $\epsilon$ signature>...args eth\_call to call a function. After the call argument, the function signature and its arguments must follow.
- in3\_nodeList Returns the NodeList of the Incubed NodeRegistry as JSON.
- in3\_sign <br/>sblocknumber> Requests a node to sign. To specify the signer, you need to pass the URL like this:

```
# Send a text to a function.
in3 in3_sign -c https://in3.slock.it/mainnet/nd-1 6000000
```
in3\_stats Returns the stats of a node. Unless you specify the node with  $-c <$   $<$ r $pcurl$ , it will pick a random node.

abi encode <signature> ... args Encodes the arguments as described in the method signature using ABI encoding.

abi decode <signature> data Decodes the data based on the signature.

pk2address <privatekey> Extracts the public address from a private key.

pk2public <privatekey> Extracts the public key from a private key.

ecrecover <msg> <signature> Extracts the address and public key from a signature.

createkey Generates a random raw private key.

key <keyfile> Reads the private key from JSON keystore file from the first argument and returns the private key. This may ask the user to enter the passphrase (unless provided with -pwd). To unlock the key to reuse it within the shell, you can set the environment variable like this:

export IN3\_PK=`in3 keystore mykeyfile.json`

# **10.7 Running as Server**

While you can use in 3 to execute a request, return a result and quit, you can also start it as a server using the specified port ( -port 8545 ) to serve RPC-requests. Thiss way you can replace your local parity or geth with a incubed client. All Dapps can then connect to [http://localhost:8545.](http://localhost:8545)

```
# starts a server at the standard port for kovan.
in3 -c kovan -port 8545
```
### **10.8 Cache**

Even though Incubed does not need a configuration or setup and runs completely statelessly, caching already verified data can boost the performance. That's why in3 uses a cache to store.

NodeLists List of all nodes as verified from the registry.

Reputations Holding the score for each node to improve weights for honest nodes.

Code For eth call, Incubed needs the code of the contract, but this can be taken from a cache if possible.

Validators For PoA changes, the validators and their changes over time will be stored.

By default, Incubed will use  $\sim/$  . in 3 as a folder to cache data.

If you run the docker container, you need to mount  $/$  root  $/$ . in 3 in to persist the cache.

## **10.9 Signing**

While Incubed itself uses an abstract definition for signing, at the moment, the command-line utility only supports raw private keys. There are two ways you can specify the private keys that Incubed should use to sign transactions:

1. Use the environment variable  $IN3$  PK. This makes it easier to run multiple transaction.

Warning: Since the key is stored in an envirmoent variable all subpoccess have access to this. That's why this method is potentially unsafe.

#!/bin/sh

```
# reads the key from the keyfile and asks the user for the passphrase.
IN3_PK = `in3 key my_keyfile.json`
```

```
# you can can now use this private keys since it is stored in a enviroment-
\leftrightarrowvariable
in3 -to 0x27a37a1210df14f7e058393d026e2fb53b7cf8c1 -value 3.5eth -wait send
in3 -to 0x5a0b54d5dc17e0aadc383d2db43b0a0d3e029c4c -gas 1000000 send
˓→"registerServer(string,uint256)" "https://in3.slock.it/kovan1" 0xFF
```
2. Use the -pk option

This option takes the path to the keystore-file and will ask the user to unlock as needed. It will not store the unlocked key anywhere.

```
in3 -pk my_keyfile.json -to 0x27a37a1210df14f7e058393d026e2fb53b7cf8c1 -value
˓→200eth -wait send
```
# **10.10 Autocompletion**

If you want autocompletion, simply add these lines to your *.bashrc* or *.bash\_profile*:

```
IN3 WORDS=`in3 autocompletelist
complete -W "$_IN3_WORDS" in3
```
# **10.11 Function Signatures**

When using send or call, the next optional parameter is the function signature. This signature describes not only the name of the function to call but also the types of arguments and return values.

In general, the signature is built by simply removing all names and only holding onto the types:

<FUNCTION\_NAME>(<ARGUMENT\_TYPES>):(<RETURN\_TYPES>)

It is important to mention that the type names must always be the full Solidity names. Most Solidity functions use aliases. They would need to be replaced with the full type name.

```
e.g., uint \rightarrow uint256
```
### **10.12 Examples**

#### **10.12.1 Getting the Current Block**

```
# On a command line:
in3 eth_blockNumber
> 8035324
# For a different chain:
in3 -c kovan eth_blockNumber
> 11834906
# Getting it as hex:
in3 -c kovan -hex eth_blockNumber
```
> 0xb49625

# As part of shell script: BLOCK\_NUMBER=`in3 eth\_blockNumber`

### **10.12.2 Using jq to Filter JSON**

```
# Get the timestamp of the latest block:
in3 eth_getBlockByNumber latest false | jq -r .timestamp
> 0x5d162a47
# Get the first transaction of the last block:
in3 eth_getBlockByNumber latest true | jq '.transactions[0]'
> {
  "blockHash": "0xe4edd75bf43cd8e334ca756c4df1605d8056974e2575f5ea835038c6d724ab14",
   "blockNumber": "0x7ac96d",
   "chainId": "0x1",
   "condition": null,
  "creates": null,
   "from": "0x91fdebe2e1b68da999cb7d634fe693359659d967",
  "gas": "0x5208",
   "gasPrice": "0xba43b7400",
   "hash": "0x4b0fe62b30780d089a3318f0e5e71f2b905d62111a4effe48992fcfda36b197f",
   "input": "0x",
   "nonce": "0x8b7",
   "publicKey":
→"0x17f6413717c12dab2f0d4f4a033b77b4252204bfe4ae229a608ed724292d7172a19758e84110a2a926$42457c351f80
ightharpoonup",
   "r": "0x1d04ee9e31727824a19a4fcd0c29c0ba5dd74a2f25c701bd5fdabbf5542c014c",
   "raw":
→"0xf86e8208b7850ba43b7400825208947fb38d6a092bbdd476e80f00800b03c3f1b2d332883aefa89df48ed4008026a01
˓→",
   "s": "0x43f8df6c171e51bf05036c8fe8d978e182316785d0aace8ecc56d2add157a635",
  "standardV": "0x1",
  "to": "0x7fb38d6a092bbdd476e80f00800b03c3f1b2d332",
  "transactionIndex": "0x0",
   "v": "0x26",
   "value": "0x3aefa89df48ed400"
  }
```
### **10.12.3 Calling a Function of a Smart Contract**

```
# Without arguments:
in3 -to 0x2736D225f85740f42D17987100dc8d58e9e16252 call "totalServers():uint256"
> 5
# With arguments returning an array of values:
in3 -to 0x2736D225f85740f42D17987100dc8d58e9e16252 call "servers(uint256):(string,
˓→address,uint256,uint256,uint256,address)" 1
> https://in3.slock.it/mainnet/nd-1
> 0x784bfa9eb182c3a02dbeb5285e3dba92d717e07a
> 65535
```

```
> 65535
> 0
> 0x0000000000000000000000000000000000000000
# With arguments returning an array of values as JSON:
in3 -to 0x2736D225f85740f42D17987100dc8d58e9e16252 -json call
˓→"servers(uint256):(string,address,uint256,uint256,uint256,address)" 1
> ["https://in3.slock.it/mainnet/nd-4","0xbc0ea09c1651a3d5d40bacb4356fb59159a99564",
˓→"0xffff","0xffff","0x00","0x0000000000000000000000000000000000000000"]
```
### **10.12.4 Sending a Transaction**

```
# Sends a transaction to a register server function and signs it with the private key_
˓→given :
in3 -pk mykeyfile.json -to 0x27a37a1210df14f7e058393d026e2fb53b7cf8c1 -qas 1000000 ..
˓→send "registerServer(string,uint256)" "https://in3.slock.it/kovan1" 0xFF
```
### **10.12.5 Deploying a Contract**

```
# Compiling the Solidity code, filtering the binary, and sending it as a transaction
˓→returning the txhash:
solc --bin ServerRegistry.sol | in3 -gas 5000000 -pk my_private_key.json -d - send
# If you want the address, you would need to wait until the text is mined before
˓→obtaining the receipt:
solc --bin ServerRegistry.sol | in3 -gas 5000000 -pk my_private_key.json -d - -wait_
˓→send | jq -r .contractAddress
```
# CHAPTER 11

# API Reference Node/Server

The term in3-server and in3-node are used interchangeably.

Nodes are the backend of Incubed. Each node serves RPC requests to Incubed clients. The node itself runs like a proxy for an Ethereum client (Geth, Parity, etc.), but instead of simply passing the raw response, it will add the required proof needed by the client to verify the response.

To run such a node, you need to have an Ethereum client running where you want to forward the request to. At the moment, the minimum requirement is that this client needs to support  $eth\_getProof$  (see [http://eips.ethereum.org/](http://eips.ethereum.org/EIPS/eip-1186) [EIPS/eip-1186\)](http://eips.ethereum.org/EIPS/eip-1186).

You can create your own docker compose file/docker command using our command line descriptions below. But you can also use our tool in3-server-setup to help you through the process.

# **11.1 Command-line Arguments**

--autoRegistry-capabilities-multiChain If true, this node is able to deliver multiple chains.

--autoRegistry-capabilities-proof If true, this node is able to deliver proofs.

--autoRegistry-capacity Max number of parallel requests.

--autoRegistry-deposit The deposit you want to store.

- --autoRegistry-depositUnit Unit of the deposit value.
- --autoRegistry-url The public URL to reach this node.
- --cache Cache Merkle tries.
- --chain ChainId.
- --client Keys A comma-separated list of client keys to use for simulating clients for the watchdog.
- --db-database Name of the database.
- --db-host Db-host (default: local host).

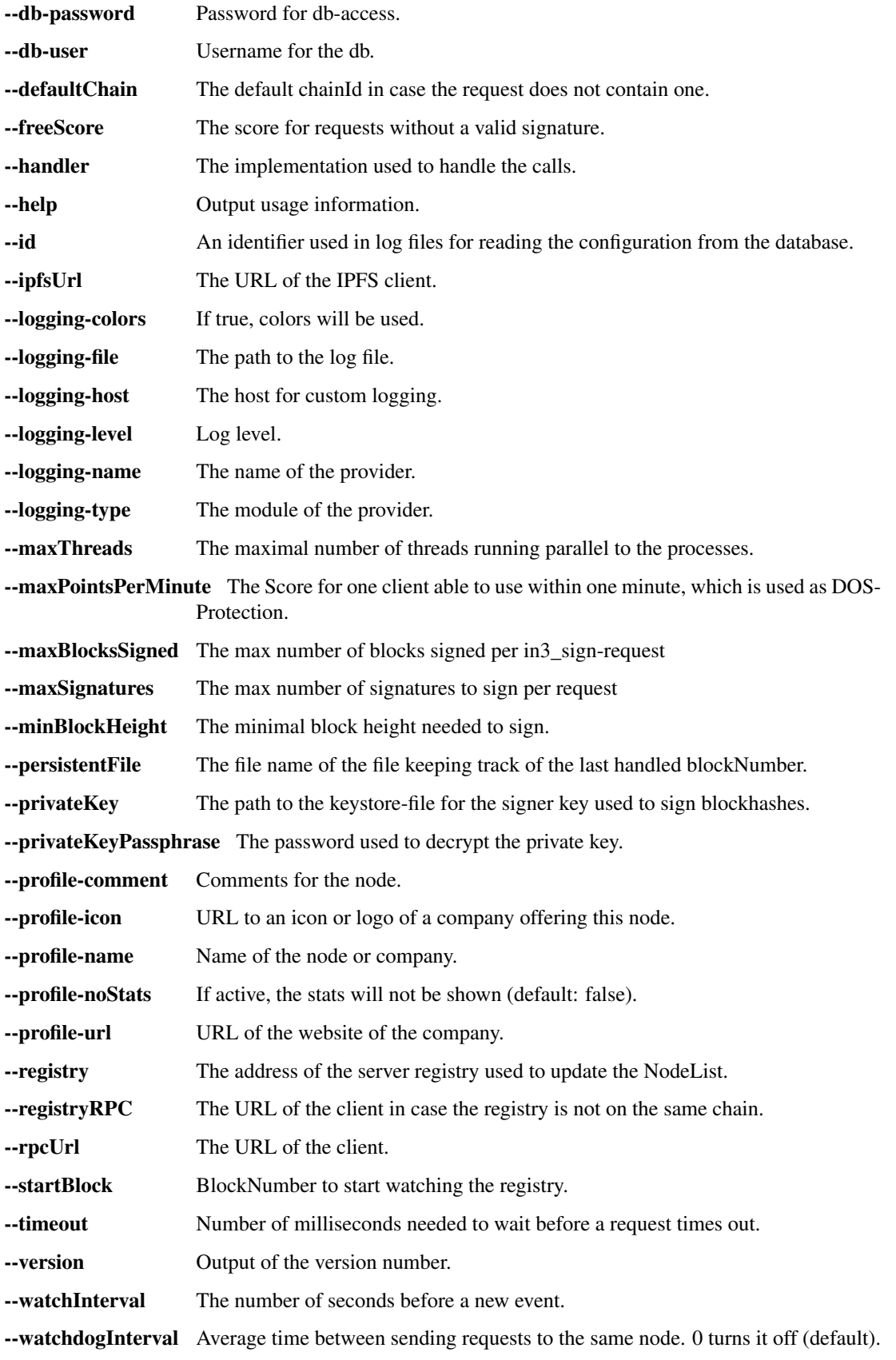

# **11.2 in3-server-setup tool**

The in3-server-setup tool can be found both [online][\(https://in3-setup.slock.it\)](https://in3-setup.slock.it) and on [DockerHub][\(https://hub.docker.](https://hub.docker.com/r/slockit/in3-server-setup) [com/r/slockit/in3-server-setup\)](https://hub.docker.com/r/slockit/in3-server-setup). The DockerHub version can be used to avoid relying on our online service, a full source will be released soon.

The tool can be used to generate the private key as well as the docker-compose file for use on the server.

Note: The below guide is a basic example of how to setup and in3 node, no assurances are made as to the security of the setup. Please take measures to protect your private key and server.

#### Setting up a server on AWS:

- 1. Create an account on AWS and create a new EC2 instance
- 2. Save the key and SSH into the machine with `ssh -i "SSH\_KEY.pem" user@IP`
- 3. Install docker and docker-compose on the EC2 instance
- 4. Use scp to transfer the docker-compose file and private key,  $\degree$  scp  $-i$  "SSH\_KEY" FILE user@IP:.`
- 5. Run the Ethereum client, for example parity and allow it to sync
- 6. Once the client is synced, run the docker-compose file with  $\degree$  docker-compose up $\degree$
- 7. Test the in3 node by making a request to the address
- 8. Consider using tools such as AWS Shield to protect your server from DOS attacks

# **11.3 Registering Your Own Incubed Node**

If you want to participate in this network and register a node, you need to send a transaction to the registry contract, calling *registerServer(string \_url, uint \_props)*.

To run an Incubed node, you simply use docker-compose:

First run partiy, and allow the client to sync .. code-block:: yaml

version: '2' services: incubed-parity:

image: parity:latest # Parity image with the proof function implemented. command: - –auto-update=none # Do not automatically update the client. - –pruning=archive - –pruningmemory=30000 # Limit storage. - –jsonrpc-experimental # Currently still needed until EIP 1186 is finalized.

Then run in3 with the below docker-compose file: .. code-block:: yaml

version: '2' services: incubed-server:

image: slockit/in3-server:latest volumes: - \$PWD/keys:/secure # Directory where the private key is stored. ports: - 8500:8500/tcp # Open the port 8500 to be accessed by the public. command: - –privateKey=/secure/myKey.json # Internal path to the key. -  $-privateKeyPassphrase=dummy # Passphrase to unlock the key. -chain=0x1 # Chain$ (Kovan). -  $-$ rpcUrl=http://incubed-parity:8545 # URL of the Kovan client. -  $-$ registry=0xFdb0eA8AB08212A1fFfDB35aFacf37C3857083ca # URL of the Incubed registry. - –autoRegistry-url=http://in3.server:8500 # Check or register this node for this URL. - –autoRegistry-deposit=2 # Deposit to use when registering.

# CHAPTER 12

# **Concept**

To enable smart devices of the internet of things to be connected to the Ethereum blockchain, an Ethereum client needs to run on this hardware. The same applies to other blockchains, whether based on Ethereum or not. While current notebooks or desktop computers with a broadband Internet connection are able to run a full node without any problems, smaller devices such as tablets and smartphones with less powerful hardware or more restricted Internet connection are capable of running a light node. However, many IoT devices are severely limited in terms of computing capacity, connectivity and often also power supply. Connecting an IoT device to a remote node enables even low-performance devices to be connected to blockchain. By using distinct remote nodes, the advantages of a decentralized network are undermined without being forced to trust single players or there is a risk of malfunction or attack because there is a single point of failure.

With the presented Trustless Incentivized Remote Node Network, in short INCUBED, it will be possible to establish a decentralized and secure network of remote nodes, which enables trustworthy and fast access to blockchain for a large number of low-performance IoT devices.

# **12.1 Situation**

The number of IoT devices is increasing rapidly. This opens up many new possibilities for equipping these devices with payment or sharing functionality. While desktop computers can run an Ethereum full client without any problems, small devices are limited in terms of computing power, available memory, Internet connectivity and bandwidth. The development of Ethereum light clients has significantly contributed to the connection of smaller devices with the blockchain. Devices like smartphones or computers like Raspberry PI or Samsung Artik 5/7/10 are able to run light clients. However, the requirements regarding the mentioned resources and the available power supply are not met by a large number of IoT devices.

One option is to run the client on an external server, which is then used by the device as a remote client. However, central advantages of the blockchain technology - decentralization rather than having to trust individual players - are lost this way. There is also a risk that the service will fail due to the failure of individual nodes.

A possible solution for this may be a decentralized network of remote-nodes (netservice nodes) combined with a protocol to secure access.

# **12.2 Low-Performance Hardware**

There are several classes of IoT devices, for which running a full or light client is somehow problematic and a INNN can be a real benefit or even a job enabler:

#### • Devices with insufficient calculation power or memory space

Today, the majority of IoT devices do not have processors capable of running a full client or a light client. To run such a client, the computer needs to be able to synchronize the blockchain and calculate the state (or at least the needed part thereof).

#### • Devices with insufficient power supply

If devices are mobile (for instance a bike lock or an environment sensor) and rely on a battery for power supply, running a full or a light light, which needs to be constantly synchronized, is not possible.

#### • Devices which are not permanently connected to the Internet

Devices which are not permantently connected to the Internet, also have trouble running a full or a light client as these clients need to be in sync before they can be used.

# **12.3 Scalability**

One of the most important topics discussed regarding blockchain technology is scalability. Of course, a working INCUBED does not solve the scaling problems that more transactions can be executed per second. However, it does contribute to providing access to the Ethereum network for devices that could not be integrated into existing clients (full client, light client) due to their lack of performance or availability of a continuous Internet connection with sufficient bandwidth.

# **12.4 Use Cases**

With the following use cases, some realistic scenarios should be designed in which the use of INCUBED will be at least useful. These use cases are intended as real-life relevant examples only to envision the potential of this technology but are by no means a somehow complete list of possible applications.

### **12.4.1 Publicly Accessible Environment Sensor**

#### **Description**

An environment sensor, which measures some air quality characteristics, is installed in the city of Stuttgart. All measuring data is stored locally and can be accessed via the Internet by paying a small fee. Also a hash of the current data set is published to the public Ethereum blockchain to validate the integrity of the data.

The computational power of the control unit is restricted to collecting the measuring data from the sensors and storing these data to the local storage. It is able to encrypt or cryptographically sign messages. As this sensor is one of thousands throughout Europe, the energy consumption must be as low as possible. A special low-performance hardware is installed. An Internet connection is provided, but the available bandwidth is not sufficient to synchrone a blockchain client.

#### **Blockchain Integration**

The connection to the blockchain is only needed if someone requests the data and sends the validation hash code to the smart contract.

The installed hardware (available computational power) and the requirement to minimize energy consumption disable the installation and operation of a light client without installing addition hardware (like a Samsung Artik 7) as PBCD (Physical Blockchain Connection Device/Ethereum computer). Also, the available Internet bandwidth would need to be enhanced to be able to synchronize properly with the blockchain.

Using a netservice-client connected to the INCUBED can be realized using the existing hardware and Internet connection. No additional hardware or Internet bandwidth is needed. The netservice-client connects to the INCUBED only to send signed messages, to trigger transactions or to request information from the blockchain.

### **12.4.2 Smart Bike Lock**

#### **Description**

A smart bike lock which enables sharing is installed on an e-bike. It is able to connect to the Internet to check if renting is allowed and the current user is authorized to open the lock.

The computational power of the control unit is restricted to the control of the lock. Because the energy is provided by the e-bike's battery, the controller runs only when needed in order to save energy. For this reason, it is also not possible to maintain a permanent Internet connection.

#### **Blockchain Integration**

Running a light-client on such a platform would consume far too much energy, but even synchronizing the client only when needed would take too much time and require an Internet connection with the corresponding bandwidth, which is not always the case. With a netservice-client running on the lock, a secure connection to the blockchain can be established at the required times, even if the Internet connection only allows limited bandwidth. In times when there is no rental process in action, neither computing power is needed nor data is transferred.

### **12.4.3 Smart Home - Smart Thermostat**

#### **Description**

With smart home devices it is possible to realize new business models, e. g. for the energy supply. With smart thermostats it is possible to bill heating energy pay-per-use. During operation, the thermostat must only be connected to the blockchain if there is a heating requirement and a demand exists. Then the thermostat must check whether the user is authorized and then also perform the transactions for payment.

#### **Blockchain Integration**

Similar to the cycle lock application, a thermostat does not need to be permanently connected to the blockchain to keep a client in sync. Furthermore, its hardware is not able to run a full or light client. Here, too, it makes sense to use a netservice-client. Such a client can be developed especially for this hardware.

### **12.4.4 Smartphone App**

#### **Description**

The range of smartphone apps that can or should be connected to the blockchain is widely diversified. These can be any apps with payment functions, apps that use blockchain as a notary service, apps that control or lend IoT devices, apps that visualize data from the blockchain, and much more.

Often these apps only need sporadic access to the blockchain. Due to the limited battery power and limited data volume, neither a full client nor a light client is really suitable for such applications, as these clients require a permanent connection to keep the blockchain up-to-date.

#### **Blockchain Integration**

In order to minimize energy consumption and the amount of data to be transferred, it makes sense to implement smartphone applications that do not necessarily require a permanent connection to the Internet and thus also to the blockchain with a netservice-client. This makes it possible to dispense with a centralized remote server solution, but only have access to the blockchain when it is needed without having to wait long before the client is synchronized.

### **12.4.5 Advantages**

As has already been pointed out in the use cases, there are various advantages that speak in favor of using INCUBED:

- Devices with low computing power can communicate with the blockchain.
- Devices with a poor Internet connection or limited bandwidth can communicate with the blockchain.
- Devices with a limited power supply can be integrated.
- It is a decentralized solution that does not require a central service provider for remote nodes.
- A remote node does not need to be trusted, as there is a verification facility.
- Existing centralized remote services can be easily integrated.
- Net service clients for special and proprietary hardware can be implemented independently of current Ethereum developments.

### **12.4.6 Challenges**

Of course, there are several challenges that need to be solved in order to implement a working INCUBED.

#### **Security**

The biggest challenge for a decentralized and trust-free system is to ensure that one can make sure that the information supplied is actually correct. If a full client runs on a device and is synchronized with the network, it can check the correctness itself. A light client can also check if the block headers match, but does not have the transactions available and requires a connection to a full client for this information. A remote client that communicates with a full client via the REST API has no direct way to verify that the answer is correct. In a decentralized network of netservice-nodes whose trustworthiness is not known, a way to be certain with a high probability that the answer is correct is required. The INCUBED system provides the nodes that supply the information with additional nodes that serve as validators.

#### **Business models**

In order to provide an incentive to provide nodes for a decentralized solution, any transaction or query that passes through such a node would have to be remunerated with an additional fee for the operator of the node. However, this would further increase the transaction costs, which are already a real problem for micro-payments. However, there are also numerous non-monetary incentives that encourage participation in this infrastructure.

# **12.5 Architecture**

### **12.5.1 Overview**

An INCUBED network consists of several components:

- 1. The INCUBED registry (later called registry). This is a Smart Contract deployed on the Ethereum Main-Net where all nodes that want to participate in the network must register and, if desired, store a security deposit.
- 2. The INCUBED or Netservice node (later called node), which are also full nodes for the blockchain. The nodes act as information providers and validators.
- 3. The INCUBED or Netservice clients (later called client), which are installed e.g. in the IoT devices.
- 4. Watchdogs who as autonomous authorities (bots) ensure that misbehavior of nodes is uncovered and punished.

#### **Initialization of a Client**

Each client gets an initial list of boot nodes by default. Before its first "real" communication with the network, the current list of nodes must be queried as they are registered in the registry (see section [subsec:IN3-Registry-Smart-Contract]). Initially, this can only be done using an invalidated query (see figure [fig:unvalidated request]). In order to have the maximum possible security, this query can and should be made to several or even all boot nodes in order to obtain a valid list with great certainty.

This list must be updated at regular intervals to ensure that the current network is always available.

#### **Unvalidated Requests / Transactions**

Unvalidated queries and transactions are performed by the client by selecting one or more nodes from the registry and sending them the request (see figure [fig:unvalidated request]). Although the responses cannot be verified directly, the option to send the request to multiple nodes in parallel remains. The returned results can then be checked for consistency by the client. Assuming that the majority will deliver the correct result (or execute the transaction correctly), this will at least increase the likelihood of receiving the correct response (Proof of Majority).

There are other requests too that can only be returned as an unverified response. This could be the case, for example:

- Current block number (the node may not have synchronized the latest block yet or may be in a micro fork,. . . )
- Information from a block that has not yet been finalized
- Gas price

The multiple parallel query of several nodes and the verification of the results according to the majority principle is a standard functionality of the client. With the number of nodes requested in parallel, a suitable compromise must be made between increased data traffic, effort for processing the data (comparison) and higher security.

The selection of the nodes to be queried must be made at random. In particular, successive queries should always be sent to different nodes. This way it is not possible, or at least only very difficult, for a possibly misbehaving node to send specific incorrect answers to a certain client, since it cannot be foreseen at any time that the same client will also send a follow-up query to the same node, for example, and thus the danger is high that the misbehavior will be uncovered.

In the case of a misbehavior, the client can blacklist this node or at least reduce the internal rating of this node. However, inconsistent responses can also be provided unintentionally by a node, i.e. without the intention of spreading false information. This can happen, for example, if the node has not yet synchronized the current block or is running on a micro fork. These possibilities must therefore always be taken into consideration when the client "reacts" to such a response.

An unvalidated answer will be returned unsigned. Thus, it is not possible to punish the sender in case of an incorrect response, except that the client can blacklist or downgrade the sender in the above-mentioned form.

#### **Validated Requests**

The second form of queries are validated requests. The nodes must be able to provide various verification options and proofs in addition to the result of the request. With validated requests, it is possible to achieve a similar level of security with an INCUBED client as with a light or even full client, without having to blindly trust a centralized middleman (as is the case with a remote client). Depending on the security requirements and the available resources (e.g. computing power), different validations and proofs are possible.

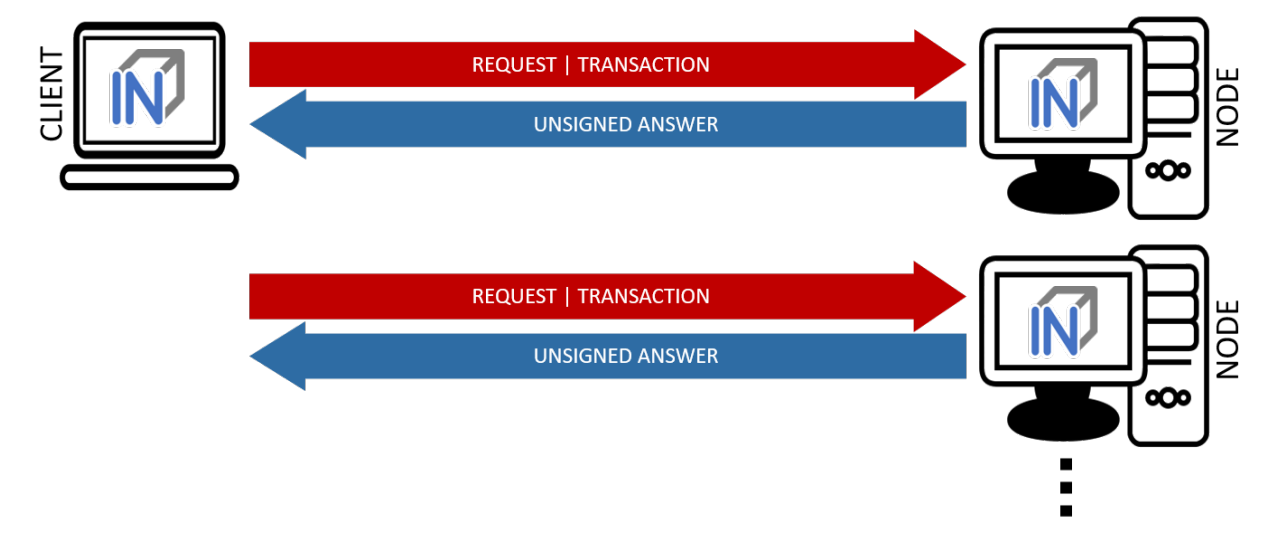

As with an invalidated query, the node to be queried should be selected randomly. However, there are various criteria, such as the deposited security deposit, reliability and performance from previous requests, etc., which can or must also be included in the selection.

#### Call Parameter

A validated request consists of the parts:

- Actual request
- List of validators
- Proof request
- List of already known validations and proofs (optional).

#### Return values

The return depends on the request:

- The requested information (signed by the node)
- The signed answers of the validators (block hash) 1 or more
- The Merkle Proof
- Request for a payment.

#### Validation

Validation refers to the checking of a block hash by one or more additional nodes. A client cannot perform this check on its own. To check the credibility of a node (information provider), the block hash it returns is checked by one or more independent nodes (validators). If a validator node can detect the malfunction of the originally requested node (delivery of an incorrect block), it can receive its security deposit and the compromised node is removed from the registry. The same applies to a validator node.

Since the network connection and bandwidth of a node is often better than that of a client, and the number of client requests should be as small as possible, the validation requests are sent from the requested node (information provider) to the validators. These return the signed answer, so that there is no possibility for the information provider to manipulate the answer. Since the selection of nodes to act as validators is made only by the client, a potentially malfunctioning node cannot influence it or select a validator to participate in a conspiracy with it.

If the selected validator is not available or does not respond, the client can specify several validators in the request, which are then contacted instead of the failed node. For example, if multiple nodes are involved in a conspiracy, the requested misbehaving node could only send the validation requests to the nodes that support the wrong response.

#### Proof

The validators only confirm that the block hash of the block from which the requested information originates is correct. The consistency of the returned response cannot be checked in this way.

Optionally, this information can be checked directly by the client. However, this is obligatory, but considerably increases safety. On the other hand, more information has to be transferred and a computationally complex check has to be performed by the client.

When a proof is requested, the node provides the Merkle Tree of the response so that the client can calculate and check the Merkle Root for the result itself.

#### Payment and Incentives

As an incentive system for the return of verified responses, the node can request a payment. For this, however, the node must guarantee with its security deposit that the answer is correct.

There are two strong incentives for the node to provide the correct response with high performance since it loses its deposit when a validator (wrong block hash) detects misbehavior and is eliminated from the registry, and receives a reward for this if it provides a correct response.

If a client refuses payment after receiving the correctly validated information which it requested, it can be blacklisted or downgraded by the node so that it will no longer receive responses to its requests.

If a node refuses to provide the information for no reason, it is blacklisted by the client in return or is at least downgraded in rating, which means that it may no longer receive any requests and therefore no remuneration in the future.

If the client detects that the Merkle Proof is not correct (although the validated block hash is correct), it cannot attack the node's deposit but has the option to blacklist or downgrade the node to no longer ask it. A node caught this way of misbehavior does not receive any more requests and therefore cannot make any profits.

The security deposit of the node has a decisive influence on how much trust is placed in it. When selecting the node, a client chooses those nodes that have a corresponding deposit (stake), depending on the security requirements (e.g. high value of a transaction). Conversely, nodes with a high deposit will also charge higher fees, so that a market with supply and demand for different security requirements will develop.

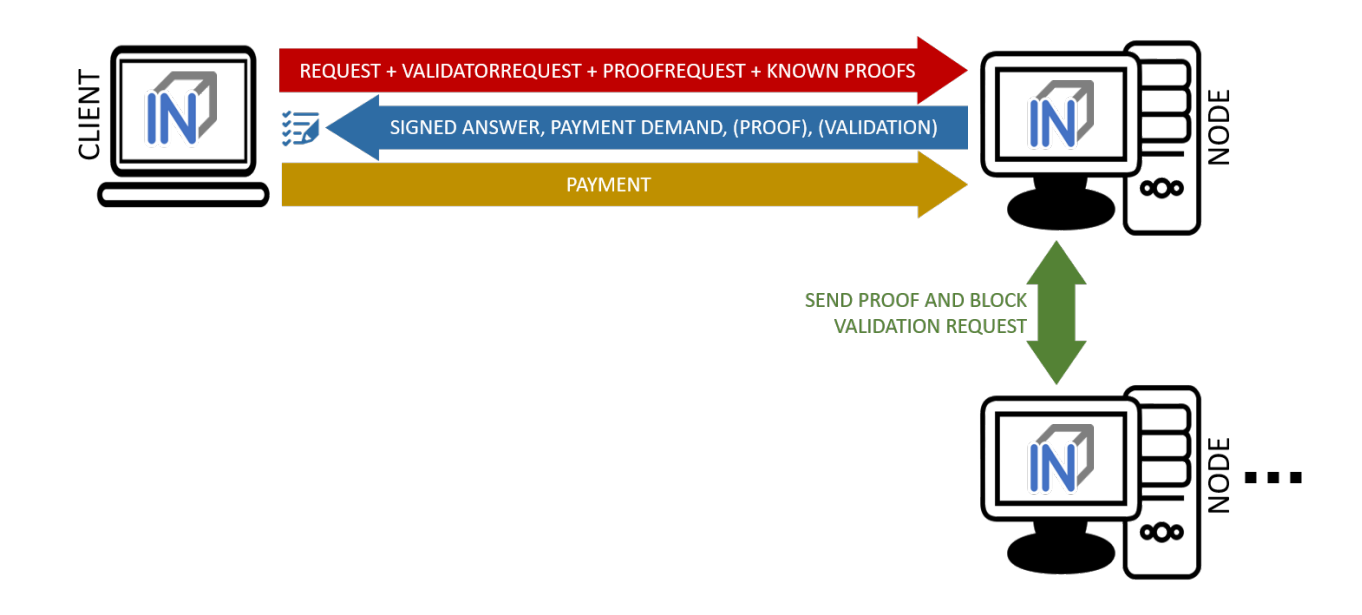

### **12.5.2 IN3-Registry Smart Contract**

Each client is able to fetch the complete list including the deposit and other information from the contract, which is required in order to operate. The client must update the list of nodes logged into the registry during initialization and regularly during operation to notice changes (e.g. if a node is removed from the registry intentionally or due to misbehavior detected).

In order to maintain a list of network nodes offering INCUBED-services a smart contract IN3Registry in the Ethereum Main-Net is deployed. This contract is used to manage ownership and deposit for each node.

```
contract ServerRegistry {
   /// server has been registered or updated its registry props or deposit
   event LogServerRegistered(string url, uint props, address owner, uint deposit);
   /// a caller requested to unregister a server.
   event LogServerUnregisterRequested(string url, address owner, address caller);
   /// the owner canceled the unregister-proccess
   event LogServerUnregisterCanceled(string url, address owner);
   /// a Server was convicted
   event LogServerConvicted(string url, address owner);
   /// a Server is removed
   event LogServerRemoved(string url, address owner);
   struct In3Server {
       string url; // the url of the server
       address owner; // the owner, which is also the key to sign blockhashes
       uint deposit; // stored deposit
       uint props; // a list of properties-flags representing the capabilities of.
˓→the server
       // unregister state
       uint128 unregisterTime; // earliest timestamp in to to call unregister
       uint128 unregisterDeposit; // Deposit for unregistering
```

```
address unregisterCaller; // address of the caller requesting the unregister
   }
   /// server list of incubed nodes
   In3Server[] public servers;
   /// length of the serverlist
   function totalServers() public view returns (uint) ;
   /// register a new Server with the sender as owner
   function registerServer(string _url, uint _props) public payable;
   /// updates a Server by adding the msg.value to the deposit and setting the props,
˓→
   function updateServer(uint _serverIndex, uint _props) public payable;
   /// this should be called before unregistering a server.
   /// there are 2 use cases:
   /// a) the owner wants to stop offering the service and remove the server.
   /// in this case he has to wait for one hour before actually removing the
˓→server.
   /// This is needed in order to give others a chance to convict it in case this.
˓→server signs wrong hashes
   /// b) anybody can request to remove a server because it has been inactive.
   /// in this case he needs to pay a small deposit, which he will lose
   // if the owner become active again
   // or the caller will receive 20% of the deposit in case the owner does not.
˓→react.
   function requestUnregisteringServer(uint _serverIndex) payable public;
   /// this function must be called by the caller of the requestUnregisteringServer-
˓→function after 28 days
   /// if the owner did not cancel, the caller will receive 20% of the server
˓→deposit + his own deposit.
   /// the owner will receive 80% of the server deposit before the server will be
˓→removed.
   function confirmUnregisteringServer(uint _serverIndex) public ;
   /// this function must be called by the owner to cancel the unregister-process.
   /// if the caller is not the owner, then he will also get the deposit paid by the.
\leftrightarrowcaller.
   function cancelUnregisteringServer(uint _serverIndex) public;
    /// convicts a server that signed a wrong blockhash
   function convict(uint _serverIndex, bytes32 _blockhash, uint _blocknumber, uint8 _
˓→v, bytes32 _r, bytes32 _s) public ;
}
```
To register, the owner of the node needs to provide the following data:

- props : a bitmask holding properties like.
- url : the public url of the server.
- msg.value : the value sent during this transaction is stored as deposit in the contract.
- msg.sender : the sender of the transaction is set as owner of the node and therefore able to manage it at any

given time.

#### **Deposit**

The deposit is an important incentive for the secure operation of the INCUBED network. The risk of losing the deposit if misconduct is detected motivates the nodes to provide correct and verifiable answers.

The amount of the deposit can be part of the decision criterion for the clients when selecting the node for a request. The "value" of the request can therefore influence the selection of the node (as information provider). For example, a request that is associated with a high value may not be sent to a node that has a very low deposit. On the other hand, for a request for a dashboard, which only provides an overview of some information, the size of the deposit may play a subordinate role.

### **12.5.3 Netservice-Node**

The net service node (short: node) is the communication interface for the client to the blockchain client. It can be implemented as a separate application or as an integrated module of a blockchain client (such as Geth or Parity).

Nodes must provide two different services:

- Information Provider
- Validator.

#### **Information Provider**

A client directly addresses a node (information provider) to retrieve the desired information. Similar to a remote client, the node interacts with the blockchain via its blockchain client and returns the information to the requesting client. Furthermore, the node (information provider) provides the information the client needs to verify the result of the query (validation and proof). For the service, it can request payment when it returns a validated response.

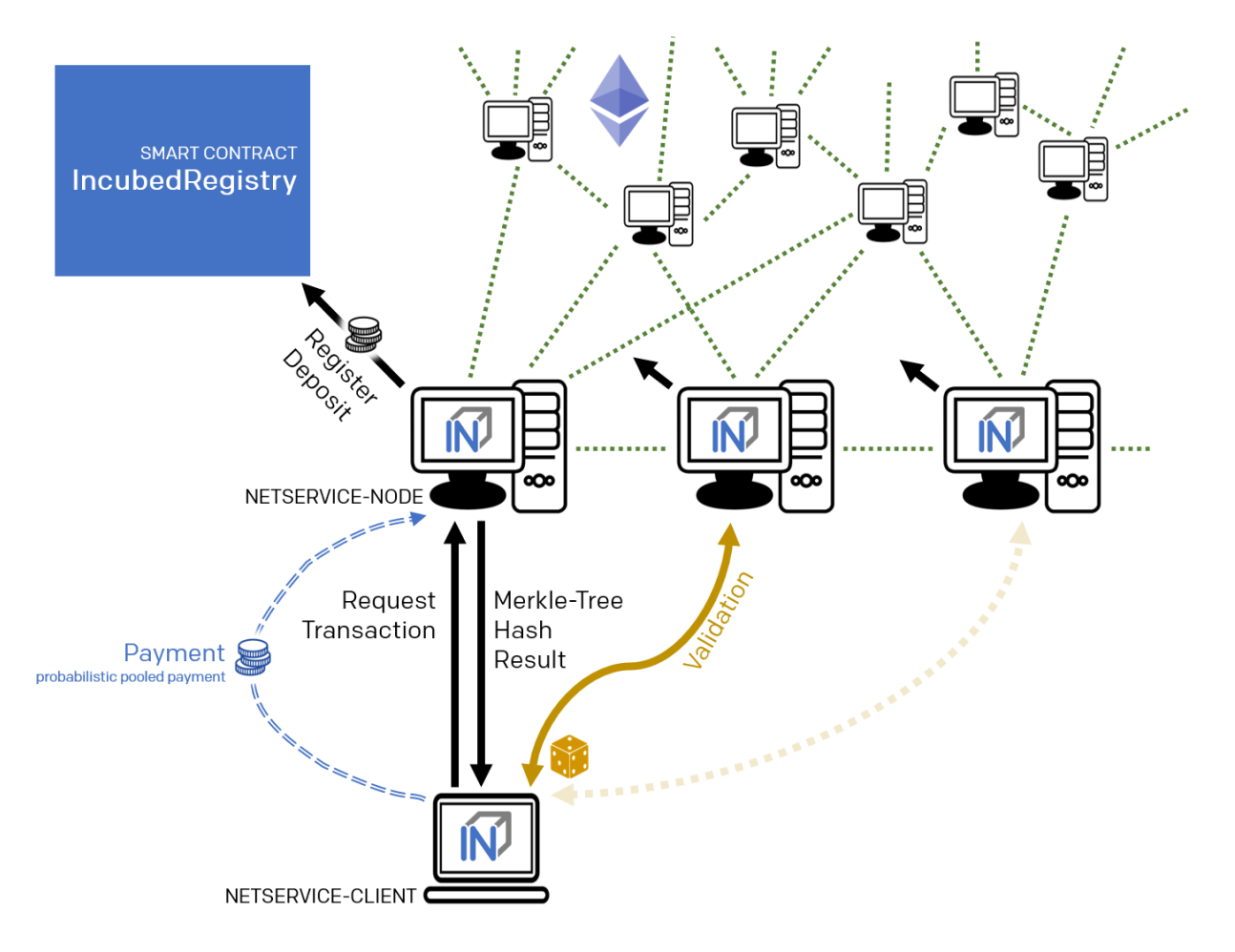

If an information provider is found to return incorrect information as a validated response, it loses its deposit and is removed from the registry. It can be transferred by a validator or watchdog.

#### **Validator**

The second service that a node has to provide is validation. When a client submits a validated request to the information provider, it also specifies the node(s) that are designated as validators. Each node that is logged on to the registry must also accept the task as validator.

If a validator is found to return false information as validation, it loses its deposit and is removed from the registry. It can be transferred by another validator or a watchdog.

#### **Watchdog**

Watchdogs are independent bots whose random validators logged in to the registry are checked by specific queries to detect misbehavior. In order to provide an incentive for validator activity, watchdogs can also deliberately pretend misbehavior and thus give the validator the opportunity to claim the security deposit.

### **12.5.4 Netservice-Client**

The netservice client (short client) is the instance running on the device that needs the connection to the blockchain. It communicates with the nodes of the INCUBED network via a REST API.

The client can decide autonomously whether it wants to request an unvalidated or a validated answer (see section. . . ). In addition to communicating with the nodes, the client has the ability to verify the responses by evaluating the majority (unvalidated request) or validations and proofs (validated requests).

The client receives the list of available nodes of the INCUBED network from the registry and ensures that this list is always kept up-to-date. Based on the list, the client also manages a local reputation system of nodes to take into account performance, reliability, trustworthiness and security when selecting a node.

A client can communicate with different blockchains at the same time. In the registry, nodes of different blockchains (identified by their ID) are registered so that the client can and must filter the list to identify the nodes that can process (and validate, if necessary) its request.

#### **Local Reputation System**

The local reputations system aims to support the selection of a node.

The reputation system is also the only way for a client to blacklist nodes that are unreliable or classified as fraudulent. This can happen, for example, in the case of an unvalidated query if the results of a node do not match those of the majority, or in the case of validated queries, if the validation is correct but the proof is incorrect.

#### **Performance-Weighting**

In order to balance the network, each client may weight each node by:

$$
weight = \frac{\max(\lg(deposit), 1)}{\max(avgResponseTime, 100)}
$$

Based on the weight of each node a random node is chosen for each request. While the deposit is read by the contract, the avgResponseTime is managed by the client himself. The does so by measuring the time between request and response and calculate the average (in ms) within the last 24 hours. This way the load is balanced and faster servers will get more traffic.

### **12.5.5 Payment / Incentives**

To build an incentive-based network, it is necessary to have appropriate technologies to process payments. The payments to be made in INCUBED (e.g. as a fee for a validated answer) are, without exception micro payments (other than the deposit of the deposit, which is part of the registration of a node and which is not mentioned here, however). When designing a suitable payment solution, it must therefore be ensured that a reasonable balance is always found between the actual fee, transaction costs and transaction times.

#### **Direct Transaction Payment**

Direct payment by transaction is of course possible, but this is not possible due to the high transaction costs. Exceptions to this could be transactions with a high value, so that corresponding transaction costs would be acceptable.

However, such payments are not practical for general use.

#### **State Channels**

State channels are well-suited for the processing of micropayments. A decisive point of the protocol is that the node must always be selected randomly (albeit weighted according to further criteria). However, it is not practical for a client to open a separate state channel (including deposit) with each potential node that it wants to use for a request. To establish a suitable micropayment system based on state channels, a state channel network such as Raiden is required. If enough partners are interconnected in such a network and a path can be found between two partners, payments can also be exchanged between these participants.

#### **Probabilistic Payment**

Another way of making small payments is probabilistic micropayments. The idea is based on issuing probabilistic lottery tickets instead of very small direct payments, which, with a certain probability, promise to pay out a higher amount. The probability distribution is adjusted so that the expected value corresponds to the payment to be made.

For a probabilistic payment, an amount corresponding to the value of the lottery ticket is deposited. Instead of direct payment, tickets are now issued that have a high likelihood of winning. If a ticket is not a winning ticket, it expires and does not entitle the recipient to receive a payment. Winning tickets, on the other hand, entitle the recipient to receive the full value of the ticket.

Since this value is so high that a transaction is worthwhile, the ticket can be redeemed in exchange for a payment.

Probabilistic payments are particularly suitable for combining a continuous, preferably evenly distributed flow of small payments into individual larger payments (e.g. for streaming data).

Similar to state channels, a type of payment channel is created between two partners (with an appropriate deposit).

For the application in the INCUBED protocol, it is not practical to establish individual probabilistic payment channels between each client and requested node, since on the one hand the prerequisite of a continuous and evenly distributed payment stream is not given and, on the other hand, payments may be very irregularly required (e.g. if a client only rarely sends queries).

The analog to a state channel network is pooled probabilistic payments. Payers can be pooled and recipients can also be connected in a pool, or both.

# **12.6 Scaling**

The interface between client and node is independent of the blockchain with which the node communicates. This allows a client to communicate with multiple blockchains / networks simultaneously as long as suitable nodes are registered in the registry.

For example, a payment transaction can take place on the Ethereum Mainnet and access authorization can be triggered in a special application chain.

### **12.6.1 Multi Chain Support**

Each node may support one or more network or chains. The supported list can be read by filtering the list of all servers in the contract.

The ChainId refers to a list based on EIP-155. The ChainIds defined there will be extended by enabling even custom chains to register a new chainId.

### **12.6.2 Conclusion**

INCUBED establishes a decentralized network of validatable remote nodes, which enables IoT devices in particular to gain secure and reliable access to the blockchain. The demands on the client's computing and storage capacity can be reduced to a minimum, as can the requirements on connectivity and network traffic.

INCUBED also provides a platform for scaling by allowing multiple blockchains to be accessed in parallel from the same client. Although INCUBED is designed in the first instance for the Ethereum network (and other chains using the Ethereum protocol), in principle other networks and blockchains can also be integrated, as long as it is possible to realize a node that can work as information provider (incl. proof) and validator.

# CHAPTER 13

# Blockheader Verification

# **13.1 Ethereum**

Since all proofs always include the blockheader, it is crucial to verify the correctness of these data as well. But verification depends on the consensus of the underlying blockchain. (For details, see [Ethereum Verification and MerkleProof.](#page-0-0))

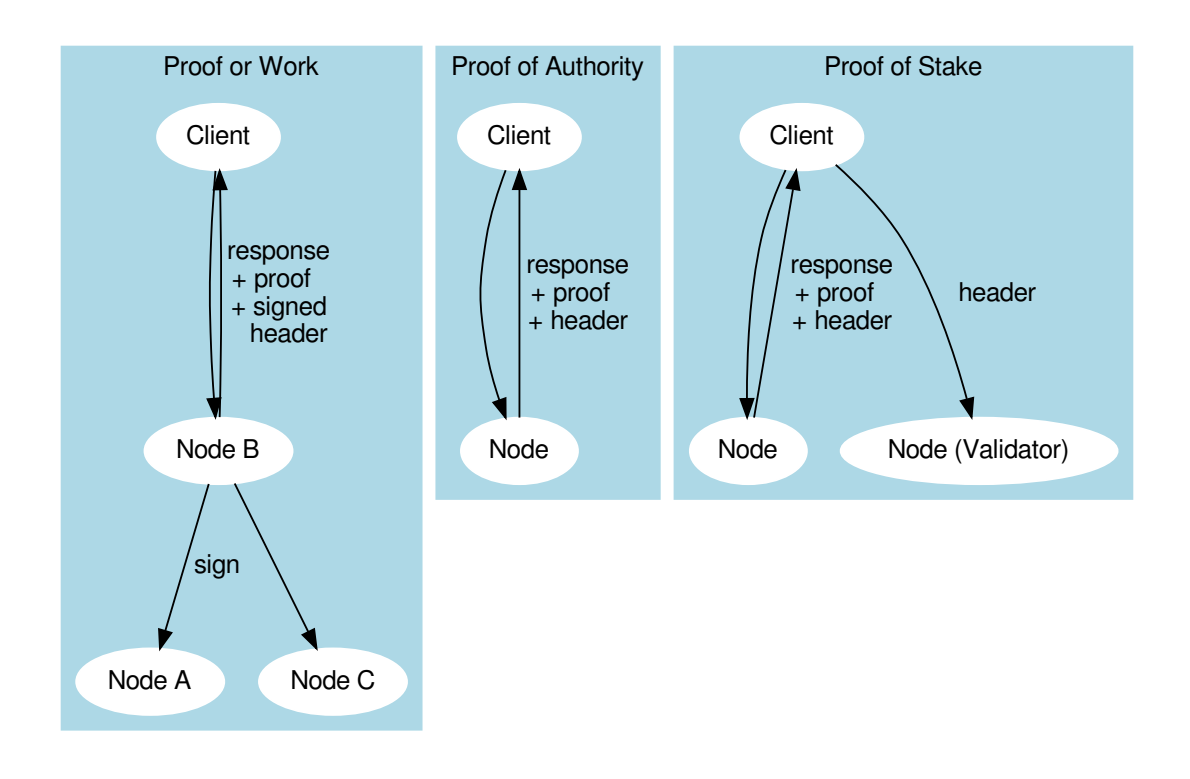

### **13.1.1 Proof of Work**

Currently, the public chain uses proof of work. This makes it very hard to verify the header since anybody can produce such a header. So the only way to verify that the block in question is an accepted block is to let registered nodes sign the blockhash. If they are wrong, they lose their previously stored deposit. For the client, this means that the required security depends on the deposit stored by the nodes.

This is why a client may be configured to require multiple signatures and even a minimal deposit:

```
client.sendRPC('eth_getBalance', [account, 'latest'], chain, {
 minDeposit: web3.utils.toWei(10,'ether'),
  signatureCount: 3
})
```
The minDeposit lets the client preselect only nodes with at least that much deposit. The signatureCount asks for multiple signatures and so increases the security.

Since most clients are small devices with limited bandwith, the client is not asking for the signatures directly from the nodes but, rather, chooses one node and lets this node run a subrequest to get the signatures. This means not only fewer requests for the clients but also that at least one node checks the signatures and "convicts" another if it lied.

### **13.1.2 Proof of Authority**

The good thing about proof of authority is that there is already a signature included in the blockheader. So if we know who is allowed to sign a block, we do not need an additional blockhash signed. The only critical information we rely on is the list of validators.

Currently, there are two consensus algorithms:

#### **Aura**

Aura is only used by Parity, and there are two ways to configure it:

- static list of nodes (like the Kovan network): in this case, the validatorlist is included in the chain-spec and cannot change, which makes it very easy for a client to verify blockheaders.
- validator contract: a contract that offers the function getValidators(). Depending on the chain, this contract may contain rules that define how validators may change. But this flexibility comes with a price. It makes it harder for a client to find a secure way to detect validator changes. This is why the proof for such a contract depends on the rules laid out in the contract and is chain-specific.

#### **Clique**

Clique is a protocol developed by the Geth team and is now also supported by Parity (see Görli testnet).

Instead of relying on a contract, Clique defines a protocol of how validator nodes may change. All votes are done directly in the blockheader. This makes it easier to prove since it does not rely on any contract.

The Incubed nodes will check all the blocks for votes and create a validatorlist that defines the validatorset for any given blockNumber. This also includes the proof in form of all blockheaders that either voted the new node in or out. This way, the client can ask for the list and automatically update the internal list after it has verified each blockheader and vote. Even though malicious nodes cannot forge the signatures of a validator, they may skip votes in the validatorlist. This is why a validatorlist update should always be done by running multiple requests and merging them together.

### **13.2 Bitcoin**

Bitcoin may be a complete different chain, but there are ways to verify a Bitcoin Blockheader within a Ethereum Smart Contract. This requires a little bit more effort but you can use all the features of Incubed.

### <span id="page-278-0"></span>**13.2.1 Block Proof**

The data we want to verify are mainly Blocks and Transactions. Usually, if we want to get the BlockHeader or the complete block we already know the blockhash. And if we know that this hash is correct, verifying the rest of the block is easy.

1. We take the first 80 Bytes of the Blockdata, which is the blockHeader and hash it twice with sha256. Since Bitcoin stores the hashes in little endian, we then have to reverse the byteorder.

```
\frac{1}{\sqrt{2}} btc hash = sha256(sha256(data))
const hash(data: Buffer) => crypto.createHash('sha256').update(crypto.createHash(
˓→'sha256').update(data).digest()).digest()
const blockData:Buffer = ....
// take the first 80 bytes, hash them and reverse the order
const blockHash = hash( blockData.slice(0,80)).reverse()
```
2. In order to check the Proof of work in the BlockHeader, we compare the target with the hash:

```
const target = Buffer.alloc(32)
// we take the first 3 bytes from the bits-field and use the 4th byte as exponent:
blockData.copy(target, blockData[75]-3,72,75);
// the hash must be lower than the target
if ( target.reverse().compare( blockHash )<0)
   throw new Error('blockHash must be smaller than the target')
```
Note : In order to verify that the target is correct, we can :

- take the target from a different blockheader in the same 2016 blocks epoch
- if we don't have one, we should ask for multiple nodes to make sure we have a correct target.
- 3. If we want to know if this is final, the Node needs to provide us with additional BlockHeaders on top of the current Block (FinalityHeaders).

These header need to be verified the same way. But additionaly we need to check the parentHash:

```
if (!parentHash.reverse().equals( blockData.slice(4,36) ))
 throw new Error('wrong parentHash!')
```
4. In order to verify the Transactions (only if we have the complete Block, not only the BlockHeader), we need to read them, hash each one and put them in a merkle tree. If the root of the tree matches the merkleRoot, the transactions are correct.

```
// we take each Transactiondata, hash them and put the transactionhashes into a_{1}˓→merkle tree
const merkleRoot = createMerkleRoot ( readTransactions(blockData).map(_=>hash(_).
˓→reverse()) )
// compare the root with merkleRoot of the header starting at offset 36
if (!merkleRoot.equals(blockData.slice(36,68).reverse()))
 throw new Error('Invalid MerkleRoot!')
```
### **13.2.2 Transaction Proof**

In order to Verify a Transaction, we need a Merkle Proof. So the Incubed Server will have create a complete Merkle-Tree and then pass the other part of the pair as Proof.

Verifying means we start by hashing the transaction and then keep on hashing this result with the next hash from the proof. The last hash must match the merkleRoot.

#### **13.2.3 Convicting For wrong Blockhashes in the NodeRegistry**

Just as the Incubed Client can ask for signed blockhashes in Ethereum, he can do this in Bitcoin as well. The signed payload from the node will have to contain these data:

```
bytes32 blockhash;
uint256 timestamp;
bytes32 registryId;
```
#### Client requires a Signed Blockhash

and the Data Provider Node will ask the chosen node to sign.

The Data Provider Node (or Watchdog) will then check the signature

If the signed blockhash is wrong it will start the conviting process:

#### Convict with BlockHeaders

In order to convict, the Node needs to provide proof, which is the correct blockheader.

But since the BlockHeader does not contain the BlockNumber, we have to use the timestamp. So the correct block as proof must have either the same timestamp or a the last block before the timestamp. Additionally the Node may provide FinalityBlockHeaders. As many as possible, but at least one in order to prove, that the timestamp of the correct block is the closest one.

#### The Registry Contract will then verify

- the Signature of the convited Node.
- the BlockHeaders gives as Proof

The Verification of the BlockHeader can be done directly in Solitidy, because the EVM offers a precompiled Contract at address  $0 \times 2$ : sha256, which is needed to calculate the Blockhash. With this in mind we can follow the steps 1-3 as described in *[Block Proof](#page-278-0)* implemented in Solidity.

While doing so we need to add the difficulties of each block and store the last blockHash and the totalDifficulty for later.

#### Challenge the longest chain

Now the convited Server has the chance to also deliver blockheaders to proof that he has signed the correct one.

The simple rule is:

If the other node (convited or convitor) is not able to add enough verified BlockHeaders with a higher totalDifficulty within 1 hour, the other party can get the deposit and kick the malicious node out.

Even though this game could go for a while, if the convicted Node signed a hash, which is not part of the longest chain, it will not be possible to create enough mining power to continue mining enough blocks to keep up with the longest chain in the mainnet. Therefore he will most likely give up right after the first transaction.

# CHAPTER 14

# Incentivization

*Important: This concept is still in development and discussion and is not yet fully implemented.*

The original idea of blockchain is a permissionless peer-to-peer network in which anybody can participate if they run a node and sync with other peers. Since this is still true, we know that such a node won't run on a small IoT-device.

# **14.1 Decentralizing Access**

This is why a lot of users try remote-nodes to serve their devices. However, this introduces a new single point of failure and the risk of man-in-the-middle attacks.

So the first step is to decentralize remote nodes by sharing rpc-nodes with other apps.

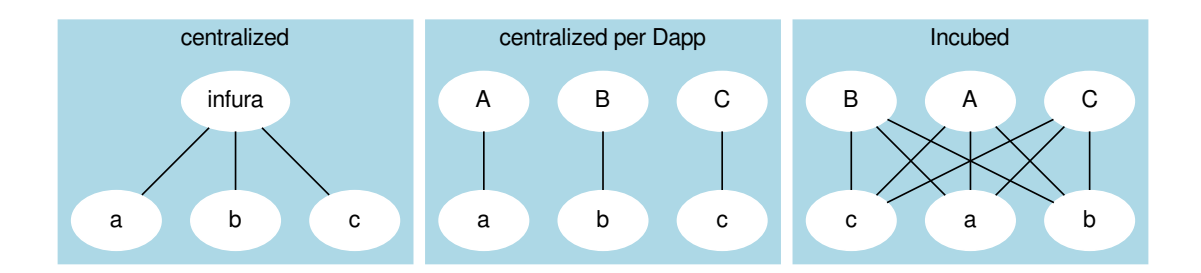

# **14.2 Incentivization for Nodes**

In order to incentivize a node to serve requests to clients, there must be something to gain (payment) or to lose (access to other nodes for its clients).

# **14.3 Connecting Clients and Server**

As a simple rule, we can define this as:

#### The Incubed network will serve your client requests if you also run an honest node.

This requires a user to connect a client key (used to sign their requests) with a registered server. Clients are able to share keys as long as the owner of the node is able to ensure their security. This makes it possible to use one key for the same mobile app or device. The owner may also register as many keys as they want for their server or even change them from time to time (as long as only one client key points to one server). The key is registered in a client-contract, holding a mapping of the key to the server address.

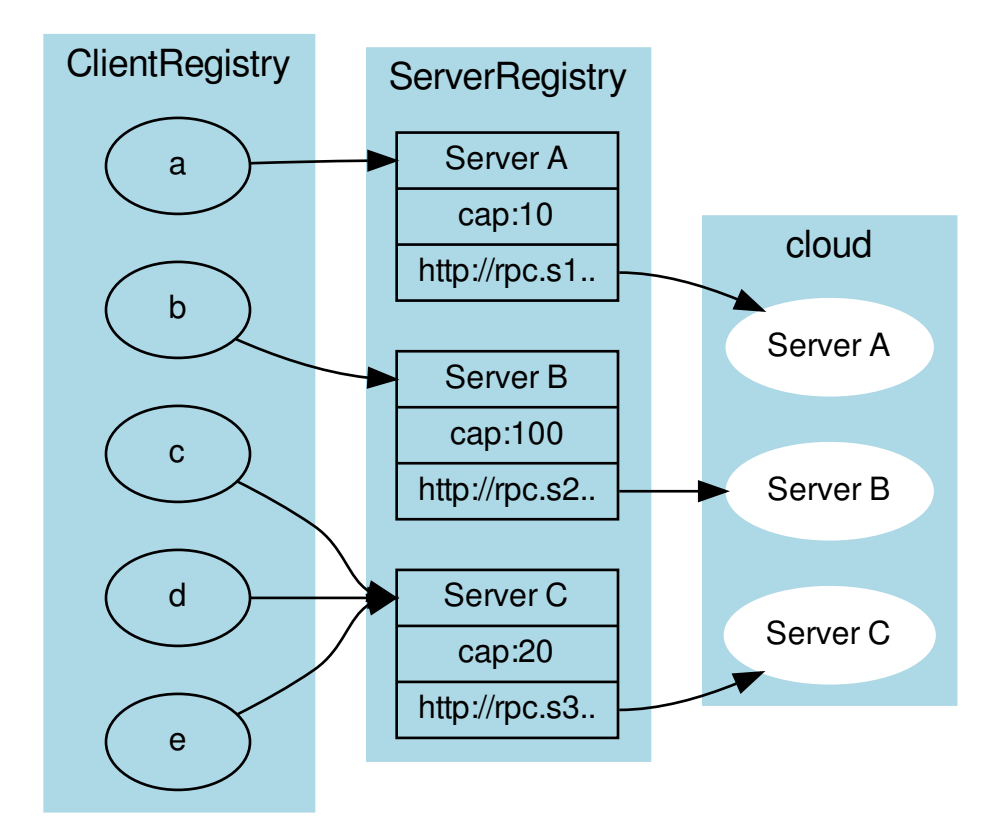

# **14.4 Ensuring Client Access**

Connecting a client key to a server does not mean the key relies on that server. Instead, the requests are simply served in the same quality as the connected node serves other clients. This creates a very strong incentive to deliver to all clients, because if a server node were offline or refused to deliver, eventually other nodes would deliver less or even stop responding to requests coming from the connected clients.

To actually find out which node delivers to clients, each server node uses one of the client keys to send test requests and measure the availability based on verified responses.

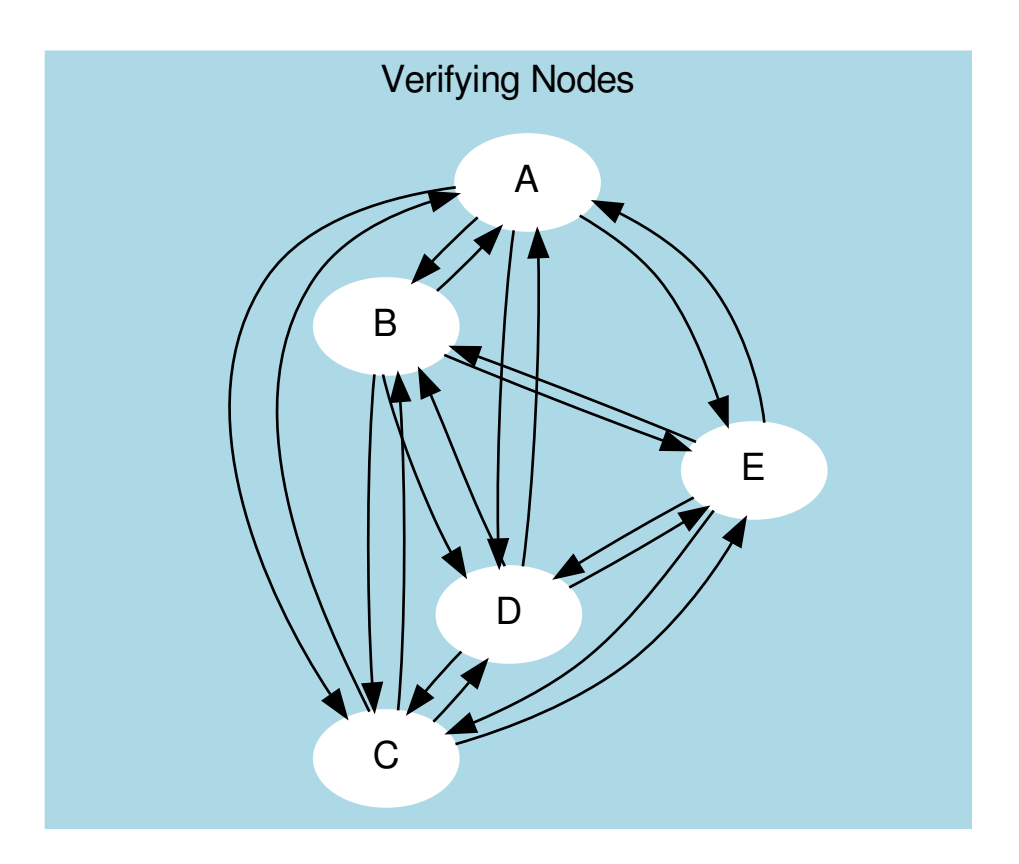

The servers measure the  $A_{availability}$  by checking periodically (about every hour in order to make sure a malicious server is not only responding to test requests). These requests may be sent through an anonymous network like tor.

Based on the long-term  $(>1 \text{ day})$  and short-term  $(<1 \text{ day})$  availibility, the score is calculated as:

$$
A = \frac{R_{received}}{R_{sent}}
$$

In order to balance long-term and short-term availability, each node measures both and calculates a factor for the score. This factor should ensure that short-term avilability will not drop the score immediately, but keep it up for a while before dropping. Long-term availibility will be rewarded by dropping the score slowly.

$$
A = 1 - (1 - \frac{A_{long} + 5 \cdot A_{short}}{6})^{10}
$$

- $A_{long}$  The ratio between valid requests received and sent within the last month.
- $A_{short}$  The ratio between valid requests received and sent within the last 24 hours.

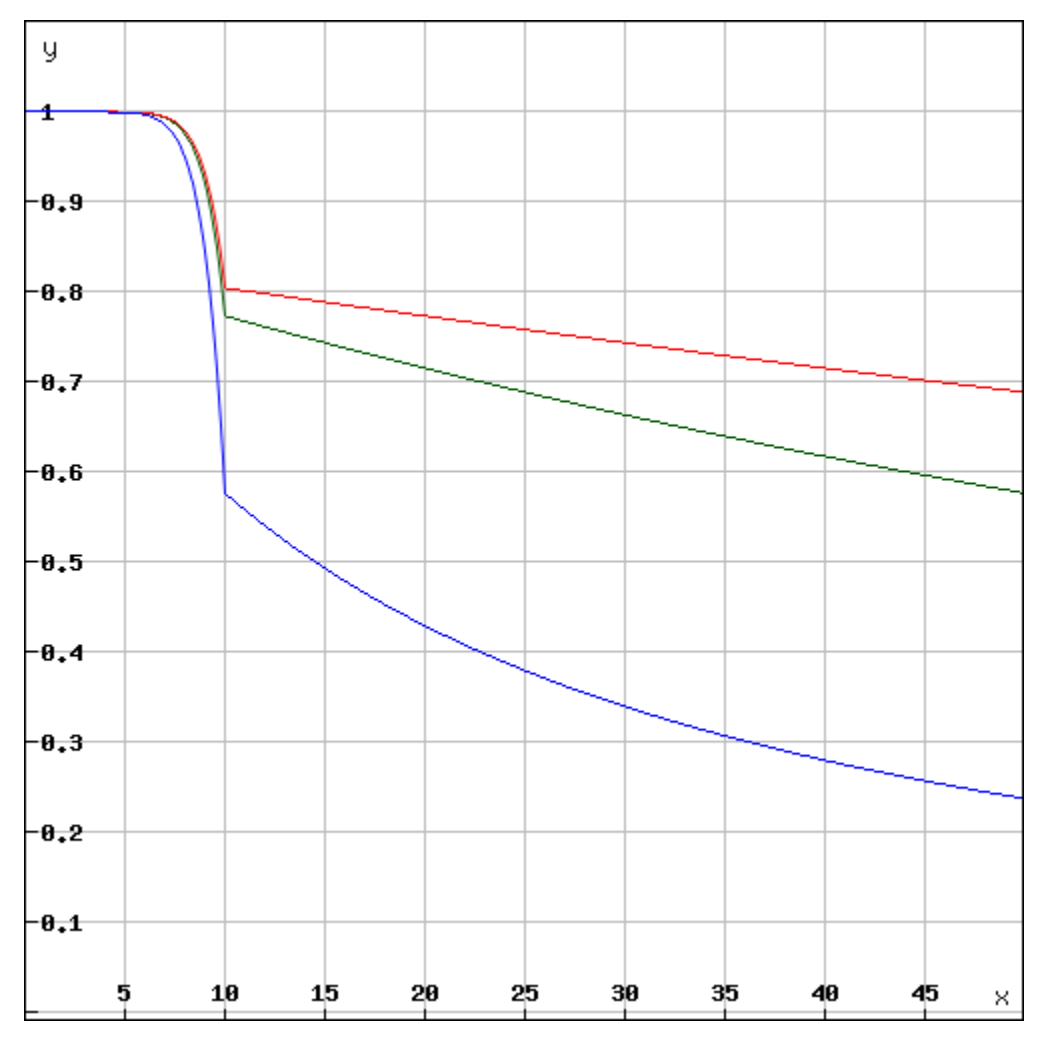

Depending on the long-term availibility the disconnected node will lose its score over time.

The final score is then calulated:

$$
score = \frac{A \cdot D_{weight} \cdot C_{max}}{weight}
$$

- $A$  The availibility of the node.
- weight  $\text{-}$  The weight of the incoming request from that server's clients (see LoadBalancing).
- $C_{max}$  The maximal number of open or parallel requests the server can handle (will be taken from the registry).
- $D_{weight}$  The weight of the deposit of the node.

This score is then used as the priority for incoming requests. This is done by keeping track of the number of currently open or serving requests. Whenever a new request comes in, the node does the following:

- 1. Checks the signature.
- 2. Calculates the score based on the score of the node it is connected to.
- 3. Accepts or rejects the request.

**if** ( score < openRequests ) reject()

This way, nodes reject requests with a lower score when the load increases. For a client, this means if you have a low score and the load in the network is high, your clients may get rejected often and will have to wait longer for responses. If the node has a score of 0, they are blacklisted.

# **14.5 Deposit**

Storing a high deposit brings more security to the network. This is important for proof-of-work chains. In order to reflect the benefit in the score, the client multiplies it with the  $D_{weight}$  (the deposit weight).

$$
D_{weight} = \frac{1}{1 + e^{1 - \frac{3D}{D_{avg}}}}
$$

- $D$  The stored deposit of the node.
- $D_{avg}$  The average deposit of all nodes.

A node without any deposit will only receive 26.8% of the max cap, while any node with an average deposit gets 88% and above and quickly reaches 99%.

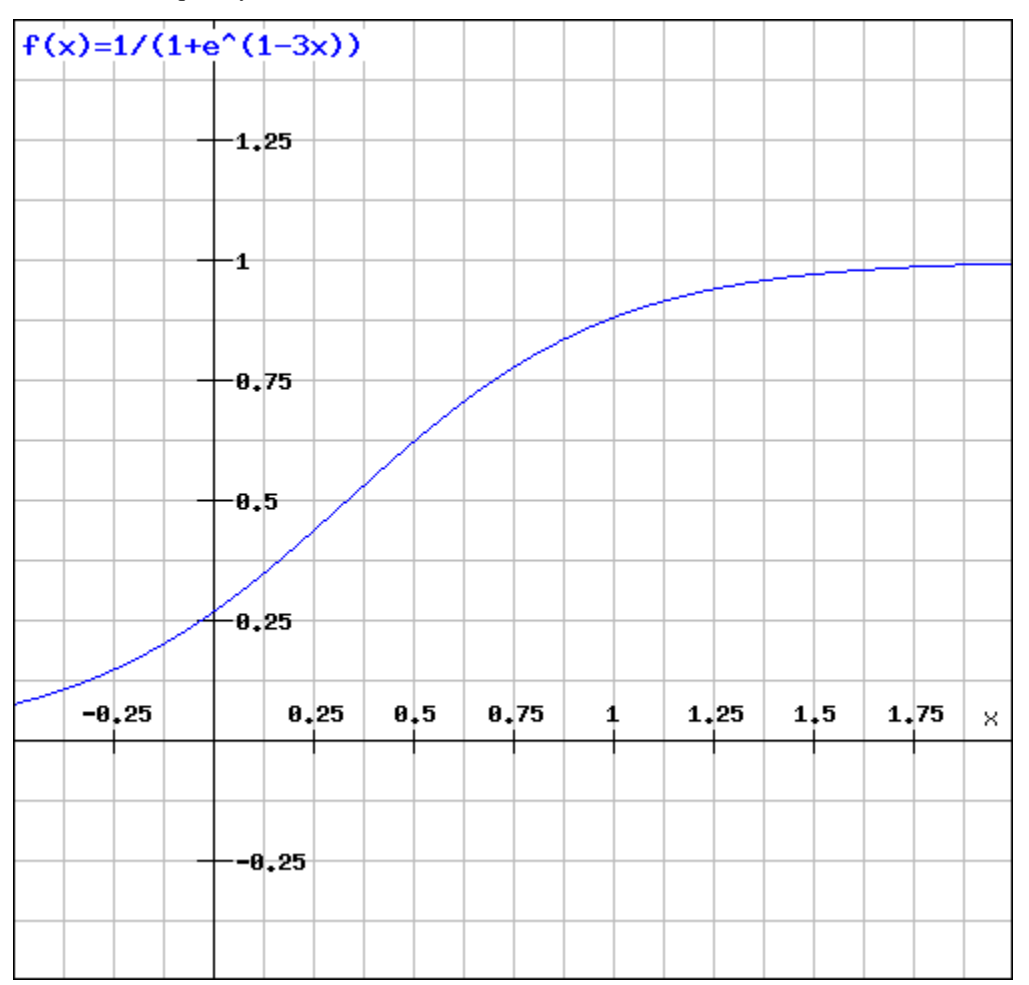

# **14.6 LoadBalancing**

In an optimal network, each server would handle an equal amount and all clients would have an equal share. In order to prevent situations where 80% of the requests come from clients belonging to the same node, we need to decrease the score for clients sending more requests than their shares. Thus, for each node the weight can be calculated by:

$$
weight_n = \frac{\sum_{i=0}^{n} C_i \cdot R_n}{\sum_{i=0}^{n} R_i \cdot C_n}
$$

- $R_n$  The number of requests served to one of the clients connected to the node.
- $\cdot \sum_{n=1}^{n}$  $i=0$  $R_i$  - The total number of requests served.
- $\sum_{i=1}^{n} C_i$  The total number of capacities of the registered servers.  $i=0$
- $C_n$  The capacity of the registered node.

Each node will update the *score* and the *weight* for the other nodes after each check in order to prioritize incoming requests.

The capacity of a node is the maximal number of parallel requests it can handle and is stored in the ServerRegistry. This way, all clients know the cap and will weigh the nodes accordingly, which leads to stronger servers. A node declaring a high capacity will gain a higher score, and its clients will receive more reliable responses. On the other hand, if a node cannot deliver the load, it may lose its availability as well as its score.

# **14.7 Free Access**

Each node may allow free access for clients without any signature. A special option  $-\text{freeScore}=2$  is used when starting the server. For any client requests without a signature, this  $score$  is used. Setting this value to 0 would not allow any free clients.

if (!signature) score = conf.freeScore

A low value for freeScore would serve requests only if the current load or the open requests are less than this number, which would mean that getting a response from the network without signing may take longer as the client would have to send a lot of requests until they are lucky enough to get a response if the load is high. Chances are higher if the load is very low.

# **14.8 Convict**

Even though servers are allowed to register without a deposit, convicting is still a hard punishment. In this case, the server is not part of the registry anymore and all its connected clients are treated as not having a signature. The device or app will likely stop working or be extremely slow (depending on the freeScore configured in all the nodes).
#### **14.9 Handling conflicts**

In case of a conflict, each client now has at least one server it knows it can trust since it is run by the same owner. This makes it impossible for attackers to use blacklist-attacks or other threats which can be solved by requiring a response from the "home"-node.

#### **14.10 Payment**

Each registered node creates its own ecosystem with its own score. All the clients belonging to this ecosystem will be served only as well as the score of the ecosystem allows. However, a good score can not only be achieved with a good performance, but also by paying for it.

For all the payments, a special contract is created. Here, anybody can create their own ecosystem even without running a node. Instead, they can pay for it. The payment will work as follows:

The user will choose a price and time range (these values can always be increased later). Depending on the price, they also achieve voting power, thus creating a reputation for the registered nodes.

Each node is entitled to its portion of the balance in the payment contract, and can, at any given time, send a transaction to extract its share. The share depends on the current reputation of the node.

$$
payment_n = \frac{weight_n \cdot reputation_n \cdot balance_{total}}{weight_{total}}
$$

Why should a node treat a paying client better than others?

Because the higher the price a user paid, the higher the voting power, which they may use to upgrade or downgrade the reputation of the node. This reputation will directly influence the payment to the node.

That's why, for a node, the score of a client depends on what follows:

$$
score_c = \frac{paid_c \cdot requests_{total}}{request s_c \cdot paid_{total} + 1}
$$

The score would be 1 if the payment a node receives has the same percentage of requests from an ecosystem as the payment of the ecosystem represented relative to the total payment per month. So, paying a higher price would increase its score.

#### **14.11 Client Identification**

As a requirement for identification, each client needs to generate a unique private key, which must never leave the device.

In order to securely identify a client as belonging to an ecosystem, each request needs two signatures:

1. The Ecosystem-ProofThis proof consists of the following information:

```
proof = rlp.encode(
   bytes32(registry_id), // The unique ID of the registry.
   address(client_address), // The public address of a client.
   uint(ttl), \frac{1}{2} // Unix timestamp when this proof expires.
   uint (ttl),<br>bytes(signature) \frac{1}{2} timestamp when this proof expires.<br>bytes(signature) \frac{1}{2} The signature with the signer-key of the
→ecosystem. The message hash is created by rlp.encode, the client_address, and
˓→the ttl.
)
```
For the client, this means they should always store such a proof on the device. If the ttl expires, they need to renew it. If the ecosystem is a server, it may send a request to the server. If the ecosystem is a payer, this needs to happen in a custom way.

2. The Client-ProofThis must be created for each request. Here the client will create a hash of the request (simply by adding the method, params and a timestamp-field) and sign this with its private key.

```
message_hash = keccack(
   request.method
   + JSON.stringify(request.params)
   + request.timestamp
)
```
With each request, the client needs to send both proofs.

The server may cache the ecosystem-proof, but it needs to verify the client signature with each request, thus ensuring the identity of the sending client.

# CHAPTER 15

# Decentralizing Central Services

#### *Important: This concept is still in early development, meaning it has not been implemented yet.*

Many dApps still require some off-chain services, such as search services running on a server, which, of course, can be seen as a single point of failure. To decentralize these dApp-specific services, they must fulfill the following criteria:

- 1. Stateless: Since requests may be sent to different servers, they cannot hold a user's state, which would only be available on one node.
- 2. Deterministic: All servers need to produce the exact same result.

If these requirements are met, the service can be registered, defining the server behavior in a docker image.

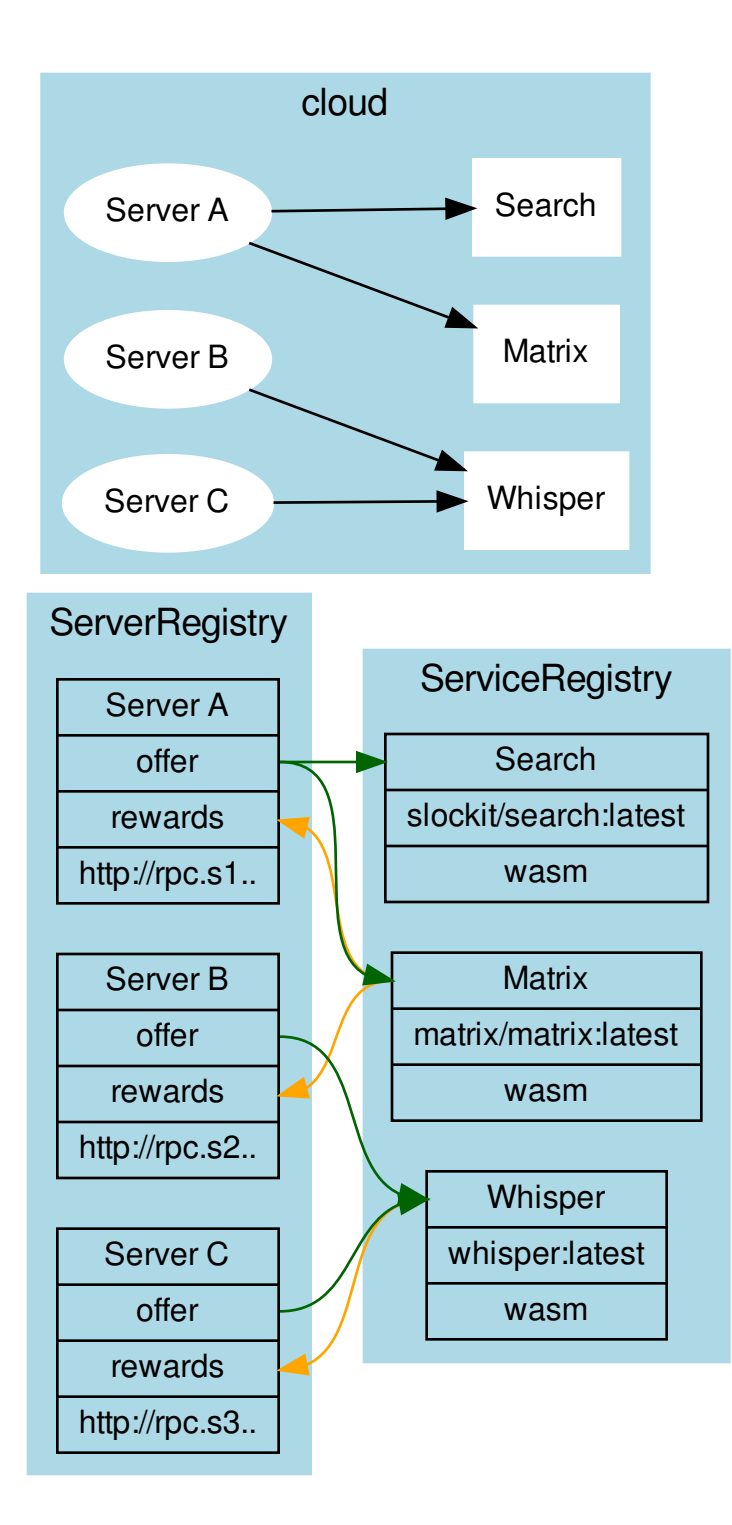

## **15.1 Incentivization**

Each server can define (1) a list of services to offer or (2) a list of services to reward.

The main idea is simply the following:

#### If you run my service, I will run yours.

Each server can specifiy which services we would like to see used. If another server offers them, we will also run at least as many rewarded services as the other node.

## **15.2 Verification**

Each service specifies a verifier, which is a Wasm module (specified through an IPFS hash). This Wasm offers two functions:

```
function minRequests():number
function verify(request:RPCRequest[], responses:RPCResponse[])
```
A minimal version could simply ensure that two requests were running and then compare them. If different, the Wasm could check with the home server and "convict" the nodes.

#### **15.2.1 Convicting**

Convicting on chain cannot be done, but each server is able to verify the result and, if false, downgrade the score.

• genindex

# Index

# Symbols

<JSON-RPC>-method, [248](#page-253-0)

## A

abi\_decode <signature> data, [248](#page-253-0) abi\_encode <signature> ...args, [248](#page-253-0)

## C

call <signature> ...args, [248](#page-253-0) Code, [249](#page-254-0) createkey, [249](#page-254-0)

# E

ecrecover <msg> <signature>, [249](#page-254-0)

#### I

IN3\_CHAIN, [248](#page-253-0) in3\_nodeList, [248](#page-253-0) IN3\_PK, [248](#page-253-0) in3\_sign <blocknumber>, [248](#page-253-0) in3\_stats, [248](#page-253-0)

#### K

key <keyfile>, [249](#page-254-0)

#### N

NodeLists, [249](#page-254-0)

#### P

pk2address <privatekey>, [248](#page-253-0) pk2public <privatekey>, [248](#page-253-0)

#### R

Reputations, [249](#page-254-0)

#### S

send <signature> ...args, [248](#page-253-0) sign <data>, [248](#page-253-0)

V Validators, [249](#page-254-0)